Agencia de Cooperação Internacional do Japão

República Federativa do Brasil

Projeto de Fortalecimento da Estratégia Nacional de Gestão

Integrada de Riscos em Desastres Naturais

(Elaboração de Manuais, Projetos Pilotos, Fase de

Conclusão)

Relatório de Conclusão do Projeto (anexo)

Janeiro de 2018

Kokusai Kogyou Co., Ltd. Yachio Engineering Co., Ltd. Oriental Consultants Global Co., Ltd. Nippon Koei Co., Ltd. Sabo & Landslide Technical Center

Fotos do Projeto (Mapeamento / Avaliação de Riscos)

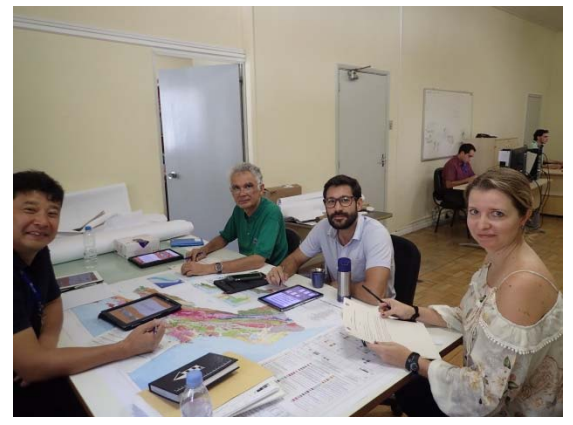

Discussão realizada com a contraparte sobre o programa da 10a Reunião Técnica de 05/05/2017 e sobre os problemas / propostas de melhorias do Manual de Mapeamento.

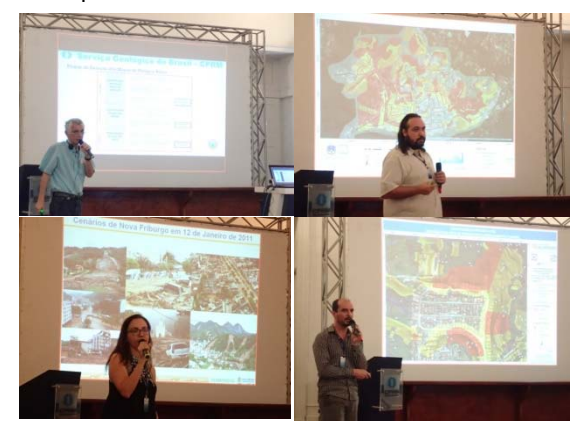

10<sup>a</sup> Reunião Técnica do setor de Mapeamento (11/05/2017). Segundo dia : relatório sobre o progresso das atividades em cada município, explicação detalhada dos métodos incluídos no manual.

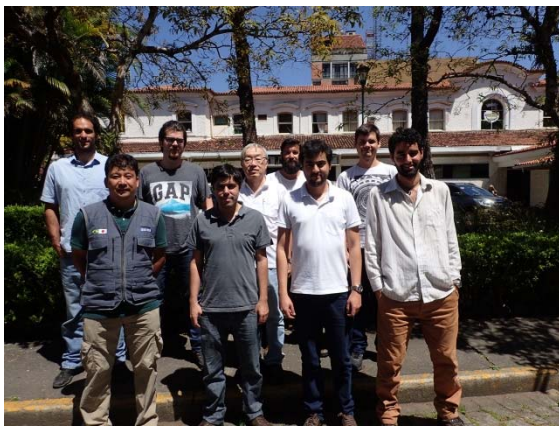

05 a 11/10/2017. Avaliação de temas detalhados do Manual, do relevo de deslizamentos, avaliação concentrada sobre a construção do sistema de assistência para estabelecimento de áreas em Nova Friburgo.

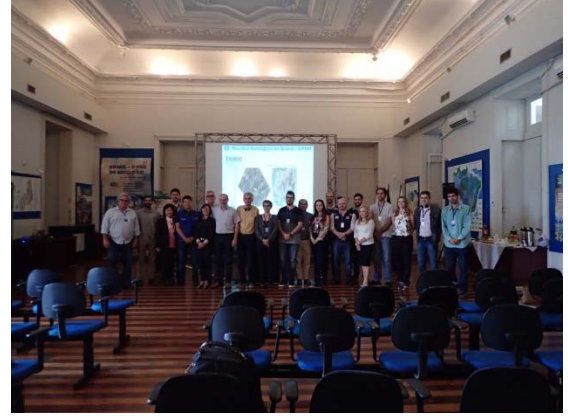

10<sup>a</sup> Reunião Técnica do setor de Mapeamento (10/05/2017). Primeiro dia : Explicação do resumo do Manual de Mapeamento Ver. 1, relatório sobre as condições de avalição dos outros setores.

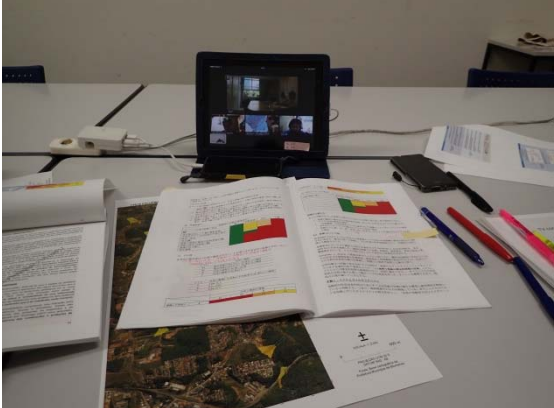

Maio a Outubro de 2017. Video-conferência<br>aproximadamente a cada 2 semanas. aproximadamente a cada Compartilhamento dos problemas detalhados do manual e discussão de propostas de melhoria.

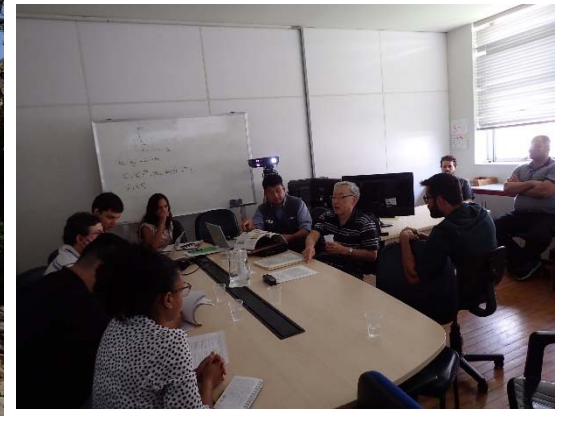

17/10/2017. Discussão sobre os temas do Manual com os técnicos que irão ser responsáveis pelas atividades de mapeamento no futuro e os itens de ajustes com os outros setores no CPRM-MG em Belo Horizonte.

Fotos do Projeto (Planejamento de Expansão Urbana)

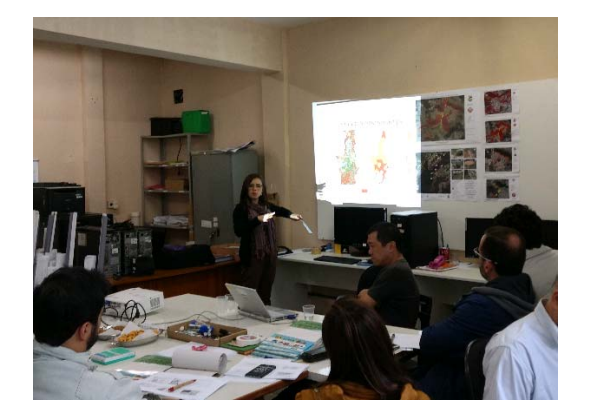

16/05/2016 (Blumenau): Workshop para avaliar as propostas de Planejamento Urbano considerando os desastres de sedimentos.

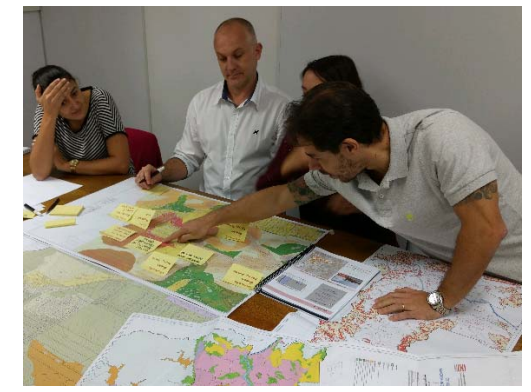

18 a 19/05/2017 (Nova Friburgo) : Workshop para avaliar as propostas de Planejamento Urbano considerando os desastres de sedimentos.

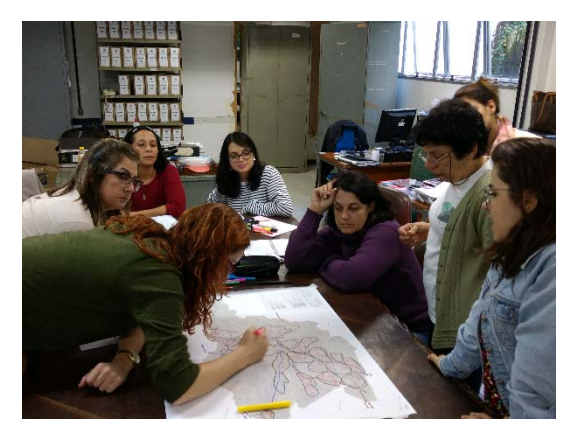

22 a 24/05/2016 (Petrópolis): Workshop para avaliar as propostas de Planejamento Urbano considerando os desastres de sedimentos.

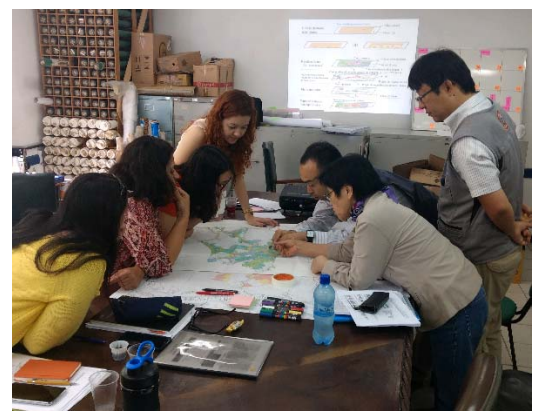

11 a 15/09/2016 (Petrópolis): Workshop de avaliação do zoneamento de regulamentação de desenvolvimento (permissão condicionada de<br>desenvolvimento através de obras de desenvolvimento através de obras de intervenção) para desastres de sedimentos.

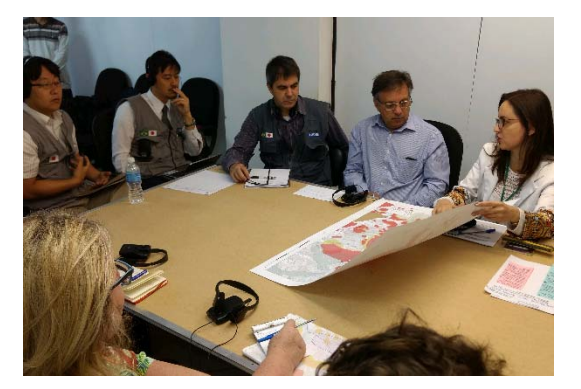

22 a 24/09/2016 (Rio de Janeiro): Workshop de avaliação do zoneamento de regulamentação de desenvolvimento (permissão condicionada de desenvolvimento através de obras de intervenção) para desastres de sedimentos.

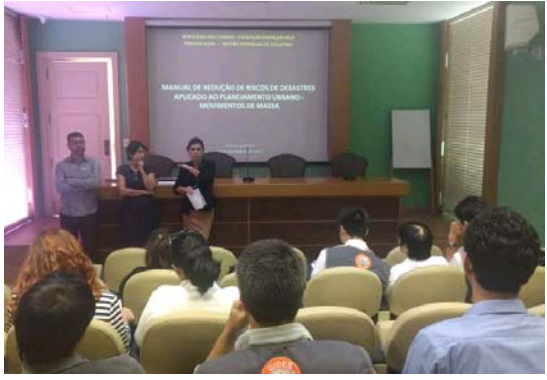

22 a 24/09/2016 (Rio de Janeiro): 12ª Reunião Técnica de Planejamento Urbano (explicação do Ministério das Cidades para o município da versão final do Manual).

Fotos do Projeto (Plano de Prevenção / Reabilitação / Restauração de Desastres)

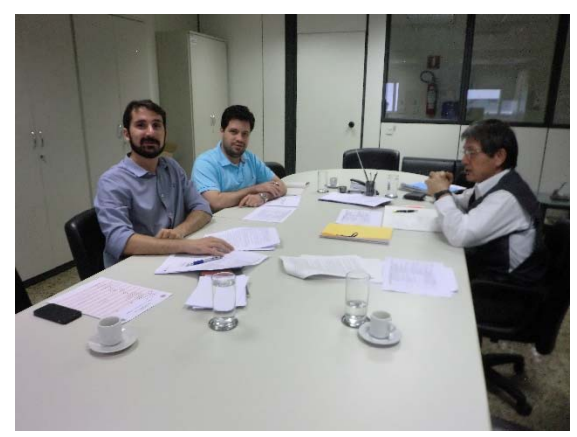

Reunião de revisão do Manual com o Ministério das Cidades em 03/11/2016.

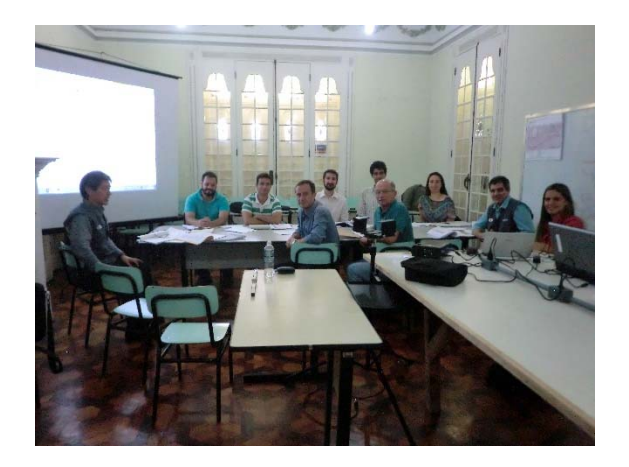

Elaboração do Plano de Intervenção de Fluxo de Detritos com o município de Nova Friburgo em 08/11/2016.

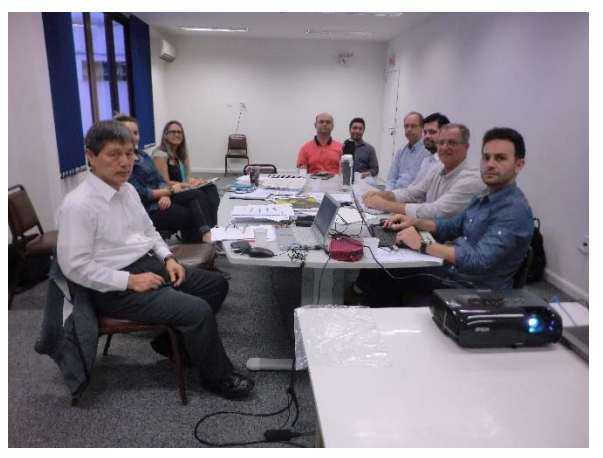

Elaboração do Plano de Intervenção de Rupturas em Encostas em Petrópolis em 11/11/2016.

Elaboração do Plano de Intervenção de Rupturas em Encostas em Blumenau em 17/11/2016.

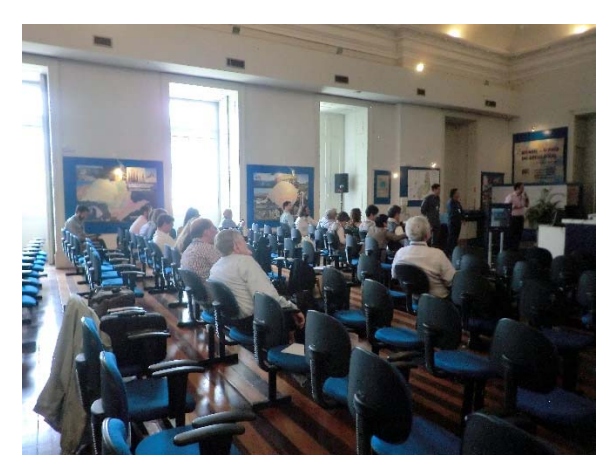

5ª Reunião Técnica em 24/11/2016 (realizada no CPRM no Rio de Janeiro).

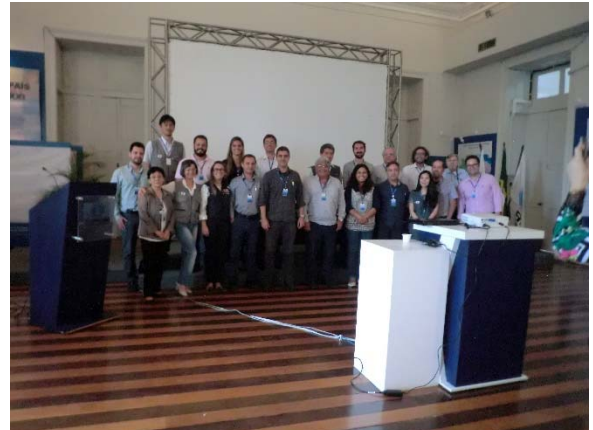

5a Reunião Técnica em 24/11/2016 (realizada no CPRM no Rio de Janeiro).

Fotos do Projeto (Plano de Prevenção / Reabilitação / Restauração de Desastres)

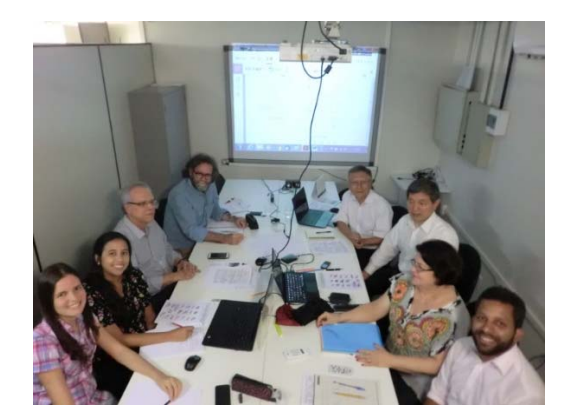

Workshop de revisão do manual em 25/04/2017 (Universidade de Pernambuco).

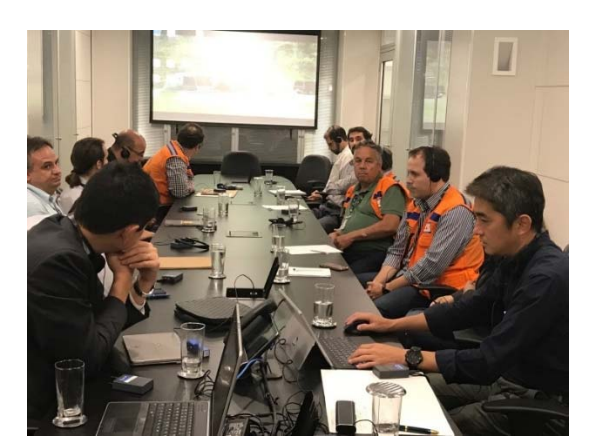

03/10/2017: Explicação sobre avaliação da segurança em áreas de perigo com a construção de instalações contra desastres (Ministério da Integração).

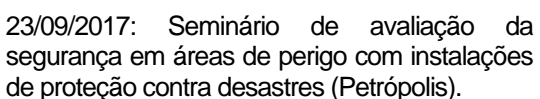

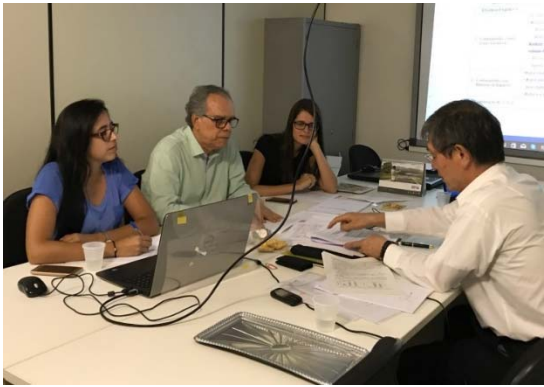

16/10/2017: Workshop de revisão do manual (Universidade de Pernambuco).

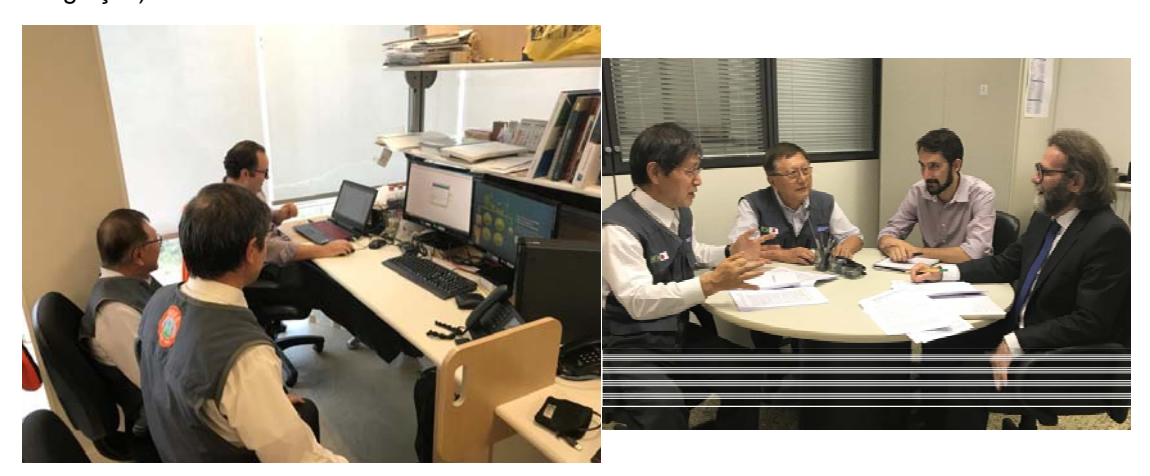

XX/10/2017: Revisão final do Manual de Intervenção de Fluxo de Detritos (Ministério da Integração).

XX/10/2017: Revisão final do Manual de Intervenção de Ruptura em Encostas (Ministério das Cidades).

#### Fotos do Projeto (Protocolo de Alerta e Alarme)

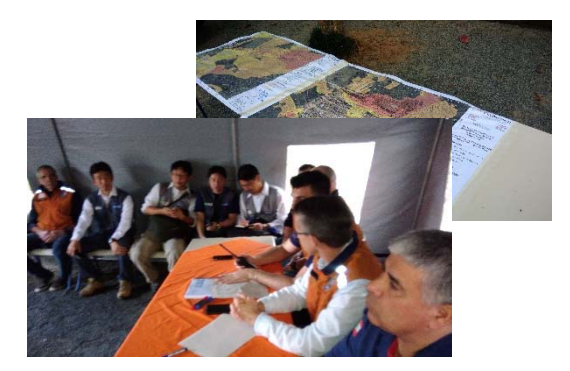

08/07/2017: Execução do treinamento de proteção contra desastres com base no Protocolo de Alerta e Alarme no município de Blumenau. Utilização dos resultados do mapeamento deste projeto.

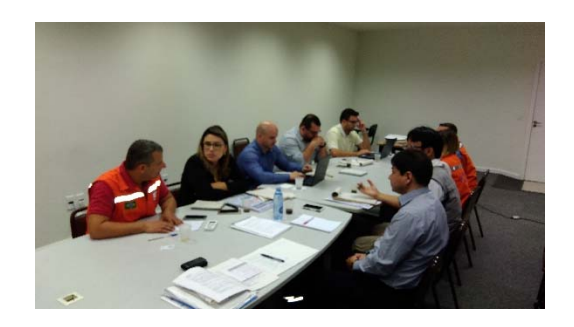

11 e 12/07/2017: Discussão do Protocolo de Alerta e Alarme na reunião de progresso com Blumenau e o governo do estado em Santa Catarina.

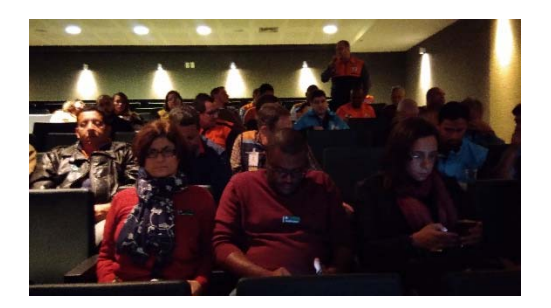

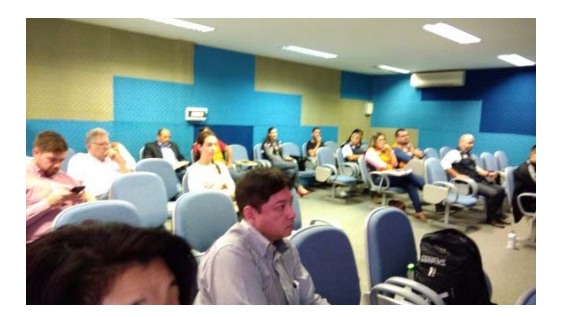

18 e 19/07/2017: Discussão do Protocolo de Alerta e Alarme na reunião de progresso com o governo estadual no CICC no estado do Rio de Janeiro.

12/09/2017: Discussão do Protocolo de Alerta e Alarme na reunião de progresso com o governo estadual em Florianópolis/SC.

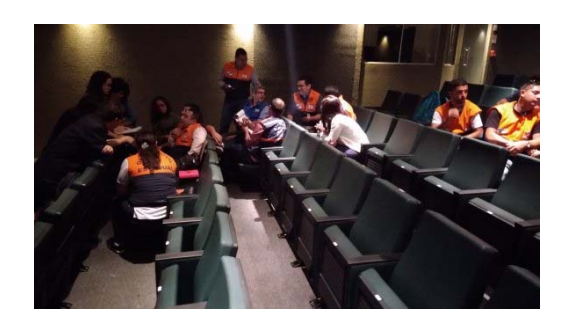

19/09/2017: Discussão do Protocolo de Alerta e Alarme na reunião de progresso com o governo estadual no CICC no estado do Rio de Janeiro.

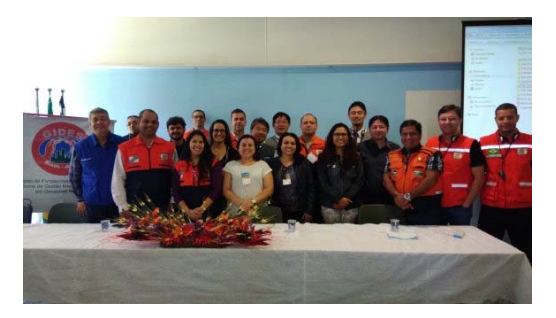

4 e 5/10/2017: Realização da Reunião Técnica Nacional no CENAD/CEMADEN en São José dos Campos. Apresentação do processo de execução futuro pelos governos federal, estadual e municipal.

#### Fotos do Projeto (Precipitação Padrão)

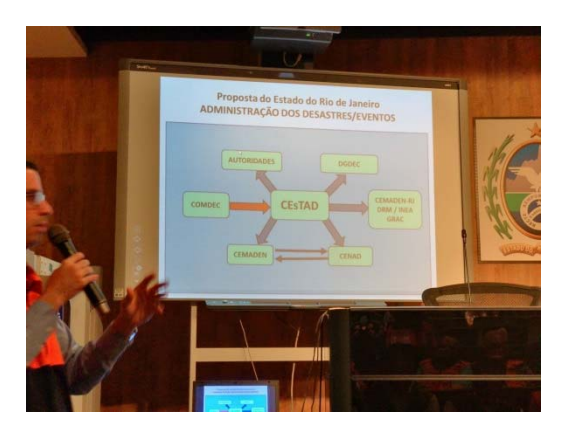

06/12: Reunião Técnica sobre Precipitação Padrão e Protocolo (Petrópolis).

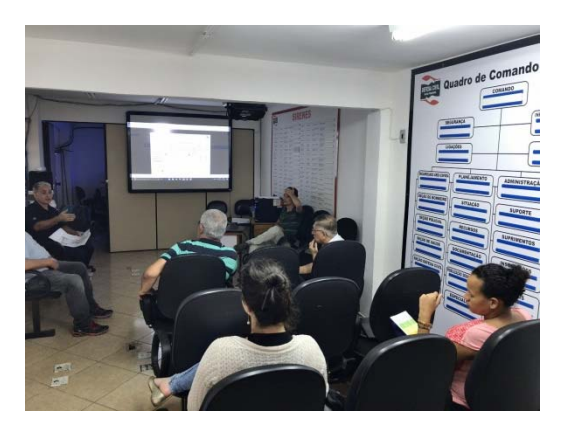

14/12: Reunião Técnica sobre Precipitação Padrão e Protocolo (Nova Friburgo).

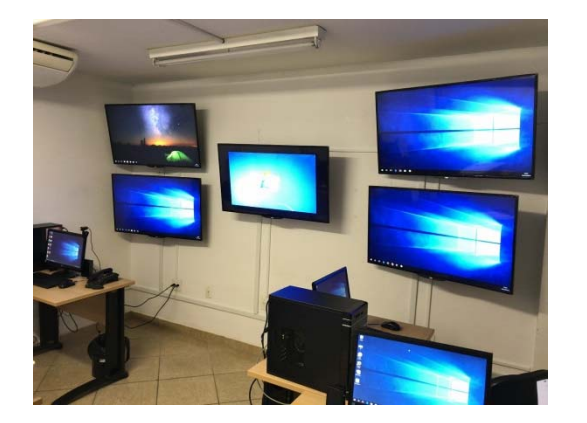

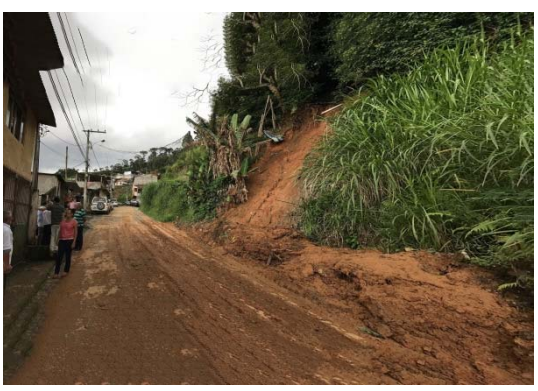

Nova friburgo, Centro de Monitoramento<br>(recebimento dos dados relacionados à dados relacionados à Precipitação Padrão).

Visita ao local do desastre (15/12) (Nova Friburgo)

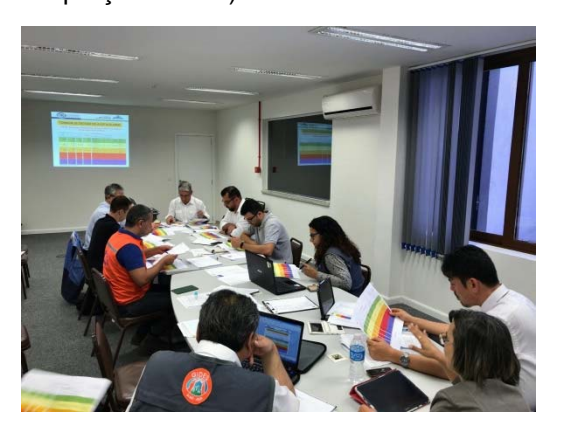

19/12: Discussão com o município de Blumenau / SC sobre a Precipitação Padrão e Monitoramento (Blumenau).

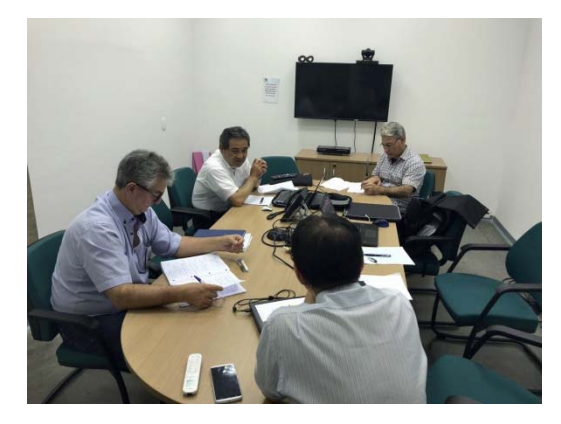

23/12: Reunião sobre a Precipitação Padrão e Monitoramento (CEMADEN).

#### Fotos do Projeto (Monitoramento)

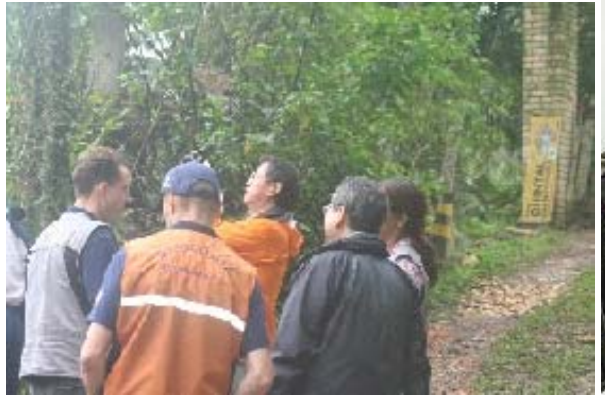

04/12/2015: Visita em campo da rupture em grande escala na área de Nova Russia / Blumenau.

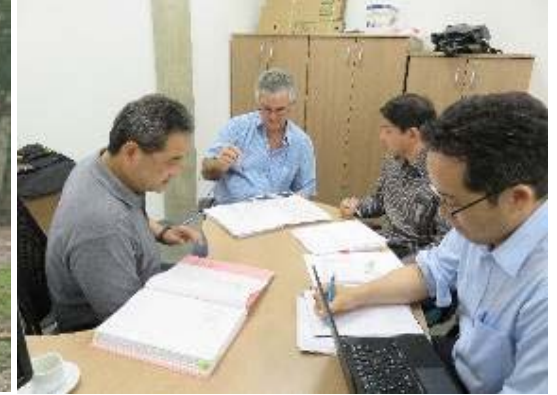

11/12/2015: Discussão sobre o aumento na precisão da metodologia do sistema de monitoramento e previsão com a contraparte (CEMADEN).

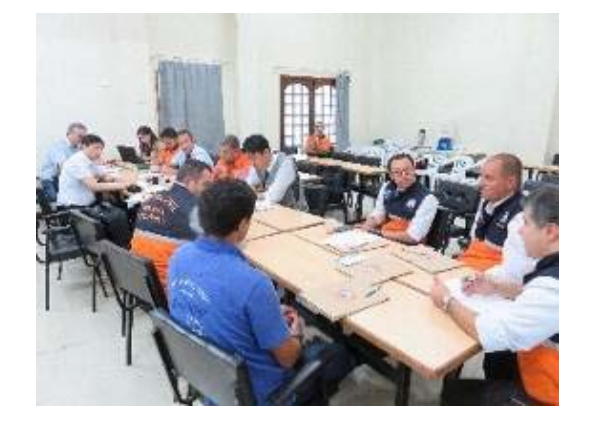

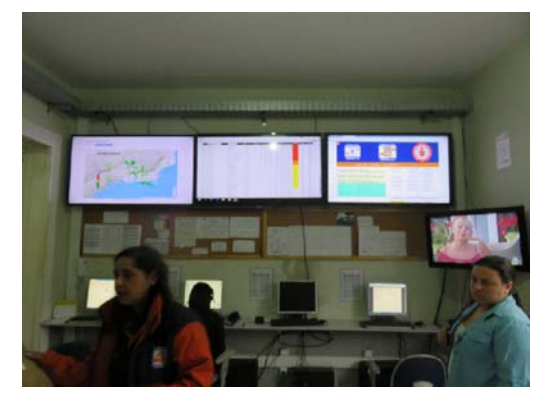

18 e 19/02/2016: Reunião de avaliação conjunta em Petrópolis (confirmação do conteúdo de execução do projeto piloto).

15/12/2016: Confirmação das condições da sala de moitoramento em Petrópolis.

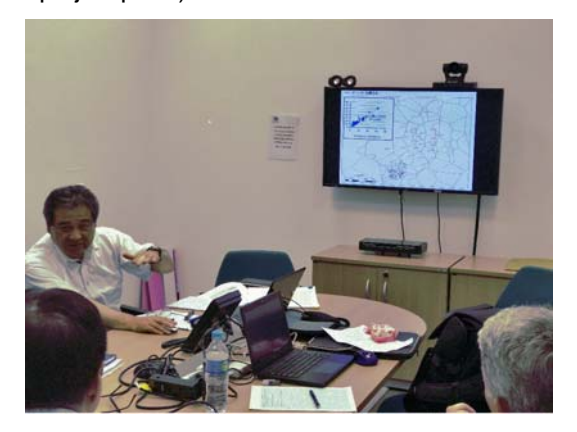

23/12/2016: Discussão sobre o método de estabelecimento dos pluviômetros com a contraparte do CEMADEN.

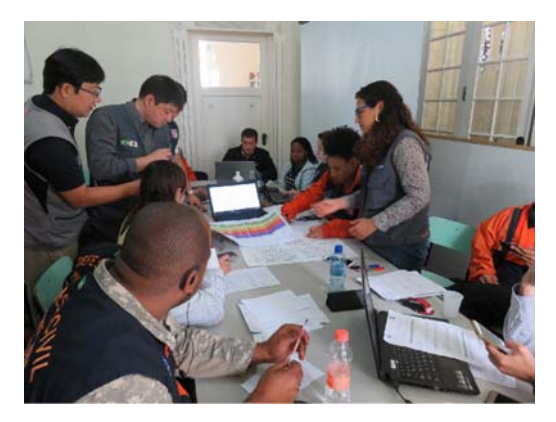

11/05/2017: Discussão / avaliação dos resultados do ensaio do projeto piloto em Petrópolis.

# **Índice**

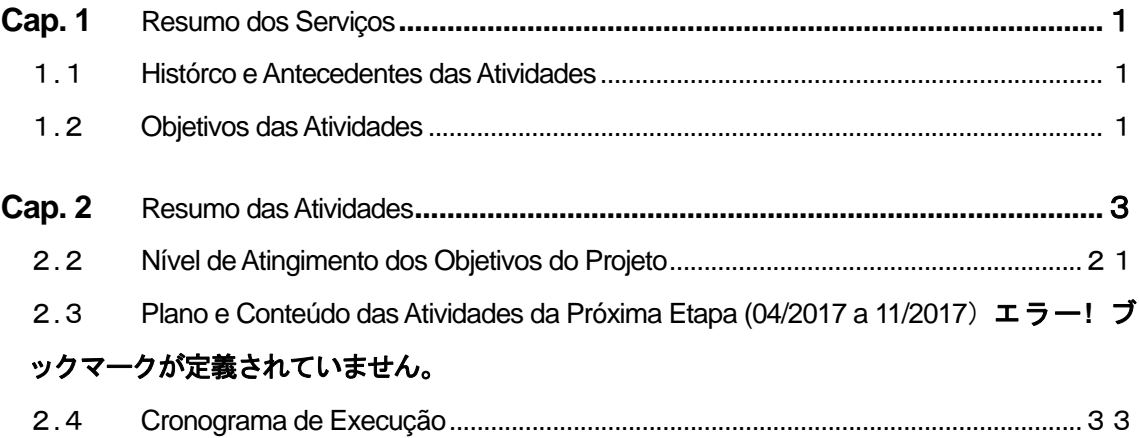

## **Cap. 1 Resumo dos Serviços**

#### 1.1 **Histórico e Antecedentes dos Serviços**

Os desastres de sedimentos, inundações, enxurradas<sup>1</sup> ocorridos em torno do Rio de Janeiro (doravante denominado RJ) em janeiro de 2011 causaram mais de 1.200 mortes e desaparecidos, mais de 20 mil casas danificadas, sendo a maior tragédia na história do República Federativa do Brasil (doravante denominado Brasil), tornando-se o momento de rever e evoluir a estrutura de gerenciamento de desastres.

O programa nacional de gerenciamento / resposta a riscos de desastres se tornou uma das prioridades após estes desastres. Assim foram criados o Centro Nacional de Monitoramento e Alertas de Desastres Naturais (doravante denominado CEMADEN) em dezembro de 2011 e o Centro Nacional de Gerenciamento de Riscos de Desastres (doravante denominado CENAD) em agosto de 2012, estando em realização atividades de mapeamento de desastres entre outras no momento.

Assim, foi estabelecido uma estrutura de gerenciamento de desastres, mas ainda restaram problemas nos setores de "estabelecimento de perigo de desastres de sedimentos", "avaliação e mapeamento de riscos", "elaboração de plano de expanção urbana considerando-se a avaliação de riscos" e "ciência de proteção a desastres: monitoramento de desastres / observação preventiva", onde o Brasil solicitou a realização do Projeto de Fortalecimento da Estratégia Nacional de Gestão Integrada de Riscos em Desastres Naturais (doravante denominado de GIDES) ao governo japonês<sup>2</sup>.

#### 1.2 **Objetivos dos Serviços**

<u>.</u>

Os objetivos, temas, área alvo e órgãos contrapartes (doravante denominado de C/P) do GIDES são apresentado na tabela 1.

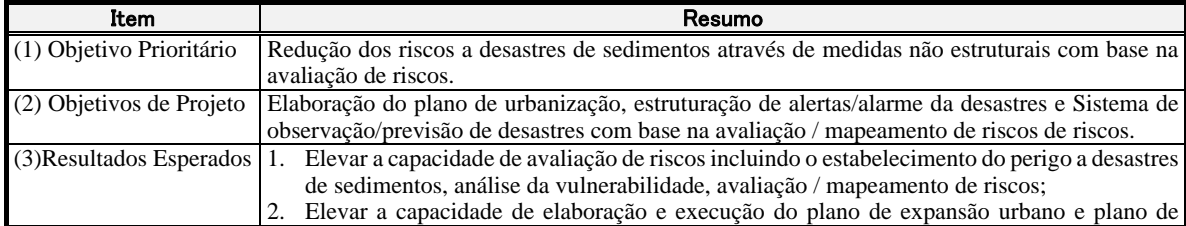

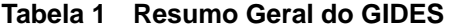

<sup>&</sup>lt;sup>1</sup> Enxurrada: escoamento repentino de água, onde o tempo de atingimento do pico desde a ocorrência e sua redução é pequena, tendo característica de acompanhar transporte de detritos e troncos (fonte: site do Centro de Pesquisa de Obras Públicas / termos de engenharia http://www.pwrc.or.jp/yougo\_g/a.php);

<sup>2</sup> Diferença entre risco e perigo: perigo é evento ou fenômeno natural capaz de causar danos à vida humana e propriedades (ex.: terremoto, furacão, chuva torrencial, etc.). Risco é valor de avaliação das perdas humanas / econômicas estimado que irá ocorrer do resultado da ação conjunta do "risco" e "vulnerabilidade". Aqui a "vulnerabilidade" é a condição de receber danos do "perigo" caso ocorra um "perigo", afetando fatores físicos / sociais / ambientais como forma física do terreno, capacidade de resistência a desastres da comunidade, etc. (fonte: "Total Disaster Risk Management-Good Practices-,P5.", site do Centro de Redução de Desastres da Ásia". Site de procura bibliográfica: http://www.adrc.asia/publication/index.php).

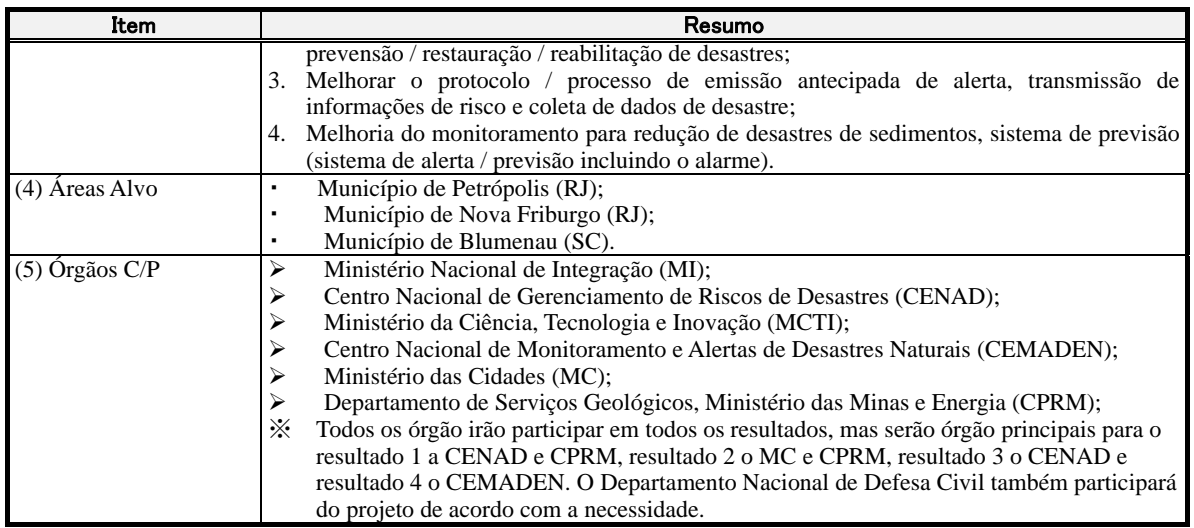

O GIDES é composto de 4 fases. Parte destas atividades, "Fase de Estudos", se encerrou em fevereiro de 2015. As 3 fases restantes, "Fase de Elaboração do Plano de Prevenção de Desastres / Elaboração do Manual", "Fase de Execução dos Projetos Pilotos / Melhoria dos Manuais" e "Fase de Organização / Sugestões" estão sendo realizadas para contribuir para os objetivos do projeto. As fases foram renomeadas como "Fase de Elaboração dos Manuais", "Fase de Execução dos Projetos Pilotos" e "Fase de Organização" para facilitar o presente Relatório de Progresso.

Além disso, há os especialistas de longo prazo que estão estabelecidos no Brasil e os especialistas de curto prazo que estão estabelecidos fora do local das atividades vindo ao local de acordo com a necessidade. Denominou-se os especialistas dos dois grupos como equipe de especialistas ou de acordo com a necessidade de equipe de especialistas de longo / curto prazo.

# **Capítulo 2 Resumo das Atividades**

# 1.2.1 **Resumo da Situação de Elaboração do Manual e Execução dos Projetos Pilotos**

Apresentam-se na table a seguir o o conteúdo das atividades para cada resultado nas fases de elaboração do manual e execução dos projetos pilotos.

| <b>Resultados</b>              | Resumo das Situações a Nível Federal / Estadual / Municipal                                                                                                    |
|--------------------------------|----------------------------------------------------------------------------------------------------|
| <b>Esperados</b>               |                                                                                                    |
| Resultado<br>-1<br>$\mathbf l$ | Foi publicado na 10ª Reunião Técnica realizada em maio de 2017 os detalhes da                                                                                          |
| Elevação                       | $d$ a estrutura geral do manual de mapeamento e a metodologia de estabelecimento das áreas.                                                                            |
| capacidade                     | $\frac{1}{10}$ Além disso, foram apresentados os resultados da melhoria na apresentação por parte dos                                                                  |
| avaliar<br><b>OS</b>           | riscos 3 municípios pilotos. A C/P do governo federal iniciou o desenvolvimento de um                                                                                  |
| incluindo                      | o sistema de assistência para estabelecer áreas utilizando softwares SIG com o objetivo                                                                                |
| estabelecimento                | $\log$ de facilitar as atividades baseadas nos manuais com a aprovação da estrutura geral do                                                                           |
| perigo, análise                | $\alpha$ de manual nesta reunião. Os 3 municípios pilotos estão coletando dados de desastres                                                                           |
| vulnerabilidade,               | ocorridos no passado para verificar os resultados de estabelecimento das áreas, além de                                                                                |
| avaliação                      | realizar mapeamentos em novas áreas por solicitação de outros departamentos.                                                                                           |
| mapeamento<br>de               | Futuramente, está programado aumentar a precisão dos parâmetros utilizados no                                                                                          |
| riscos de riscos para          | estabelecimento das áreas construindo-se um banco de dados que todos os órgãos                                                                                         |
| desastres<br>de l              | relacionados possam utilizar conjuntamente. Além disso, estima-se que com o aumento                                                                                    |
| sedimentos.                    | do grau de acabamento do sistema de assistência no estabelecimento das áreas, poderá                                                                                   |
|                                | ser reduzida a carga de trabalho, tornar mais eficiente / mais precisa as atividades de                                                                                |
|                                | mapeamento.                                                                                                    |
| Resultado<br>2 l               | Planejamento urbano                                                                                                    |
| Aumento<br>da                  | A C/P federal e a equipe de profissionais em planejamento urbano nacional realizaram                                                                                   |
| capacidade                     | de uma complementação / revisão do manual, tendo como base a proposta do manual                                                                                        |
| planejamento                   | elaborado na fase de elaboração do manual, considerando-se os resultados e temas dos                                                                                   |
| execução                       | das projetos pilotos,                                                                                                    |
| medidas de redução             | Foram realizados workshops através de trabalho conjunto entre a C/P federal e                                                                                          |
| de<br>riscos                   | para municipal sobre itens a serem definidos para a organização de diretrizes básicas para                                                                             |
| desastres<br>de                | desastres de sedimentos na elaboração do plano diretor de planejamento urbano,                                                                                         |
| sedimentos                     | verificar as diretrizes de planejamento urbano considerando-se os desastres de                                                                                         |
|                                | sedimentos em todo o território municipal, organização das políticas / planos prioritários                                                                             |
|                                | municipais e situação atual / temas / medidas / metas de desenvolvimento das áreas                                                                                     |
|                                | pilotos, verificar as áreas com intenção de uso / projetos de desenvolvimento urbano                                                                                   |
|                                | considerando-se os desastres de sedimentos, necessidade e execução de zoneamento de                                                                                    |
|                                | regularização de desenvolvimento para desastres de sedimentos (permissão de                                                                                            |
|                                | desenvolvimento condicionado a execução de obras de intervenção) nos projetos                                                                                          |
|                                | pilotos.                                                                                                    |
|                                | Plano de prevenção / reconstrução / reabilitação ]                                                                                                    |
|                                | Realizou-se melhorias no manual introduzindo-se os problemas encontrados nas                                                                                           |
|                                | tentativas de elaboração do manual. O manual de ruptura em encostas foi revisado                                                                                       |
|                                | através de 2 workshops na Universidade de Pernambuco, contratada para a revisão,                                                                                       |
|                                | através de revisão da tradução de palavras técnicas, organização das definições de                                                                                     |
|                                | fenômenos de desastres, etc.                                                                                                    |
|                                | O sr. Ikeda realizou seminários de explicação nos municípios pilotos com relação a                                                                                     |
|                                | avaliação da segurança em áreas de perigo com a construção de instalações de proteção<br>contra desastres de sedimentos. O sr. Shimoda incluiu os resultados no manual |
|                                |                                                                                                    |
|                                | organizando a relação entre os outros setores.<br>Foram concluídos através de trabalho em conjunto a nível federal / estadual /                                        |
|                                |                                                                                                    |
|                                | municipal os relatórios de planejamento de intervenções de desastres de sedimentos nos                                                                                 |
|                                | municípios pilotos (intervenção contra fluxo de detritos em Nova Friburgo e Blumenau                                                                                   |

**Tab. 2 Resumo das Situações dos Resultados a Nível Federal / Estadual / Municipal** 

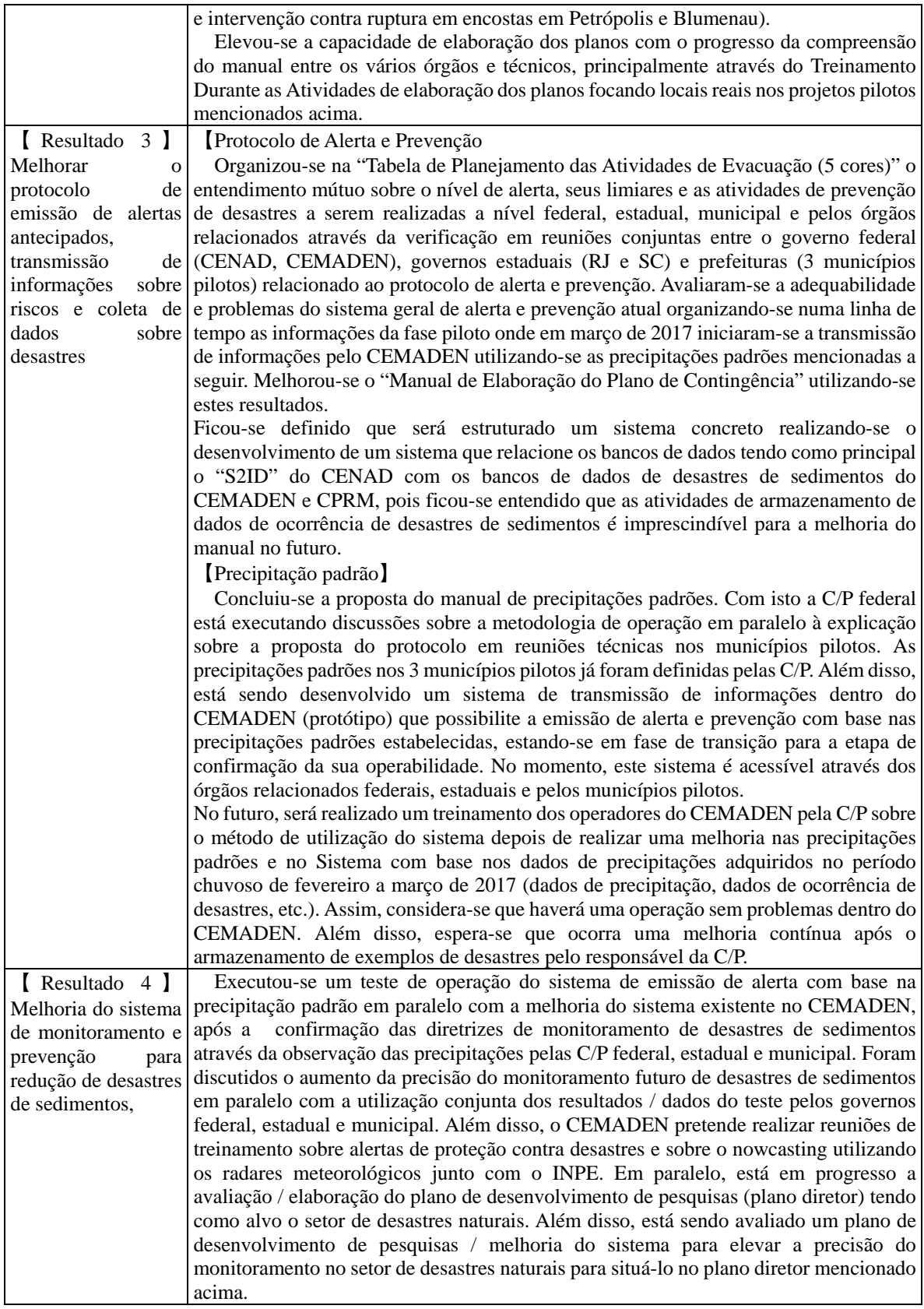

Será apresentado o progresso dos projetos pilotos para cada um dos 4 resultados esperados.

Resultado 1: Estabelecimento do perigo, análise da vulnerabilidade, avaliação / mapeamento dos riscos incluindo-se o aumento da capacidade de avaliar os riscos de desastres de sedimentos.

A C/P concluiu o "Manual de Avaliação / Mapeamento de Riscos (Proposta)" em março de 2016, na fase de elaboração do manual do GIDES, o qual foi distribuído entre os 3 municípios pilotos. Foram realizadas atividades de avaliação / mapeamento de riscos com base neste manual (proposta) na fase de execução dos projetos pilotos, onde surgiram vários temas e propostas de melhorias quando este foi aplicado em áreas reais. Com isto, foi apresentado uma versão revisada do manual em março de 2017 e realizou-se uma organização dos resultados obtidos. A nova versão do manual e os resultados da fase de execução dos projetos pilotos foram apresentadas na 10ª reunião técnica em maio de 2017, com o qual foi finalizada esta fase. Após isso, estão sendo realizadas várias discussões através de video-conferencias entre os especialistas de curto prazo e os órgão C/P que demandaram novas revisões do manual. Além disso, com a definição da metodologia de estabelecimento das áreas do manual, começou-se o desenvolvimento do sistema de assintência de estabelecimento das áreas utilizando-se softs SIG, possibilitando-se o início da introdução de medidas de redução da carga de trabalho.

- $\triangleright$  Foi apresentado o resumo do manual e os detalhes da metodologia de estabelecimento das áreas na 10ª reunião técnica (10 e 11/05/2017). Também foram apresentados os resultados do mapeamento dos 3 municípios pilotos, onde foi possível ver os resultados de cada município de acordo as suas respectivas condições. Estes resultados foram disponibilizados entre os outros setores que utilizaram estes para avaliar seus respectivos setores.
- $\triangleright$  Como não haviam assignações dos especialistas de curto prazo entre maio a outubro de 2017, realizaram-se várias video-conferencias aproximadamente a cada 2 semanas para um rápido conhecimento dos problemas e para serem discutidas medidas de melhorias.
- $\triangleright$  Com a definição da metodologia de estabelecimento das áreas do manual, iniciou-se o desenvolvimento do sistema de assistência no estabelecimento das áreas utilizando-se o SIG (ArcGIS). Parte das atividades relacionadas a rupturas, fluxo de detritos e deslizamentos em encostas ingremes está a ponto de se tornarem automáticas ou semi-automáticas. Estima-se que estas melhorias continuem futuramente, possibilitando reduzir a carga de trabalho de mapeamento.
- Esta em progresso a estruturação de um banco de dados sobre desastres de sedimentos junto com outros órgãos C/P, onde futuramente serão coletados e armazenados parâmetros de desastres de sedimentos através do banco de dados. Espera-se um aprofundamento na verificação de cada parâmetro a ser utilizado no estabelecimento das áreas através da coleta e armazenamento no banco de dados.

 Está sendo planejada a elaboração de mapas de avaliação de riscos de desastres de sedimentos em 5 municípios de SC atualmente. Está sendo avaliada a utilização do manual de mapeamento do projeto GIDES para estas atividades que está em progresso. Estima-se a participação de vários novos membros dos órgãos C/P e espera-se que ocorra um aumento de funcionários que estejam aptos a expandir e responder pelo manual de mapeamento.

Assim, espera-se que ocorra um aumento na capacidade de avaliar riscos pelos órgãos C/P a nível federal, estadual e municipal através destas atividades.

Resultado 2: Aumento da capacidade de planejamento / execução de medidas de redução de riscos para desastres de sedimentos.

#### 【**Planejamento Urbano**】

- Foram realizados complementações / revisões do manual pela C/P federal e por uma equipe de profissionais em planejamento urbano nacional considerando os resultados e temas dos projetos pilotos com base na proposta do manual elaborado na fase de elaboração do manual.
	- ・ A estrutura dos capítulos / itens / anexos do manual foi modificada para facilitar o entendimento do manual por pessoas relacionadas a planejamento urbano do governo federal e municipal.
	- ・ Foram adicionadas explicações sobre legislações, regulamentos, etc. do Brasil relacionadas a riscos de desastres e planejamento urbano.
	- ・ Adicionamento de itens relacionados a parâmetros de controle de uso do solo relacionados a risco de desastres de sedimentos (intensão de uso, taxa de cobertura, taxa de ocupação, altura, recuo, etc.).
	- ・ Considerações sobre desastres de sedimentos e loteamento do terreno (instalações públicas, área do terreno, rede viária, revegetação, drenagem, proteção de encostas, etc.).
	- ・ Itens básicos em projetos de desenvolvimento urbano, relação com os tipos de mapas (mapa de perigo, mapa geológico, mapa de risco, etc.), apresentação de exemplos de projetos de desenvolvimento urbano específicos, etc.
- Foram realizados workshops conjuntos entre C/P federal e municipal sobre os seguintes conteúdos dos projetos pilotos.
	- Organização das diretrizes básicas contra desastres de sedimentos na elaboração do plano diretor: formou-se um entendimento mútuo sobre considerações básicas da C/P federal e municipal de como emitir permissões considerando o perigo de desastres de sedimentos no momento de verificar a divisão da área (divisão para urbanização, áreas de regularização urbana), intenção de uso da área e instalações urbanas.
- ・ Verificar diretrizes de planejamento urbano considerando-se desastres de sedimentos para todo o município: foram confirmadas as diretrizes básicas para cada município através da verificação das diretrizes de planejamento urbano (definição e revisão da divisão das áreas) considerando-se desastres de sedimentos numa escala espacial de todo o território municipal.
- ・ Foram realizadas a organização e confirmação das políticas / planos prioritários dos municípios e situação atual / temas / medidas / metas de desenvolvimento das áreas pilotos antes dos casos de estudos nas áreas pilotos.
- Concluindo, foi verificado a intenção de uso de áreas / projetos de desenvolvimento urbano considerando-se os desastres de sedimentos tendo como alvo as áreas pilotos. Como resultado, verificou-se que é difícil reservar áreas com escala constante para aumentar áreas habitacionais, estabelecer instalações públicas / sistema viário razoáveis, etc., devido a grande distribuição de áreas de perigo / risco dentro da área piloto.
- Assim, foram verificados itens a serem definidos para averiguar a necessidade e operação do zoneamento para regularizar o desenvolvimento em áreas de desastres de sedimentos (permissão de desenvolvimento condicionado a obras de intervenção) como medidas contra estas dificuldades. Especificamente, regulamento de intenção de uso, regulamento de loteamento conservando o perigo de desastres de sedimentos, regulamento de construção (taxa de ocupação, taxa de cobertura, limite de altura, etc.), processo de estudo de desenvolvimento / permissão, padrão de permissão de desenvolvimento (exemplo de obras de intervenção). ・

#### 【**Plano de Prevenção, Reconstrução e Reabilitação**】

- Projeto de execução de projetos pilotos
	- ・ As C/P dos governos municipais, estaduais e federal realizaram em conjunto atividades de elaboração de planos de intervenção de fluxo de detritos e em encostas como testes do manual (proposta). O cronograma de execução foi de acordo com o seguinte.

Nova Friburgo: 7 a 9 de novembro. Fluxo de detritos. Participantes: 1 federal, 2 estaduais e 5 municipais.

Petrópolis: 11 a 10 de novembro. Ruptura em encostas. Participantes: 1 federal, 2 estaduais e 6 municipais.

Blumenau: 16 a 18 de novembro. Fluxo de detritos e ruptura em encostas. Participantes: 2 federais, 2 estaduais e 5 municipais.

Os técnicos federais explicaram o manual e houveram discussões entre técnicos estaduais

e municipais para a realização conjunta das atividades elevando a capacidade de elaboração dos planos.

- ・ Experimentou-se todas as atividades de elaboração dos planos, mas a organização foi realizada separadamente. Assim, há a necessidade de maiores treinamentos na elaboração dos planos, excetuando os técnicos federais que realizaram a organização geral.
- ・ Os planos foram realizados tendo como atores centrais os técnicos federais e municipais, tendo as atividades de conclusão realizadas em abril de 2017, as quais foram concluidas em outubro de 2017.
- Elaboração do manual
	- ・ Foram coletados pontos de melhoria nos testes do manual (proposta).
	- ・ Foram discutidas as diretrizes das revisões do manual e do conteúdo com a C/P federal com base nestes resultados, iniciando-se assim as atividades de revisão.
	- ・ As atividades de revisão do manual de intervenção de fluxo de detritos foram realizadas através de discussões entre os especialistas da JICA e do MI. O entendimento do manual por parte dos técnicos da MI tiveram grande progresso com estas discussões de revisão.
	- ・ A revisão da nova versão do manual de elaboração de intervenções de ruptura em encostas foi submetida pelo MC ao especialista no assunto, prof. Coutinho da Univesidade de Pernanbuco. As revisões por parte do prof. Coutinho foram realizadas através de workshops com os especialistas da JICA em 2 etapas: 24 a 28 de abril de 2017 e 16 e 17 de outubro de 2017. O manual foi revisto através de dicussões sobre palavras técnicas, definições dos fenômenos de desastres e realidade dos desastres de sedimentos no Brasil através destes workshops.
- Aprofundou-se a compreenção do conteúdo do manual por parte de vários técnicos federais através da experiência nas atividades de execução dos projetos pilotos e revisão do manual.
- A revisão do manual com o prof. Coutinho resultou em um maior entendimento do manual por parte do professor e mais 2 mestrandos e doutorandos da Universidade de Pernanbuco.

Resultado 3: melhoria do protocol de emissão de alertas antecipados, transmissão de informações de risco e coleta de dados de desastres.

#### 【**Protocolo de Previsão / alerta**】

Protocolo de Previsão / alerta

Estruturação de uma relação de cooperação entre os órgãos de observação relacionados do estado / município e CEMADEN: realizou-se uma reunião de avaliação de um plano de

contingência com os 2 estados (SC e RJ) e 3 municípios pilotos entre outubro e novembro de 2016 para estruturar uma relação de cooperação entre os órgãos de observaçãões dos estados e municípios pilotos. Realizou-se uma reunião técnica em dezembro patrocinada pelo governo estadual nos estados do Rio de Janeiro e Santa Catarina (Blumenau) onde foi apresentada e verificada a proposta do protocolo de previsão / alerta. Entre janeiro e fevereiro de 2017 foram realizadas reuniões de explicação relacionadas aos testes do protocolo e sistema de previsão / alerta nos estados do Rio de Janeiro e Santa Catarina. Selecionou-se a Proposta do Comitê japones<sup>3</sup> como método de julgar a previsão / alerta para a ocorrencia de desastres de sedimentos no sistema de previsão / alerta. Esta proposta analisa a precipitação observada em tempo real e transmite as informações de alerta e evacuação. Este sistema foi testado no período chuvoso (janeiro a abril) realizando-se registros destas atividades e das atividades de proteção contra desastres já existentese. Em maio a setembro organizou-se a situação atual e seus problemas em reuniões técnicas patrocinadas pelos governos estaduais, formulando um acordo mútuo entre os governos federal, estaduais e municipais sobre o protocolo de previsão / alerta.

Desenvolvimento do sistema de previsão / alerta

<u>.</u>

O CEMADEN está desenvolvendo desde 2016 um sistema que analisa em tempo real a precipitação e julga o atingimento do padrão e que transmite as informações de previsão / alerta para a operaração das precipitações padrões dos desastres de sedimentos propostos no GIDES, o qual foi testado a operação em março de 2017. Este sistema transmite como informações de previsão / alerta a precipitação padrão para alerta e evacuação em desastres de sedimento da proposta do método do comitê, onde foi avaliada a adequabilidade de operação do sistema através de dados do período piloto.

 Desenvolvimento da ferramenta de assistência de estabelecimento de limiares em desastres de sedimentos:

Considerando-se que os principais atores no estabelecimento da precipitação padrão com base no manual de estabelecimento de precipitação padrão para alerta e evacuação em desastres de sedimento serão os governos estaduais e municipais, propos-se uma especificação para o programa de assistência nas atividades de estabelecimento para assistir o desenvolvimento do sistema por parte do CEMADEN. O sistema foi concluído em setembro de 2017 e realizou-se assistência para a realização de um seminário relacionado à ferramenta de assistência ao

<sup>3</sup> Em 1993 o Ministério das Construções (atual Ministério das Terras, Infraestrutura, Transporte e Turismo) patrocinou uma reunião geral de verificação das intervenções de desastres de sedimentos devido à necessidade de um método de estabelecimento de chuvas padrões para ruptura em encostas, cujo método proposto foi denominado "Proposta do Comitê". Este método selecionou o método de cálculo da precipitação efetiva proposto por Yano que representa o volume de água no solo, onde se estabelece a precipitação padrão de alerta através de 2 tipos de precipitação efetivas que representam o volume de água na superfície e dentro do solo. As meias vidas utilizadas nos 2 tipos de precipitação efetiva são de 1,5h e 72h.

estabelecimento de limiares em desastres de sedimentos e método de operação dos limiares.

 $\triangleright$  Coleta de dados de desastes de sedimentos:

A coleta adequada de dados de desastres de sedimentos é importante para a melhoria do manual relacionado a protocolo. Assim, propos-se uma estrutura do sistema e formato de dados relacionados à coleta de dados de desastres de sedimentos. O CEMADEN, CENAD e CPRM designaram em conjunto funcionários para a construção do banco de dados de desastres de sedimento, o qual está sendo avaliada sua construção no momento.

#### Resultado 4: Melhoria do sistema de observação / prevenção para redução de desastres de sedimentos

De acordo com os resultados dos estudos sobre a realidade dos desastres de sedimentos no setor do sistema de monitoramento e prevenção, as formas de desastres de sedimentos que mais ocorrem no Brasil são a ruptura em encostas, seguido do fluxo de detritos. Assim, foi avaliado que o julgamento do perigo de ocorrência de desastres de sedimentos terá como base a precipitação padrão para alerta e evacuação de desastres de sedimentos, cujos 2 fenômenos o Japão possui experiência em monitorar.

O CEMADEN, como C/P, possui mais de 20 unidades de pluviômetros instalados nos municípios pilotos. O sistema existente será melhorado utilizando-se esta rede de observação de chuvas, construindo-se o sistema de emissão de alerta com base na precipitação padrão. Este sistema será testado nos projetos pilotos. Os resultados dos testes serão compartilhados pelos governos federal, estaduais e municipais e em paralelo está sendo discutido o aumento na precisão do monitoramento de desastres de sedimentos como por exemplo o esclarecimento da relação com a operação em desastres atuais. Futuramente, espera-se que ocorra a expansão para outros locais além dos municípos pilotos tendo a C/P como centro considerando o ajuste com o CENAD.

Além disso, o CEMADEN está avaliando / elaborando um plano de desenvolvimento de pesquisas (plano diretor) para o setor de desastres naturais. Está sendo avaliado um plano de desenvolvimento de pesquisas / melhoria do sistema para aumentar a precisão dos monitoramentos com relação ao setor de desastres de sedimentos, o qual será situado no plano diretor mencionado acima.

Como parte disso, o processo de aumento da precisão do monitoramento de desastres de sedimentos será apresentar à C/P um roteiro tangível de 4 etapas,  $\lceil \cdot (1) \rceil$  situação atual  $\rightarrow$  (2) julgamento através da precipitação efetiva considerando-se a meia vida (proposta do comitê)  $\rightarrow$  3) proposta do comitê + previsão de chuvas de curto prazo  $\rightarrow$  4) julgamento através do método RBFN」e em paralelo, apresentou-se à C/P do CEMADEN o método de extração de estações pluviométricas semelhantes através de análise de correlação e coeficiênte de correlação utilizando-se dados de chuvas de estações pluviométricas instalados em cada município alvo dos projetos pilotos pelo CEMADEN como exemplo do método de verificação da adequabilidade do posicionamento (reposicionamento) das estações pluviométricas.

Por outro lado, realizaram-se treinamentos relacionados a alertas de prevenção de desastres tendo como alvo o estado e município e reuniões de verificações relacionados com o nowcast utilizando-se radares meteorológicos, por exemplo, para dinamizar as atividades do setor de proteção. Em paralelo iniciou-se em 9 municípios, incluindo os municípios pilotos, o monitoramento da variação de encostas através de topografias com laser e medidores de umidade do solo, e futuramente espera-se a melhoria do monitoramento e estrutura de previsão utilizando os resultados das informações de precipitação e variação de encostas.

Aspectos Operacionais

- Realizaram-se discussões sobre resultados / problemas relacionados com a operação do projeto em geral e diretrizes de soluções através de videoconferências semanais com a C/P federal (MC, MI, CENAD, CEMADEN,CPRM).Foram confirmados os avanços de cada setor e discutidas medidas concretas para os problemas através de video-conferências com as C/P federais / estaduais / municipais e especialistas de curto / longo prazo considerando-se os resultados destas discussões. Estão sendo realizadas atividades de transferência técnica / orientação nos estados / municípios pelas C/P federais e especialistas de curto / longo prazos considerando-se os resultados destes 2 tipos de reuniões.
- Estão sendo realizados planos / preparação / operação / execução, a confirmação / diretrizes de medidas dos resultados e problemas pós-execução tendo como centro a C/P sobre as atividades relacionadas aos projetos pilotos nos estados / municípios e sobre as reuniões técnicas. As atividades nos municípios e facilitadores das reuniões técnicas também estão sendo lideradas pela C/P. De acordo com estas condições, considera-se que há suficiênte domínio do projeto por parte da C/P, esperando-se uma continuidade no país sobre respostas a riscos de desastres futuramente.
- Preparação de recursos por parte da C/P
	- A CPRM pretende posicionar o mapeamento de avaliação de riscos na legislação brasileira tendo como base os esforços do GIDES. Há possibilidade de preparar recursos para a avaliação / mapeamento de riscos se isto se concretizar. O estado de SC está preparando uma solicitação para os serviços de mapeamento de avaliação de riscos em 5 municípios no estado, além de Blumenau, para a CPRM, considerando os resultados do GIDES. Estima-se que já em novembro de 2017 será realizado um contrato entre SC e o CPRM (informação de meados de outubro de 2017).
	- O MC formou uma equipe de especialistas (especialistas e pesquisadores do setor de planejamento urbano nacionais: doravante denominado equipe de especialistas em planejamento urbano do Brasil) com seus próprios recursos para consignar parte das atividades do GIDES. O processo deste recurso estava em andamento desde abril de 2016, mas ficou disponível em março de 2017. Iniciaram-se as atividades conjunta entre a equipe de especialistas em

planejamento urbano do Brasil, C/P federais / municipais, equipe de especialistas de curto / longo prazo na reunião técnica do setor de planejamento urbano em finais de março de 2017. O contrato com os principais membros da equipe de especialistas em planejamento urbano do Brasil se encerrou em setembro de 2017.

 Está sendo sugerido a preparação de recursos do MI / MC para obras de intervenção relacionadas a rupturas em encostas íngremes e fluxo de detritos com base nos relatório de planejamento de obras elaborado no GIDES para o setor de prevenção / reabilitação.

### 1.2.2 **Problemas**

Os problemas reconhecidos desde a fase de elaboração do manual / execução dos projetos pilotos até o presente momento foram de acordo com o seguinte.

Resultado 1: Aumento da capacidade de avaliação de riscos incluindo o estabelecimento do perigo, análise de vulnerabilidade, avaliação / mapeamento de riscos dedesastres de sedimentos.

- São necessários registros detalhados de desastres de sedimentos para a elaboração / revisão do manual, mas os dados coletados atuais não são suficiêntes em qualidade / quantidade para generalizar o manual. Os órgãos C/P federais reconhecem a falta de dados para revisar o manual. Assim, foi verificado prinpalmente o formato do banco de dados, realizando-se também várias discussões com C/P de outros setores, sendo acordado a construção de um banco de dados de desastres de sedimentos integrado futuramente. No futuro, espera-se a melhoria de cada tipo de parâmetro relacionado com desastres de sedimentos através do acúmulo no banco de dados.
- São imprescindíveis atividades de reconhecimento do relevo onde ocorreram deslizamentos rotacionais pelos técnicos através de mapa topográfico e leitura de fotos aéreas no mapeamento de deslizamentos rotacionais. Mas a experiência brasileira em estudos de deslizamentos rotacionais é pequena, existindo poucos técnicos que consigam extrair o relevo de deslizamentos rotacionais adequadamente e difundir esta tecnologia. Os órgão C/P reconhecem esta situação e está garantindo novos pesquisadores de deslizamentos rotacionais, mas considera-se difícil um aumento imediato. Futuramente é desejável a formação de funcionários em deslizamento rotacional e realizar seminários, por exemplo, para expandir a tecnologia.
- Iniciou-se o desenvolvimento de um sistema de assistência para estabelecer áreas utilizando softs SIG para simplificar e elevar a precisão das atividades de mapeamento. Mas, como os técnicos que tem grande conhecimento do manual e os especialistas em programação SIG são diferentes, encontram-se casos em que a metodologia empregada no manual e o processamento executado no programa diferem. Futuramente, será necessário desenvolver um programa de represente fielmente a metodologia do manual para realizar grandes quantidades de estabelecimento de áreas. Além disso, é desejável mais melhorias através do processamento integrado / unificado de programas independentes para simplificar as atividades.

Resultado 2: Planejamento / aumento da capacidade de execução de medidas de redução de riscos de desastres de sedimento

#### 【**Planejamento Urbano**】

- $\triangleright$  Sobre o manual: A C/P federal designou à equipe de especialistas em planejamento urbano do Brasil a revisão do manual e treinamento / expansão nos municípios pilotos. Houveram várias partes do cronograma / conteúdo das atividades que não foram possíveis de serem seguidos pela equipe de especialista.
- O ajuste dos workshops com as C/P federais e municipais foi difícil devido às condições de disponibilidade das C/P.
- Será exigido uma constante discussão dentro da plataforma construida no GIDES sobre o ajuste entre setores para controle de desenvolvimento considerando os resultados de mapeamento (discussão de ajuste entre C/P de planejamento urbano e mapeamento), permissão de desenvolvimento condicionada a execução de obras de intervenção (discussão de ajuste entre C/P de planejamento urbano e prevenção / reabilitação), rota de fuga / instalações de abrigo (discussão de ajuste entre C/P de planejamento urbano e previsão / alerta).
- No Japão a elaboração das "diretrizes de operação do plano urbano" é elaborado pelo país. Os governos locais realizam seus projetos relacionados a planejamento urbano seguinto estas diretrizes. Por isso está sendo possível a operação real pelos governos locais de todo o país através da incorporação destas diretrizes de operação do plano urbano, como por exemplo áreas com controle de desenvolvimentos da legislação sobre sedimentos. No entanto, no Brasil, cada município propõe / opera suas próprias leis baseando-se nas leis de planejamento urbano federais. Por isso, existem partes onde há dificuldades do governo federal em reconhecer onde é a parte em que há possibilidade de introduzir que ponto de vista dos desastres de sedimentos. Este ponto apareceu várias vezes como gargalo na elaboração do manual e nos projetos pilotos.

#### 【**Plano de Prevenção / Reconstrução / Reabilitação**】

 Foi apresentada pela prefeitura e estado do RJ a intenção de iniciar obras reais do plano de intervenção de fluxo de detritos em Nova Friburgo que é um dos projetos pilotos. O que foi elaborado no projeto piloto ainda está apenas na etapa de planejamento, tendo como resultado o tipo, escala e quantidades da instalação de intervenção. Portanto, será necessário o projeto e plano de construção para realizar realmente a obra (não há ainda tecnologia de projeto de instalações de intervenção de fluxo de detritos no Brasil ).

Além disso, no caso de construir uma barragem sabo de aço com fenda será necessário a construção desta no Brasil ou importa-la do Japão.

No primeiro caso, houve a solicitação de uma cooperação técnica do Japão por parte do Brasil. O segundo caso está sendo correspondido através do esquema de projeto de incentivo de tecnologias privadas da JICA.

 A versão final do manual não inclui itens importantes da discussão no processo de elaboração. Por exemplo, houveram opiniões de que seria necessário um manual para cada tipo de geologia / região no início da elaboraçao do manual de intervenção de rupturas em encostas. Mas ao analizar os dados de desastres no Brasil, não se viu efeitos da geologia global em rupturas em encostas, reconheceu-se que há grande influência das características de relevo / geologia / solo localizadas nos locais. Assim, organizou-se a verão final do manual de elaboração de planos de projetos tendo a investigação em campo como centro. Não há suficiênte explicação para este tipo de processo de elaboração de manual.

Organizou-se nos documentos técnicos em anexo, os itens considerados importântes para a possibilidade de esquecimento devido a movimentação de pessoas encarregadas, nos itens de verificação do processo de elaboração do manual.

Resultado 3: Melhoria do protocol de emissão de alerta antecipado, transmissão de informações de risco e coleta de dados de desastres.

#### 【**Protocolo de previsão / alerta**】

- O manual está sendo revisado através dos dados coletados na fase de projetos pilotos. Por outro lado, está ocorrendo problemas de insuficiência na transmissão de muito do conteúdo técnico adquirido nas atividades conjunta com a equipe de consultores devido ao afastamento de 2 pessoas C/P centrais do CEMADEN na elaboração do manual. Isto poderá causar dificuldades na revisão do manual e expansão da tecnologia às C/P no futuro.
- $\triangleright$  O protocolo de previsão / alerta do manual se refere ao tema de melhoria da estrutura de alerta / evacuação. Este tem como premissa a utilização de resultados do mapeamento de perigo / risco de desastes de sedimentos, mas é necessário grande distribuição de recursos e pessoal para o mapeamento.
- O protocolo de previsão / alerta necessitará da participação e colaboração não só do governo federal, mas dos governos estaduais e municipais e uma relação de cooperação a nível de execução.

Resultado 4: Melhoria do sistema de monitoramento / previsão para redução de desastres de sedimentos.

 Os problemas no jungamento do nível de perigo pela precipitação padrão de alerta / evacuação de desastres de sedimento com base nas informações de pricipitação são:  $\Omega$  construção de uma estrutura de coleta / análise em tempo real das informações de precipitação,  $(2)$  completar /

melhorar a estrutura de observação de precipitação,  $\overline{3}$  utilização de dados de estações pluviométricas de outros órgãos,  $\left(4\right)$  acúmulo de dados de ocorrência de desastres de sedimento para aumentar a precisão dos julgamentos e  $(5)$  completar / elevar mais ainda a proboabilidade do método de previsão de chuvas curto período.

Além disso, para realizar o plano de desenvolvimento de pesquisas / melhoria do sistema para elevar a precisão do monitoramento de desastres de sedimentos, considera-se necessário confirmar os resultados de verificação junto com uma execução planejada considerando pontos de vista a curto e médio prazo.

 $\triangleright$  Por outro lado, devido ao pouco tempo após o início do monitoramento para o julgamento do nível de perigo com base nos resultados de medições da variação das encostas, deve-se relizar medidas básicas como,  $\Omega$ ) melhoria planejada da estrutura de observação,  $\Omega$ ) acumlo de dados de observações,  $\Omega$  analize de dados considerando-se a chuva e variação do terreno.

Ponto de vista operacional

Os problemas na operação são os seguintes.

 $\triangleright$  Há C/P que não puderam participar das video-conferências devido a estarem muito ocupados. Há partes em não houve discussão ativa devido ao problema do alcance da responsabilidade nas "reuniões de harmonização" para negociar itens de ajuste entre os setores.

#### 1.2.3 **Elaboração / aprendizado**

Apresenta-se a seguir para cada um dos 4 resultados o aprendizado atingido através da elaboração e das atividades do projeto para corresponder aos problemas apresentados anteriormente.

Resultado 1: Aumento da capacidade de avaliação de riscos incluindo o estabelecimento do perigo, análise de vulnerabilidade, avaliação / mapeamento de riscos de desastres de sedimentos.

- Realizou-se continuamente video-conferências com a C/P federal, numa proporção de 2 vezes por mês, para discutir sobre os problemas e as medidas para melhoria destes do manual de mapeamento. Com isto conseguiu-se conhecer / manejar adequadamente o progresso das atividades, além de solucionar problemas em seu estagio inicial e evitar interrupções / atrasos das atividades de melhoria previamente.
- Apresentou-se uma proposta do conteúdo da estrutura do banco de dados e orientou-se sua discussão para a construção do banco de dados de desastres de sedimentos. Também, foi elaborado

um material de discussão organizando-se as informações necessárias para cada órgão, itens em comum e informações particulares necessárias para cada órgão para possibilitar o uso conjunto do banco de dados acumulado por outros órgãos.

- Realizaram-se várias reuniões de investigações locais para promover o entendimento dos deslizametos rotacionais, além de fornecer informações de localização dos relevos onde ocorreram deslizamentos rotacionais em várias partes do Brasil.
- Forneceu-se informações do sistema previamente construido no Japão com relação à construção do sistema de assistência ao estabelecimento de áreas, além do material relacionado ao fluxo do processamento real do programa. Também, foi confirmado se não havia algum erro básico de processamento através várias reuniões na etapa intermediária de verificação do sistema.

Resultado 2: Planejamento / aumento da capacidade de execução de medidas de redução de riscos de desastres de sedimento

#### 【**Planejamento Urbano**】

- $\triangleright$  Ocorreram casos em que o entendimento do procedimento / conteúdo sobre os projetos pilotos não coincidiam mesmo entre as C/P federais, causando às vezes problemas nas atividades reais e nos preparativos das reuniões técnicas. Por isso, primeiro compartilhou-se as diretrizes das medidas e considerações básicas dos problemas e os pontos das atividades com o pessoal que executa realmente as atividades dentro da C/P federal, para depois realizar discussões com o nível de gerencia da C/P federal para a formação de um compreendimento mútuo. Com isso, realizou-se um processo para atender aos ajustes / discussões / atividades com a C/P municipal e com a equipe de especialistas em planejamento urbano do Brasil.
- Considerando o progresso contínuo do setor de planejamento urbano do GIDES, além de atender as características / condições do Brasil, realizaram-se conjuntamente atividades de revisão do manual / projetos pilotos incluindo opiniões e recebendo assistências de consultores, executores governamentais, especialistas de universidades / órgãos de pesquisa do Brasil que possuem grande experiência no setor de planejamento urbano.
- Foi necessário um ajuste, não somente no planejamento urbano, mas também no setor de prevenção / reabilitação relacionado ao zoneamento para controle do desenvolvimento para desastres de sedimentos (permissão de desenvolvimento condicionada a obras de intervenção). Por isso, tentou-se formar um acordo obtendo-se a compreensão entre as C/P dos 2 setores através da discussão com base em itens / exemplos reais de verificação, realizando-se workshops em conjunto entre as C/P de planejamento urbano e prevenção / reabilitação dos governos federal e municipal.

#### 【**Plano de Prevenção / Reabilitação / Reconstrução**】

- Houveram opiniões de que a elaboração dos relatórios de intervenção de desastres de sedimentos era difícil, mesmo a C/P realizando as atividades de acordo com manual. Assim, apresentou-se um protótipo do relatório tendo como referência relatórios básicos de intervenção de fluxo de detritos elaborado realmente no Japão, separadamente para intervenções de fluxo de detritos e rupturas em encostas. Além disso, incluiu-se no anexo do manual os relatórios elaborados em cada projeto piloto.
- $\triangleright$  Seria muito eficaz chegar até a realização de obras reais para aumentar os resultados do GIDES com relação à execução de obra de intervenção contra fluxo de detritos em Nova Friburgo. Portanto, é desejável assistir o possível na orientação do projeto.

Resultado 3: Melhoria do protocol de emissão de alerta antecipado, transmissão de informações de risco e coleta de dados de desastres.

#### 【**Protocolo de Previsão / Alerta**】

- A transmissão da tecnologia atingida dependerá do manual devido à saída de C/P centrais do setor de previsão / alerta. Assim, será necessário documentar os materiais e dados que fundamentam o conteúdo do manual. Neste ponto, foi orientado uma revisão por parte das C/P para os quais foram repassadas as atividades.
- As C/P federais, estaduais e municipais do setor de previsão / alerta compreenderam a importância da necessidade dos resultados de mapeamento, e foi orientado que estes especificassem isto no plano de contingência elaborado por eles.
- Foi confirmada a compreenção de que o papel do governo estadual, principalmente nas atividades futuras após o término deste projeto, é importante através de várias reuniões técnicas e de progresso realizadas pelo governo estadual para fortalecer a cooperação entre os governos federal, estadual e municipal. Esta compreenção foi mencionada no plano de contingência do setor de previsão / alerta elaborado pelo governo estadual.

Resultado 4: Melhoria do sistema de monitoramento / previsão para redução de desastres de sedimentos.

 $\triangleright$  É a primeira vez que ocorre uma iniciativa de introduzir um sistema de monitoramento / previsão de desastres de sedimentos através de informações de precipitação no Brasil. Por isso, a C/P está bem ciente dos objetivos de redução de desastres de sedimentos, mas ainda haviam situações em que estavam procurando os caminhos / processos para atingir os objetivos. Assim, teriamos como

processo de aumentar a precisão do monitoramento de desastres de sedimentos através de precipitações padrões de alerta / evacuação em desastres de sedimentos com base nas informações de precipitação as seguintes 4 etapas (fases):  $\lceil \cdot (1) \rceil$  situação atual $\rightarrow$ (2) julgamento através da precipitação efetiva considerando a meia vida (proposta do comitê)  $\rightarrow$  (3) proposta do comitê + previsão de chuvas de curto prazo  $\rightarrow$  (4) julgamento pelo método RBFN」. O roteiro concreto com estas 4 etapas foram apresentadas às C/P, além de organizar / apresentar itens / temas de verificação reais. Com isto, a CEMADEN realizou uma verificação detalhada e elaborou uma proposta de plano de desenvolvimento de pesquisas / melhoria de sistema.

#### Ponto de vista operacional

 $\triangleright$  Devido ao trabalho conjunto com C/P muito ocupados, realizaram-se ajustes para uma comunicação bem estreita. Mais precisamente, realizaram-se reuniões regulares a cada semana (entre C/P federais). Além disso, dependendo do setor, realizaram-se reuniões regulares com a federação, estado, município (a cada 2 semanas), os quais possibilitaram o progresso do manual e a execução dos projetos pilotos com eficiência.

# 1.2 **Grau de Atingimento dos Objetivos do Projeto**

O grau de atingimento dos objetivos do projeto,「elaboração da proposta de planejamento urbano, construção de uma estrutura de previsão / alerta de desastres e sistema de objervação / previsão de desastres com base na avaliação de riscos / mapa de riscos」, é apresentado de acordo com os resultados esperados durante o PDM relacionando-os com cada indice. O desempenho e o grau de atingimento durante todo o período do projeto (julho de 2013 a novembro de 2017) são apresentados a seguir.

Resultado 1: Aumento da capacidade de avaliação de riscos incluindo o estabelecimento do perigo, análise de vulnerabilidade, avaliação / mapeamento de riscos de desastres de sedimentos.

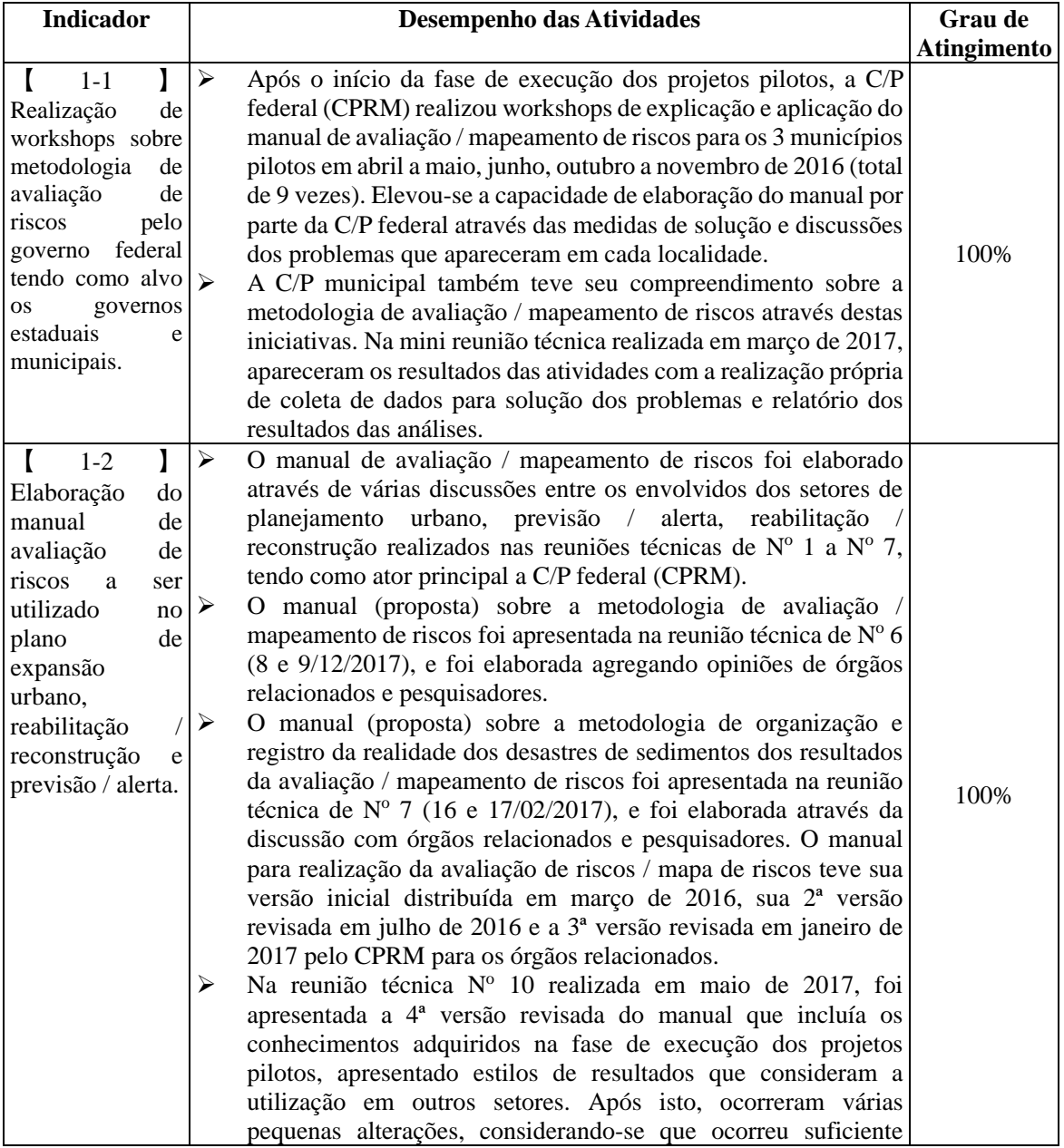

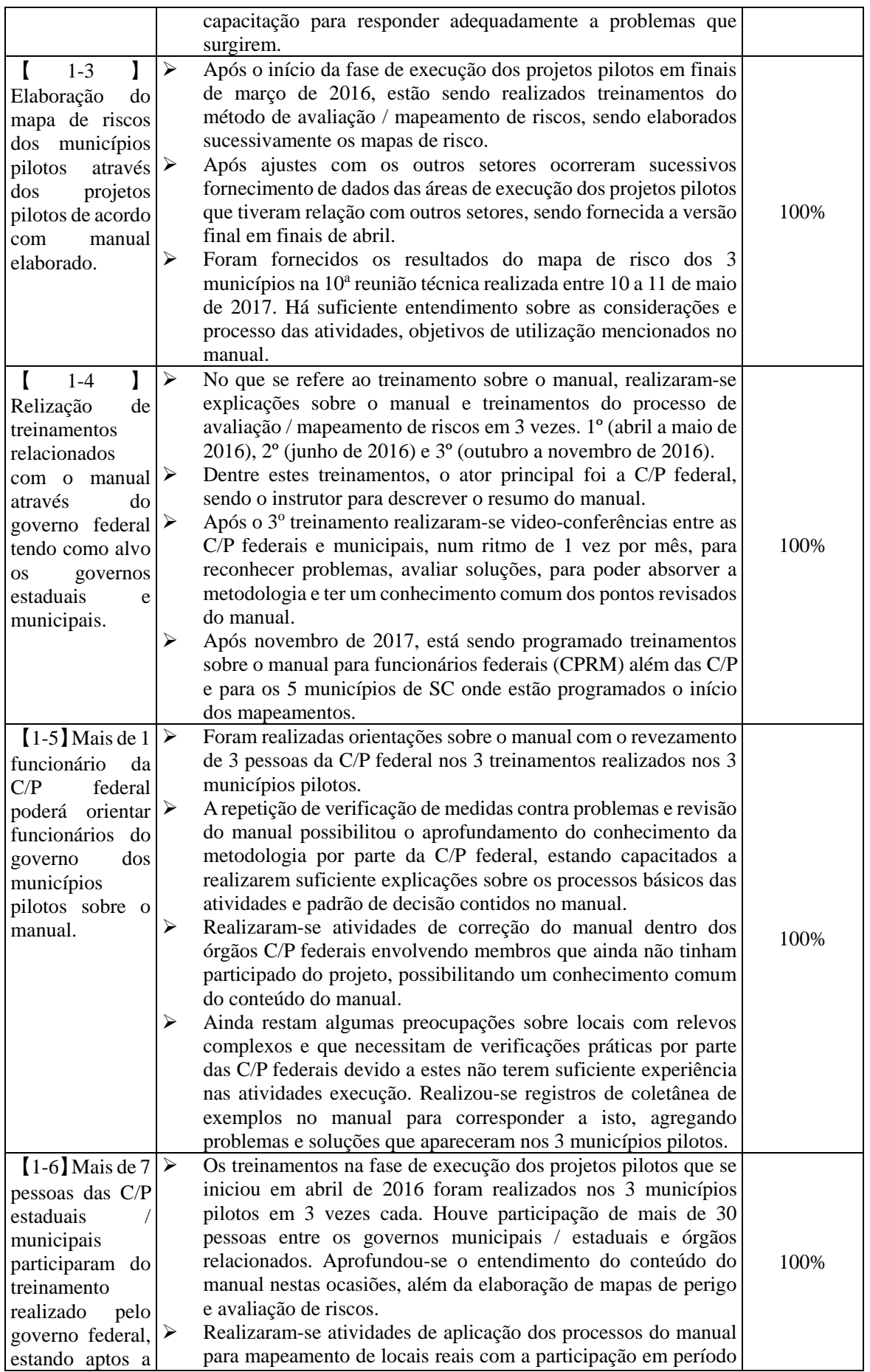

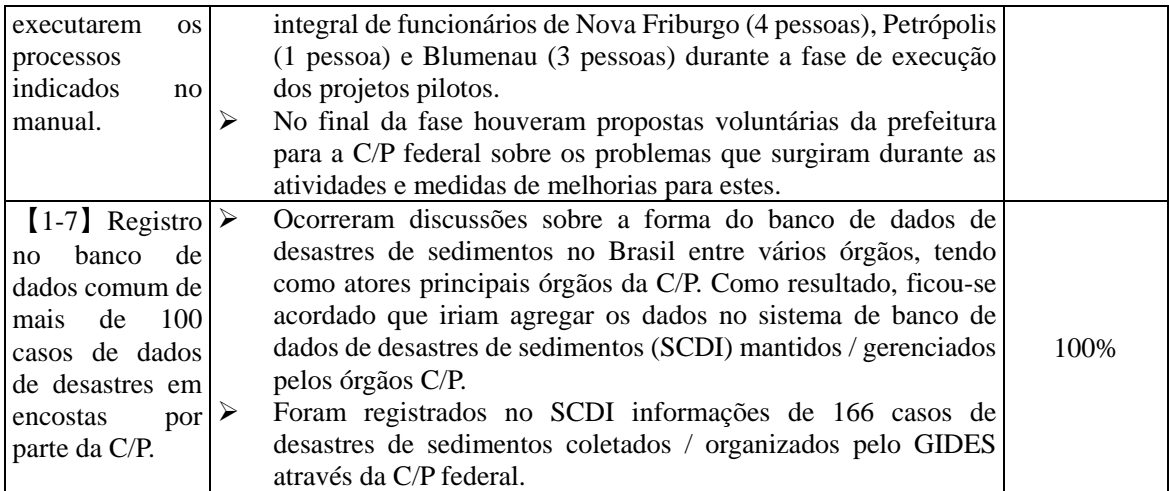

Resultado 2: Planejamento / aumento da capacidade de execução de medidas de redução de riscos de desastres de sedimento

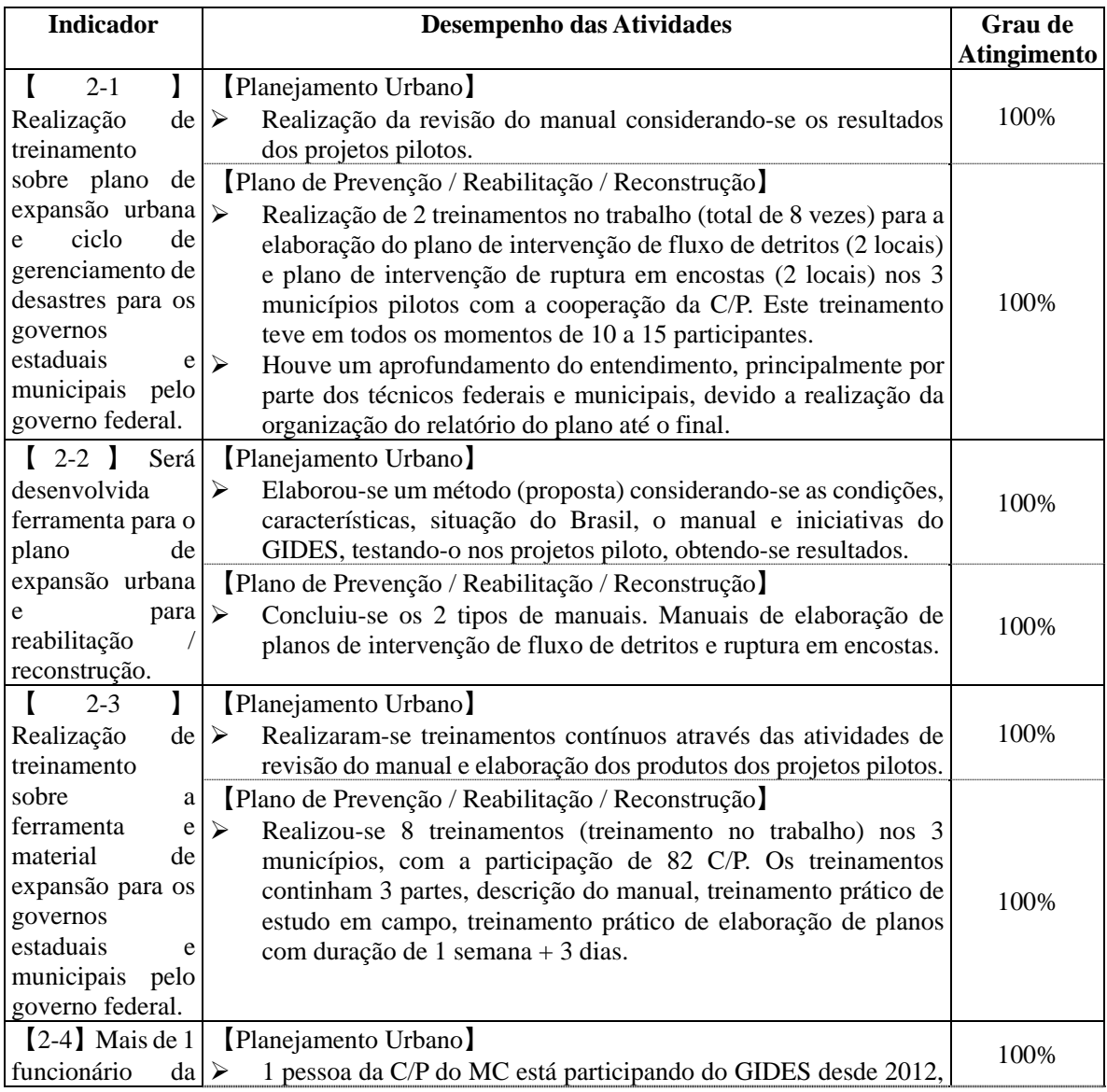

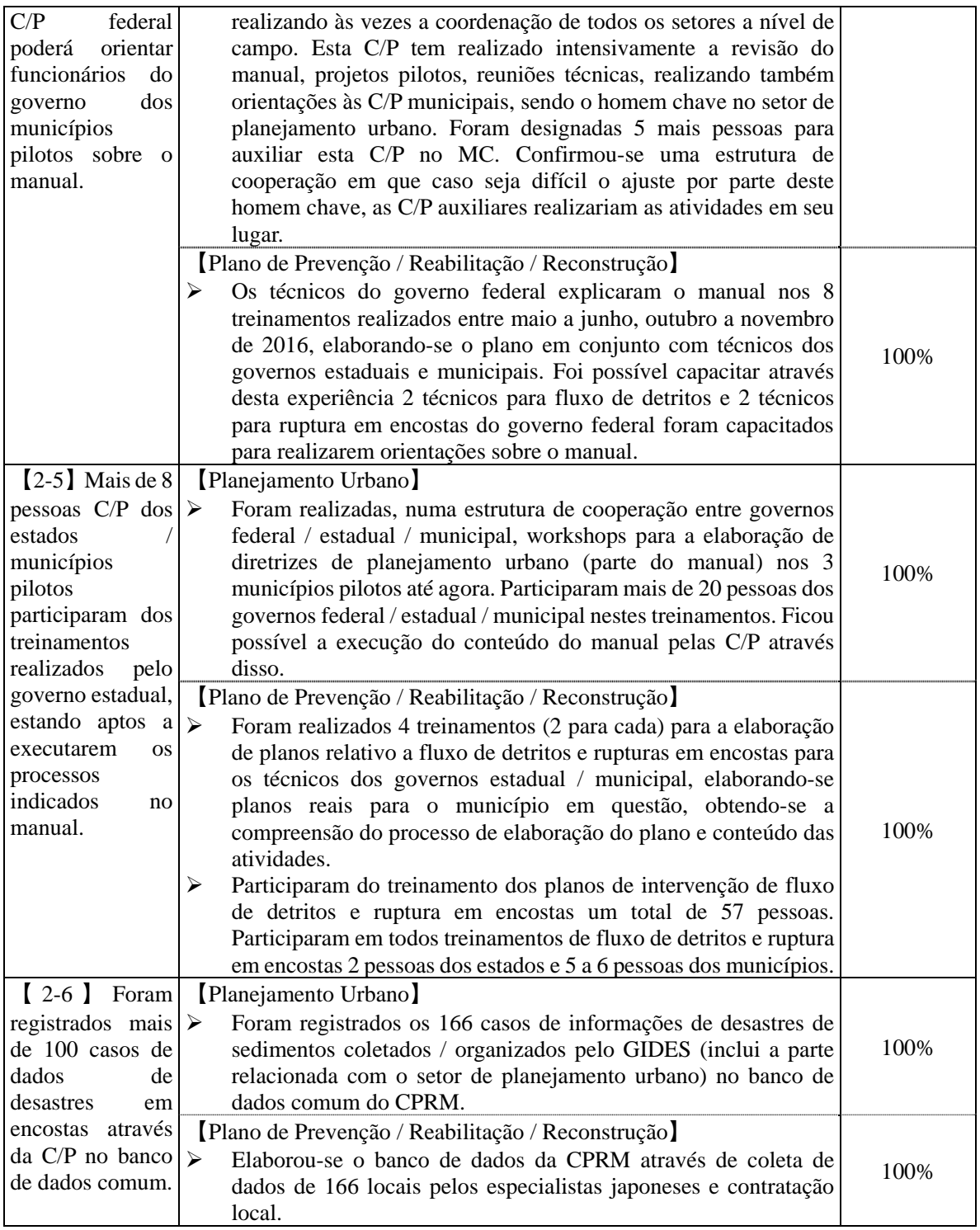

Resultado 3: Melhoria do protocol de emissão de alerta antecipado, transmissão de informações de risco e coleta de dados de desastres.

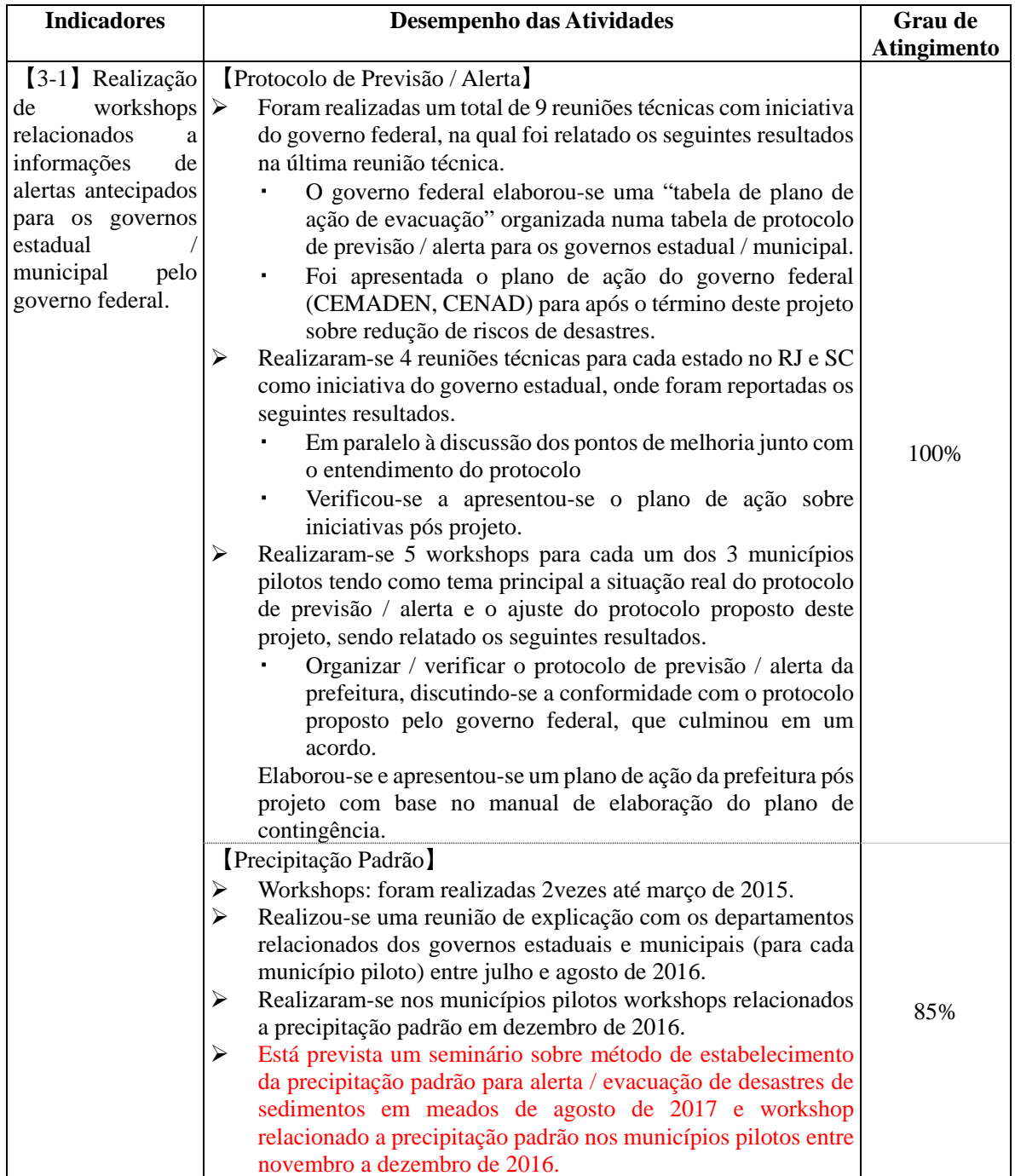
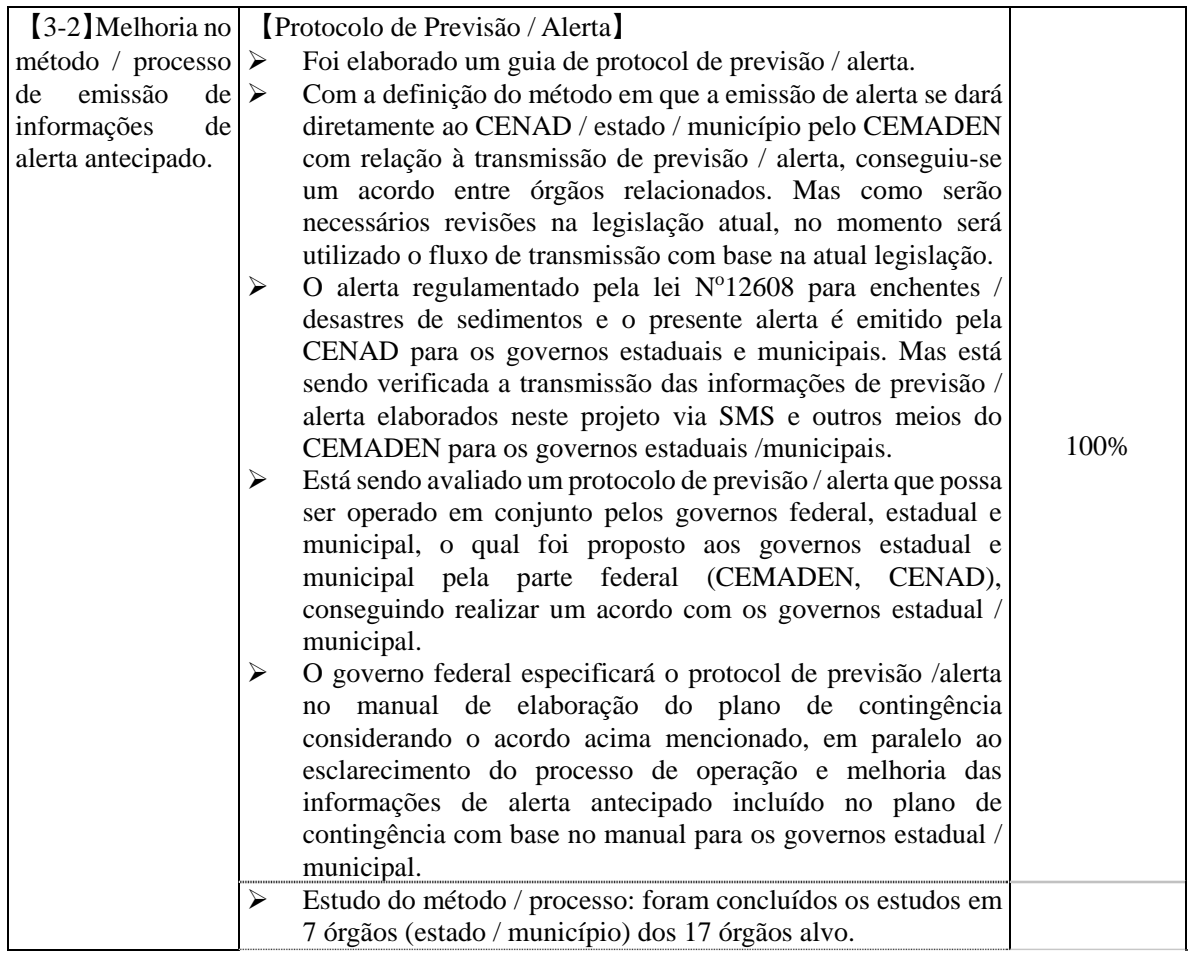

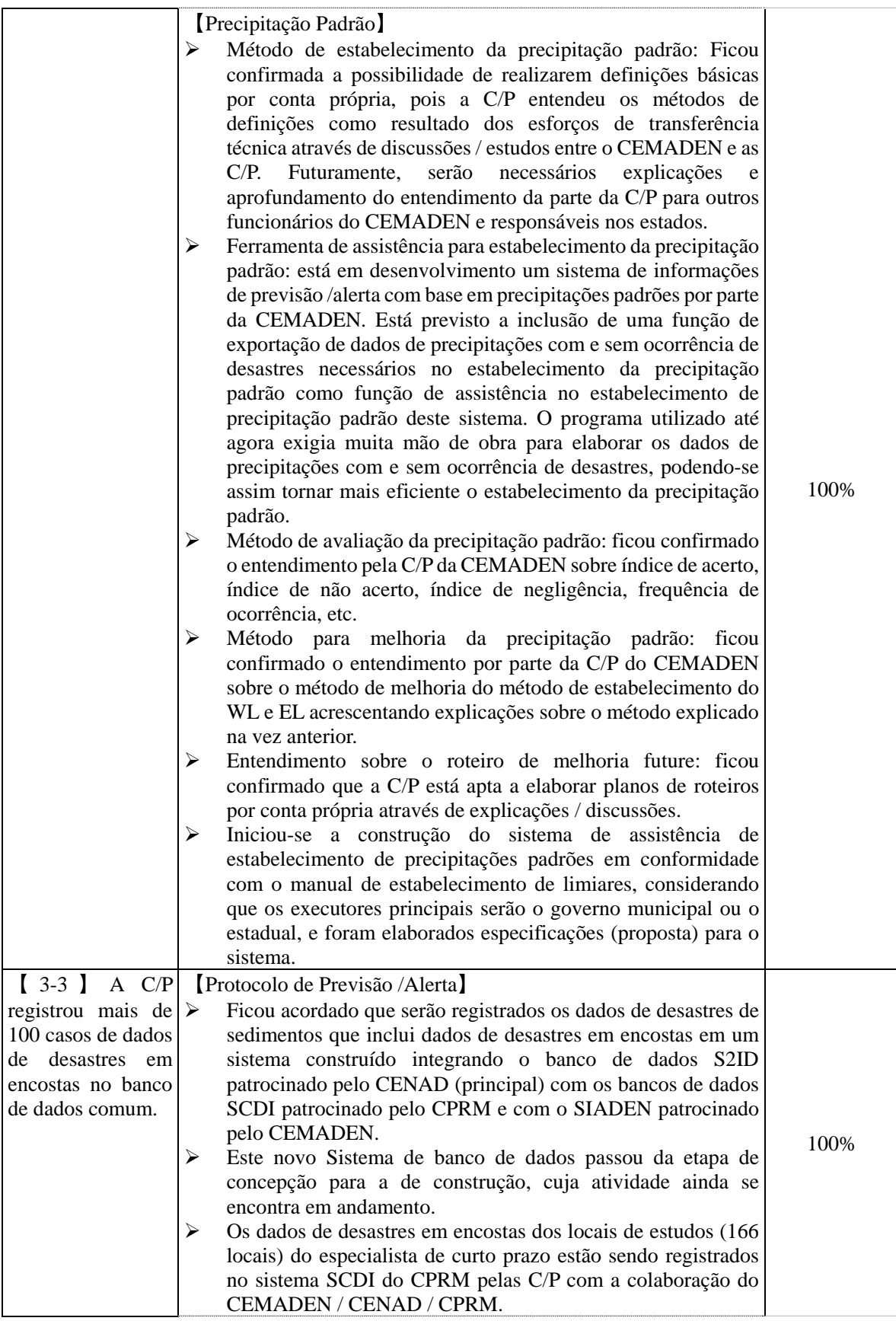

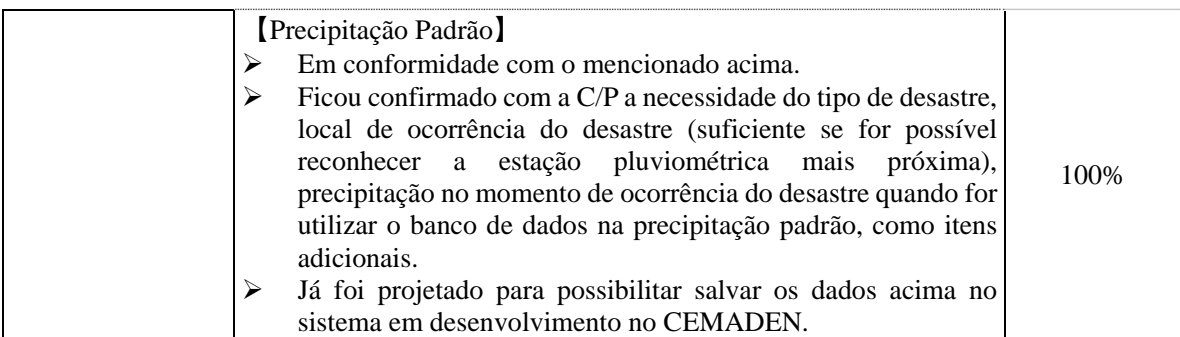

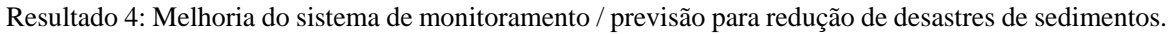

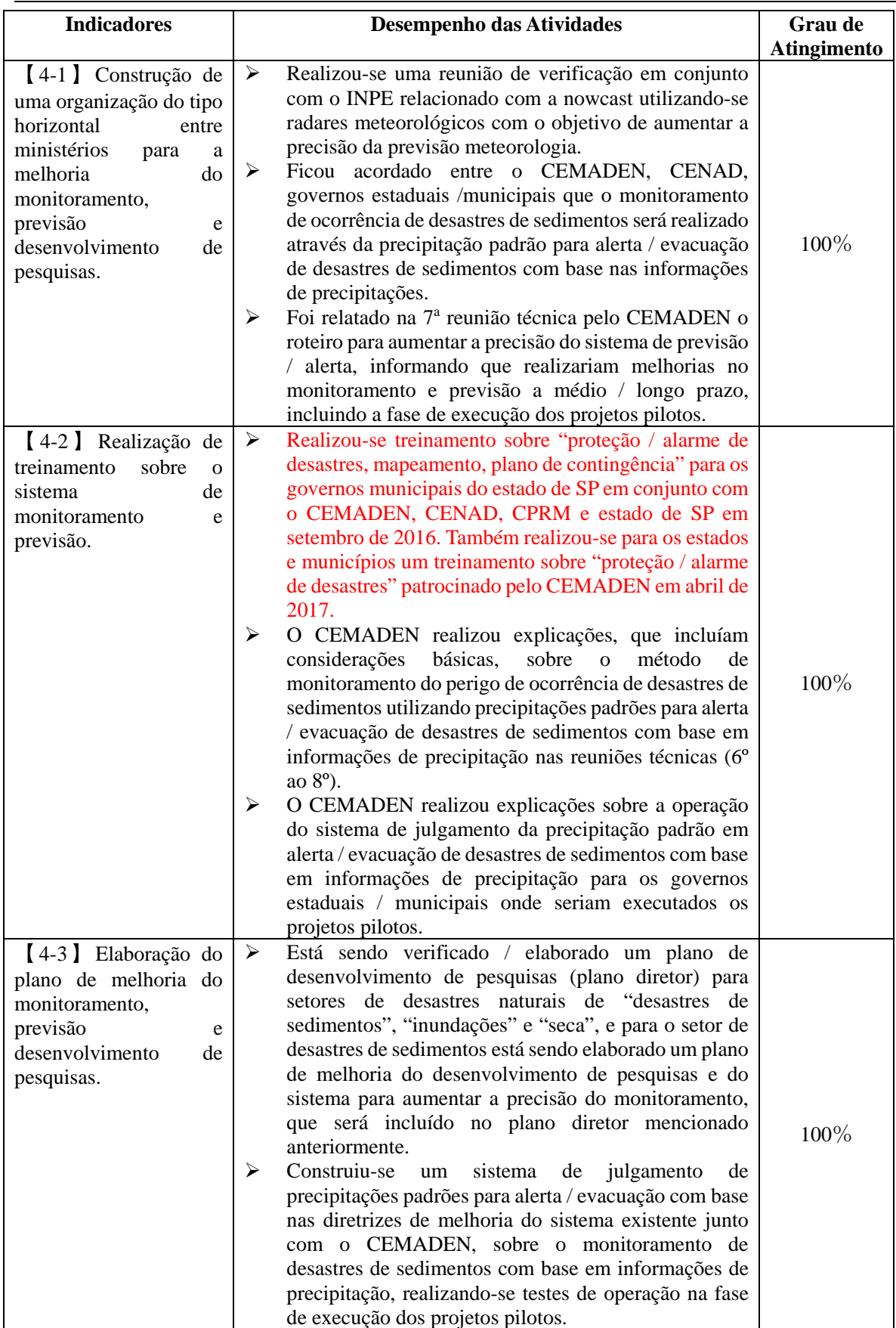

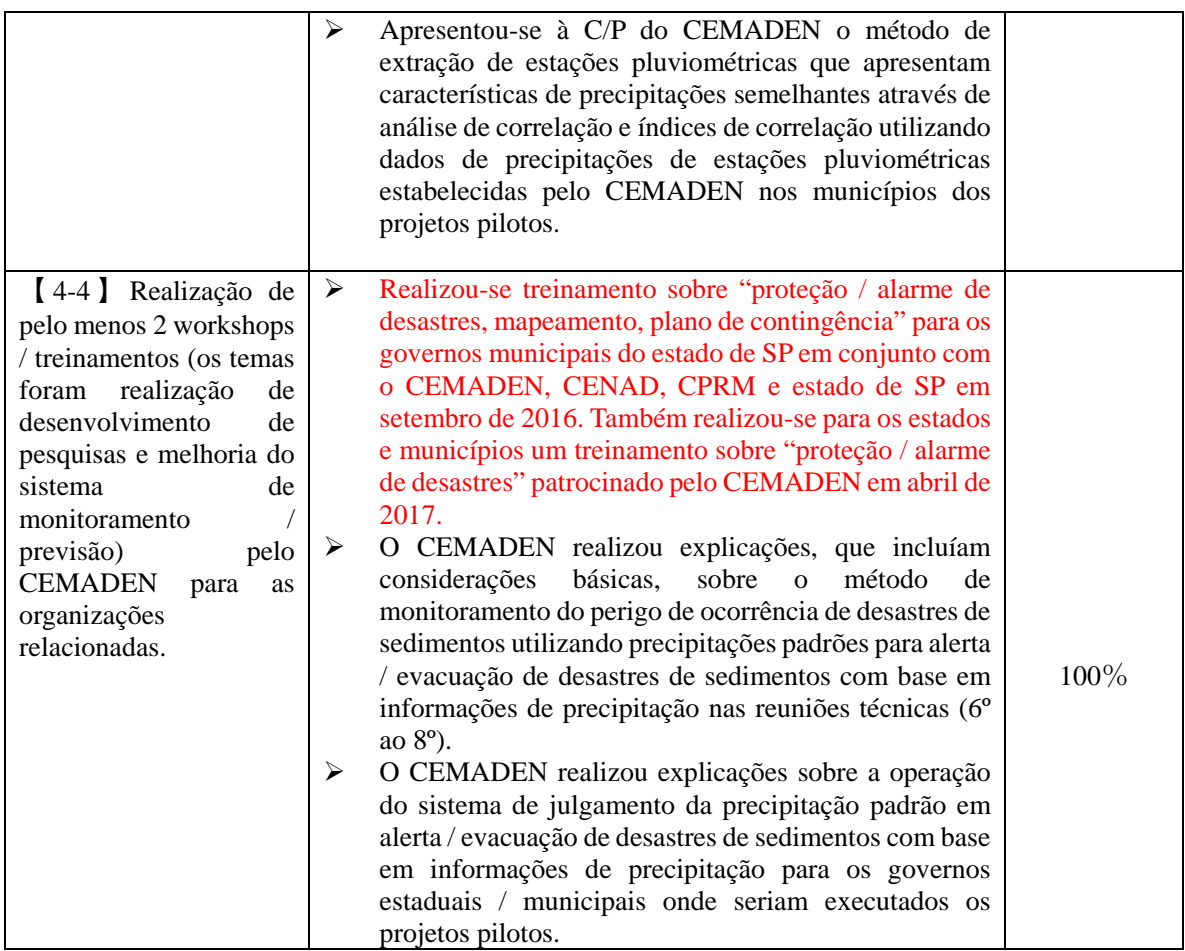

#### 1.3 **Sugestões para Atingir as Metas Prioritárias**

Apresenta-se a seguir sugestões sobre cada resultado considerado necessário para atingir as metas prioritárias através das fases de melhoria do manual e execução dos projetos pilotos.

Resultado 1: Aumento da capacidade de avaliação de riscos incluindo o estabelecimento do perigo, análise de vulnerabilidade, avaliação / mapeamento de riscos de desastres de sedimentos.

- Em paralelo à publicação do manual sobre avaliação / mapeamento de riscos, foram repassadas aos outros setores os resultados da avaliação / mapeamento de riscos dos 3 municípios pilotos em conformidade com esta.
- Foram organizados os problemas entre organizações e verificadas suas soluções para uma operação mais abrangente do manual facilitando-se sua utilização. No futuro serão realizadas revisões do manual, onde o mapeamento e a avaliação utilizarão mais ainda dados de desastres no Brasil.
- $\triangleright$  Serão elaborados / avaliados mapas com precisão necessária à avaliação / mapeamento de riscos elaborando-se de acordo com o necessário mapas topográficos detalhados.

Resultado 2: Planejamento / aumento da capacidade de execução de medidas de redução de riscos de desastres de sedimento

#### 【**Planejamento Urbano**】

- $\triangleright$  Continuar com a correção / revisão do manual através de trabalhos em conjunto entre C/P federais / municipais, equipe de especialistas do setor de planejamento urbano do Brasil, considerando os resultados e problemas dos projetos pilotos.
- Fornecer aos técnicos dos estados e municípios cursos de treinamento a longa distância para expandir / utilizar o manual através do portal de formação de recursos humanos do MC.
- Como não haviam suficiente mapas (inclui informações topográficas de alta precisão) que eram a base na elaboração do manual / projetos pilotos, isto se tornou um gargalo nas atividades. Esta situação foi o mesmo para os outros setores. Assim, é exigido o preparo de mapas básicos para expandir o manual e também para a realização do planejamento urbano considerando os desastres de sedimentos.

#### 【**Plano de Prevenção / Reabilitação / Reconstrução**】

As áreas de perigo de desastres de sedimentos possuem um entrelaçado complexo de áreas de planejamento urbano e locais programados para expansão urbana, possuindo sempre áreas residenciais. Assim, ocorrem situações de difícil realização do "controle de uso do solo" que é básico para medidas não estruturais. Com a conclusão do manual de medidas de proteção / restauração de desastres, será possível um controle de uso da terra eficiente e uso da terra mais eficaz através da redução das áreas com perigo de desastres de sedimentos com medidas estruturais, correspondendo às exigências do plano de uso da terra e expansão urbano utilizando-se o manual.

Resultado 3: Melhoria do protocol de emissão de alerta antecipado, transmissão de informações de risco e coleta de dados de desastres.

#### 【**Protocolo de Previsão / Alerta**】

- Esclarecer a divisão de responsabilidades entre os governos federal, estadual e municipal dentro do protocolo de previsão / alerta, realizando-se constantes discussões para a formação de um acordo sobre este conteúdo.
- Realizar iniciativas para apresentar a organização sob cada ponto de vista dos governos federal, estadual, municipal dos problemas do protocolo de previsão / alerta e precipitação padrão testados no período chuvoso de janeiro a abril.
- Os problemas extraídos sobre o protocolo de previsão / alerta devem ter verificados suas soluções e organizados como dados para a revisão do manual.
- $\triangleright$  O manual de previsão / alerta é composto pelo protocolo de previsão / alerta e pela precipitação padrão. Mas, é necessário que estes estejam baseados em diretrizes comuns entre o CENAD e CEMADEN os quais administram-nos, devendo-se elaborar estas diretrizes comuns.
- Para a realização de uma operação continua das ferramentas de emissão de alarmes, o CEMADEN deve preparar um relatório de projeto e um manual de operação que inclua a estrutura do sistema / arquivos / banco de dados e a configuração do programa em paralelo com a designação do responsável pelo sistema.
- Para expandir para outras áreas o estabelecimento da precipitação padrão para alerta / evacuação de desastres de sedimentos deve-se desenvolver a ferramenta de assistência de estabelecimento da precipitação padrão.
- $\triangleright$  É necessário que o MCTI e o MI firmem um acordo para garantir a operação contínua de um novo protocolo.

### 【**Precipitação Padrão**】

- Continuar a assistência para as explicações que o CEMADEN irá realizar para os governos estaduais e municipais.
- Testar a operação dos CL, EL, EL estabelecidos avaliando-se a quantidade de emissão de alarmes, o índice de acerto, etc., em conjunto com elaboração de propostas de métodos de melhoria da precipitação padrão.
- Verificar através de discussões com os governos estaduais e municipais métodos de coleta adequados de dados de precipitação e ocorrência de desastres, necessárias ao estabelecimento da precipitação padrão, formando um entendimento mútuo sobre os dados necessários, o método de coleta, etc.
- $\triangleright$  Construir um sistema que possibilite a coleta precisa / correta de dados de precipitação, que são indispesáveis no estabelecimento da precipitação padrão, e construir um sistema que possibilite a obtenção da linha cobra com base nos dados.
- $\triangleright$  Como é necessário obter o feedback do histórico de ocorrência de desastres dos municípios o mais corretamente possível, deve-se continuar a discussão sobre o método de compartilhamento de informações.
- Realizar propostas / recomendações sobre a instalação de funções no sistema de previsão / alerta em conformidade com a precipitação padrão em desenvolvimento no CEMADEN.
- Aprofundar o entendimento por parte brasileira sobre as melhorias do método de estabelecimento da precipitação padrão, tornando possível melhorias espontâneas. Também, realizar discussões / seminários com órgão relacionados de acordo com o necessário.

Resultado 4: Melhoria do sistema de monitoramento / previsão para redução de desastres de sedimentos.

- Teste de operação do Sistema de emissão de alerta na fase de execução dos projetos pilotos.
- Organizar o método de avaliar o plano de localização adequada de pluviômetros (realocação).
- Organizar o método de estabelecimento de áreas para emissão de alertas.
- Verificar o plano de desenvolvimento de pesquisas para aumentar o precisão do sistema de monitoramento / previsão.

### 1.4 **Cronograma de Excução da Projeto**

Apresenta-se a seguir o cronograma geral de execução do GIDES (maio de 2015 a novembro de 2017). Está previsto a aplicação no PPA entre outros tendo como principal ator o governo brasileiro, seguido das atividades do governo central, estadual e municipal.

### 表 **3** 業務実施スケジュール

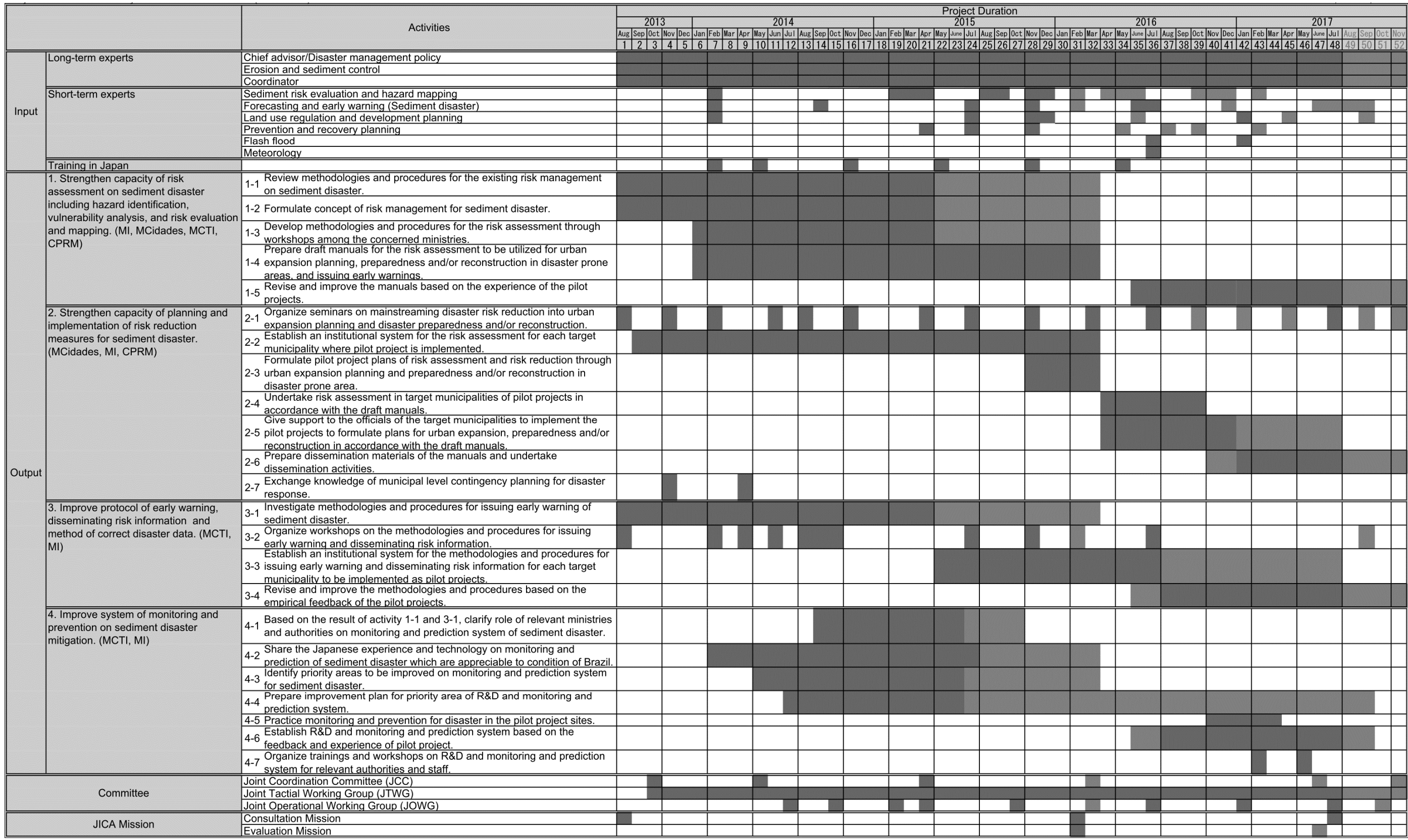

**Manual de Mapeamento de Perigo e Risco a Movimentos Gravitacionais de Massa** 

### **Apresentação**

O Projeto de Fortalecimento da Estratégia Nacional de Gestão Integrada de Riscos em Desastres Naturais-GIDES é fruto de um acordo internacional firmado entre o Governo do Brasil e o Governo do Japão, país detentor de grande experiência e conhecimento em prevenção de desastres, como parte do esforço para o gerenciamento integrado de riscos a desastres naturais ocasionados por movimentos gravitacionais de massa, a saber, deslizamento planar, deslizamento rotacional, fluxo de detritos e queda de blocos.

O acordo foi firmado em 2013 por intermédio da *Japan Internacional Cooperation Agency* (JICA) e da Agência Brasileira de Cooperação (ABC), contando com a presença dos seguintes órgãos do governo federal brasileiro: Ministério das Cidades, Ministério de Minas e Energia (Representado pelo Serviço Geológico do Brasil – SGB/CPRM), Ministério da Ciência, Tecnologia, Inovações e Comunicações (Representado pelo Centro Nacional de Monitoramento de Desastres Naturais-CEMADEN) e, Ministério da Integração Nacional (Representado pelo Centro Nacional de Gerenciamento de Riscos e Desastres-CENAD). Também participam desse convênio os municípios de Blumenau (SC), Nova Friburgo (RJ) e Petrópolis (RJ). Colaboram com o projeto os governos dos estados de Santa Catarina e Rio de Janeiro.

Como resultado dessa cooperação, foi elaborado um conjunto de seis manuais técnicos, que abrangem as áreas de mapeamento de perigo e risco, planejamento urbano, obras de prevenção e reabilitação, monitoramento e alerta e plano de contingência.

Os manuais proporcionam auxílio às administrações estaduais e municipais para programar suas estratégias de ação frente aos desastres e situações de emergência vivenciadas pelos gestores em seu estado ou município, e foram elaborados observando os preceitos da Gestão Integrada de Desastres. Em linhas gerais, a Gestão Integrada de Desastres considera um ciclo por meio do qual os gestores responsáveis podem mitigar o impacto destes eventos, separando-os em categorias de ações antes, durante e depois de sua ocorrência. Cada categoria possui um número de fases, cada qual demandando um diferente conjunto de atividades. Os manuais se inserem nestas categorias de acordo com o explicitado no Quadro 01.

Quadro 01 - Manuais produzidos pelo GIDES e sua inserção no contexto da Gestão Integrada de Desastres.

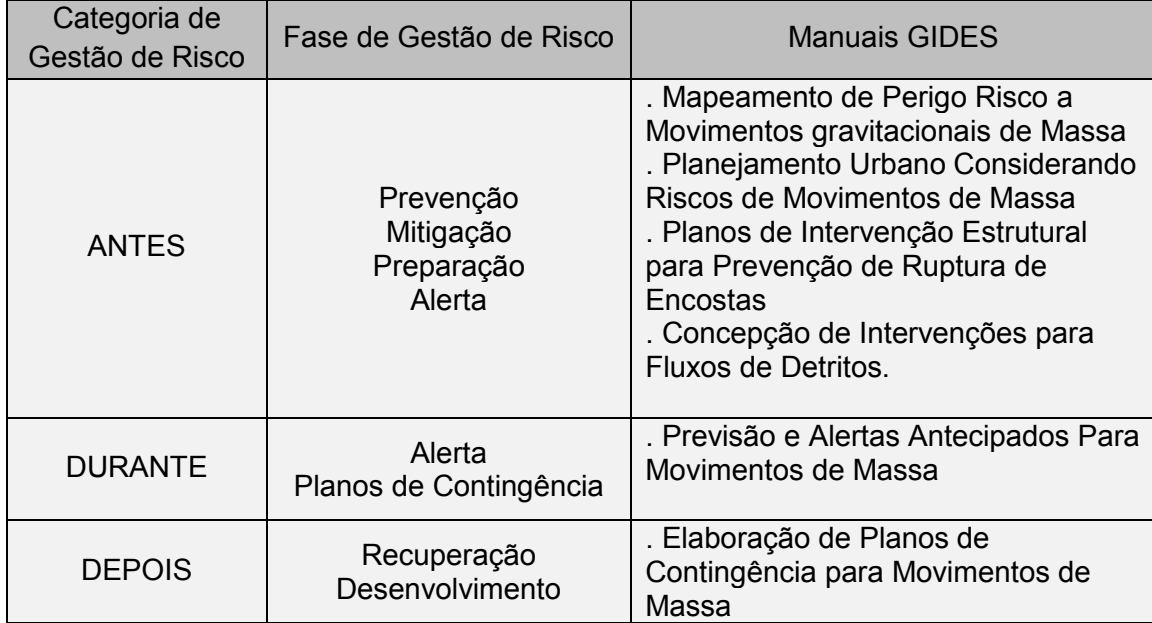

# SUMÁRIO

# 1. INTRODUÇÃO

Movimentos de massa são processos recorrentes no Brasil e causam prejuízos e perdas de vidas. Embora a prevenção contra tais eventos seja de grande relevância para o crescimento ordenado das cidades, as ações nacionais nesse sentido ainda são insuficientes. O Japão, por outro lado, conta com larga experiência e conhecimento na prevenção e atuação frente a estes eventos, sendo reconhecido mundialmente por suas boas práticas.

A cooperação entre os dois países no projeto GIDES agrega valor aos estudos já realizados pelos pesquisadores brasileiros, além de possibilitar o contato com estratégias e tecnologias distintas. Desta forma, como um dos resultados do projeto, este manual apresenta procedimentos para a elaboração de cartas de perigo e risco a movimentos de massa e serve de base para o gerenciamento dessas áreas.

#### *Carta*

*"Refere-se a um documento cartográfico com representação das informações, ou seja, das interpretações e associações dos dados contidos nos mapas" (Zuquette e Gandofi, 2004).*

#### *Perigo*

*"Uma condição com o potencial de causar uma consequência indesejável dentro de um certo período de tempo. A descrição de perigo de deslizamento deve incluir o local, volume (ou área), classificação (tipo) e velocidade dos deslizamentos em potencial" (Fell et al., 2008). Para este manual aplicou-se o conceito também para quedas e fluxos.* 

#### *Risco*

"Refere-se à possibilidade de se ter consequências prejudiciais ou danosas em função de perigos naturais ou induzidos pelo homem. Assim, considera-se o risco como uma função do perigo, da vulnerabilidade e dano potencial" (Tominaga, 2012, p.151).

Um zoneamento de perigo aplicado a movimentos de massa é um procedimento que busca ressaltar todos os processos que possam afetar uma área de estudo, além de estabelecer uma frequência, volume ou velocidade associados às tipologias em enfoque.

Em geral, este tipo de procedimento considera os resultados do mapeamento de suscetibilidade, o qual, por sua vez, envolve uma caracterização cartográfica dos tipos de movimentos (existentes ou potenciais) em termos de suas áreas, volumes, distribuição espacial e alcance. As escalas de zoneamentos possíveis variam desde o regional consultivo até o nível de

sítio específico, chegando até mesmo ao nível de projeto (Macedo & Bresani, 2013).

A carta de perigo fruto da metodologia neste manual procura identificar, por meio de critérios topográficos, quatro tipologias específicas de movimentos de massa (tanto existentes como potenciais), delimitar projeções para seu comportamento (área de geração e de atingimento) e qualificar sua gravidade usando para isso indícios no terreno.

Cartas de risco aplicadas a deslizamentos, segundo a conceituação de Santos (2012), são documentos cartográficos que delimitam compartimentos ou zonas submetidas a um determinado tipo de perigo (por exemplo, deslizamentos) ante um determinado tipo de ocupação.

As cartas de risco propostas neste manual são um produto entre as informações de perigo com as condições de resistência física das construções frente aos processos de movimento de massa estudados.

Para a elaboração da metodologia proposta neste manual, as equipes da CPRM receberam treinamentos no Japão e no Brasil para conhecer o trabalho realizado naquele país. Somado a isso, foram desenvolvidos estudos e coletas de dados em diferentes regiões do Brasil e posteriormente foram feitos testes em áreas piloto. Os resultados foram apresentados e discutidos em reuniões técnicas com objetivo de adaptar a metodologia japonesa de mapeamento à realidade brasileira.

#### *Movimento de Massa*

*"É o movimento do solo, rocha e/ou vegetação ao longo da vertente, sob a ação direta da gravidade [...]" (TOMINAGA, 2012, p. 27).*

1.1. Ações Governamentais Brasileiras na Gestão de Desastres **Naturais** 

Antes da instituição da Constituição Federal de 1988, as ações relacionadas à política de gerenciamento da ocupação urbana eram baseadas especialmente na Lei Federal nº 6.766/79, que dispunha sobre o parcelamento do solo urbano. A principal contribuição dessa lei se refere à "proibição do parcelamento em terrenos com declividade superior a 30% (aproximadamente 17º de inclinação), exceto se atendidas exigências específicas das autoridades competentes" (Artigo 3º, paragrafo único).

A Constituição Federal preceituou as diretrizes gerais da política urbana (Artigos 182 e 183), que foram regulamentadas em 2001, através da Lei Federal nº [10.257.](http://legislacao.planalto.gov.br/legisla/legislacao.nsf/Viw_Identificacao/lei%2010.257-2001?OpenDocument) Desde 2004, o Ministério das Cidades desenvolve e executa o Programa de Urbanização, Regularização e Integração de Assentamentos Precários, colocando em prática um conjunto de ações em apoio à prevenção e

erradicação de riscos. Neste conjunto de ações está inserido o Plano Municipal de Redução de Riscos (PMRR), que é um instrumento de planejamento para a elaboração do diagnóstico do risco de desastres e contempla uma série de diretrizes técnicas e gerenciais as quais permitem ao poder público municipal realizar ações estruturais e não estruturais para a redução de risco de desastres.

Em 2012 passou a vigorar a Lei Federal nº 12.608, que instituiu a Política Nacional de Proteção e Defesa Civil (PNPDEC) e dispôs sobre o Sistema Nacional de Proteção e Defesa Civil (SINPDEC) e o Conselho Nacional de Proteção e Defesa Civil (CONPDEC).

Complementando as ações do governo federal para o gerenciamento de riscos de desastres, destaca-se a criação do Centro Nacional de Gerenciamento de Desastres (CENAD) - Ministério da Integração Nacional e, o Centro de Monitoramento e Alerta de Desastres Naturais (CEMADEN) - Ministério da Ciência, Tecnologia e Inovação, responsáveis por gerenciar ações estratégicas de preparação e resposta a desastres e pelos alertas e monitoramento de eventos naturais. Além dessas ações, foram redefinidas as atribuições do Serviço Geológico do Brasil (CPRM) para abordar a pesquisa e mapeamento de áreas de riscos geológicos, elaborar cartas de suscetibilidade e cartas geotécnicas de aptidão urbana, ambas relacionadas a movimentos de massa e inundação. Também, foi criada a Secretaria Nacional de Proteção e Defesa Civil (SEDEC), tratando das ações que se referem à prevenção de desastres e na área de resposta e reconstrução.

# 1.2. Justificativa

Os estudos e cartografia de perigo e risco, seja pela proximidade com instituições de pesquisa, recorrência de eventos ou mortes associadas, encontram-se concentrados em regiões específicas do país, para as quais muitas vezes já estão definidos critérios e parâmetros deflagradores específicos. Os tipos de cartas produzidas, o método de mapeamento e a apresentação dos dados variam entre as regiões e entre as instituições envolvidas. Nacionalmente a cartografia destes eventos vem sendo realizada de maneira qualitativa, dada a inexistência de parâmetros tais como cadastros de cicatrizes, medições de alcance e volume de movimentos de massa, níveis pluviométricos limítrofes para deflagrações de movimentos de massa dentre outros para todo o país.

A falta de uma metodologia nacional padrão de mapeamento que permita a classificação e cartografia das áreas de perigo e risco de forma uniforme, causa dificuldades de compatibilização dos produtos gerados, de compilação dos dados para que se apliquem, por exemplo, ferramentas estatísticas, ou mesmo para que se tenha clareza na administração pública sobre qual metodologia deve ser utilizada em seu território.

Desta forma, faz-se necessário o estabelecimento de procedimentos básicos baseados em parâmetros físicos que possam nortear os mapeamentos futuros e reduzir as diferenças entre eles, sem que se percam os avanços obtidos regionalmente.

# 1.3. Objetivos

Este manual visa definir padrões relacionados ao mapeamento e avaliação de áreas de perigo e risco a movimentos de massa, que tenham aplicabilidade em todo o território nacional por meio da apresentação de uma metodologia desenvolvida com a contribuição do conhecimento de instituições japonesas e brasileiras, baseada em critérios topográficos e estatísticos. Como resultado, em conjunto com os outros manuais, objetiva-se subsidiar a tomada de decisões dos gestores públicos e profissionais dos setores público e privado que atuam realizando ações de identificação, prevenção e recuperação de áreas de risco.

# 1.4. Aplicabilidade

Os produtos cartográficos gerados a partir deste manual figuram como subsídio necessário à espacialização da gestão de perigo e risco em âmbito municipal e regional.

Podem ser utilizados como apoio ao planejamento e ordenamento territorial urbano, criação de sistemas de alerta e evacuação e como instrumento preliminar na orientação para a definição de obras de engenharia preventivas e de reabilitação. Entretanto, não exime a necessidade de investigação geológico-geotécnica de detalhe.

# 1.5. Processos Analisados

A classificação dos processos que serão abordados nesse manual é baseada na proposta de Augusto Filho (1992), a qual descreve as características, materiais envolvidos, velocidade e geometria dos movimentos de massa com ocorrência mais comum nas encostas do território nacional (Quadro 2.2).

| <b>Processos</b>     | Geometria, material e dinâmica                                                                                                    |
|----------------------|----------------------------------------------------------------------------------------------------|
| Queda                | Sem planos de deslocamento<br>$\bullet$<br>Movimentos tipo queda livre ou em plano inclinado<br>$\bullet$<br>Velocidades muito altas (vários m/s)<br>$\bullet$                                                                                                    |
|                      | Material rochoso<br>Pequenos a médios volumes<br>٠<br>Geometria variável: lasca placas, blocos, etc<br>$\bullet$<br>Rolamento de matação<br>Tombamento                                                                                                    |
| Deslizamento         | Poucos planos de deslocamento (externos)<br>$\bullet$<br>Velocidades médias (m/h) a altas (m/s)<br>$\bullet$<br>Pequenos a grandes volumes de materiais<br>$\bullet$<br>Geometria e materiais variáveis<br>$\bullet$<br>Planares – solos pouco espessos, solos e rochas com um plano de<br>fraqueza<br>Rotacionais – solos espessos homogêneos e rochas muito fraturadas |
| Fluxo de<br>detritos | Muitas superfícies de deslizamento<br>$\bullet$<br>Movimento semelhante ao de um líquido viscoso<br>$\bullet$<br>Desenvolvimento ao longo das drenagens<br>$\bullet$<br>Velocidades médias a altas<br>Mobilização de solo, rocha, detritos e água<br>$\bullet$<br>Grandes volumes de material<br>$\bullet$<br>Extenso raio de alcance, mesmo em áreas planas.            |

**Quadro 2.2:** Classificação de movimentos de massa adaptada de Augusto Filho (1992).

Os movimentos de massa também podem formar rupturas complexas, que podem incluir mais de um tipo (ou seja, deslizamento e quedas por exemplo) (USGS, 2008).

#### 2.1.1. Deslizamentos

São movimentos rápidos, com volumes definidos, deflagrados em porções inclinadas do terreno, nos quais há o deslocamento descendente de solo, rocha e/ou material orgânico, sob a ação de gravidade (Tominaga, 2012)*.*

Considerando os tipos de movimento de massa conhecidos, os deslizamentos são os mais frequentes no Brasil, principalmente em regiões de relevo acidentado. Normalmente, após sua deflagração, esses processos são facilmente reconhecidos pela população em geral, que comumente os denomina de *desbarrancamento* ou *queda de barreira* (Tominaga, 2012)*.*

A gênese e dinâmica dos deslizamentos são controladas por diversos fatores geológicos, geotécnicos, climatológicos e antrópicos, o que contribui para a complexidade dos estudos voltados ao entendimento desses processos. Entretanto, em termos gerais, um deslizamento ocorre quando a força gravitacional é maior que o atrito interno das partículas que compõem o terreno (Tominaga, 2012).

Os mecanismos deflagradores de deslizamentos são diversificados e podem ter causas naturais ou antrópicas. Dentre as causas naturais pode-se destacar o papel da infiltração da água, o que explica a incidência preponderante de deslizamentos durante as chuvas (Tominaga, 2012; Gerscovich, 2012). As influências antrópicas mais comuns, segundo Gerscovich (2012), estão relacionadas à execução de taludes de corte com geometria inadequada, construção deficiente de aterros, lançamento de entulho e lixo nas encostas e taludes, remoção da cobertura vegetal, lançamento de águas pluviais e/ou servidas e vazamentos nas redes de esgoto e abastecimento.

Tendo em vista a geometria e características dos materiais instabilizados, os deslizamentos podem ser subdivididos em três tipos: deslizamentos planares, deslizamentos rotacionais e deslizamentos em cunha. Entretanto, a ocorrência das cunhas é pouco comum e restrita às regiões que apresentam relevo fortemente controlado por estruturas geológicas (Tominaga, 2012), fato pelo qual se optou por não abordar esse processo no manual.

### Deslizamentos planares

Este grupo constitui o tipo de deslizamento mais frequente no Brasil e normalmente se desenvolvem durante ou logo após intensos episódios de chuva. Caracteriza-se pelo rápido deslocamento, curta duração e por deslocarem-se segundo planos de fraqueza associados às heterogeneidades geológicas, geotécnicas ou hidrológicas do maciço. Os materiais transportados podem ser constituídos de rocha, de solo e de solo e rocha. (Gerscovich, 2012; Tominaga, 2012, p.30). Na figura 1.1 pode ser observado um esquema de deslizamento planar, supondo-se que a massa de solo desliza por uma heterogeneidade dentro do manto de alteração. Esta situação também pode ser observada na figura 1.2A.

Ocorrem predominantemente em solos pouco desenvolvidos em vertentes com altas declividades (Figura 1.2A) e podem atingir centenas ou até milhares de metros (Figura 1.2B). Seu poder de destruição é normalmente grande, com variações em função do volume e material deslocado (Ministério das Cidades, 2014;Tominaga, 2012).

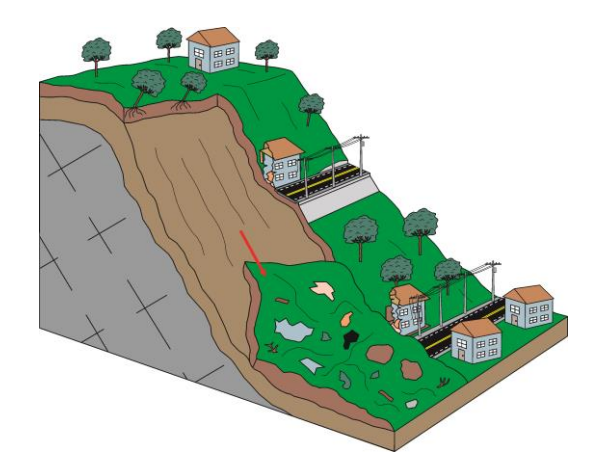

Figura 1.1: Bloco diagrama apresentando deslizamento planar em descontinuidade hidrológica. Observa-se que o solo não desliza com relação à superfície da rocha, mas sim segundo uma superfície dentro do próprio solo, que gera uma descontinuidade hidrológica.

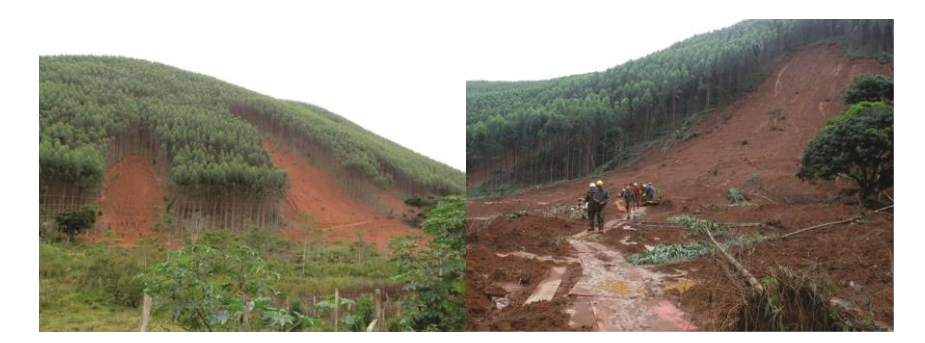

Figura 1.2 A: Cicatrizes de deslizamento planar em encosta desabitada e íngreme. A ruptura ocorreu condicionada por comportamentos geotécnicos distintos entre as camadas do solo, frente a chuvas intensas. Sardoá (MG). Foto: CPRM, 2014.

Figura 1.2 B: Área atingida por deslizamento planar em Sardoá (MG). Foto: Eugênio Moraes/Folhapress<sup>1</sup>

#### Deslizamentos rotacionais

São movimentos mais lentos que os planares, que ocorrem de maneira contínua ou intermitente, segundo uma ou mais superfícies de ruptura curvas, com concavidade voltada para cima conforme indicado na figura 1.3. Durante o processo normalmente ocorre a movimentação de grande volume de material e o material mobilizado é normalmente o produto da alteração das rochas que compõem a litologia local (Augusto Filho, 1992; Ministério das Cidades, 2014; Tominaga, 2012). Nas figuras 1.4A e 1.4B pode ser observado o grande volume de material deslocado em um deslizamento real.

O fenômeno é comum em regiões montanhosas tropicais (Gerscovich, 2012) e ocorre em encostas com espessos pacotes homogêneos de solo (Figuras 1.3 e 1.4 B), rochas sedimentares ou maciços rochosos intensamente fraturados. Podem causar danos catastróficos caso o movimento ocorra de maneira súbita (Tominaga, 2012). Grandes danos ocorrem quando estes fenômenos ocorrem em zonas densamente habitadas, comprometendo diversas estruturas.

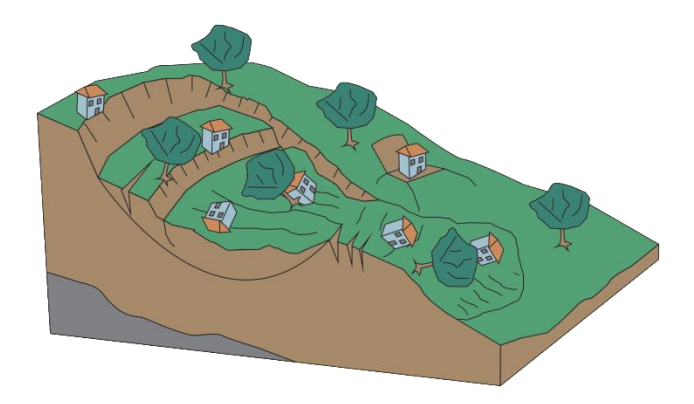

Figura 1.3: Bloco diagrama apresentando deslizamento rotacional.

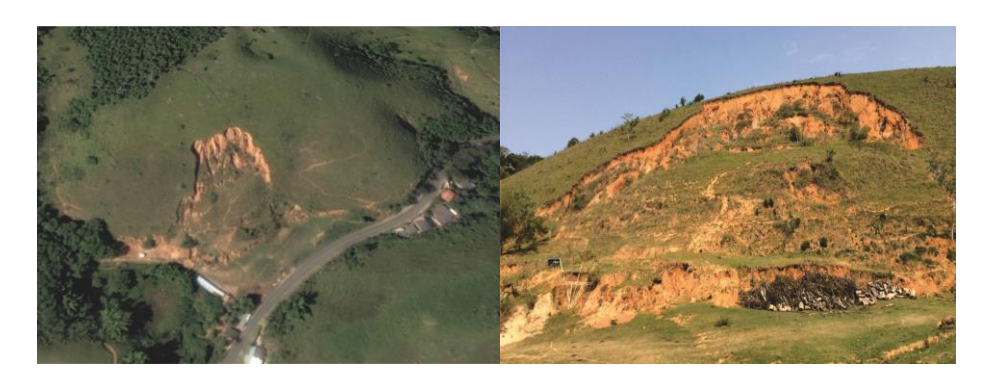

Figura 1.4 A: Imagem de satélite que exibe deslizamento rotacional em planta em Passa Três, Rio Claro (RJ), com movimentação de grande volume de material. Imagem obtida pelo *Google Earth*.

Figura 1.4 B: Deslizamento rotacional ocorrido em espesso pacote de solo – Passa Três, Rio Claro (RJ).

### 2.1.2. Fluxo de detritos

 São eventos caracterizados pelo rápido deslocamento (m/s) de uma massa fluida de alta viscosidade, composta principalmente por solo, rocha, vegetação, detritos de origem antrópica e água (Augusto Filho, 1992; Tominaga, 2012).

Conforme pode ser observado no esquema da figura 1.5, o processo se inicia em áreas de relevo montanhoso, durante intensos episódios pluviométricos, a partir do carreamento de sedimentos provenientes de deslizamentos recentes e/ou da remobilização de antigos depósitos sedimentares acumulados ao longo dos canais de drenagem (Figura 1.6A). Ao atingir as porções mais aplainadas do relevo, ocorre a redução da velocidade de transporte e consequentemente há a deposição do material transportado sob a forma de leques aluviais (Figura 1.6B).

Em função do extenso raio de alcance, da grande quantidade de material transportado e da alta energia do processo, os fluxos de detritos são considerados um dos mais catastróficos tipos de movimento de massa. Quando atinge áreas urbanas, esse fenômeno pode causar intensos impactos econômicos e sociais, incluindo a perda de vidas humanas (Gramani, 2015; Tominaga, 2012).

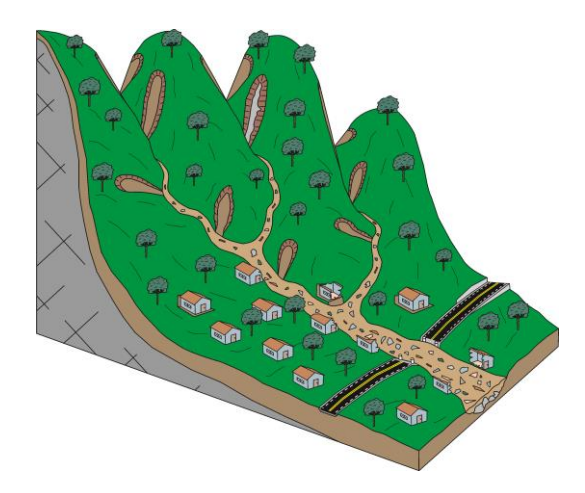

Figura 1.5: Bloco diagrama apresentando fluxo de detritos esquemático.

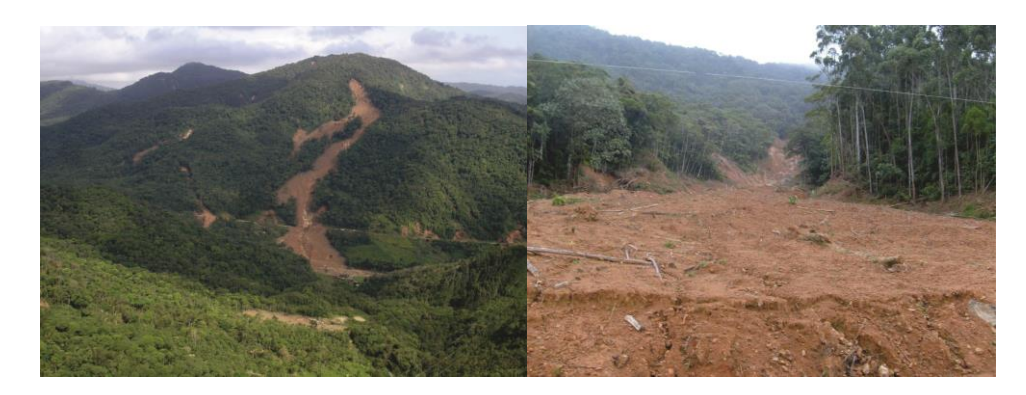

Figura 1.6 A: Área percorrida por fluxo de detritos em Morro do Baú, SC. Foto: IPT².

Figura 1.6 B: Local de deposição do material proveniente do fluxo em Morro do Baú, SC. Foto: Zenório Piana<sup>3</sup>.

2 - Disponível em: < http://mapio.net/pic/p-82120435/>. Acessado em Agosto de 2017. 3 - Disponível em: < http://www.ipt.br/banco\_imagens/1857\_maior.jpg>. Acessado em Agosto de 2017.

### 2.1.3. Quedas

Segundo Yilmas et al. (2008), a queda de blocos é o movimento de massa onde um ou mais blocos desconexos do maciço rochoso caem ao longo de um declive por queda livre, saltação ou rolamento. Brunsden e Prior (1984) definem a queda de blocos rochosos como todo movimento de material através de queda livre abrupta em encostas muito íngremes e precipícios, onde o material é desprendido sob a forma de blocos. Um bloco de rocha que já tenha sido transportado pode ser remobilizado, este tipo de movimentação secundária é observado em depósitos de tálus. Um esquema de queda de blocos a partir de encosta rochosa íngreme e seus modos de ocorrência pode ser observado na figura 1.7. Observa-se a percolação de água e de raízes de plantas através dos fraturamentos do maciço, que pode originar ou instabilizar blocos. Também é exibida a possibilidade de queda de blocos soltos ao longo da encosta.

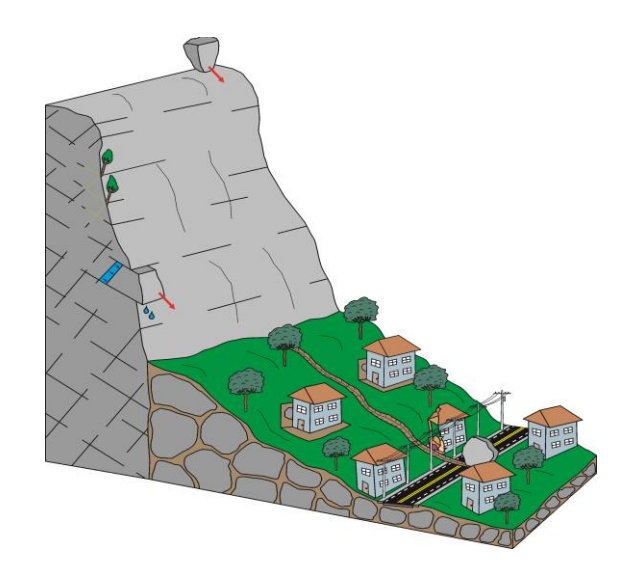

Figura 1.7: Representação de área com quedas de blocos.

É um dos movimentos de massa mais rápidos (Varnes, 1984, *apud*  Abellán et al., 2006). A velocidade pode variar de poucos metros por segundo até cerca de 30 m/s (Peila e Ronco, 2009). Conforme Frattini et al. (2008, *apud* Lan et al., 2010) essa alta mobilidade é a característica principal que diferencia a queda de blocos dos outros movimentos de massa.

As causas das quedas de blocos são diversas e não estão necessariamente relacionadas a períodos de chuva. Assim, torna-se difícil a previsão da deflagração do processo. O modo de movimentação do bloco depende basicamente da sua geometria e da configuração da encosta. Nas regiões montanhosas do planeta a queda de blocos é um tipo frequente de movimento de massa, e quando atingem zonas habitadas é uma das principais causas de danos e fatalidades (Ribeiro, 2013). Nas figuras 1.8A e 1.8B, é possível observar um exemplo de maciço rochoso do qual se desprenderam blocos e a destruição causada por este processo em uma região densamente habitada.

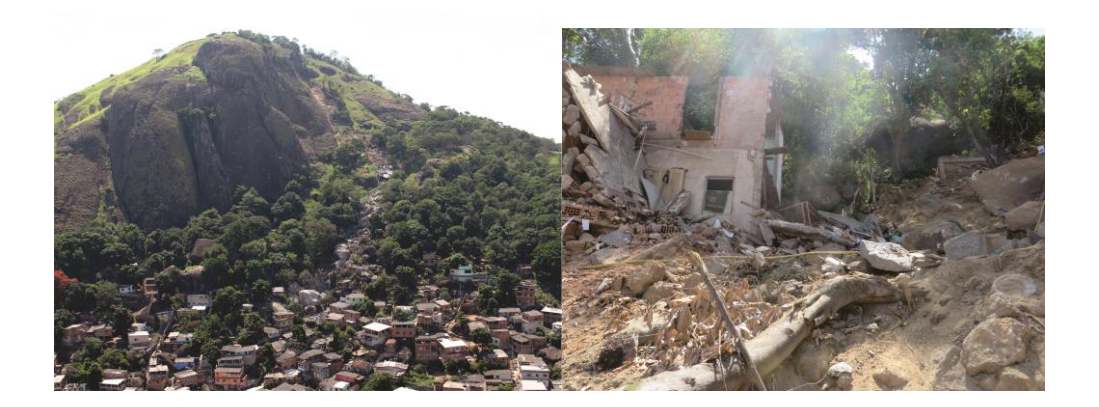

Figura 1.8 A: Encosta íngreme de onde se desprenderam blocos, base ocupada por construções – Vila Velha, ES. Foto: Defesa Civil do Espírito Santo.

Figura 1.8 B: Destruição causada por queda de blocos – Vila Velha, ES. Foto: CPRM, 2016.

A metodologia proposta fundamenta-se na relação entre três componentes – processos geológicos relacionados a movimentos gravitacionais de massa, Perigo e Risco – e na relação entre eles. A premissa básica para a construção do raciocínio é: não existe risco sem perigo, e não existe perigo se não existir o elemento que gera o perigo potencial, no caso deste manual, os movimentos gravitacionais de massa. A partir dessa premissa, a identificação do tipo de movimento gravitacional de massa potencial é condição essencial, sem a qual o desenvolvimento do estudo de perigo e risco não se justifica. Para tanto, utiliza-se de critérios topográficos e feições de instabilidade para determinar quais os tipos de movimentos são possíveis ocorrer na área de estudo.

Para se chegar às cartas de Perigo e Risco a Movimentos Gravitacionais de Massa, finalidade desse manual, foi desenvolvida uma sequência metodológica, dividida em três etapas, apresentada no fluxograma da Figura 2.1.

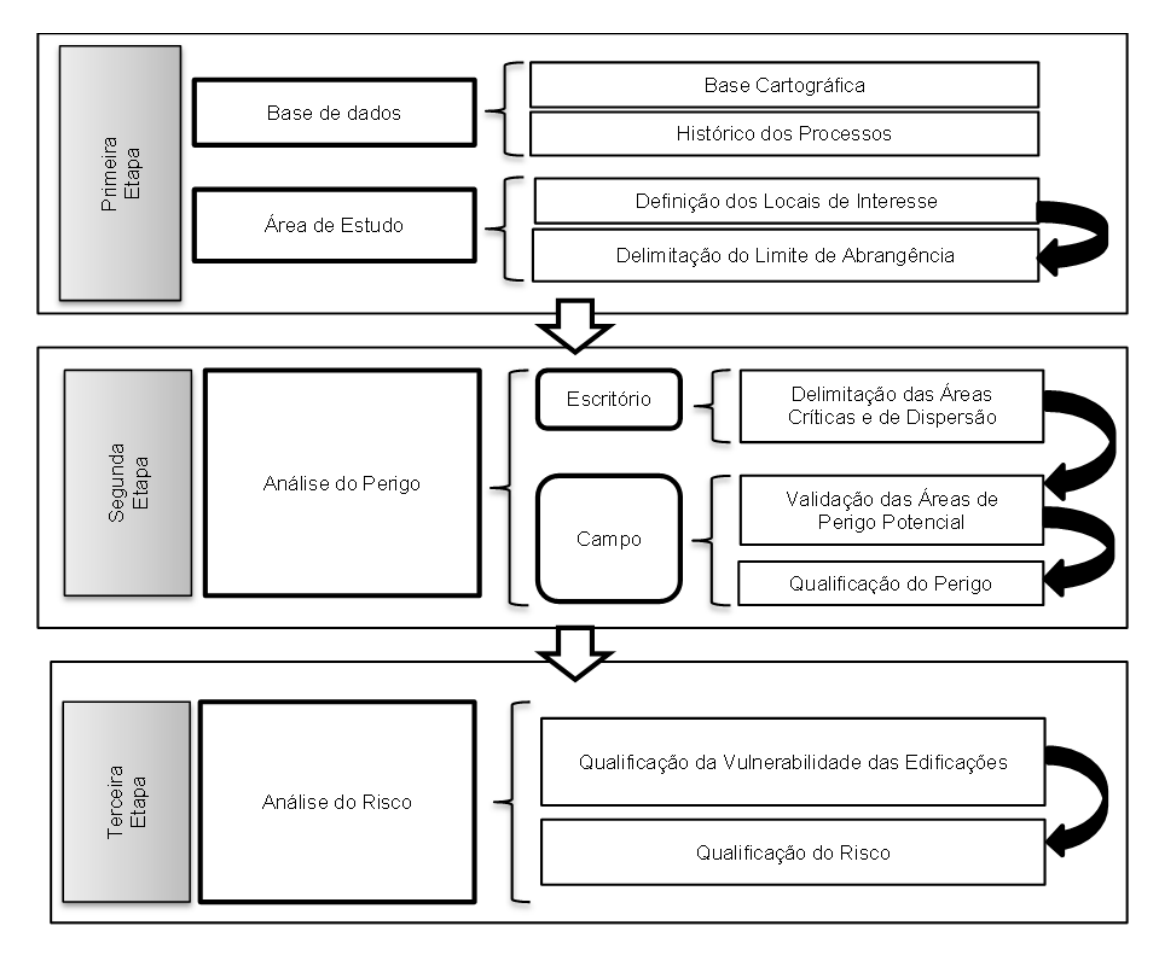

**Figura 2.1: Etapas da metodologia de elaboração de Cartas de Perigo e Risco geológico.** 

A PRIMEIRA ETAPA é composta pelos levantamentos da base de dados e definição da área de estudo. É importante que, antes de se definir as áreas do município que receberão os mapeamentos de perigo e/ou de risco, os

tomadores de decisão compreendam os processos geológicos aqui analisados. A coleta e compilação do histórico de ocorrência de movimentos pretéritos e a disponibilidade de base cartográfica adequada aos levantamentos irão fundamentar essa decisão.

A SEGUNDA ETAPA consiste em duas fases: trabalho de escritório e levantamento de campo. Em escritório, deve se aplicar os critérios topográficos para a identificação do perigo potencial e a delimitação das áreas onde pode ocorrer deflagração e/ou atingimento, relativas a cada tipo de movimento gravitacional de massa. A vistoria de campo deve inicialmente validar os critérios e as condições topográficas para então qualificar o grau de perigo, por meio da avaliação dos indícios físicos de instabilidade do terreno. Essa etapa leva à produção da **carta de perigo**.

A TERCEIRA ETAPA é constituída pela análise do risco, na qual a vulnerabilidade das edificações, passíveis a ser atingidas durante os movimentos gravitacionais de massa, será avaliada e devidamente correlacionada com as informações da carta de perigo desenvolvida na etapa anterior. O resultado final desta etapa é a **carta de risco**.

**IMPORTANTE:** As regras apresentadas neste manual não devem ser consideradas como obrigatórias. Elas servem como uma referência inicial, um ponto de partida, para os municípios que estão iniciando seus estudos. Para as localidades que possuem registros estatísticos representativos, estes devem ser analisados no sentido de concordar ou discordar com os critérios topográficos e a delimitação das áreas de perigo potencial. Em caso de discordância, as mudanças devem estar fundamentadas e justificadas nos resultados apresentados.

•

# • **Primeira Etapa – Base de Dados e Área de Estudo**

Esta etapa inicia-se com reuniões entre as lideranças dos setores governamentais com o intuito de difundir e analisar a necessidade de executar as cartas de perigo e risco.

Nestas reuniões é importante tratar sobre a base de dados disponível no município, e uma eventual necessidade de levantamentos atualizados, e o conhecimento acumulado pelo município de histórico de ocorrências dos movimentos gravitacionais de massa. Em um município onde houver registros, é possível definir as tendências locais e regionais para determinado tipo de movimento, o que facilita a concentração de esforços e recursos financeiros. A inexistência de registros ou históricos, entretanto, não impede a aplicação da metodologia proposta.

Nesta etapa ainda não são necessários conhecimentos específicos de perigo e risco, porém, recomenda-se iniciar os estudos sobre gerenciamento de riscos geológicos, usando não apenas os conceitos apresentados neste manual, como também em outras bibliografias.

### • **Base de Dados**

A base de dados é constituída pelo conjunto de informações e arquivos relacionados à cartografia e ao histórico de movimentos gravitacionais de massa do município.

# • **Base Cartográfica**

O levantamento da base cartográfica consiste na coleta de todas as representações gráficas disponíveis (Quadro 2.1). Os materiais podem estar tanto no formato digital como impresso. No caso dos dados em formato impresso, recomenda-se a digitalização do material para a devida integração ao Sistema de Informação Geográfica - SIG (Capítulo 3).

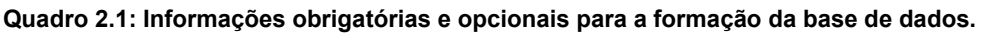

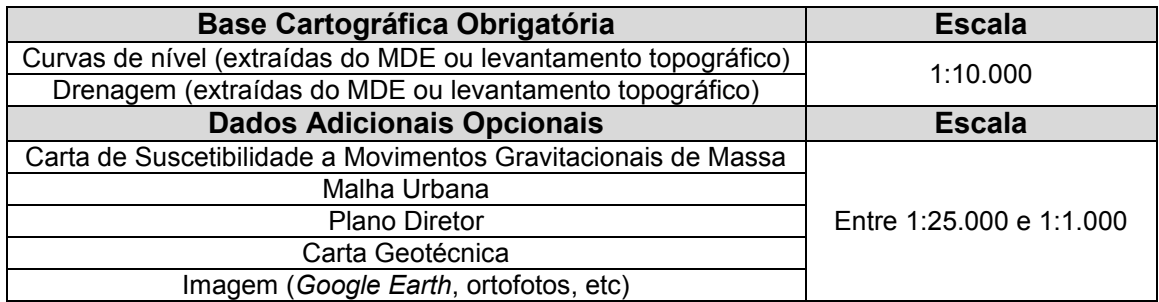

Os produtos que serão gerados devem possuir escala compatível com a representação de áreas de perigo e risco, portanto as áreas de estudo apontadas precisam ser visíveis na escala de trabalho. Este manual adota como padrão, tanto para a base cartográfica de referência como para os produtos finais, a escala mínima de **1:10.000**, sendo a escala ideal para análise de perigo **1:10.000** e para risco **1:2.500**. Considerando essas duas escalas de análise, foram criados gabaritos (Apêndice A) específicos para orientar a determinação dos critérios topográficos.

A qualidade do produto gerado encontra-se profundamente relacionada com a escala de trabalho adotada. De modo geral, o executor deve levar em consideração que a utilização de escalas de maior detalhe aumentará a precisão das análises. A figura 2.2 compara dois modelos digitais de elevação (MDE), com resoluções espaciais de 30 e 2 metros, respectivamente. É importante notar a discrepância da densidade de áreas potenciais para deslizamento planar.

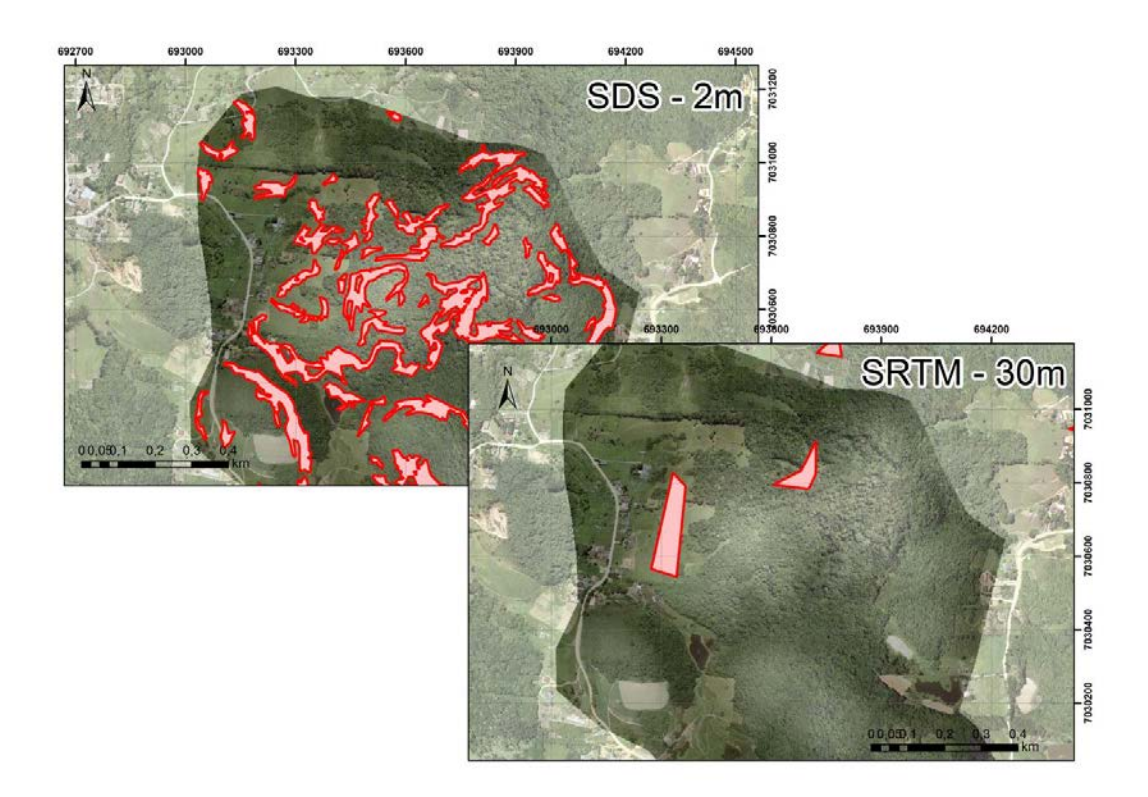

**Figura 2.2: Comparação entre as escalas de trabalho e a densidade de áreas de perigos potenciais identificadas. À esquerda MDE com resolução espacial horizontal de 2 metros (***Satellite Data System – SDS***); à direita MDE com resolução espacial horizontal de 30 metros (***Shuttle Radar Topography Mission* **– SRTM).** 

### *Gabarito*

*Neste manual adotou-se o termo gabarito como modelo padrão utilizado para identificar condição topográfica favorável à deflagração de movimentos gravitacionais de massa, em representações cartográficas.*

# • **Histórico dos Processos de Movimentos Gravitacionais de Massa**

O histórico dos processos contempla as ocorrências relacionadas aos movimentos gravitacionais de massa descritos no capítulo 01, previamente registradas pelo município. A principal fonte de informações para este histórico está na Defesa Civil Municipal, na forma de relatórios como os AVADANS, NOPREDS, seus sucessores, e análogos. Outras fontes de consulta devem ser utilizadas quando existirem, como por exemplo, estudos realizados por universidades e órgãos que abordem o mapeamento de áreas de risco.

A relevância do histórico de ocorrência de movimentos gravitacionais de massa será maior quanto melhor a qualidade das informações registradas e a quantidade de movimentos inventariados. Um histórico robusto pode permitir, por exemplo, a utilização de parâmetros próprios para o município, tal como distância de atingimento de determinado processo, entre outros.

Para facilitar a análise do histórico aconselha-se representar os pontos dos locais de registros em um mapa. Esse mapa de pontos será utilizado tanto para a visualização inicial da distribuição dos tipos de movimentos gravitacionais de massa já identificados quanto para a validação da carta de perigo a ser produzida na etapa seguinte. Contudo, a inexistência dessas informações não interfere no andamento desta metodologia.

# • **Área de Estudo**

A delimitação da área de estudo é o resultado da definição dos locais de interesse e da demarcação do limite de abrangência, os quais serão descritos a seguir.

# • **Locais de Interesse**

Os locais de interesse representam as porções do município que necessitam do mapeamento de perigo e/ou risco, frente aos processos avaliados nesse manual (Figura 2.3). Citam-se como exemplo: setores industriais e/ou residenciais, áreas hospitalares, locais com escolas, estações de tratamento de água e esgoto, regiões de expansão urbana, entre outros. Os locais de interesse também podem ser interpretados como as partes do município que sofrem ou podem sofrer com o impacto de movimentos gravitacionais de massa.

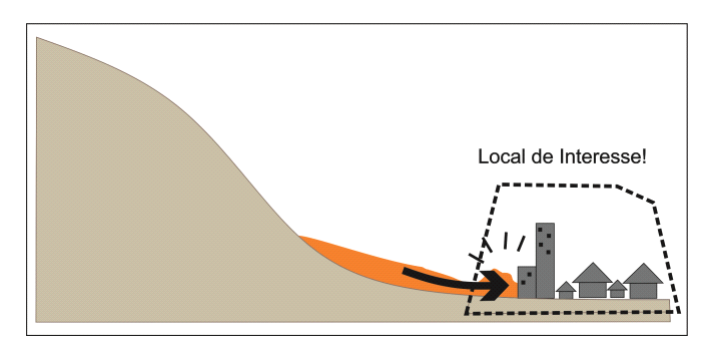

**Figura 2.3: Representação de local de interesse para análise de perigo e risco.** 

É importante que a seleção dos locais de interesse seja realizada com a participação dos diversos setores do governo municipal, tais como, secretarias de habitação, obras, planejamento, saúde, assistência social, defesa civil, uma vez que há a necessidade de identificar os vetores de crescimento, planos de expansão urbana e demais projetos da administração municipal.

Para fundamentar as discussões e escolha das áreas de interesse, é importante contar com a sobreposição de planos de informações (mapas e cartas) dos temas que o corpo técnico da prefeitura julgue como relevante: sistema viário, distribuição de energia, tráfego, assentamentos precários, e demais conjuntos de informações necessárias (Figura 2.4). Áreas sem

ocupação humana e com projetos de expansão urbana também devem ser indicadas como locais de interesse para o estudo.

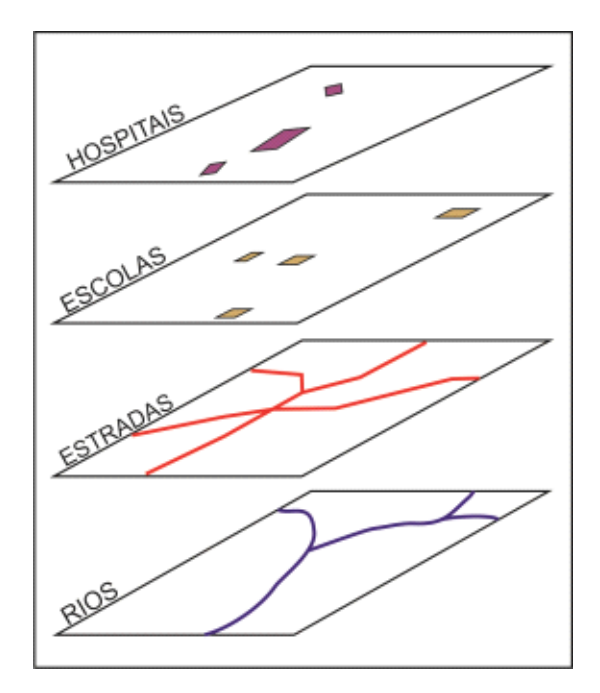

**Figura 2.4. Exemplo de planos de informação.** 

Como resultado, obtém-se **polígonos das áreas de interesse**, seja sobre mapa impresso do município ou em ambiente SIG (Figura 2.5).

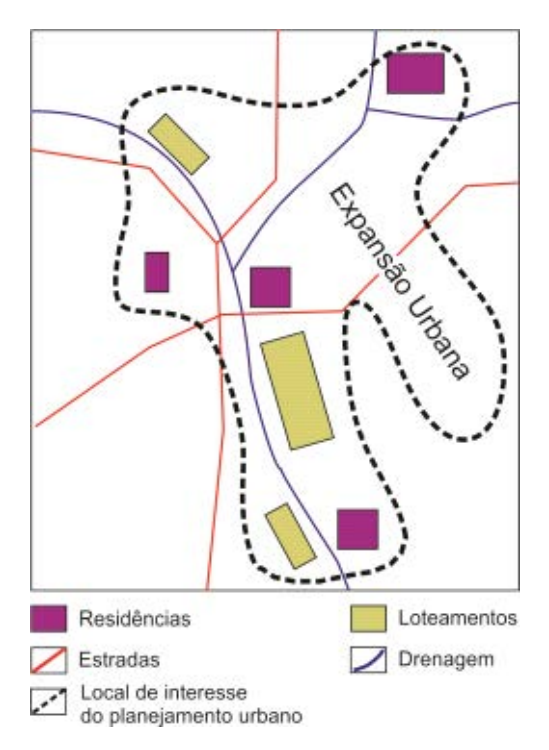

**Figura 2.5: Delimitação do polígono de interesse para avaliação de perigo e risco.** 

# • **Limite de Abrangência**

•

Depois de definidos os locais de interesse, deve-se estender a análise para as encostas adjacentes, uma vez que são nesses locais onde já ocorreu mobilização de material em eventos pretéritos ou onde ela pode ocorrer. Assim, o limite de abrangência se estende desde o local de interesse e até crista das encostas que o circundam (Figura 2.6).

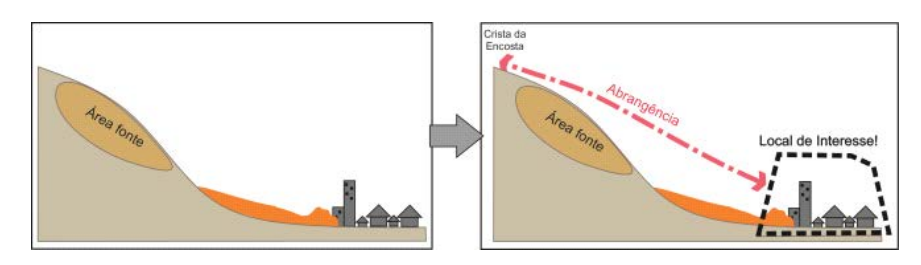

**Figura 2.6: Delimitação do limite de abrangência referente à área fonte.** 

A distância entre os locais de interesse e a crista das encostas pode variar muito de uma região para outra, de metros a quilômetros. A área de estudo poderá ser alterada durante a avaliação dos processos presentes no município, considerando-se o atingimento dos movimentos que serão abordados. Fluxos de detritos, por exemplo, podem atingir áreas quilométricas, enquanto deslizamentos rotacionais tendem a atingir distâncias menores. A figura 2.7 mostra duas delimitações do limite de abrangência sobre as áreas de interesse usando o aplicativo *Google Earth*.

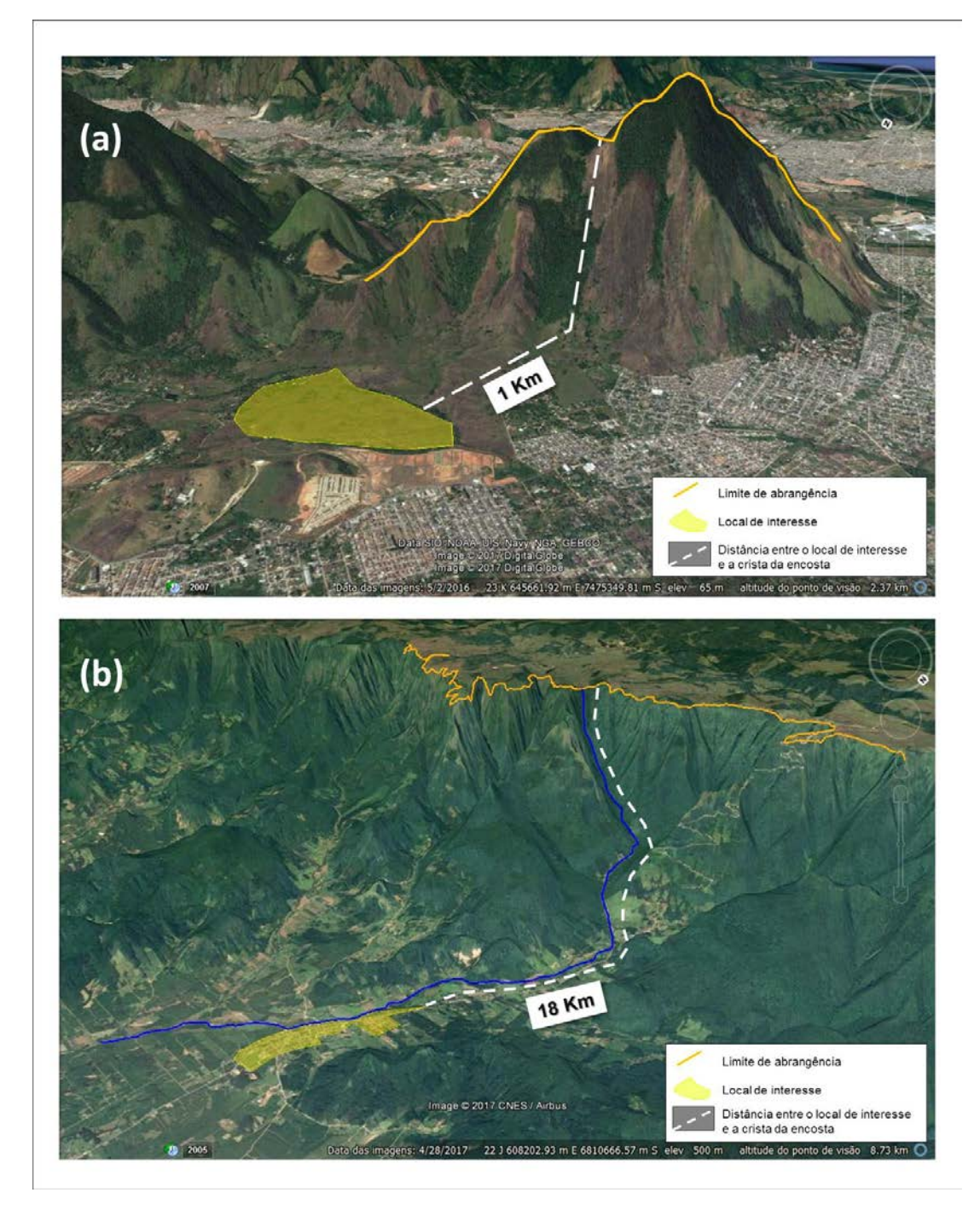

**Figura 2.7: Em (a) delimitação do limite de abrangência a partir da identificação de um local com possibilidade de ocorrência de deslizamento planar. Em (b) definição do limite de abrangência para área com característica para ocorrência de fluxo de detritos.** 

Eventualmente, alguns locais de interesse podem estar parcialmente envolvidos por encostas. Nesta situação, a definição do limite de abrangência deverá ser realizada a partir do cálculo da média das distâncias entre o local de interesse e a crista da encosta (Figura 2.8). Para tanto, deve-se traçar linhas transversais às curvas de nível, partindo do limite do local de interesse direcionadas a crista da encosta. Sugere-se um mínimo de três linhas, sendo uma em cada extremo e outra no meio da borda do polígono do local de interesse. A partir dos limites do local de interesse que não estiverem

voltados para nenhuma encosta, projetam-se linhas de dimensão igual ao da média calculada. A união do final das linhas projetadas com a crista da encosta delimita a área de estudo.

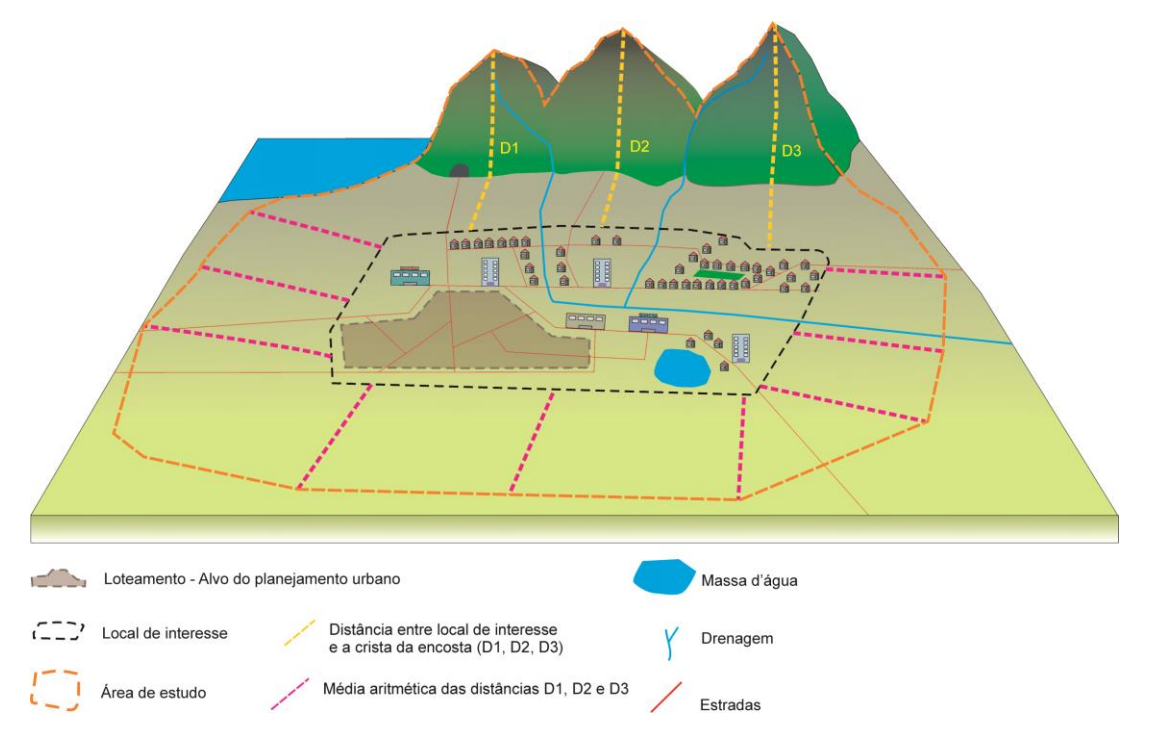

**Figura 2.8: Definição do limite das áreas de estudo quando não existir encostas adjacentes aos locais de interesse.** 

Existem casos de encostas densamente ocupadas, realidade comum em diversos municípios brasileiros, onde a distribuição das construções acaba por configurar uma organização espacial que avança sobre as áreas fontes dos movimentos gravitacionais de massa. Nesta situação, os limites, tanto dos locais de interesse quanto da abrangência, podem ocorrer muito próximos, ou mesmo serem coincidentes. Ainda que esta seja a realidade local do município, o procedimento e a representação cartográfica deve ser a mesma (Figura 2.9).

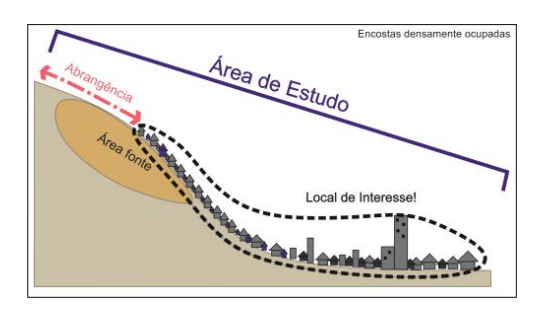

**Figura 2.9: Delimitação da área de estudo em casos de encostas densamente ocupadas.** 

Todos os procedimentos apresentados nas próximas duas etapas serão aplicados sobre a **área de estudo** (Figura 2.10). Entretanto, a área formada pelos locais de interesse não deixa de existir.

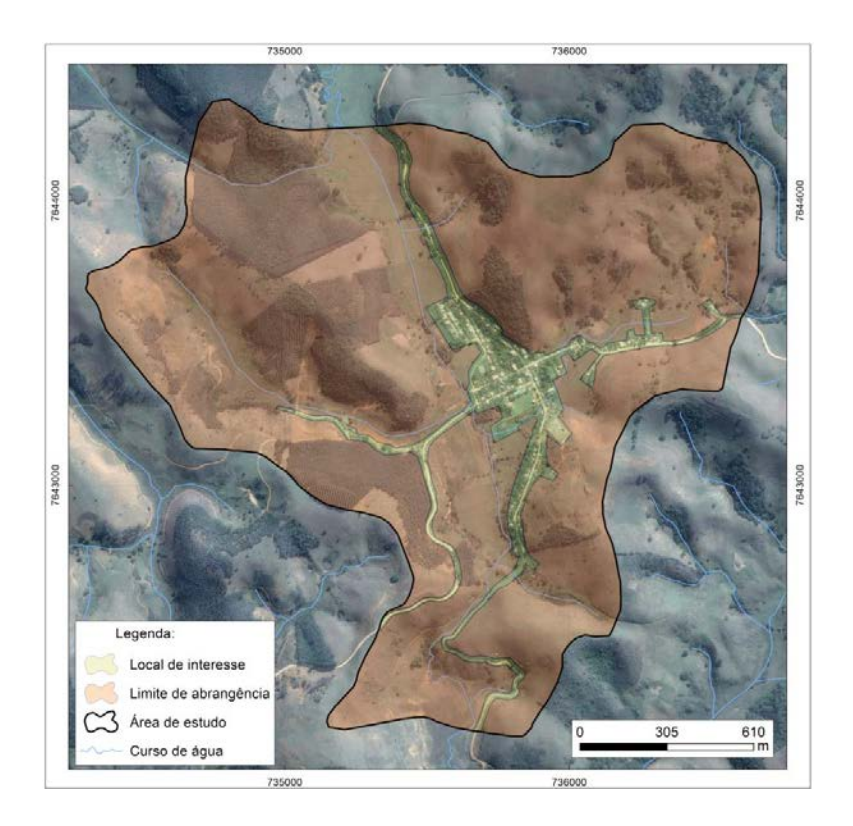

**Figura 2.10: Delimitação da área de estudo que corresponde à área de estudo e ao limite de abrangência.** 

# • **Segunda Etapa – Análise de Perigo na Área de Estudo**

Esta etapa é realizada em uma primeira fase de escritório com a aplicação dos critérios topográficos e das regras de delimitação sobre a área de estudo, e uma segunda fase de campo, na qual deve ser realizada a validação da área de perigo potencial e a qualificação do perigo referente aos processos de movimento gravitacional de massa presentes na área de estudo. Apesar do reconhecido impacto que a intervenção antrópica causa na área ocupada, este manual aborda o perigo com enfoque apenas sobre os elementos de instabilidade no terreno. A influência da presença humana no terreno está colocada mais a frente, quando estas mesmas áreas forem analisadas sob a ótica do risco.

### *Critérios Topográficos*

*Referência quantitativa empregada para identificação das condicionantes topográficas favoráveis à deflagração de movimentos gravitacionais de massa.*

### *Regras de Delimitação*

*Conjunto de instruções empregadas para definir o raio de ação (deflagração e atingimento) dos tipos de movimentos de massa.*
# • **Delimitação da Área Crítica e de Dispersão**

A delimitação da área crítica e de dispersão é realizada pela aplicação dos critérios topográficos e consiste no reconhecimento do tipo de movimento gravitacional de massa potencial, por meio da análise das curvas de nível e/ou da carta de inclinação. Após o reconhecimento, é avaliada a área de ocorrência do processo, ou seja, deflagração e atingimento, as quais compõem as áreas crítica e de dispersão (Quadro 2.2). Vale pontuar que não existe sobreposição entre área crítica e dispersão, sendo que a primeira tem prioridade sobre a segunda.

#### **Quadro 2.2: Caracterização das áreas crítica e de dispersão.**

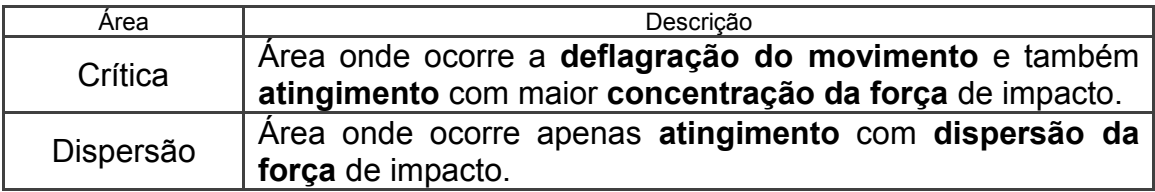

A extensão e a localização da área crítica e de dispersão variam de acordo com o processo de movimento gravitacional de massa. Essas áreas são derivadas da metodologia japonesa, na qual, originalmente, a primeira corresponde à área onde a força de impacto contida na massa de material deslocado é suficiente para destruir construções, enquanto que na segunda, a força de impacto contida no material deslocado ao atingir moradias padrão não é suficiente para destruí-las, apenas danificá-las (*Ministry of Construction*, 2009).

Este manual, ao adaptar a metodologia japonesa à realidade brasileira, se defronta com uma série de limitações. Devido à inexistência de uma norma técnica brasileira referente à resistência das edificações frente aos movimentos gravitacionais de massa e à reduzida quantidade de dados utilizados para a definição das condições topográficas adotadas para a identificação das áreas de perigo potencial, faz-se necessário realizar estudos que fundamentem estes valores para a realidade brasileira à medida que novos conhecimentos e dados forem adquiridos.

## *Carta de Inclinação*

*Esta ação é executável apenas para os usuários do Sistema de Informação Geográfica (SIG). Sobre o MDE da área de estudo, gerar uma carta de inclinação seguindo os intervalos da figura abaixo.* 

*Esta carta será utilizada para as análises de deslizamento planar e queda de blocos. Além disso, esta carta pode ser correlacionada com o histórico de ocorrências de movimento gravitacional de massa da área de estudo, fornecendo uma primeira correlação entre os registros de movimentos e as inclinações preferenciais de deflagração.*

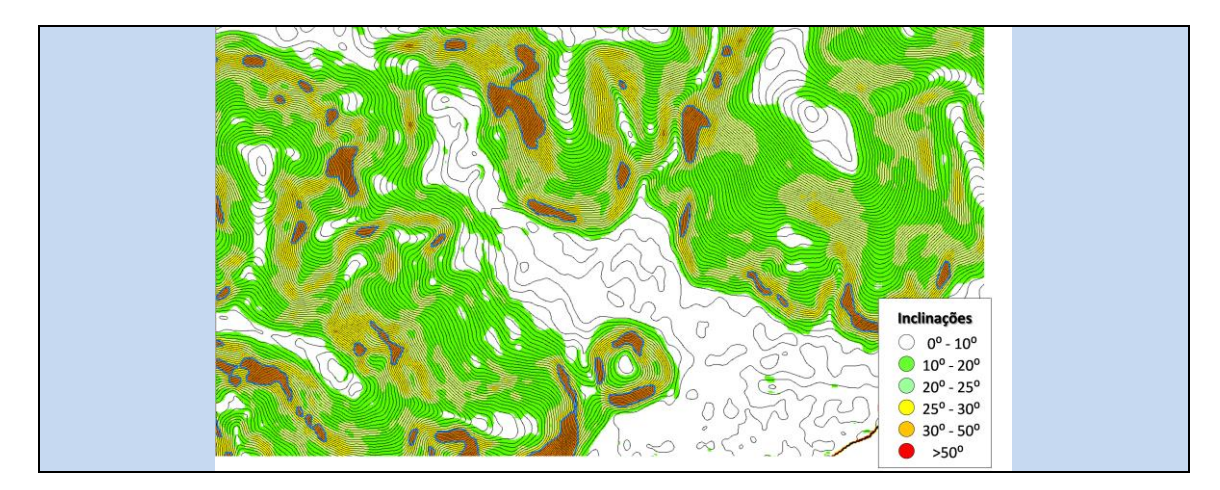

A seguir serão descritos os passos que definem os limites das áreas críticas e de dispersão para cada tipo de movimento gravitacional de massa.

• Deslizamento planar

O potencial para ocorrência de deslizamento planar pode ser reconhecido na topografia pela observação da inclinação e altura da encosta. Parâmetros determinados por meio da análise de dados japoneses e experimentos em municípios brasileiros indicam que as porções da encosta que atendem aos critérios de inclinação igual ou superior a 25° e altura igual ou maior que 5 metros entre os limites da condição topográfica (Figura 2.11), devem ser identificados e delimitados conforme os passos descritos abaixo.

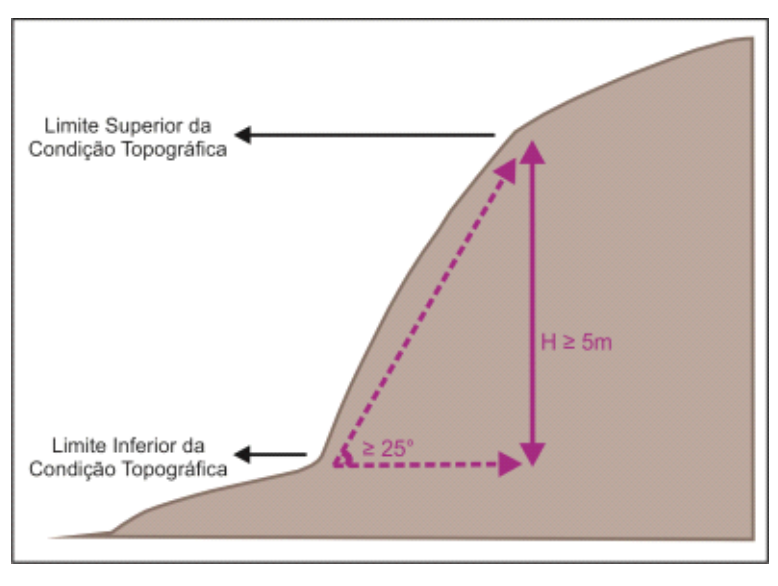

**Figura 2.11: Critérios topográficos para o processo de deslizamento planar.** 

**Passo 1:** Destaque as áreas com inclinação igual ou superior a 25° utilizando a carta de inclinação ou de curvas de nível com a aplicação do gabarito I disponível no apêndice A (Figura 2.12);

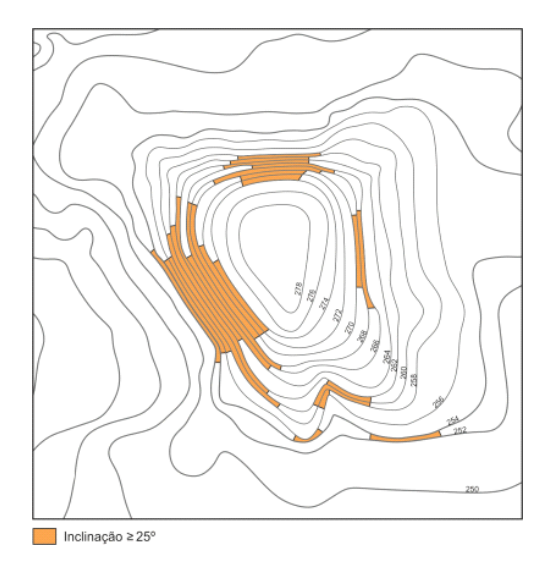

**Figura 2.12: Áreas com inclinação maior ou igual a 25**⁰ **.** 

**Passo 2:** Verifique a distância entre as curvas de nível que passam pelas áreas do passo 1 e descarte as áreas ou porções com alturas menores que 5 metros (Figura 2.13);

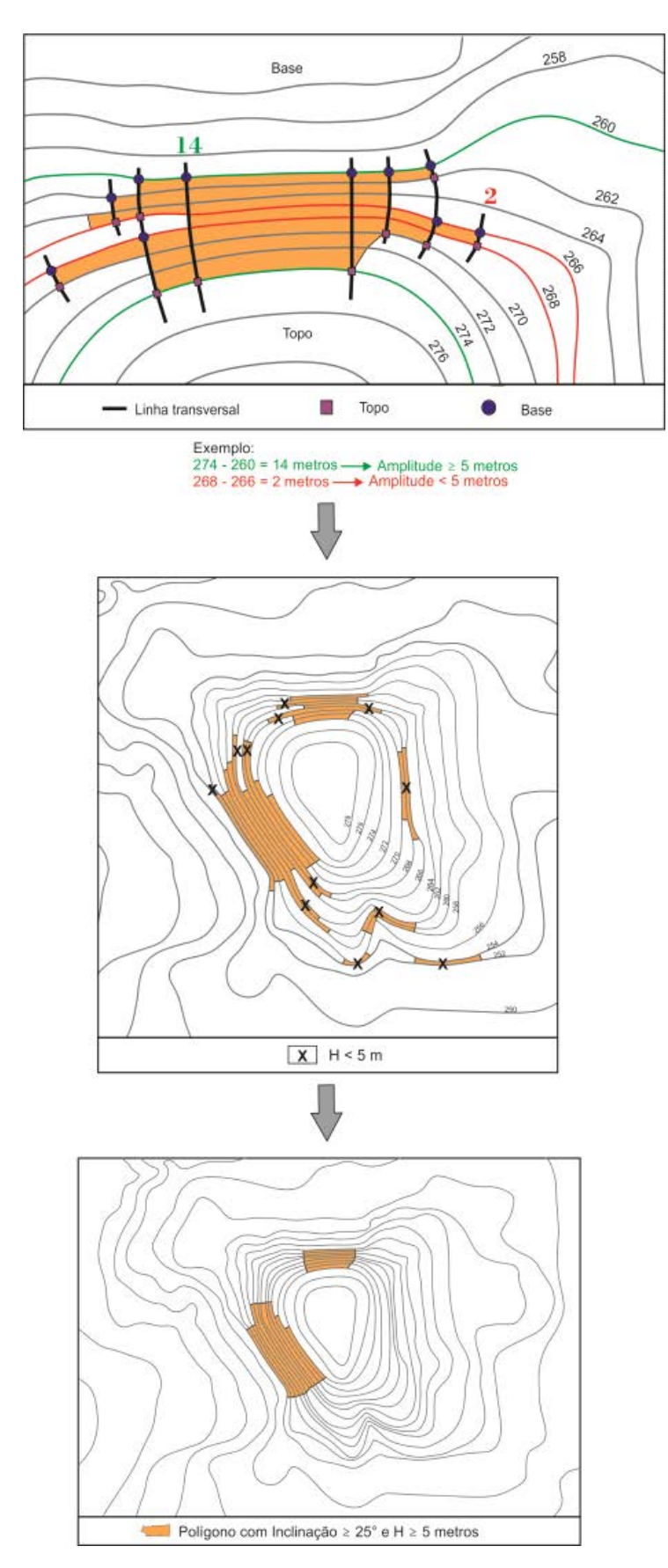

**Figura 2.13: Descarte das áreas com amplitude menor que 5 metros.** 

**Passo 3:** Nas áreas selecionadas no passo 2, trace linhas perpendiculares às curvas de nível equidistantes preferencialmente a 50 metros (Figura 2.14).

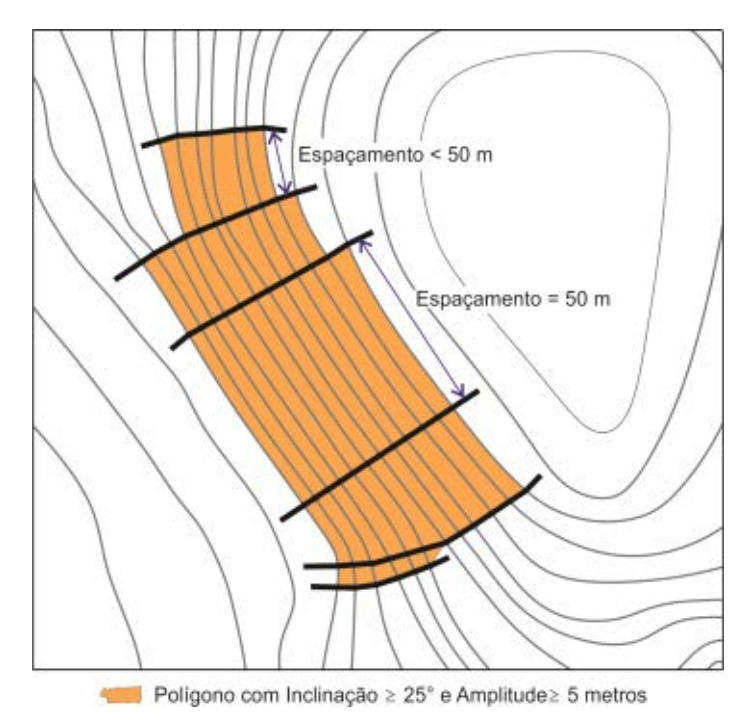

**Figura 2.14: Retas perpendiculares às curvas de nível a cada 50 metros.** 

**Passo 4:** Marque pontos nas interseções das linhas perpendiculares (Passo 3) com as extremidades superiores (topo) e inferiores (base) da área que atende as condições topográfica descritas nos passo acima (Figura 2.15);

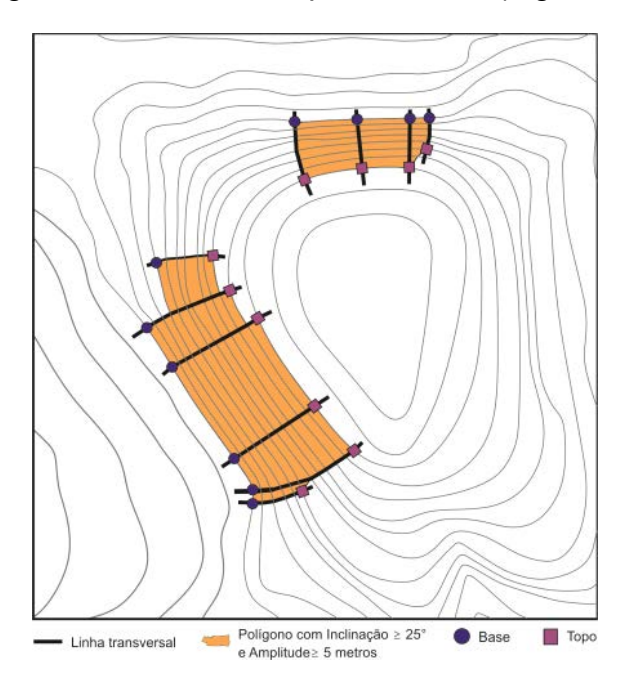

**Figura 2.15: Ponto de topo e base do polígono que atende as condições topográficas.** 

**Passo 5:** Calcule a diferença de elevação – altura (H) – entre a extremidade superior (topo) e inferior (base) (Figura 2.16);

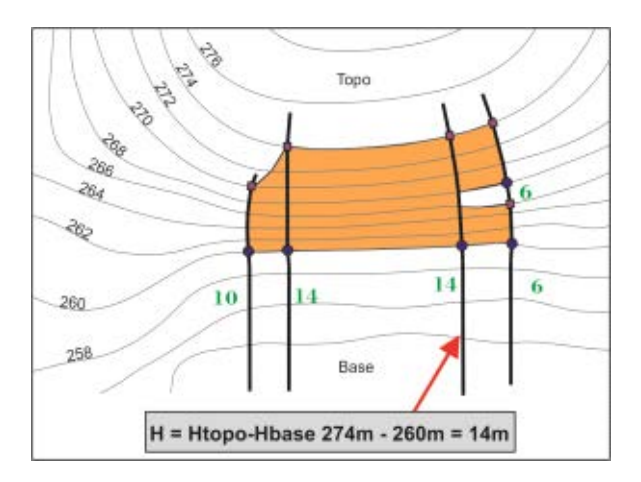

**Figura 2.16: Cálculo da diferença de altura entre o topo e a base do local que atende aos critérios topográficos.**

**Passo 6:** Delimitação da Área Crítica (Figura 2.17)

- Ação 1: A partir de cada ponto marcado no topo da condição topográfica (passo 4), marque um ponto a **10 metros** de distância, sobre a mesma linha, à montante;
- Ação 2: A partir de cada ponto marcado na base da condição topográfica (passo 4), marque à jusante um ponto com a mesma medida de altura (H), limitado a **30 metros;**
- Ação 3: Delimite uma área interligando os pontos marcados neste passo.

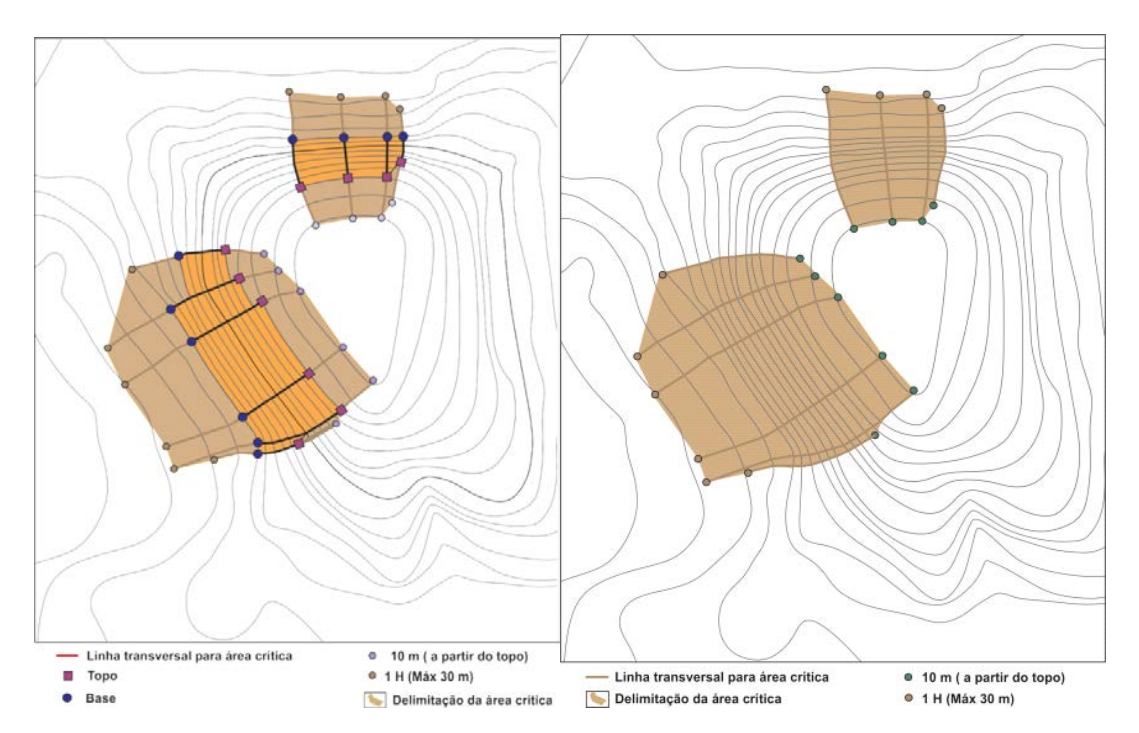

**Figura 2.17: Definição dos limites da área crítica a partir do topo e da base da condição topográfica, sobre as linhas transversais. A figura da esquerda corresponde aos limites da área crítica. A figura da direita represente a configuração final para as áreas críticas de perigo para deslizamentos planares.** 

**Passo 7:** Delimitação da Área de Dispersão (Figura 2.18)

- Ação 1: A partir de cada ponto marcado na base da condição topográfica (passo 4), marque a jusante um ponto a distância de duas vezes a medida de altura (2 x H), limitado a **50 metros**;
- Ação 2 : Delimite uma área interligando os pontos marcados na ação 2 do passo 6 com os pontos da ação anterior.

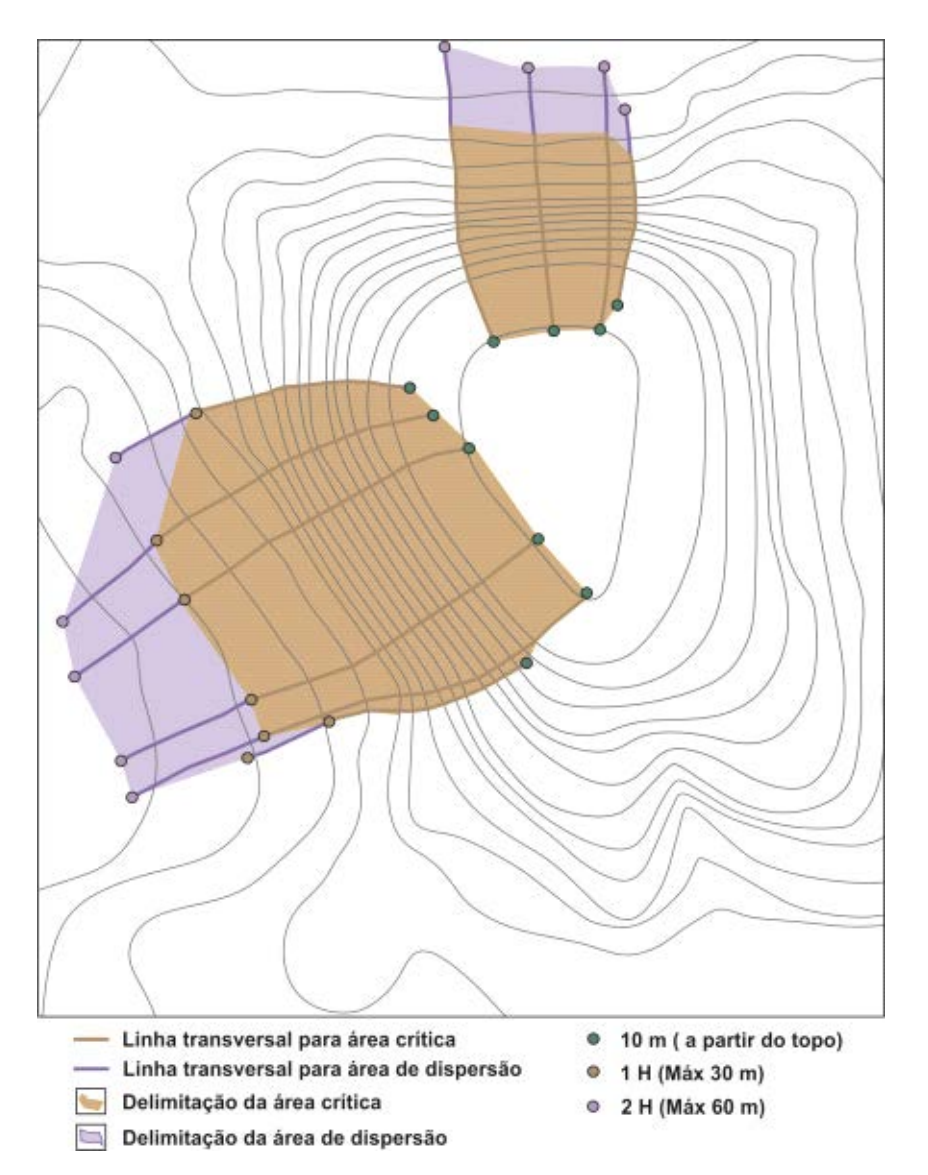

**Figura 2.18: Definição dos limites da área de dispersão a partir da base da condição topográfica, sobre as linhas transversais.** 

O resultado da aplicação dessa sequência de passos são polígonos com a delimitação das áreas críticas e de dispersão referentes ao deslizamento planar (Figura 2.19).

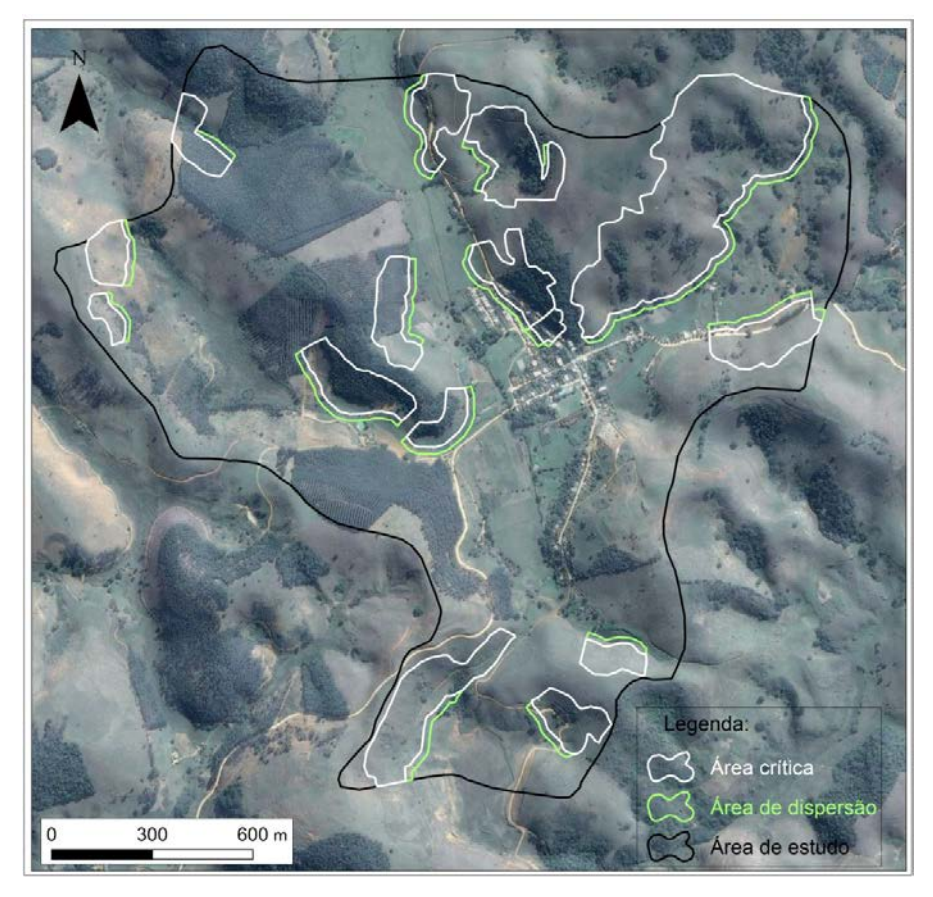

**Figura 2.19: Limites das áreas crítica e de dispersão para o processo de deslizamento planar.** 

• Deslizamento rotacional

O deslizamento rotacional pode ser reconhecido na topografia observando-se padrões específicos nas curvas de nível e no levantamento de campo, por meio da identificação das feições indicativas no terreno. Os padrões de distorções das curvas de nível são apresentados no Quadro 2.3.

**Quadro 2.3: Feições topográficas para identificação de deslizamento rotacional.** 

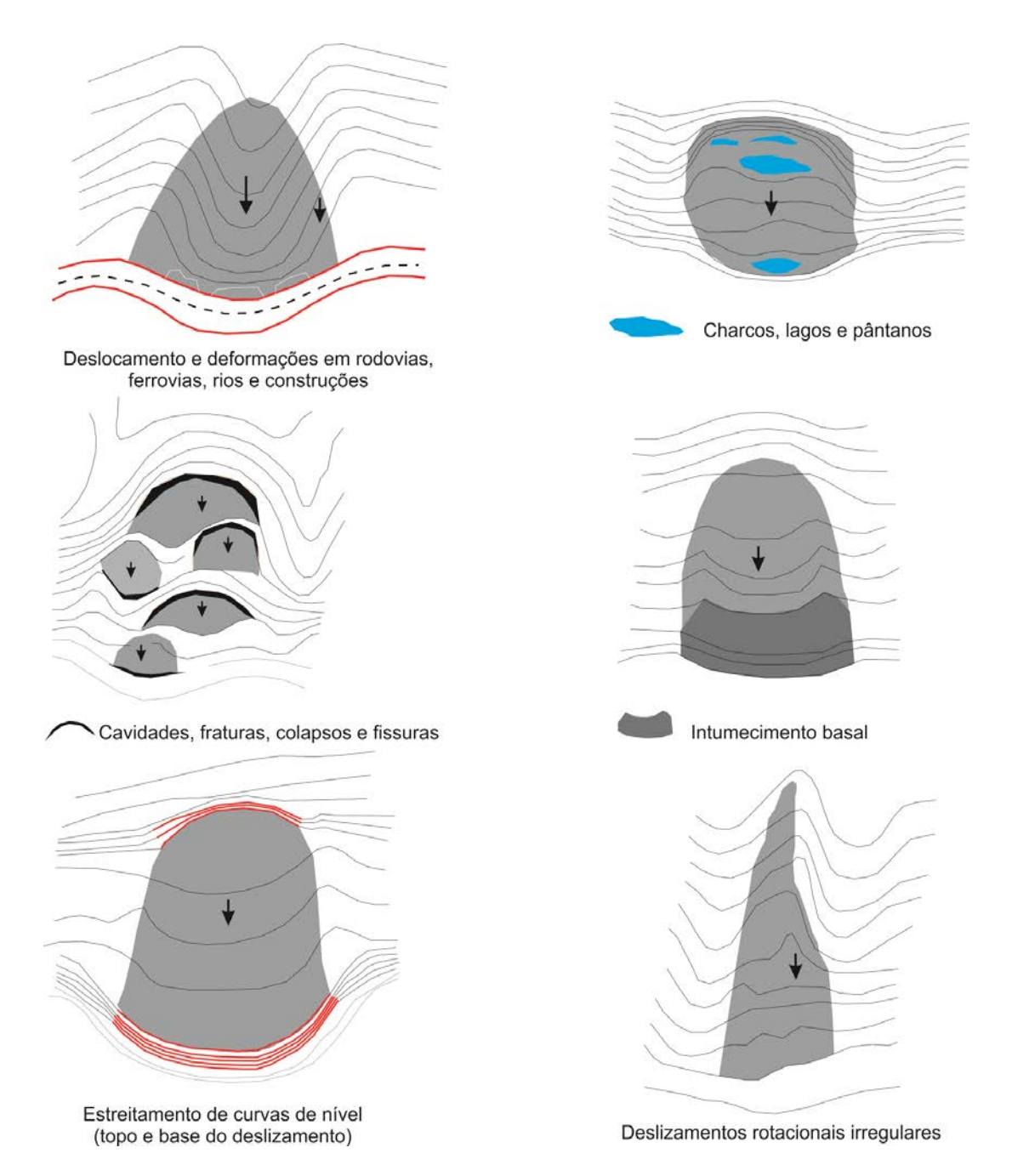

As feições topográficas podem variar de acordo com a evolução do processo de deslizamento rotacional em planta e em perfil, como apresentado na figura 2.20.

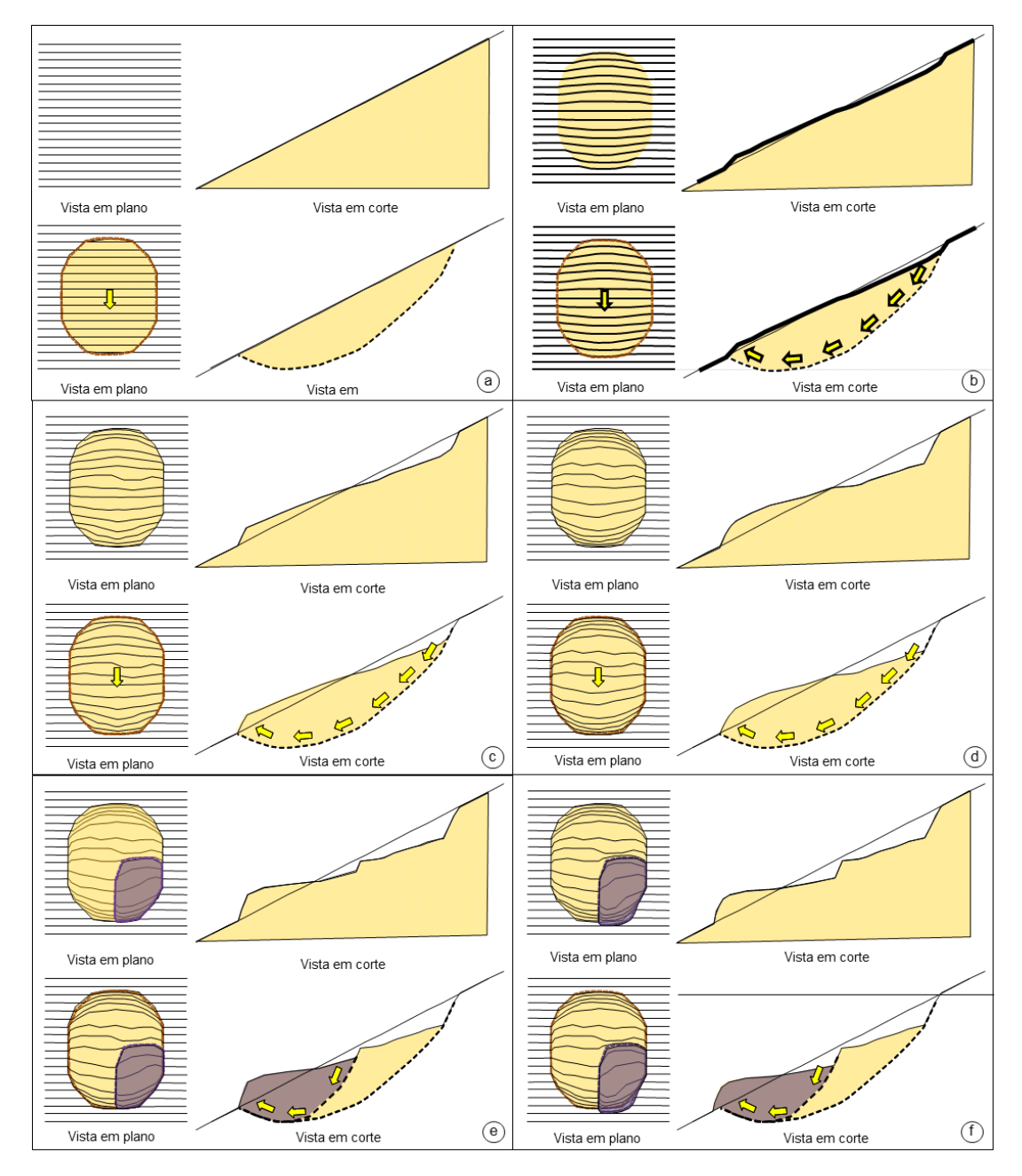

**Figura 2.20: Esquematização da evolução de um deslizamento rotacional (em planta e perfil). Em (a) o terreno não apresenta nenhuma evidência de instabilidade, contudo, o movimento já está ativo; (b) já é possível perceber uma pequena superfície de ruptura e perturbações no padrão das curvas de nível (em planta); (c) o deslizamento continua ativo e a intumescência de base já pode ser observada; (d) a superfície de ruptura é bem proeminente, bem como, a intumescência; (e) com o avanço do movimento observa-se a individualização de um segundo bloco; (f) o segundo bloco continua o movimento evidenciando a superfície de ruptura e a intumescência de base.** 

Para delimitar a área crítica e de dispersão, deve-se seguir os passos descritos abaixo:

**Passo 1**: Destaque as áreas onde as curvas de nível apresentem padrões de perturbação semelhantes aos indicados no quadro 2.3. Entretanto, nem sempre são encontrados todos os indícios de instabilidade. Como material de apoio, podem ser utilizadas fotografias aéreas e imagens de sensores remotos, como por exemplo, imagens do *Google Earth* (Figura 2.21).

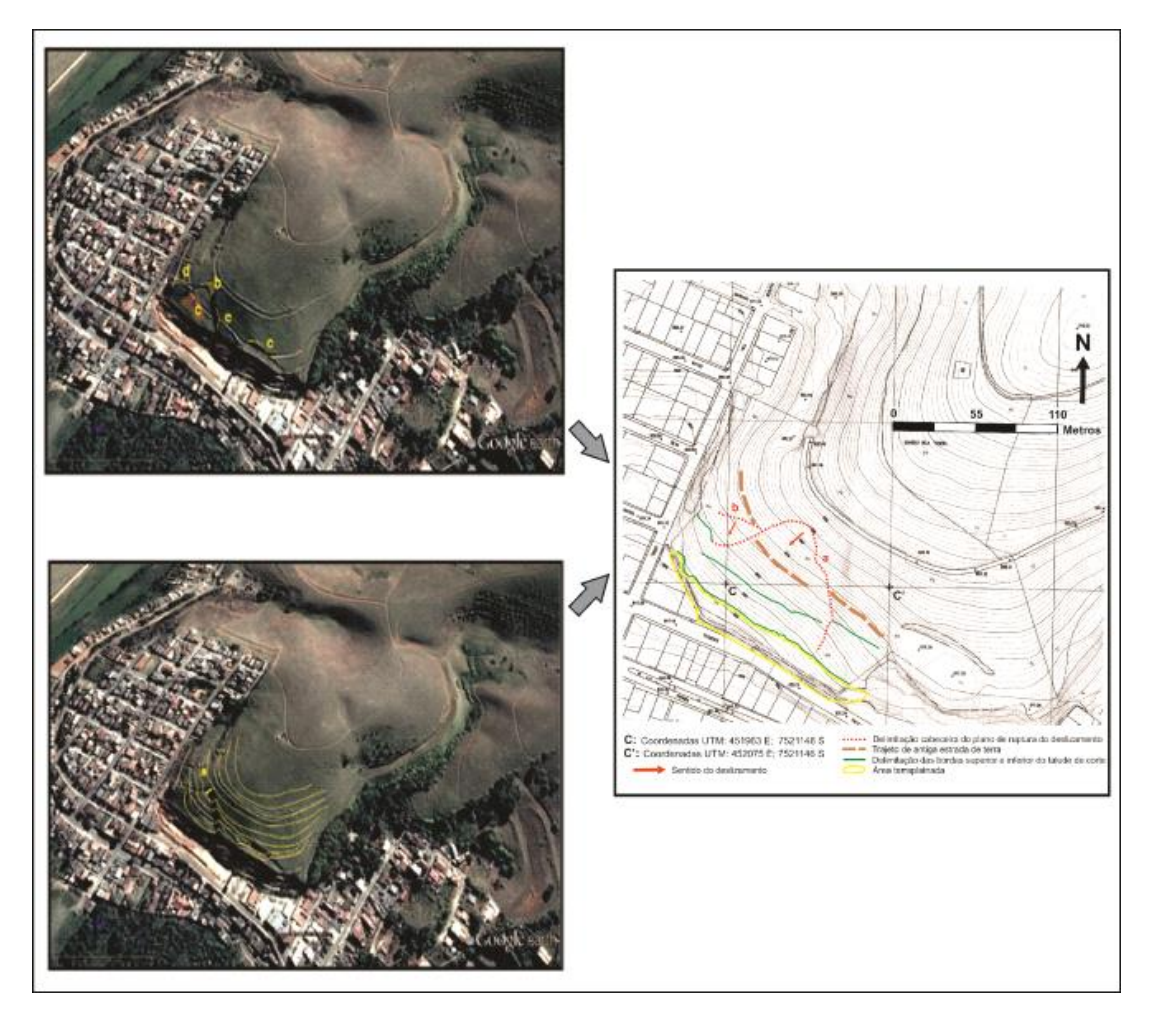

**Figura 2.21: Exemplos de feições topográficas que denotam instabilidade do terreno. Em (a) perturbações nas curvas de nível; (b) superfície de ruptura em formato de U; (c) depressões, trincas, cavidades, entre outras formas de ruptura; (d) trincas deformadas. Fonte: Google Earth.** 

**IMPORTANTE:** Feições erosivas, assim como os deslizamentos rotacionais, podem causar distorções nas curvas de nível, o que pode dificultar a percepção do limite do bloco movimentado. A título de orientação, a figura abaixo apresenta exemplos de perturbações causadas por processo erosivo em diferentes estágios do processo.

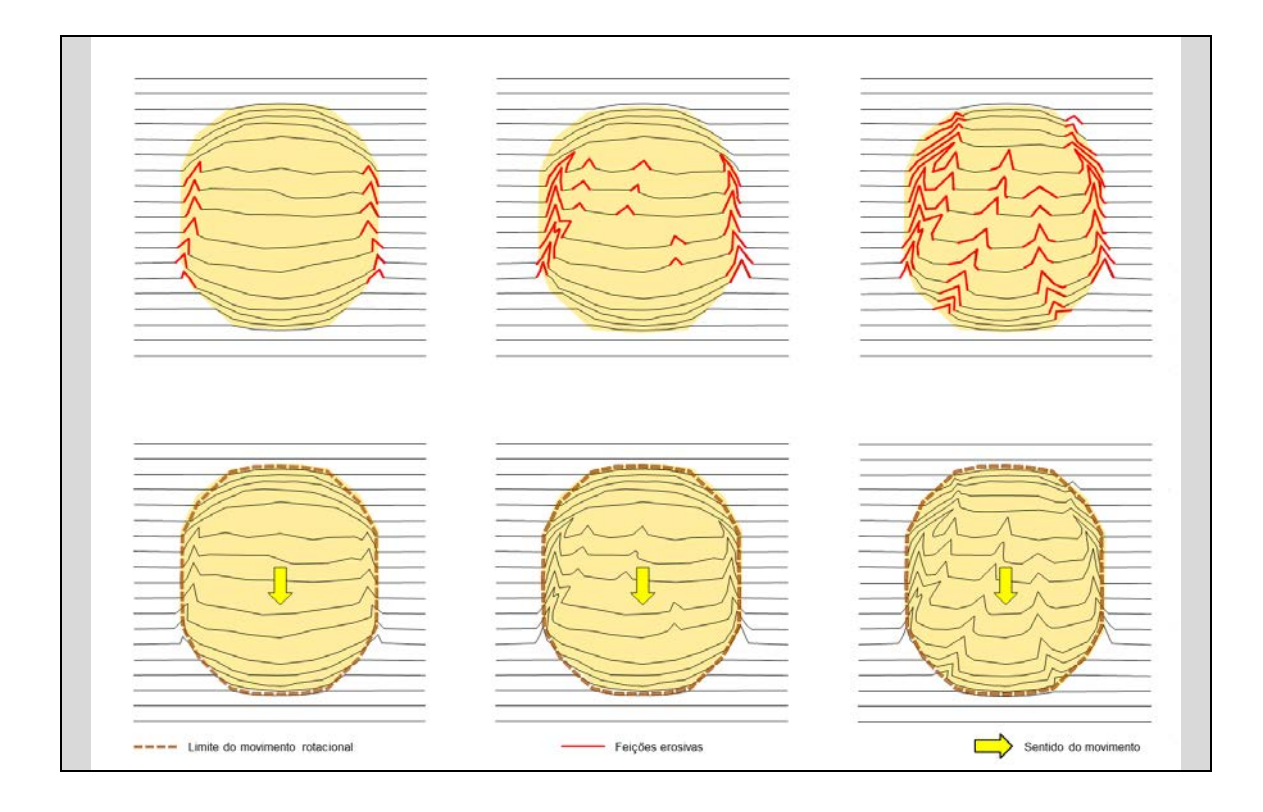

**Passo 2:** Trace o **limite superior,** que corresponde a região onde ocorre o estreitamento abrupto das curvas de nível, conforme a figura 2.22. O limite superior nem sempre coincide com a crista da encosta;

**Passo 3:** Marque o **limite inferior**, caracterizado pela perturbação das curvas de nível. Estas marcam o final da deformação imposta pelo processo, conforme figura 2.22;

**Passo 4**: Indique os limites laterais, os quais representam a faixa a partir da qual não se observa perturbações nas curvas de nível (Figura 2.22);

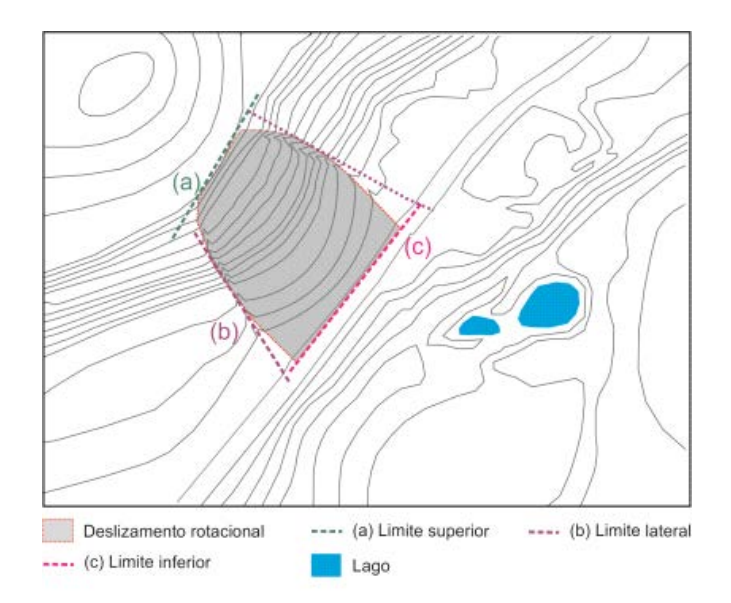

**Figura 2.22: Demarcações dos limites inferior, superior e laterais de um deslizamento rotacional.** 

**Passo 5**: Marque um ponto na metade do limite superior e outro na metade do limite inferior e una com uma reta (L1), a qual representa a direção e extensão do movimento**.** O resultado será semelhante à figura 2.23, que mostra um polígono que corresponde ao bloco do terreno mobilizado e o sentido do movimento;

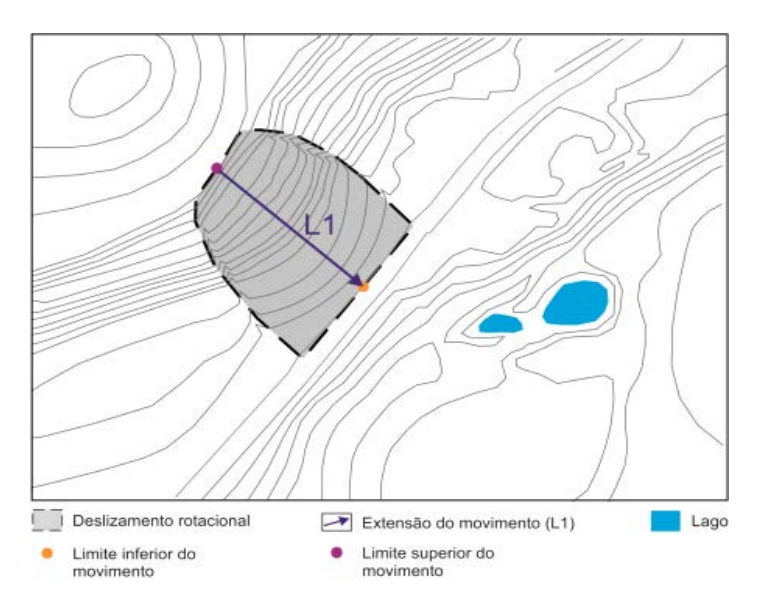

**Figura 2.23: Definição do sentido e extensão do movimento através da ligação entre os pontos do limite superior e inferior.** 

**IMPORTANTE:** Para a delimitação deste fenômeno parte-se do princípio que o movimento já tenha sido deflagrado, fato este corroborado pelo estreitamento abrupto nas curvas de nível. Porém, este padrão de interferência pode não ser evidente em todos os casos e depende da

## avaliação e experiência da equipe na verificação de campo.

**Passo 6** : Delimitação da Área Crítica

- Ação 1: Trace o limite superior que coincide com o estreitamento de curvas de nível do topo do movimento (passo 2);
- Ação 2: Marque os limites laterais. Esses coincidem com a delimitação do bloco do terreno mobilizado (passo 4);
- Ação 3: Indique o limite inferior definido a partir do limite inferior delimitado no passo 3, aumentando em 0,2 o comprimento de L1, ou seja, a área terá extensão de 1,2 \* L1 (Figura 2.24).

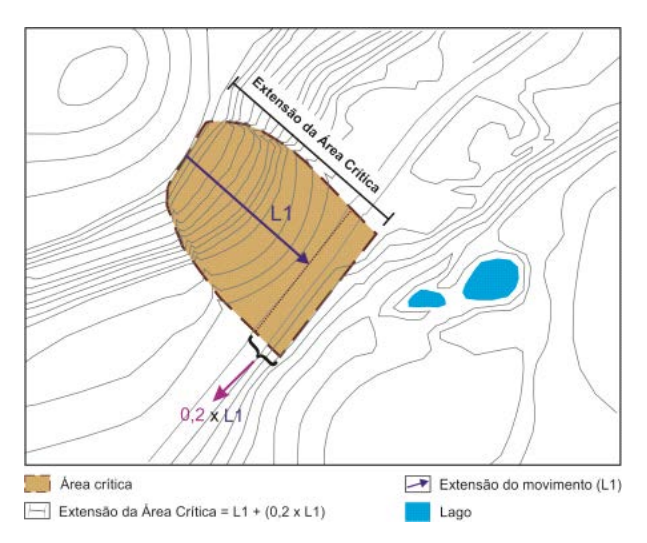

**Figura 2.24: Definição do limite inferior da área crítica (L1 + (0,2\*L1)).** 

## **Passo 7:** Delimitação da Área de Dispersão

- Ação 1: Trace o limite superior, o qual coincide com o limite inferior da área crítica;
- Ação 2: Estenda os limites laterais (passo 4) em um valor de 0,8 do comprimento de L1, traçado a partir do limite inferior da área crítica, limitado a 250 metros (Figura 2.25);
- Ação 3: Trace o limite inferior, o qual corresponde a uma reta que une o final dos limites laterais.

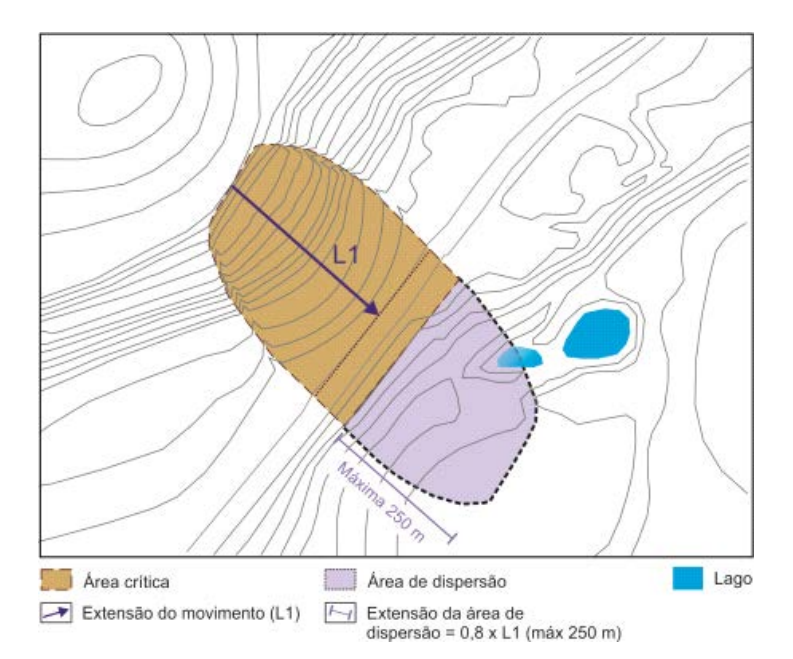

**Figura 2.25: Delimitação da área potencial. A extensão dessa área deverá ser igual a (0,8\*L1), limitado a 250 metros.** 

O resultado da aplicação dessa sequência de passos são polígonos com a delimitação das áreas críticas e de dispersão referentes ao deslizamento rotacional (Figura 2.26).

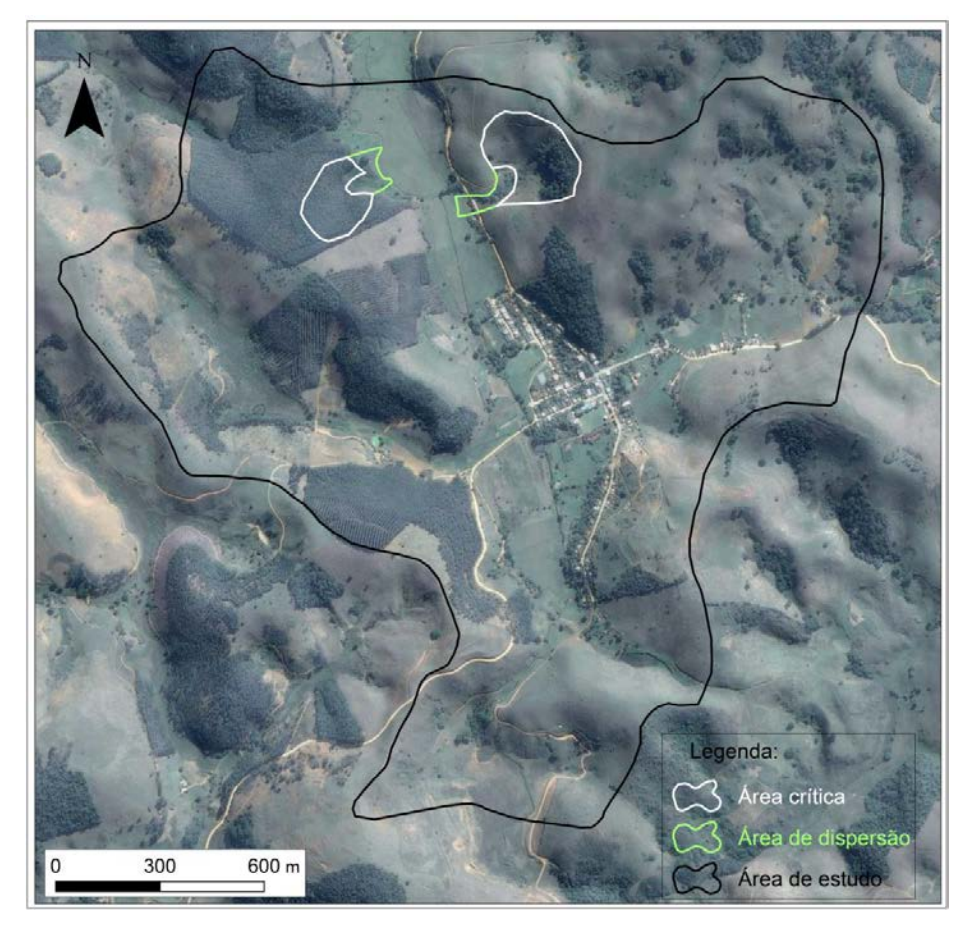

**Figura 2.26: Limites das áreas crítica e de dispersão para o processo de deslizamento rotacional.**

• Fluxo de Detritos

Bacias hidrográficas com potencial para a ocorrência de fluxo de detritos podem ser identificadas com base na área da bacia de contribuição, observação das condições de confinamento das drenagens e na inclinação do talvegue. A bacia de contribuição deve possuir área igual ou superior a 1 hectare, drenagem em vale confinado e sua linha de talvegue deve ter inclinação mínima de 10° (Figura 2.27). Estes parâmetros foram determinados por meio da análise de dados japoneses e experimentos em municípios brasileiros. A definição das áreas crítica e de dispersão para o processo de fluxo de detritos será baseada na execução dos passos abaixo:

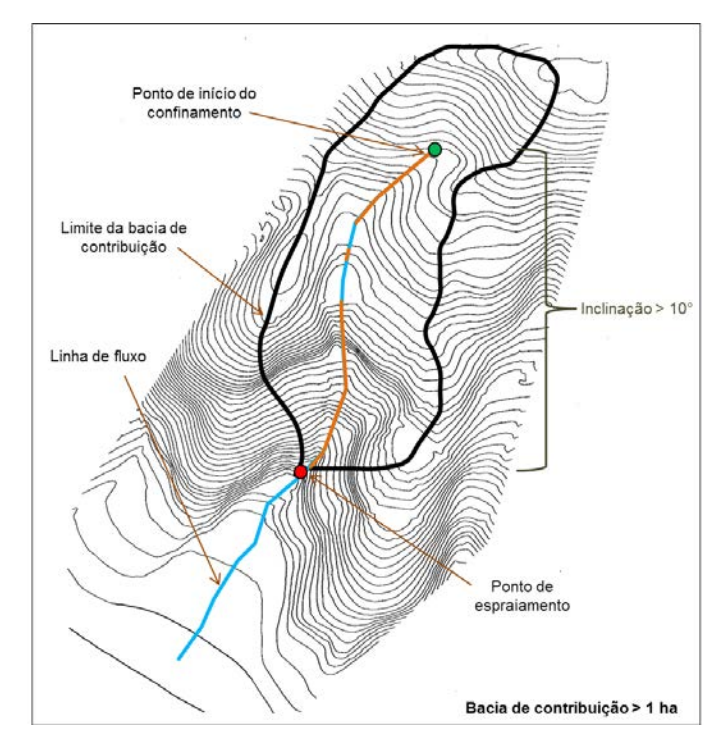

**Figura 2.27: Critérios topográficos para identificação para o processo de fluxos de detritos. O trecho do vale confinado é representado pela linha laranja.**

Passo 1: Destaque as linhas de drenagem utilizando as curvas de nível (Figura 2.28).

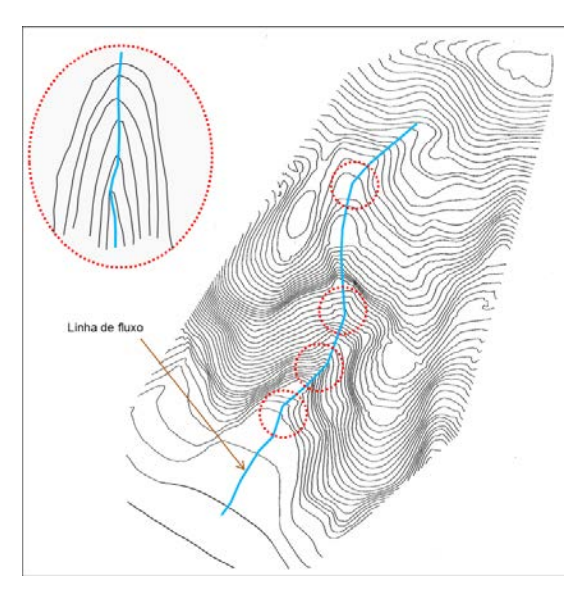

**Figura 2.28: Demarcação das drenagens, levando em consideração os locais onde há mudança na direção da drenagem (círculos vermelhos).** 

**Passo 2:** Identifique o início e o fim do trecho de confinamento do vale (Figura 2.29) e desconsidere as drenagens que não apresentam confinamento, desde que não haja registros de fluxo de detritos. Para facilitar a identificação da condição de confinamento do talvegue foi desenvolvido um gabarito (Gabarito II). A aplicação deste gabarito será apresentada no apêndice A.

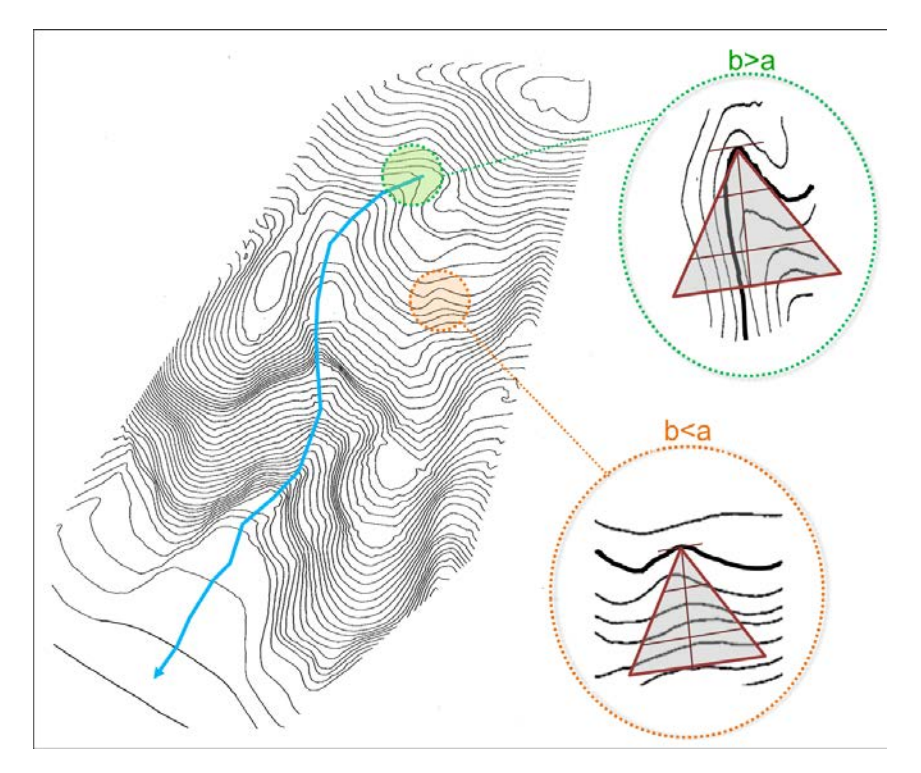

**Figura 2.29: Verificação da condição de confinamento utilizando o gabarito II. Em verde, local que atende as condições de confinamento e em vermelho, porção da encosta que não atende as condições de confinamento.** 

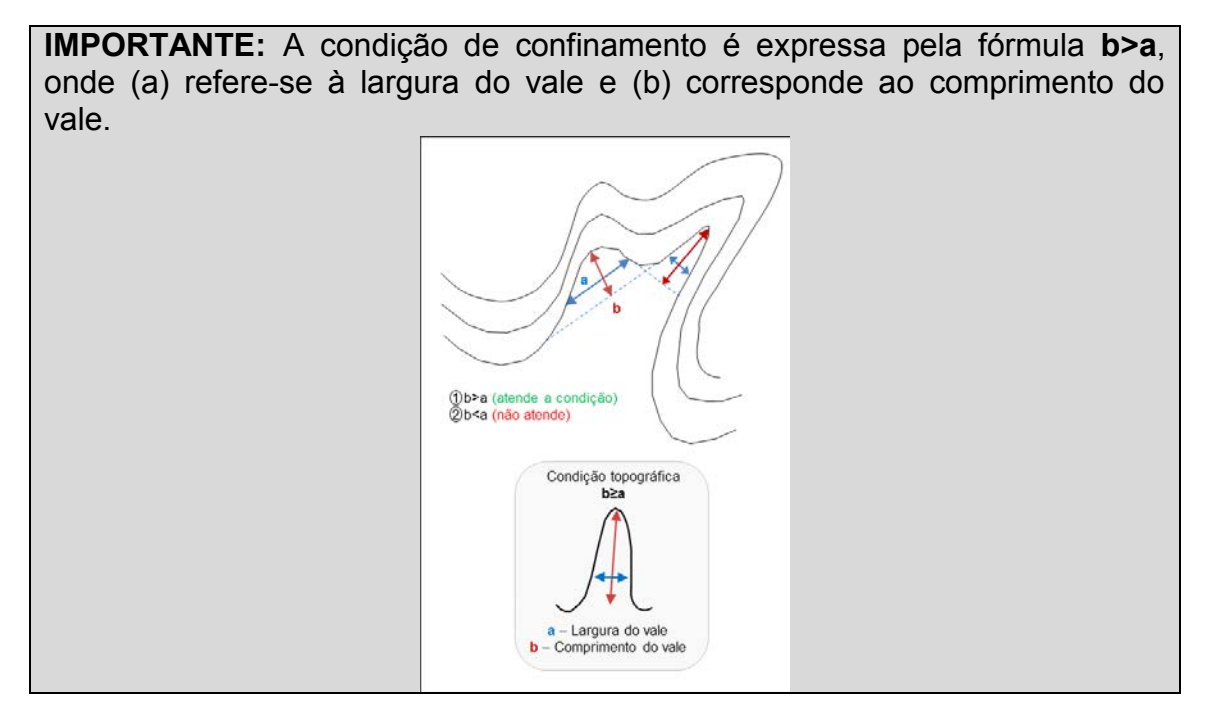

**Passo 3:** Calcule a média de inclinação do trecho confinado e selecione apenas as bacias com inclinação média maior que 10° (Figura 2.30).

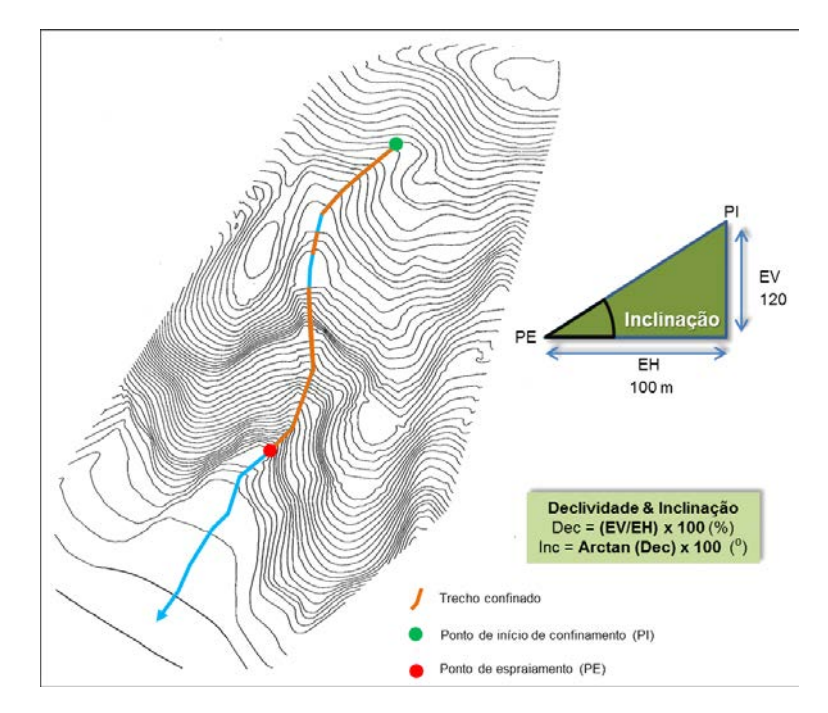

**Figura 2.30: Seleção da bacia pela identificação dos trechos confinado do vale.** 

**Passo 4:** Delimite a bacia de contribuição referente às drenagens de primeira ordem, utilizando como limite os divisores de água (Figura 2.31).

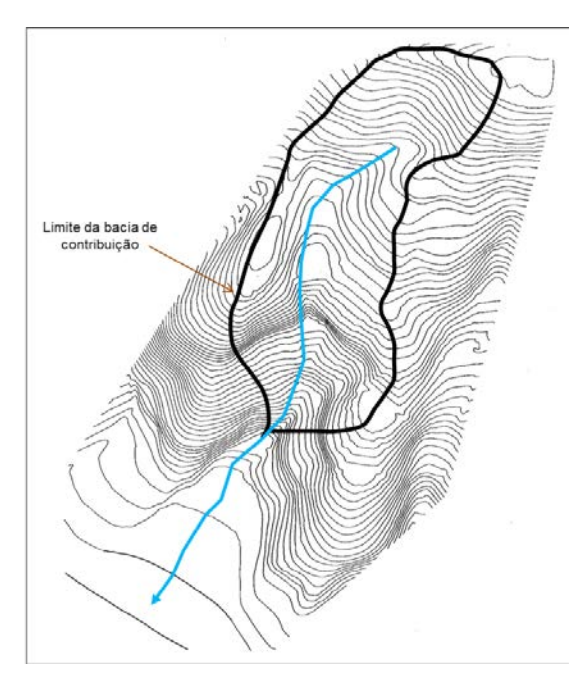

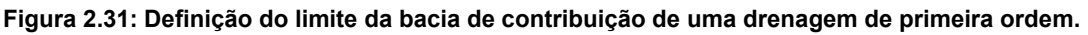

**Passo 5:** Calcule a área da bacia de contribuição delimitada e aplique as seguintes regras:

- Descarte a área da bacia menor que 1ha e **sem** registro;
- Mantenha a área da bacia menor que 1ha e **com** registro;
- Mantenha a área da bacia > 1ha.

**IMPORTANTE:** Tendo em vista o formato complexo e irregular que o polígono assume, o cálculo da área será realizado decompondo o polígono em figuras geométricas mais simples, como triângulos, retângulos e quadrados e somando todas estas áreas.

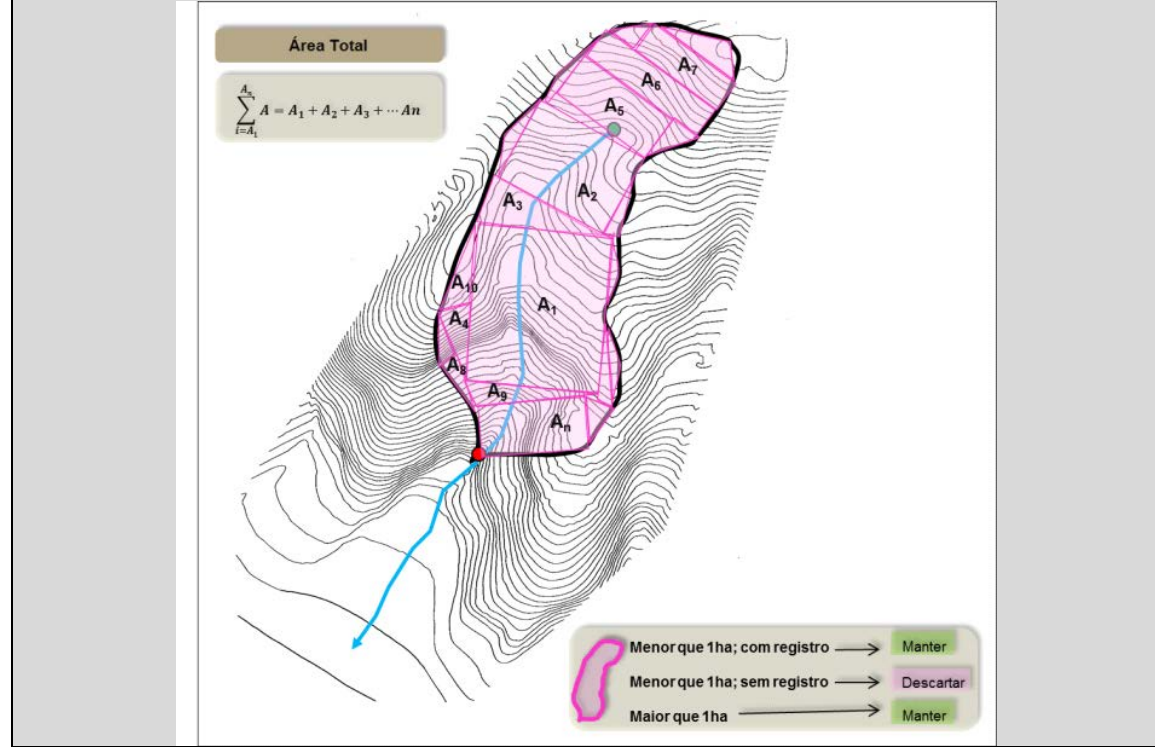

**Passo 6:** Trace e determine o sentido da linha de fluxo levando em consideração as características topográficas do terreno, conforme mostra a figura 2.32.

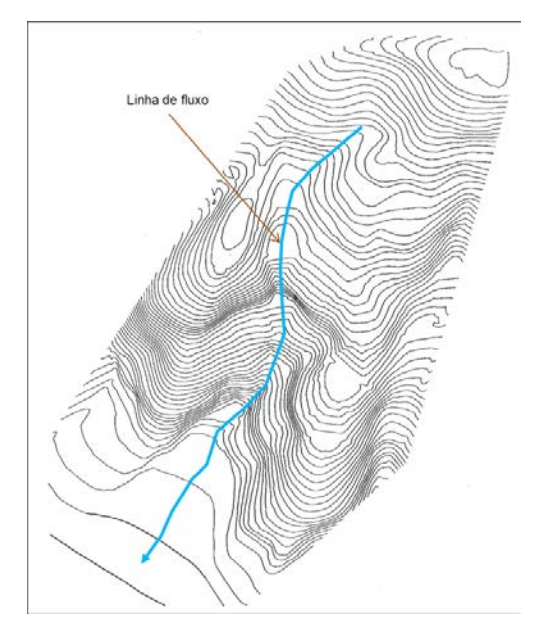

**Figura 2.32: Identificação da direção da linha de fluxo.** 

A presença de condicionantes de direcionamento de fluxo deve ser identificada uma vez que alteram a direção natural do fluxo. Essas condicionantes podem ser obras, construções, ruas, dentre outras (Quadro 2.4).

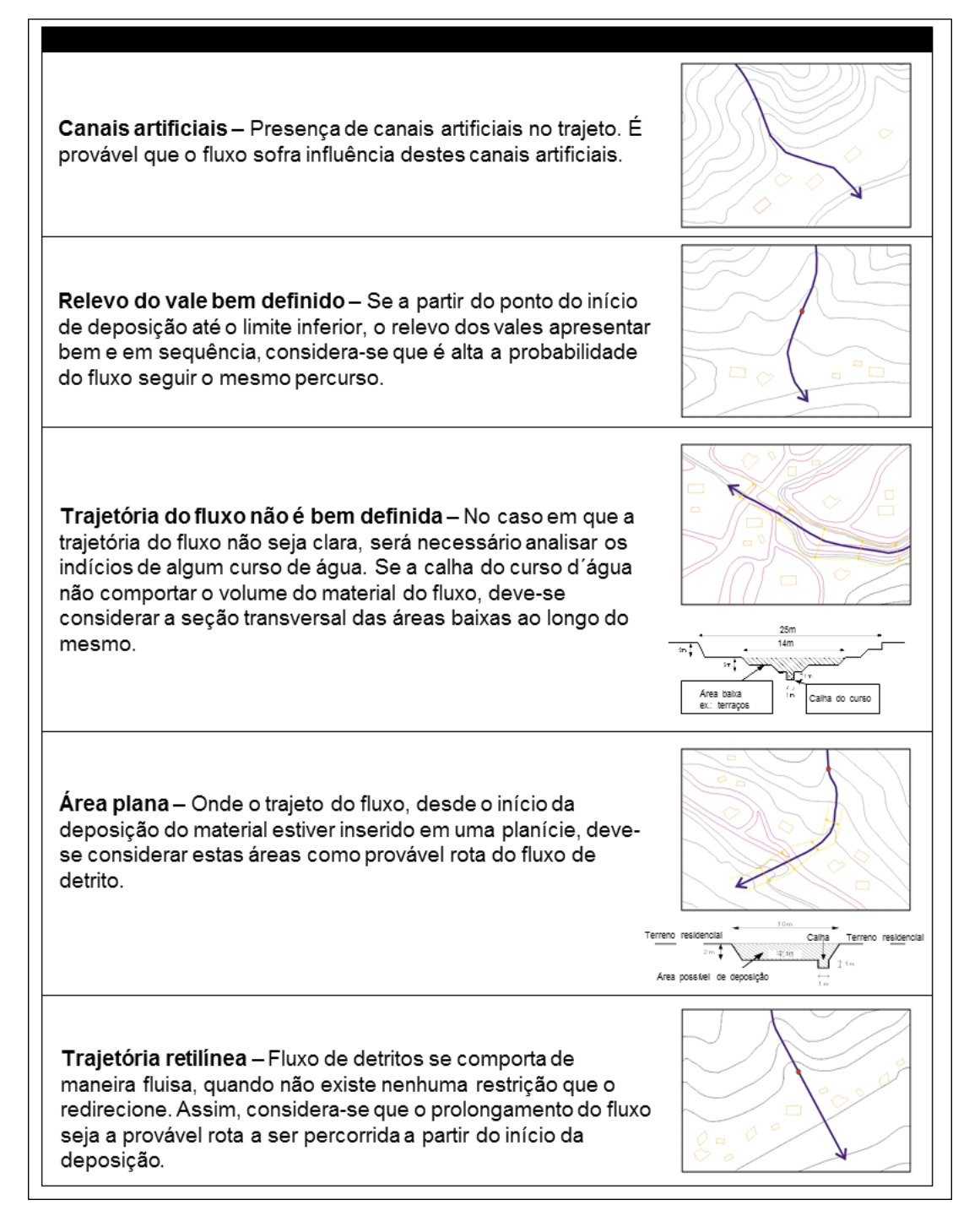

**Passo 7:** Marque o ponto inicial (PI), que corresponde a interseção da primeira curva de nível que satisfaça a condição de confinamento (b>a) com as linhas de fluxo traçada no passo 6 (Figura 2.33).

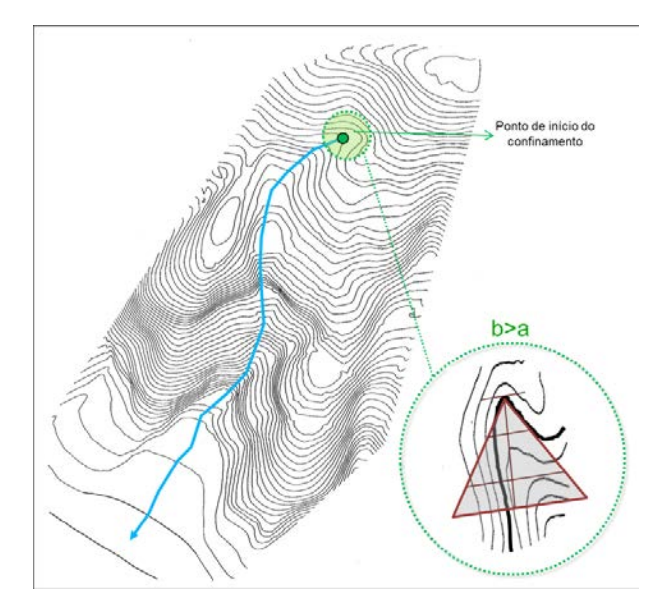

**Figura 2.33: Demarcação do ponto inicial (PI) sobre a primeira curva de nível que atende a condição de confinamento.** 

**Passo 8 :** Marque o ponto de espraiamento (PE), que será coincidente com o final do confinamento do vale (Figura 2.34).

# *Ponto de Espraiamento*

*Refere-se à posição inicial no vale onde o material transportado durante um fluxo de detritos encontra condições de desconfinamento e tende a se depositar dispersamente, em forma de leque.*

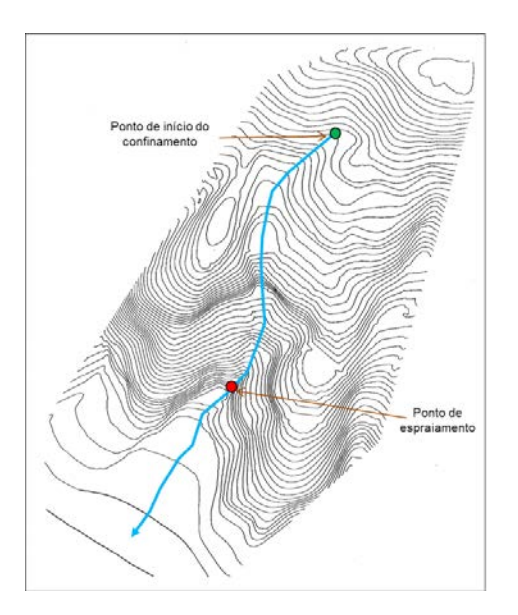

**Figura 2.34: Identificação do ponto de espraiamento (PE) no local de desconfinamento do vale.** 

**IMPORTANTE:** A determinação precisa do ponto de espraiamento é fundamental na identificação das áreas de atingimento do processo de fluxo de detritos. Para facilitar a localização desse ponto, o quadro abaixo apresenta algumas considerações importantes.

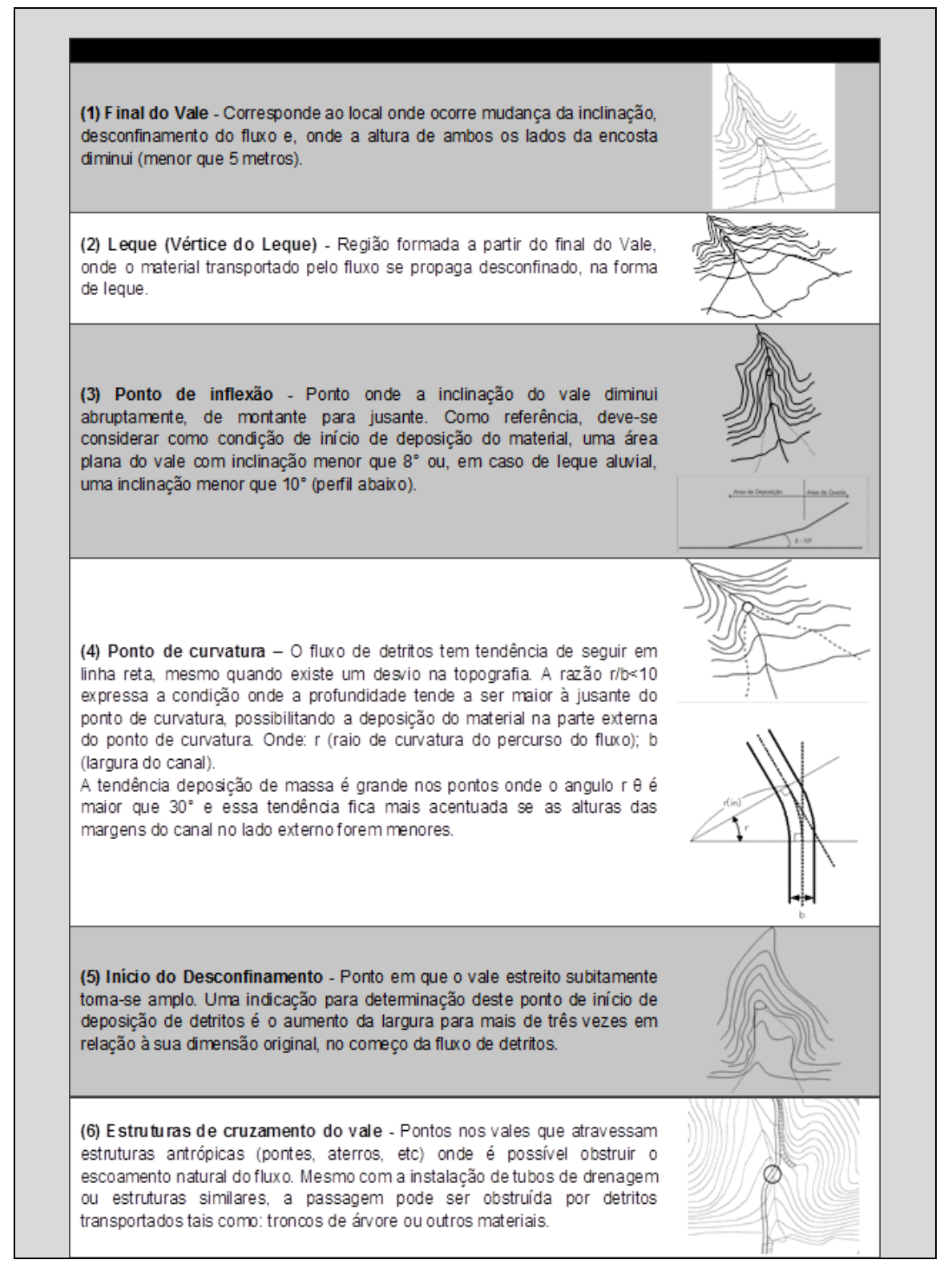

**Passo 9:** Trace, a partir do ponto inicial, linhas transversais onde as curvas de nível interceptam a linha de fluxo com espaçamento máximo de 50 metros. Trace também uma linha transversal sobre o ponto de espraiamento (Figura 2.35).

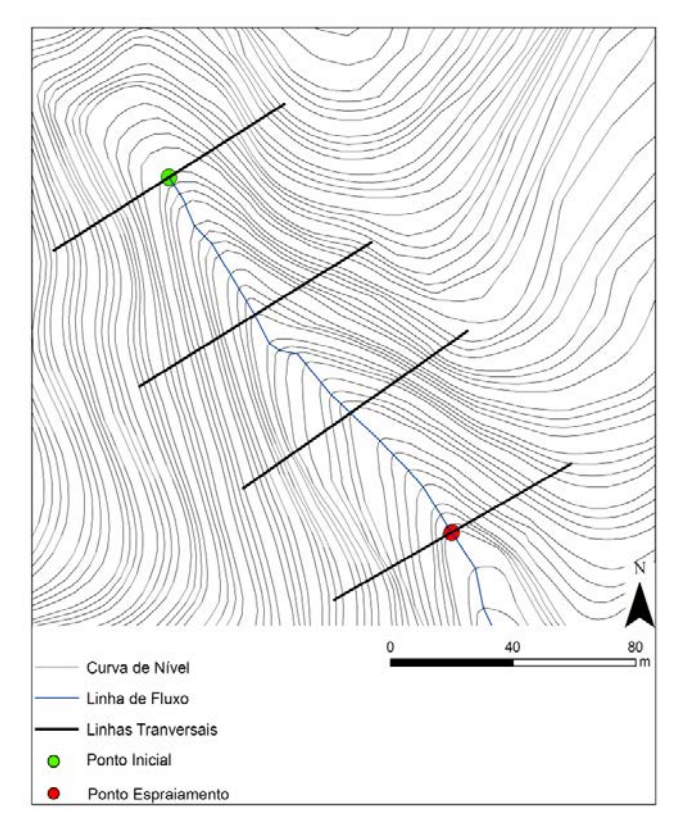

**Figura 2.35: Linhas transversais sobre o ponto inicial, a interseção das curvas de nível com a linha fluxo e sobre o ponto de espraiamento.** 

**Passo 10**: Delimitação da Área Crítica

- Ação 1: Trace o limite superior da área crítica, que corresponde a linha transversal sobre o ponto inicial (Passo 9);
- Ação 2: Marque dois pontos em cada linha transversal, considerando 5 metros de elevação relativa, a partir da linha de fluxo. Por exemplo, se a linha de fluxo estiver na curva de nível de cota 500 m, marque os pontos onde a diferença de cota for igual a 5 metros, ou seja, na curva de nível de cota 505 m (Figura 2.36);

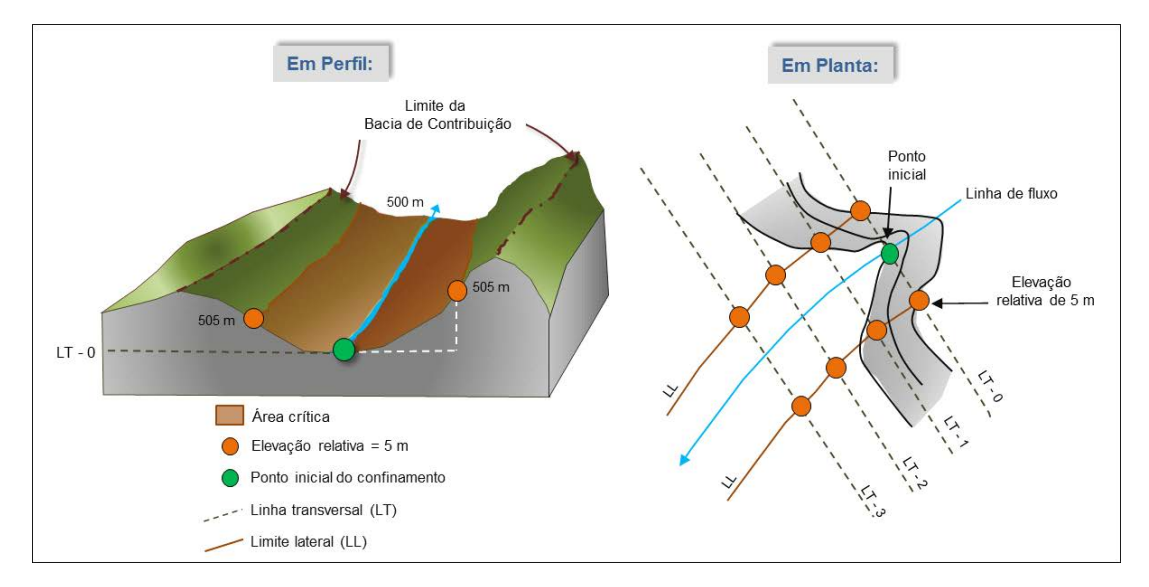

**Figura 2.36: Demarcação da área crítica no trecho confinado. O limite lateral corresponde aos pontos com elevação de 5 metros em relação a linha de talvegue.** 

• Ação 3: Após o ponto de espraiamento, é possível que nem todas as linhas transversais apresentem estes pontos de cota maior ou igual a 5 m de elevação relativa a linha de fluxo (não há mais a condição de confinamento). Neste caso, marque o ponto sobre a transversal, considerando uma extensão de 20 metros para cada lado a partir da linha de fluxo (Figura 2.37).

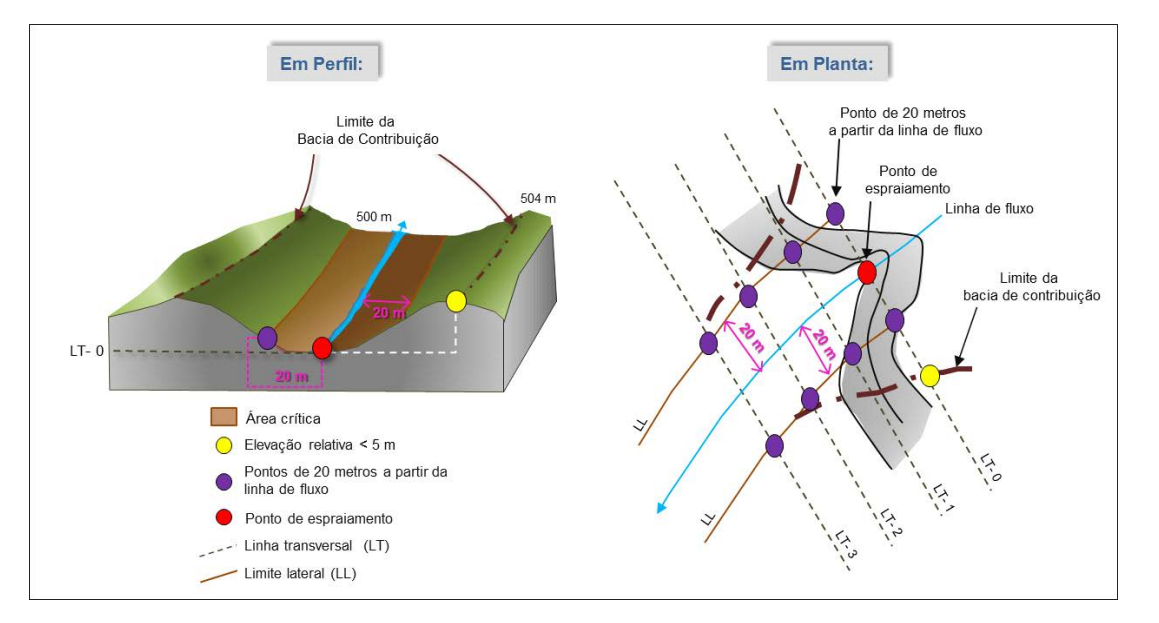

**Figura 2.37: Demarcação da área crítica no trecho não confinado. O limite lateral corresponde aos pontos com espaçamento de 20 metros a partir da linha de fluxo.** 

- Ação 4: Trace o limite lateral da área crítica interligando os pontos marcados nas ações 2 e 3.
- Ação 5 : Após o ponto de espraiamento, deve-se traçar o limite inferior onde o terreno apresenta a inclinação de 7°.

**IMPORTANTE**: Para identificar a inclinação de 7°, sugere-se a utilização da equação Δh = x \* tan θ°, para encontrar a diferença de cota (Δh) na qual a inclinação do terreno (θ) seja igual a 7°. Conforme o exemplo demonstrado na figura abaixo, para distâncias horizontais (x) de 200 metros, o Δh deve ser menor ou igual a 24,6 metros para que a inclinação do terreno seja menor ou igual a 7°.

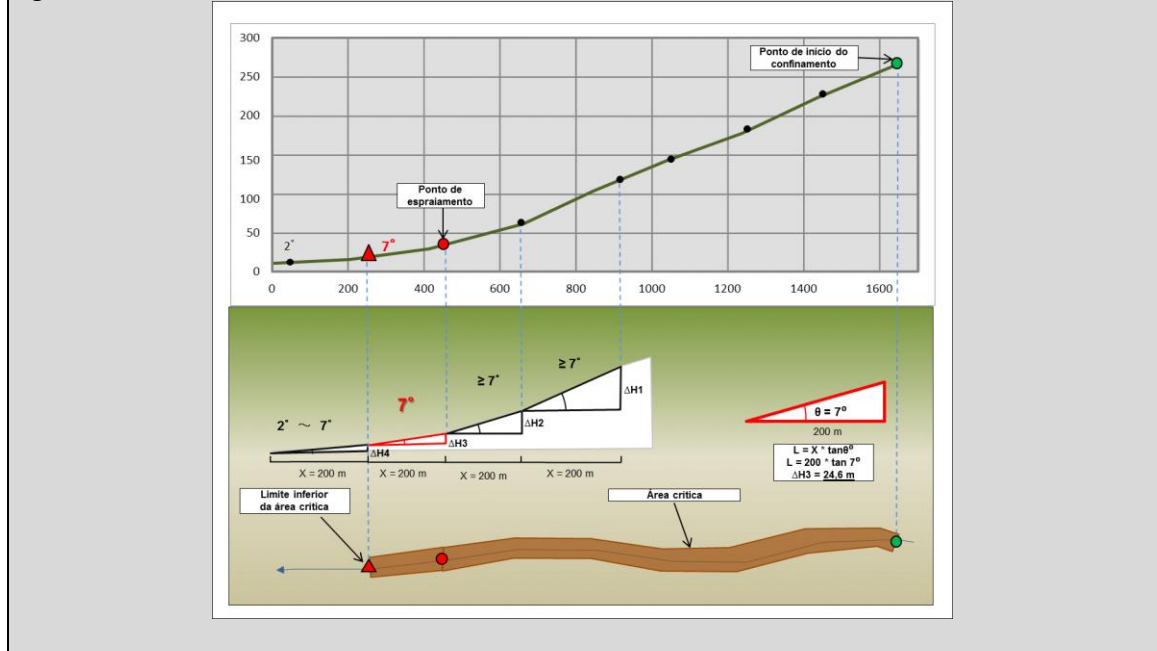

Após todos os limites definidos, a área crítica deve apresentar uma configuração semelhante ao exposto na figura 2.38.

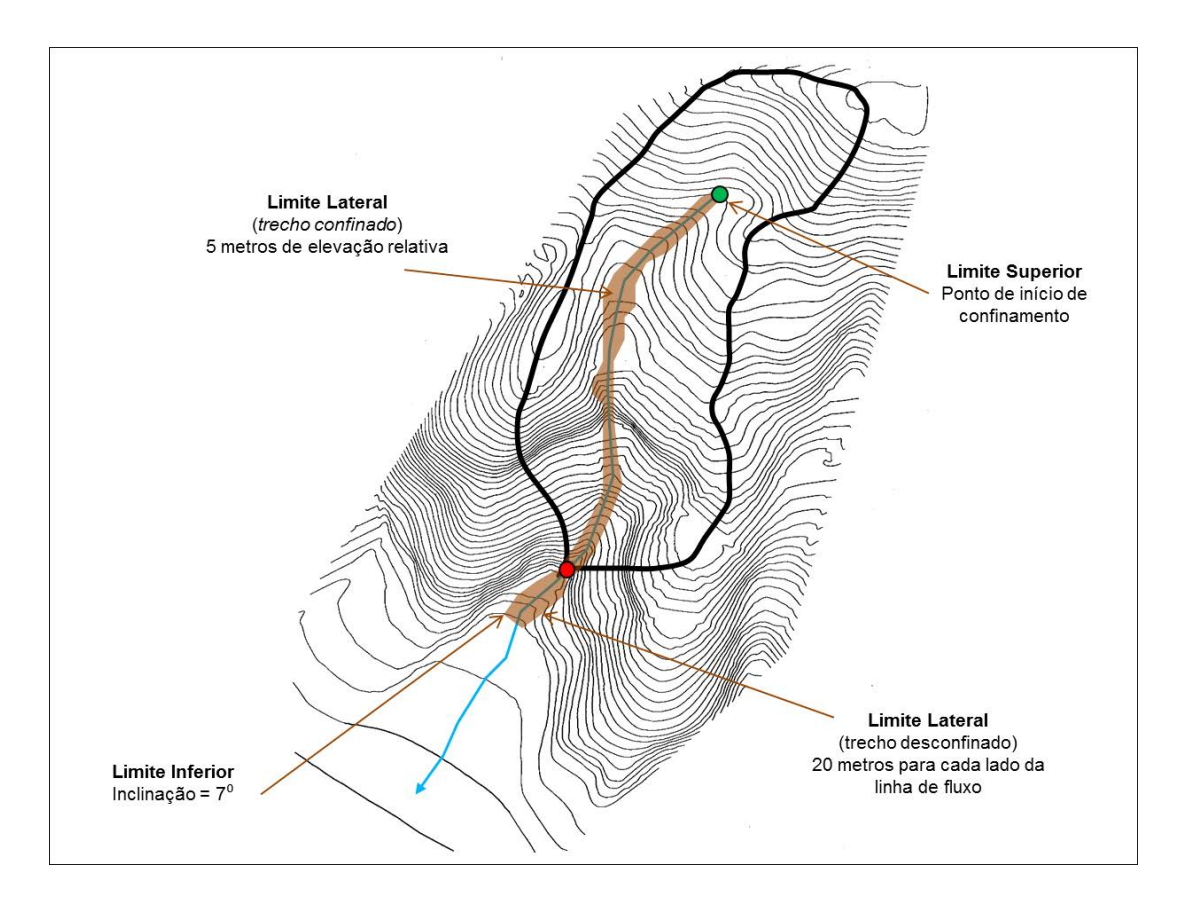

**Figura 2.38**: **Limites da área crítica para o processo de fluxo de detritos.** 

**Passo 11**: Delimitação da Área de Dispersão

- Ação 1: Trace uma linha transversal sobre o ponto de espraiamento (Passo 8) para demarcar o limite superior da área de dispersão. Uma vez que a área de dispersão não pode se sobrepor a área crítica, descarte a área de dispersão que coincide com a área crítica;
- Ação 2: Trace o limite inferior da área identificando o local do terreno com inclinação de 2°.

**IMPORTANTE**: Para identificar a inclinação de 2°, sugere-se a utilização da equação Δh = x \* tan θ°, para encontrar a diferença de cota (Δh) na qual a inclinação do terreno (θ) seja igual a 2°. Conforme o exemplo demonstrado na figura abaixo, para distâncias horizontais (x) de 200 metros, o Δh deve ser menor ou igual a 7 metros para que a inclinação do terreno seja menor ou igual a 2°.

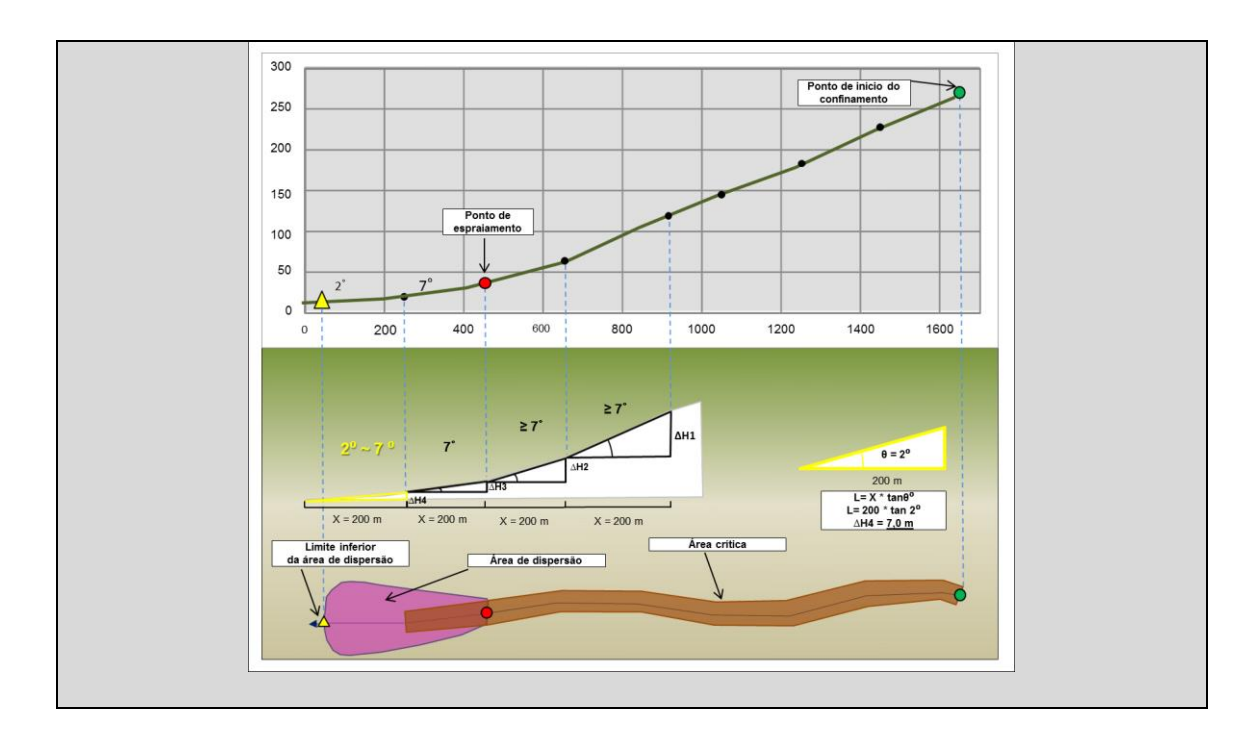

- Ação 3: Trace linhas transversais onde as curvas de nível interceptam a linha de fluxo, com espaçamento máximo de 50 metros, entre os limites superior e inferior;
- Ação 4: Marque dois pontos, um de cada lado da linha de fluxo, sobre as linhas transversais, considerando 5 metros de elevação relativa a partir da linha de fluxo. As linhas transversais neste caso se estendem até o ponto de diferença de cota de 5 metros (Figura 2.39).

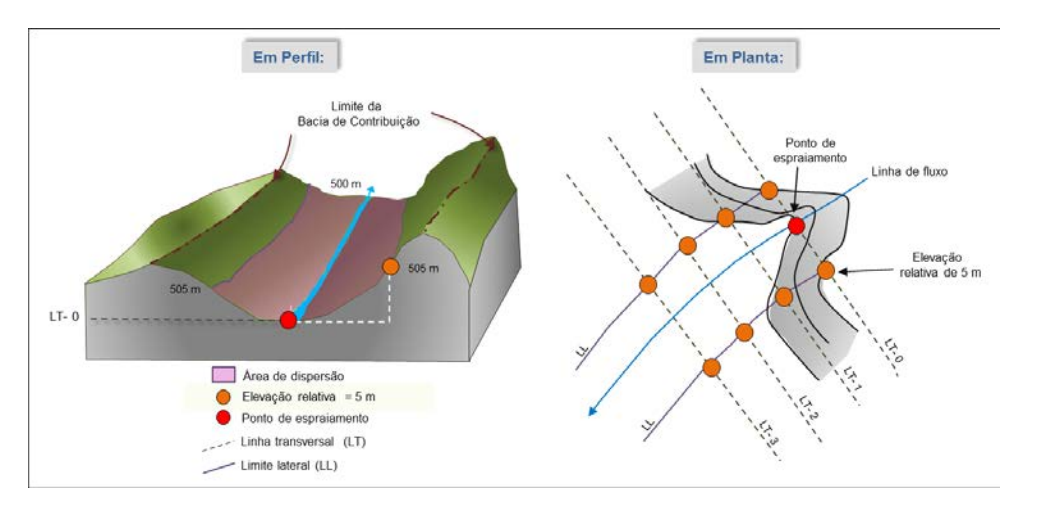

**Figura 2.39: Marcação dos pontos de elevação relativa de 5 metros de altura a partir do ponto de espraiamento para definir o limite lateral da área de dispersão.** 

• Ação 5: A partir do ponto de espraiamento, a delimitação lateral é feita projetando-se o ponto da linha anterior na transversal seguinte (em direção à jusante), considerando um ângulo de dispersão de 30° (Gabarito II, Apêndice A) (Figura 2.40). Deve-se escolher o ponto que estiver mais próximo à linha do fluxo para projeção seguinte (Figura 2.41

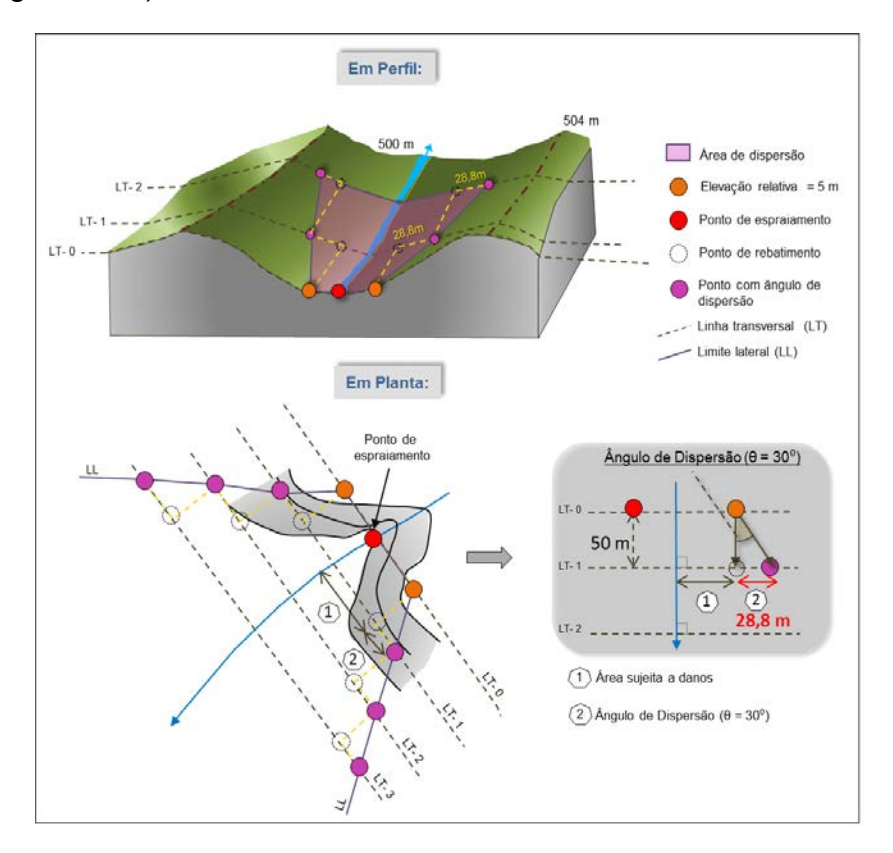

e 2.42), repetindo o processo até o limite inferior da área de dispersão (Figura 2.43).

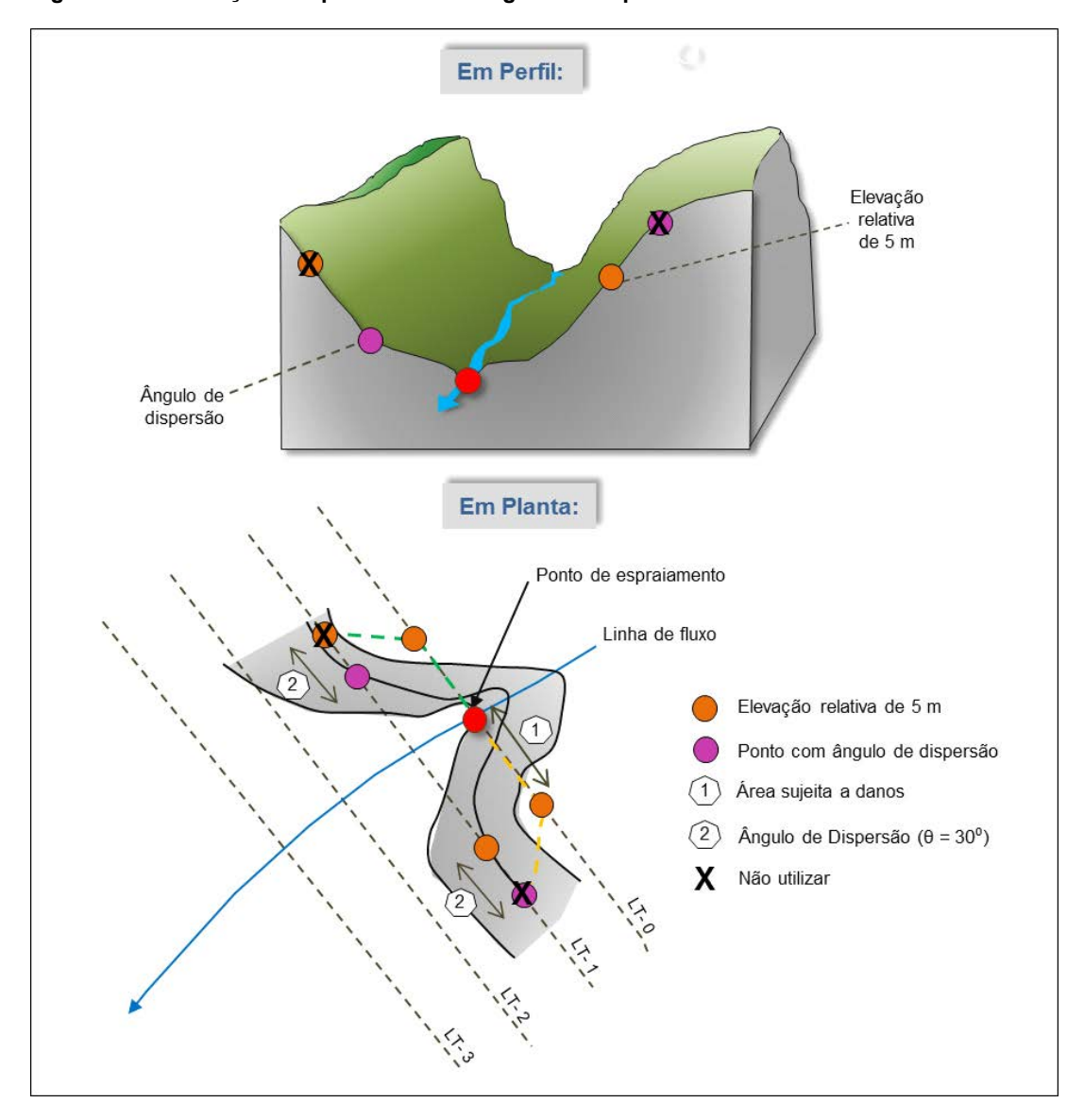

#### **Figura 2.40: Marcação dos pontos com o ângulo de dispersão.**

**Figura 2.41: Esquema de seleção entre os pontos de elevação relativa de 5 metros de altura ou ângulo de dispersão. A seleção deve ser feita baseada no ponto mais próximo a linha de fluxo.** 

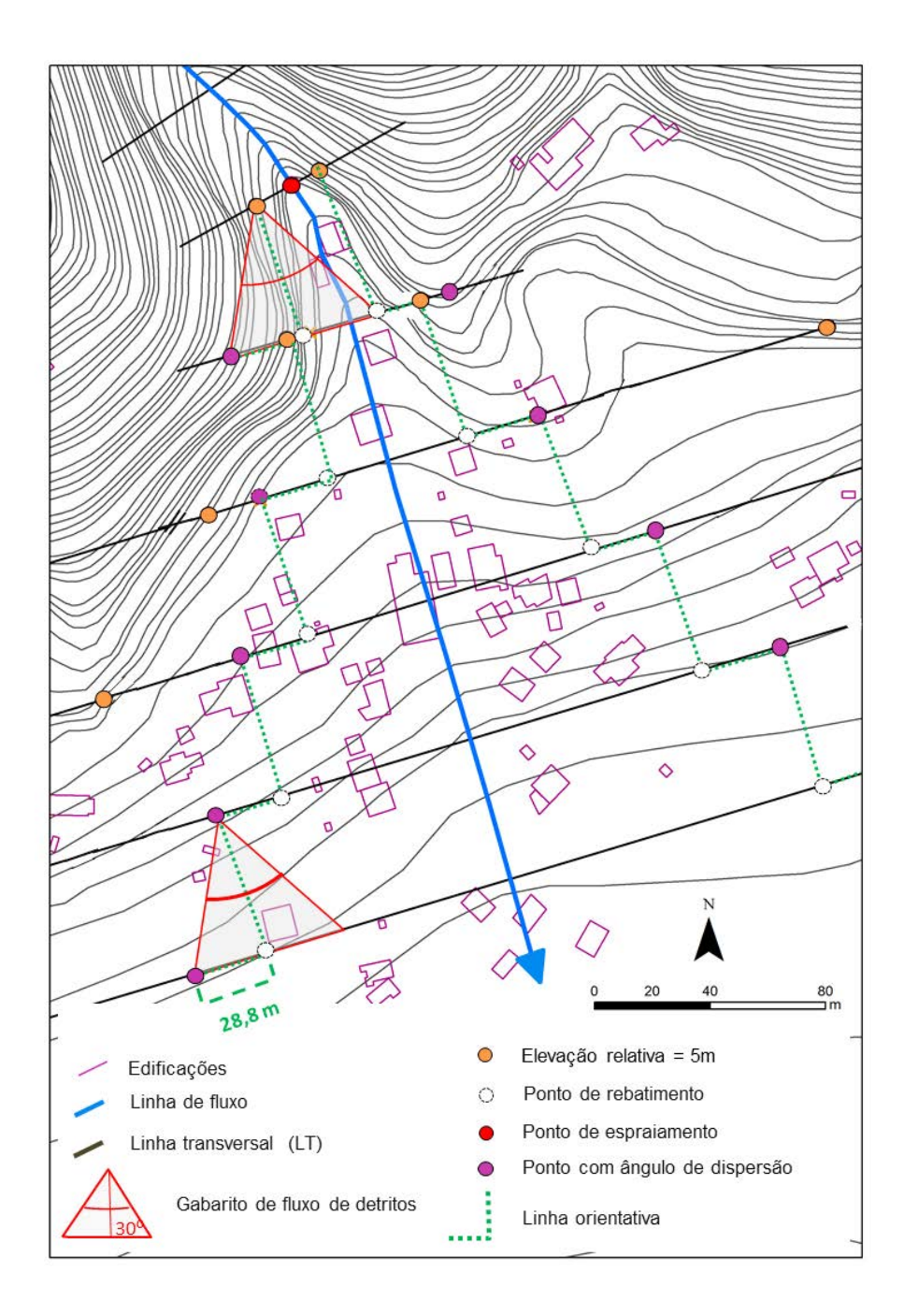

**Figura 2.42: Projeção do ângulo de dispersão de 30°, a partir do ponto mais próximo a linha de fluxo.** 

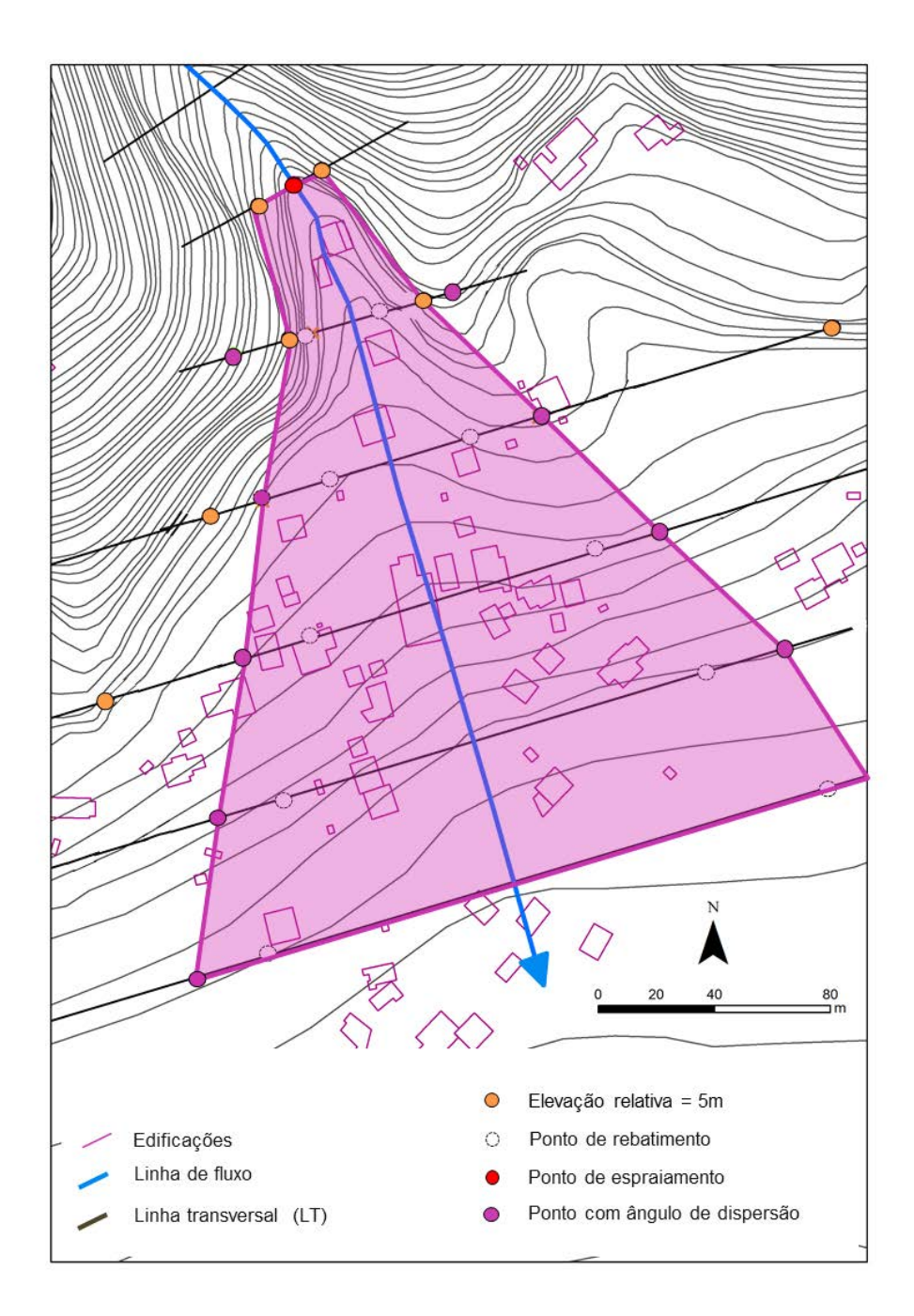

**Figura 2.43: União dos pontos mais próximos à linha de fluxo para delimitação da área de dispersão para o processo de fluxo de detritos.** 

Após todos os limites definidos, a área de dispersão deve apresentar uma configuração semelhante ao exposto na figura 2.44

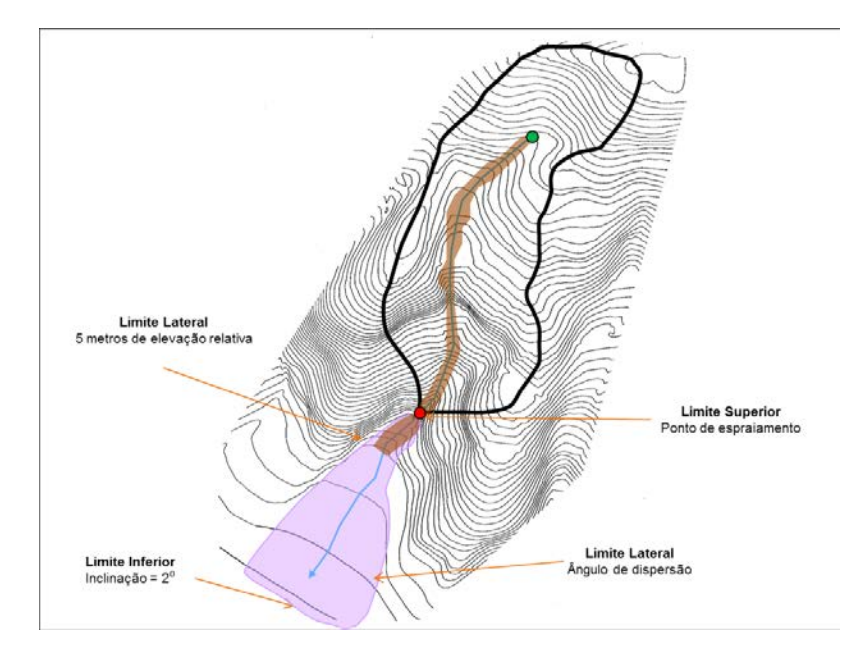

**Figura 2.44: Limites da área de dispersão para o processo de fluxo de detritos.**

O resultado da aplicação dessa sequência de passos são polígonos com a delimitação das áreas críticas e de dispersão referentes ao fluxo de detritos (Figura 2.45).

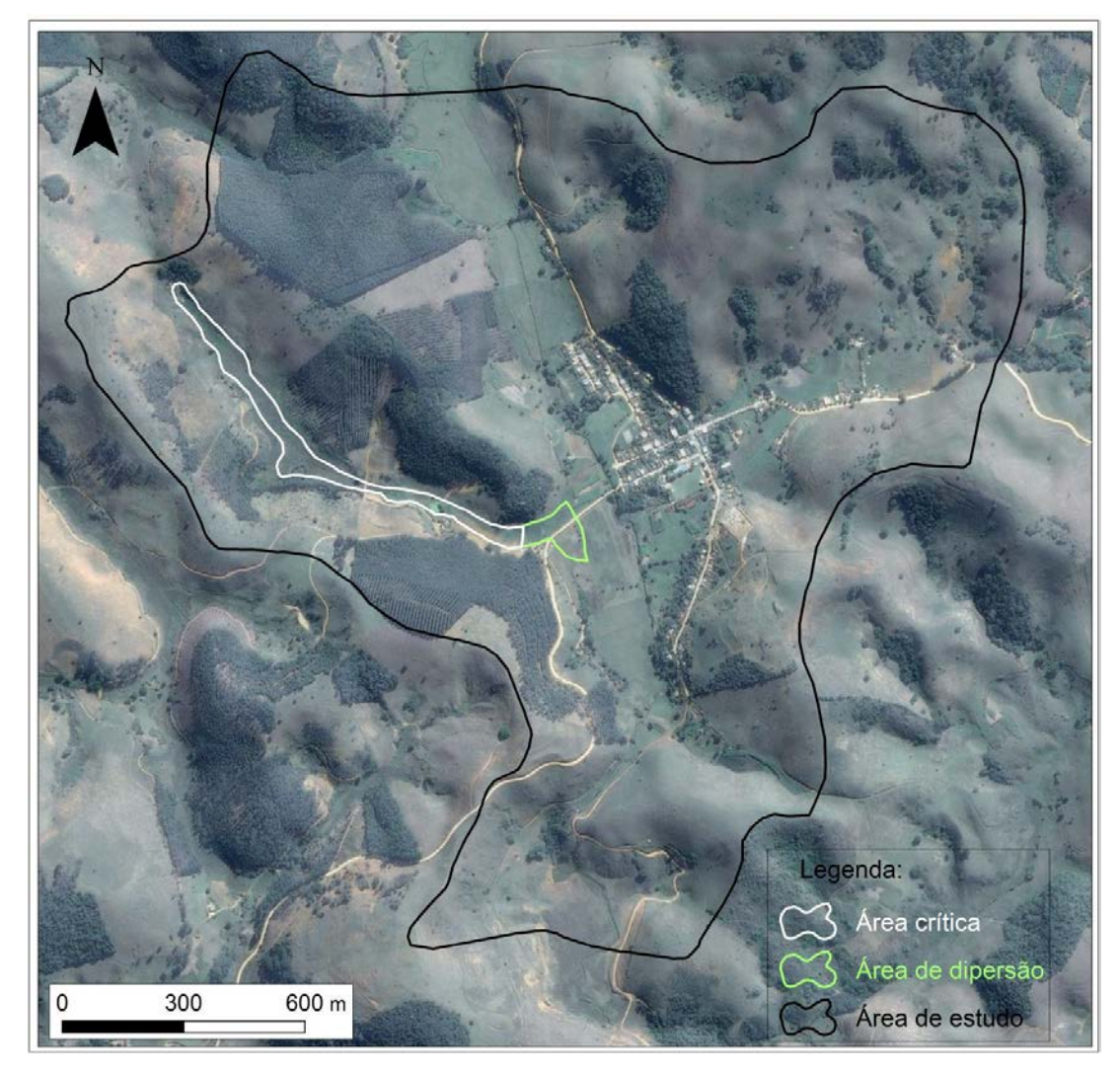

**Figura 2.45: Resultado da delimitação da área crítica e de dispersão para fluxo de detritos.** 

Queda de Blocos

Para o estudo de queda de blocos são selecionadas encostas com inclinação mínima de 50°, constituídas totalmente ou parcialmente por maciço rochoso cuja amplitude mínima é de 5 metros (Figura 2.46). Normalmente, as encostas não possuem inclinação constante, devendo ser consideradas aquelas que possuem média com inclinação igual ou superior a 50°.

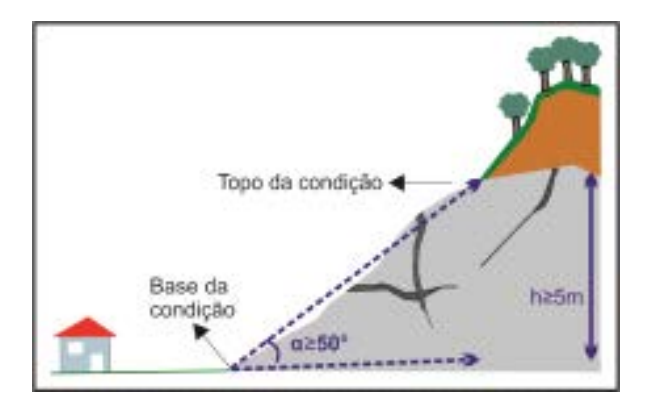

**Figura 2.46: Critérios topográficos de seleção de encostas potenciais para queda de blocos. A letra (h) corresponde à distância (em metros) entre o topo do maciço rochoso e a quebra de inclinação de 50° da encosta.** 

**IMPORTANTE:** Nem sempre o maciço rochoso corresponde à totalidade da encosta. Na maioria das vezes, o maciço aflora parcialmente na encosta. Nesse caso, a porção da encosta com o maciço exposto é onde será realizada a medida da amplitude mínima, e não em toda a encosta.

O processo de quedas de bloco foi subdividido em três grupos, definidos em função da presença ou inexistência de rampa e da inclinação do maciço rochoso (Figura 2.47). Maciços rochosos frequentemente apresentam uma rampa adjacente a sua base. Uma vez que a presença de rampa influencia consideravelmente no alcance e trajetória do bloco rochoso, definiu-se um grupo específico para estes maciços, denominado **Grupo I** (Figura 2.48). A rampa pode ser identificada por meio da carta de inclinação, espaçamento das curvas de nível ou no levantamento campo. Os maciços rochosos sem rampa são subdivididos em dois grupos. O primeiro, denominado **Grupo II**, que corresponde as encostas com inclinação de 50° a 70° e o segundo, chamado **Grupo III**, que se refere às encostas cuja inclinação é superior a 70° (Figura 2.49).

#### *Rampa*

*Esse termo, no contexto desse manual, se refere a um elemento geomorfológico genérico com inclinação mínima de 20° e máxima de 50° que pode ser acompanhada ou não de uma escarpa rochosa.*

**Figura 2.47: Grupos de análise das quedas de blocos.**
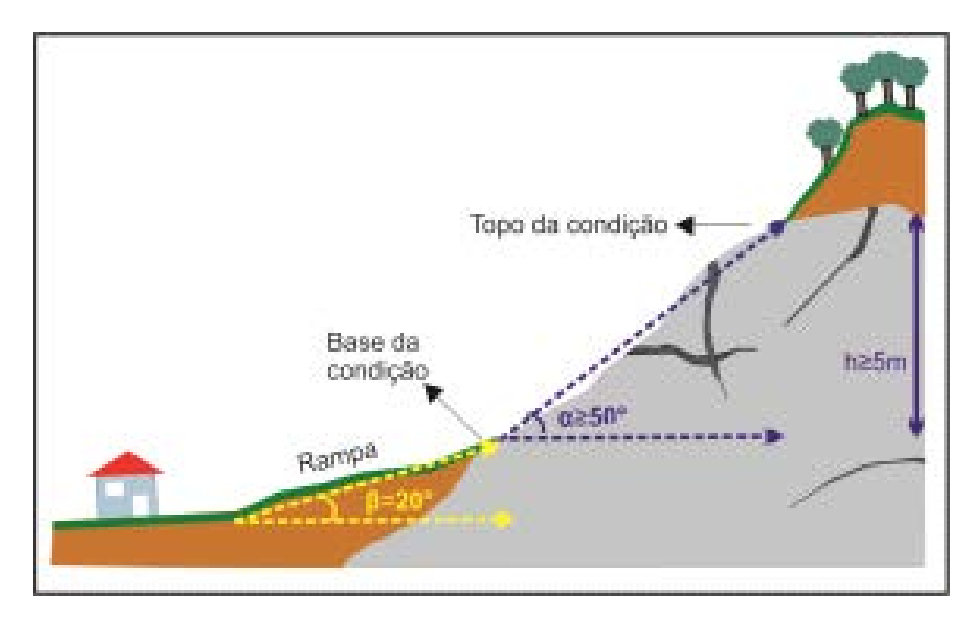

**Figura 2.48: Encosta com presença de rampa configurando o Grupo I.** 

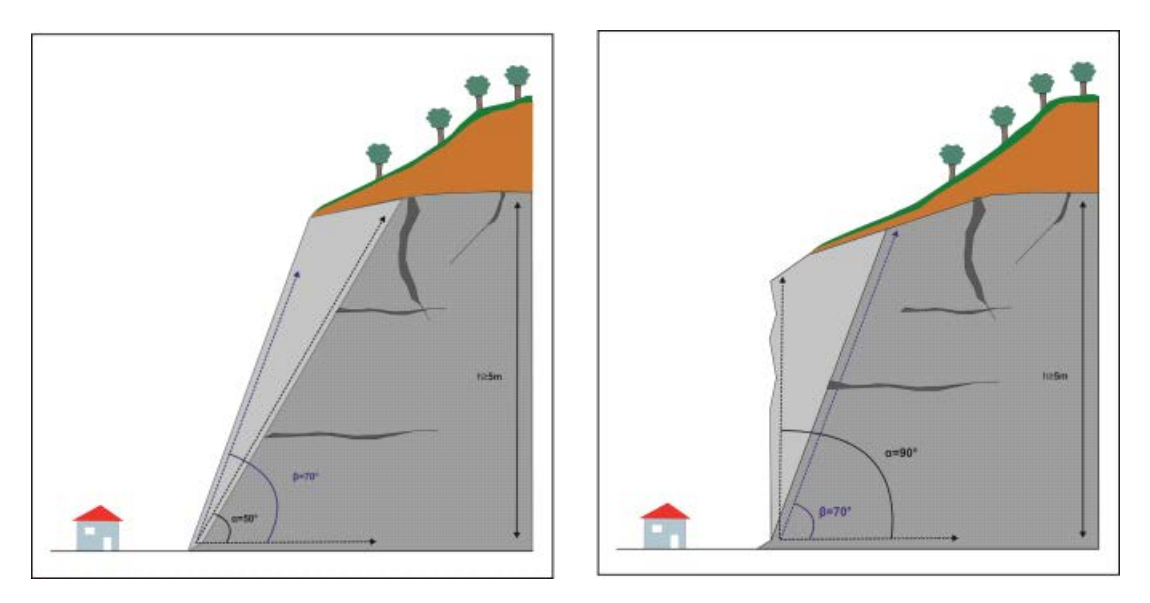

**Figura 2.49: Esquemas de encostas sem rampa. À esquerda encontra-se o Grupo II, com inclinação variando de 50⁰a 70⁰ e à direita está o Grupo III, com inclinação é superior a 70⁰.** 

A definição das áreas crítica e de dispersão para o processo de queda de blocos será baseada na execução de seis passos e suas respectivas ações, descritos abaixo:

**Passo 1**: Identifique e delimite os locais onde há elementos potenciais à quedas de blocos, tais como paredões rochosos ou blocos soltos no topo da encosta. Assim, é necessário o levantamento desses locais na área de estudo por meio do reconhecimento de campo e também pela utilização de cartas de suscetibilidade a movimentos de massa, registros de eventos, análise de imagens do *Google Earth*, entre outras fontes (Figura 2.50).

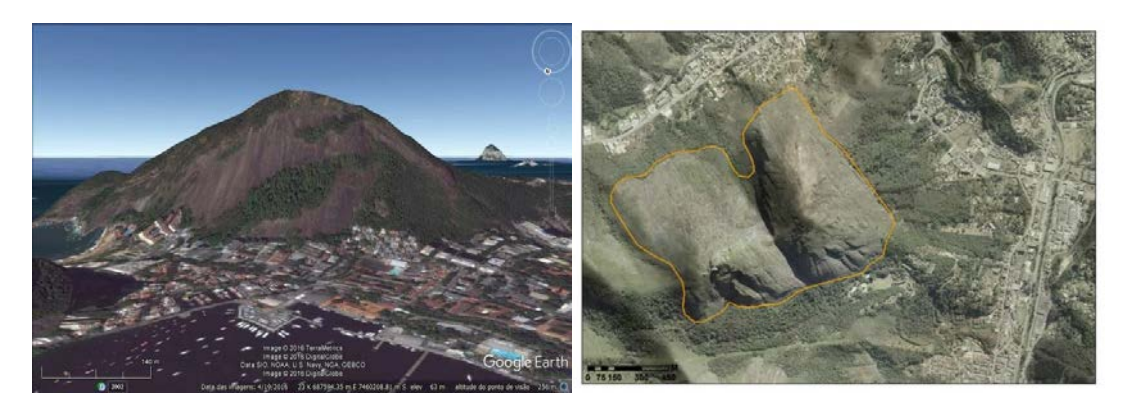

**Figura 2.50: Identificação de maciços rochosos na área de estudo. Em (a) utilização do Google Earth para a identificação; em (b) utilização de ortofotos.** 

**Passo 2**: Destaque as áreas com inclinação igual ou superior a 50° utilizando a carta de inclinação ou de curvas de nível com a aplicação do gabarito I disponível no apêndice A (Figura 2.51).

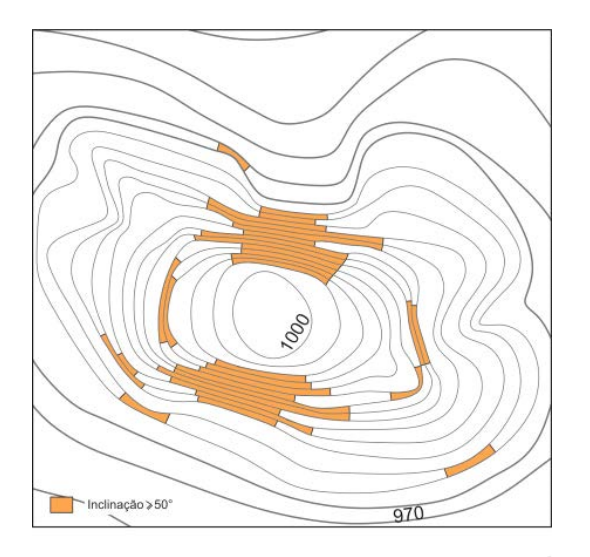

**Figura 2.51: Identificação, em folha topográfica, de inclinação igual ou maior a 50**⁰ **.** 

**Passo 3:** Utilizando as áreas destacadas no passo anterior, verifique a distância entre as curvas de nível e descarte as áreas com amplitudes menores que 5 metros (Figura 2.52).

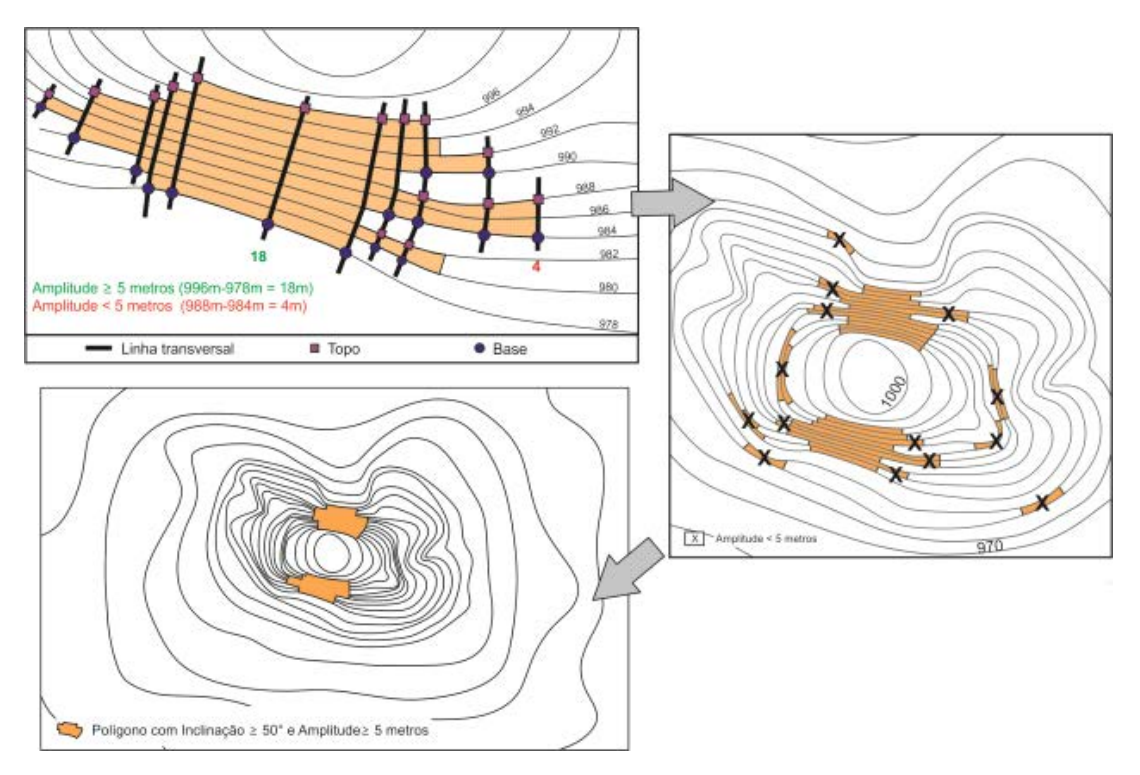

**Figura 2.52: Seleção das áreas com inclinação ≥ 50**⁰ **(Passo 2) com amplitude maior do que 5 metros.** 

**Passo 4:** Este passo é específico para o Grupo I. Delimite a área que vai desde a quebra de declividade de 50° abaixo das encostas e/ou maciços selecionados no passo 1, até a linha que representa a primeira quebra de inclinação de 20° (Gabarito I no Apêndice A), ou seja, onde termina a rampa (Figura 2.53).

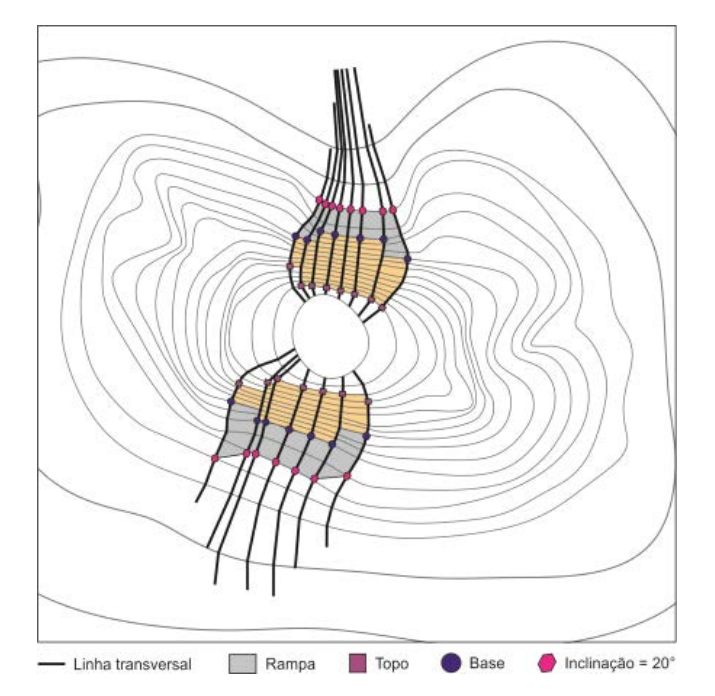

**Figura 2.53: Análise pera verificação da presença de rampa.** 

Para auxiliar na definição da presença de rampa, também pode ser feita uma projeção dos polígonos – gerados nos passos 1 e 2 – sobre imagens de satélite (*Google Earth*) e imagem aéreas da área de estudo (Figura 2.54).

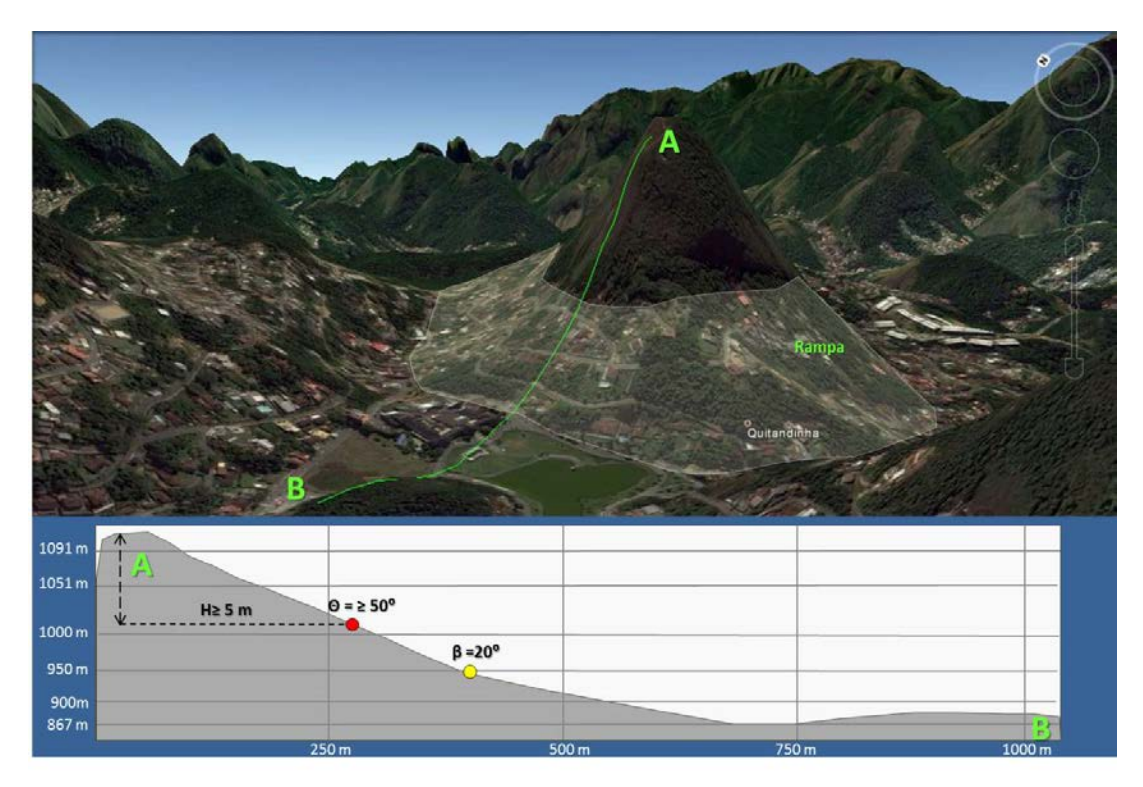

**Figura 2.54: Identificação da presença de rampa através da utilização do Google Earth.** 

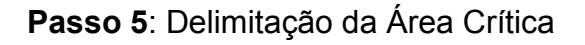

- Ação 1: Trace o limite superior, que corresponde ao topo do maciço rochoso ou da região com blocos soltos, que pode ou não coincidir com a crista da encosta (Figura 2.55);
- Ação 2: Trace o limite inferior, que será diferenciado conforme o grupo em questão (Figura 2.55):
	- Grupo I: o limite é a linha que une pontos com declive de 20° (β = 20**°**);
	- Grupo II: a partir do sopé da encosta estender mais **1/2** de **h**, limitado a um máximo de 100 metros;
	- Grupo III: a partir do sopé da encosta, estender mais **1/3** de **h**, limitado a um máximo de 50 metros.

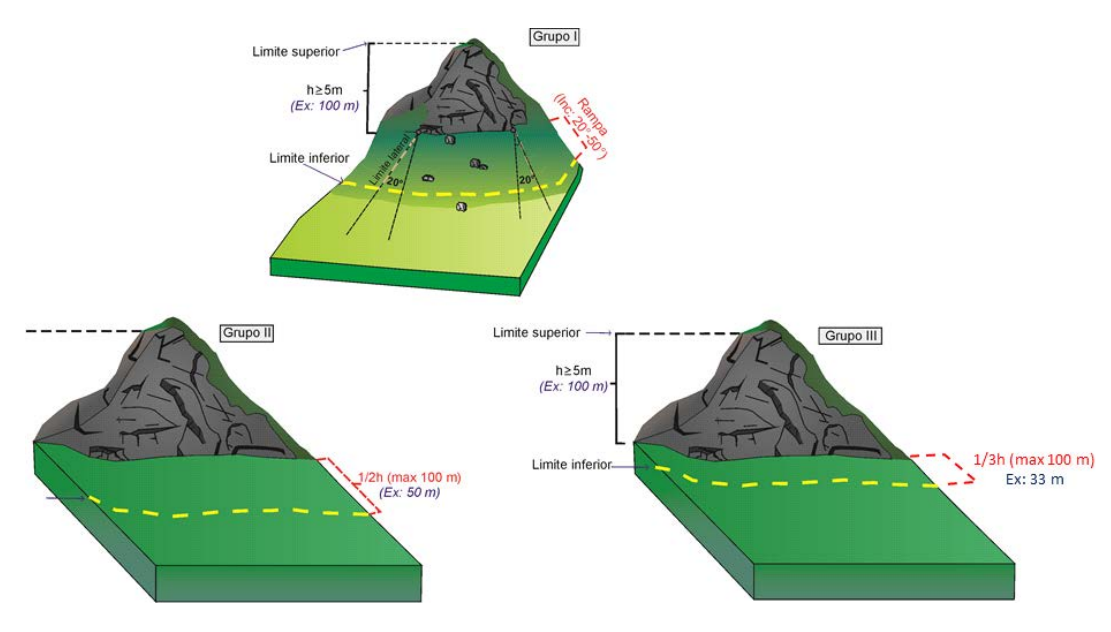

**Figura 2.55: Limites inferiores e superiores da área crítica para os Grupos I, II e III.** 

- Ação 3: Trace o limite lateral da área crítica que será diferenciado conforme o grupo em questão (Figura 2.56):
	- Grupo I: demarque as linhas laterais, que são praticamente perpendiculares às curvas de nível e definem onde a inclinação da encosta não atende o critério topográfico, isto é, inclinação inferior a 50°. As interseções das linhas laterais com a linha que demarca o topo da rampa representam os dois pontos laterais. Nesses pontos, aplica-se a abertura de 20° de modo a considerar o efeito da dispersão lateral;
	- Grupo II: demarque as linhas laterais, que são praticamente perpendiculares às curvas de nível e definem onde a inclinação

da encosta não atende o critério topográfico, ou seja, inclinação entre 50 e 70°;

Grupo III: demarque as linhas laterais, que são praticamente perpendiculares às curvas de nível e definem onde a inclinação da encosta não mais atende o critério topográfico, inclinação inferior a 70°;

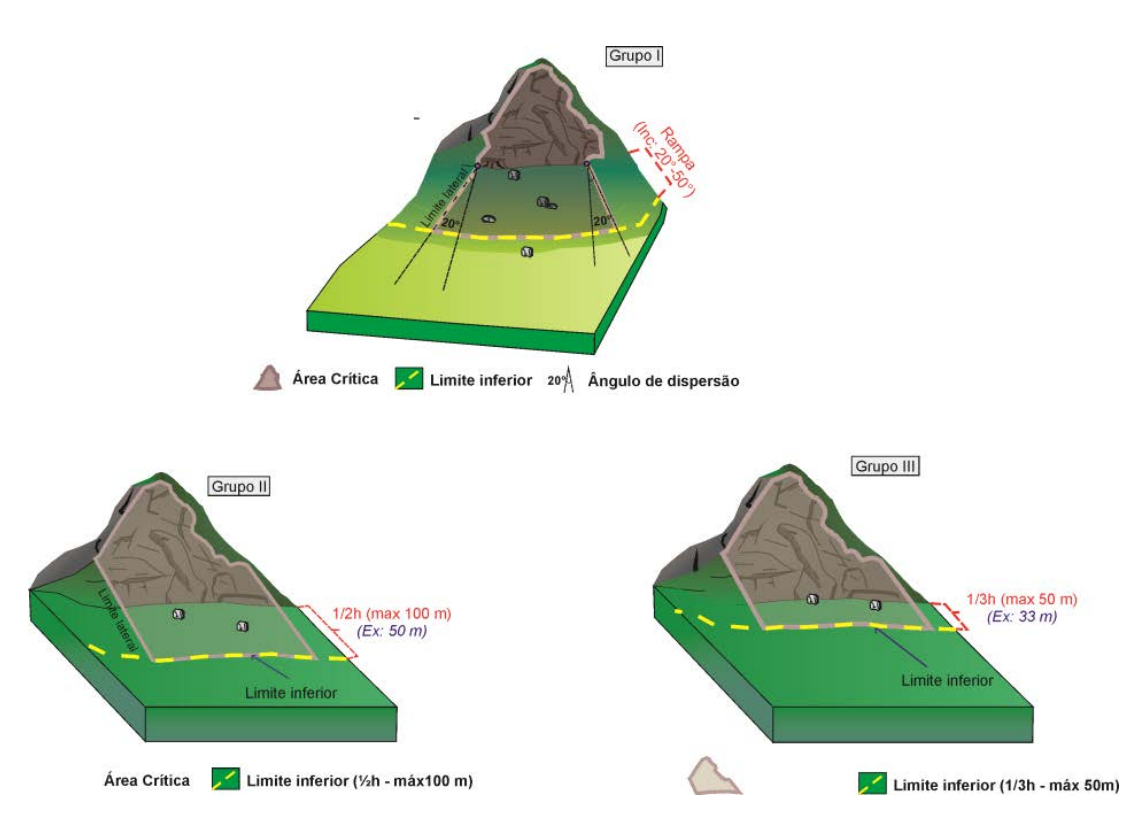

**Figura 2.56: Limites laterais e configuração final da área crítica para os Grupos I, II e III.** 

#### *Dispersão Lateral*

*É entendida como o desvio da trajetória do bloco na direção do maior gradiente do terreno (AGLIARD & CROSTA, 2003). Segundo Azzoni et al. (1995, apud AGLIARD & CROSTA, 2003) o bloco atinge a dispersão lateral média de ± 20°, ou seja, o bloco desvia lateralmente do seu ponto inicial em cerca de 20° para um lado ou para o outro.*

### **Passo 6: Delimitação da Área de Dispersão**

- Ação 1: Trace o limite superior da área de dispersão, que corresponde ao limite inferior da área crítica para os Grupos I, II e III, traçados na ação 2 do passo 5 (Figura 2.57);
- Ação 2: Delimite o limite inferior, que será diferenciado conforme o grupo em questão (Figura 2.57):
- Grupo I: igual a **2h**, tendo valor máximo de 200 metros contado partir do final da condição topográfica de 20°;
- Grupo II: igual a **h** e limitado a 200 metros. A medida é realizada a partir do sopé da encosta em questão. Ao final, a sobreposição com a área crítica deve ser descartada;
- Grupo III: igual a **h** e limitado a 100 metros. A medida é realizada a partir do sopé da encosta em questão. Ao final, a sobreposição com a área crítica deve ser descartada.
- Ação 3: Trace os limites laterais, que será diferenciado conforme o grupo em questão (Figura 2.57):
	- Grupo I: os limites laterais correspondem à continuidade das aberturas dos ângulos de 20°, marcados a partir dos pontos laterais (Ação 3 do Passo 5);
	- Grupo II: marcados a partir dos pontos de interseção do limite inferior (Ação 2 do Passo 5) com os limites laterais (Ação 3 do Passo 5) da área crítica;
	- Grupo III: marcados a partir dos pontos de interseção do limite inferior (Ação 2 do Passo 5) com os limites laterais (Ação 3 do Passo 5) da área crítica.

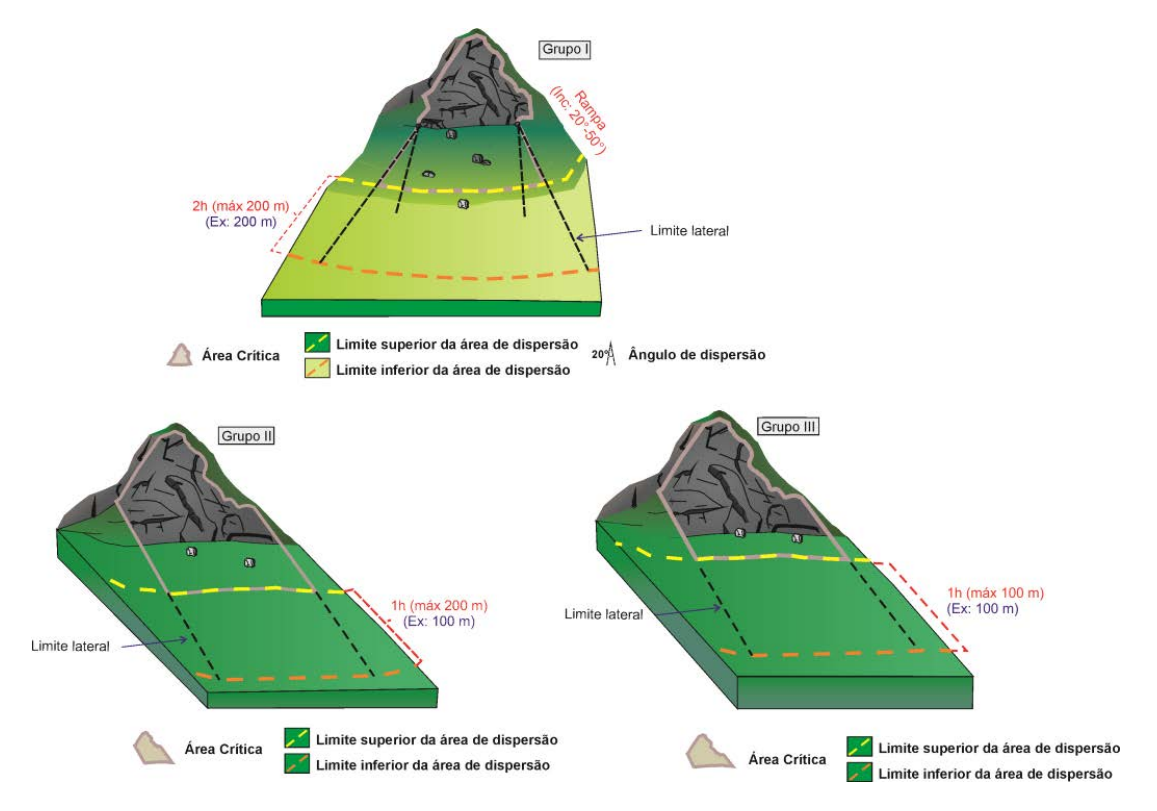

**Figura 2.57: Limites inferiores e superiores da área de dispersão para os Grupos I, II e III.** 

A configuração final da área de dispersão para queda de blocos após a sua delimitação está apresentado na figura 2.58.

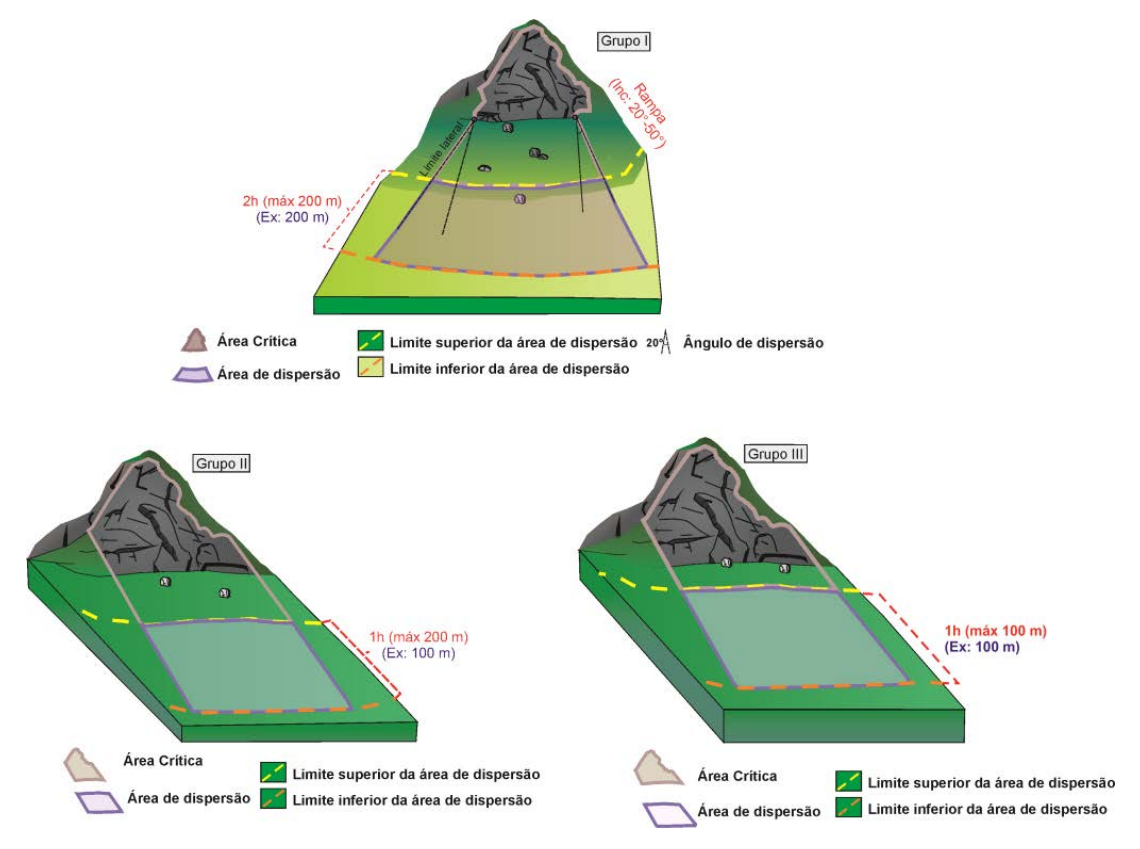

**Figura 2.58: Limites laterais e configuração final da área de dispersão para os Grupos I, II e III.** 

O resultado da aplicação dessa sequência de passos são polígonos com a delimitação das áreas críticas e de dispersão referentes queda de blocos (Figura 2.59).

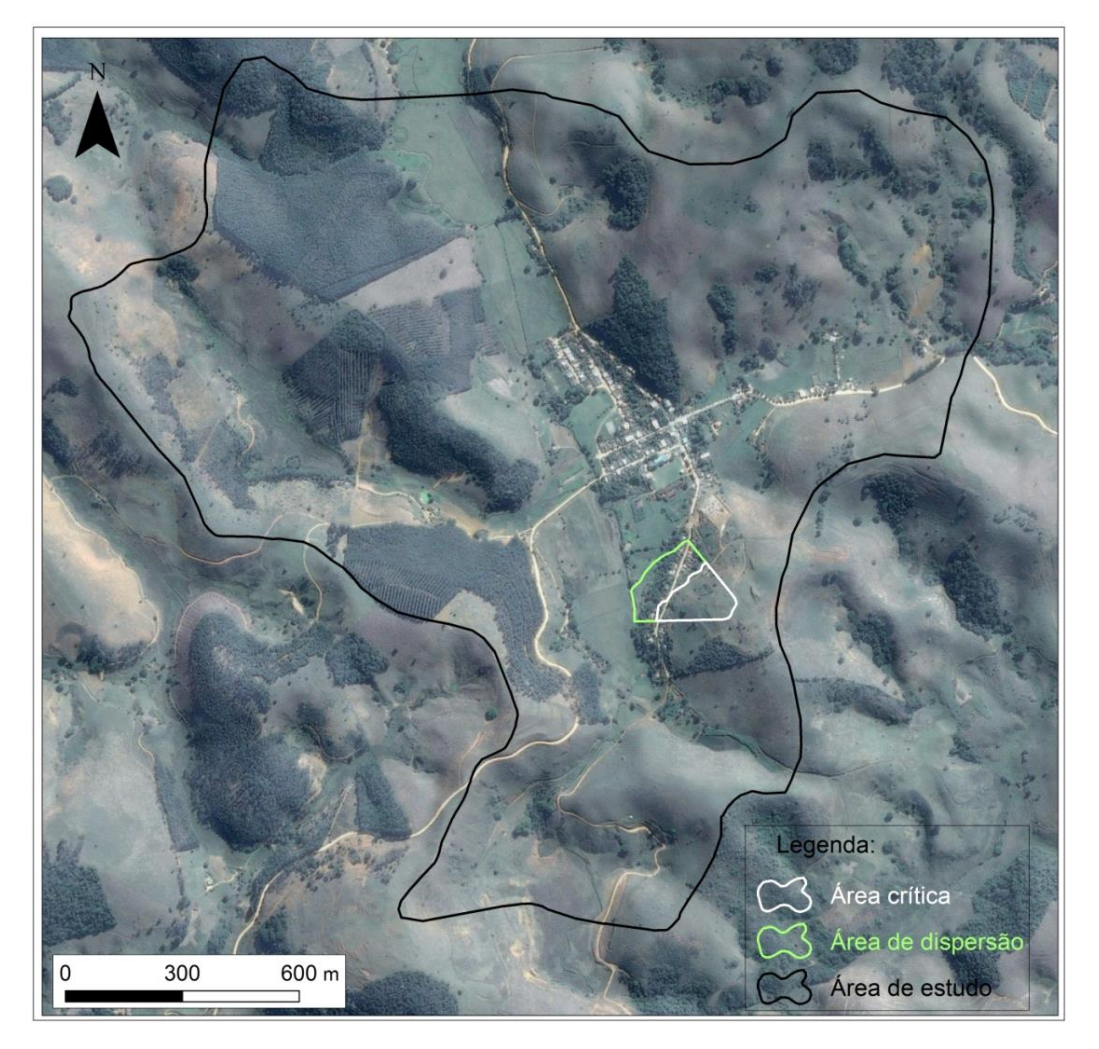

**Figura 2.59: Resultado da delimitação da área crítica e de dispersão para queda de blocos.** 

O produto final do trabalho de escritório deve ser uma **carta de serviço** com polígonos das áreas de perigo potencial da área de estudo, relativo a cada tipo de movimento gravitacional de massa identificado, segmentados em uma área crítica e uma área de dispersão. Concluído o trabalho de escritório, inicia-se a fase de campo composta pela validação das áreas de perigo potencial e qualificação do perigo.

### *Carta de Serviço*

*Carta preliminar gerado para identificar locais potenciais para deflagração de movimentos gravitacionais de massa a partir da aplicação de critérios topográficos. O mapa de serviço necessita de validação dos critérios topográficos e qualificação de perigo, ambos realizados na etapa de levantamento de campo.*

## • **Validação das Áreas de Perigo Potencial**

A validação deve ser empregada como forma de otimizar os trabalhos e evitar avaliação de áreas que não apresentem perigo. Para garantir que as áreas atendam as especificações necessárias é feita a verificação *in loco*, com o uso da Ficha de Campo (Apêndice B), conforme indicado nos passos abaixo:

**Passo 1**: Confirme os **critérios topográficos** e desconsidere as áreas que não atendam a esses critérios. Durante a checagem de campo é possível que sejam observadas características (altura, inclinação, posição do ponto de espraiamento, entre outros) diferentes das encontradas na análise de escritório. Pare estes casos, a informação de campo deve prevalecer;

**Passo 2**: Confirme as **regras de delimitação** que definem a área de perigo potencial (limites da condição topográfica, sentido do fluxo, ponto de espraiamento, entre outros). Todos os limites definidos para as áreas críticas e de dispersão podem sofrer alterações em função das características do terreno observadas em campo e **devem ser ajustados previamente a continuidade do trabalho**. O usuário deve observar, por exemplo, que o bloco, solo, ou qualquer outro material mobilizado pode não ter energia suficiente para ultrapassar determinada drenagem ou porção mais elevada. Nesses casos, as áreas crítica e de dispersão terão seu tamanho e formato modificadas.

# • **Qualificação do Grau de Perigo**

Neste manual, a qualificação fundamenta-se na experiência do pesquisador para atribuir classes de perigo às áreas delimitadas, com base na observação de indícios de instabilidade no terreno (Quadro 2.5). O quadro de classificação de perigo foi adaptado das informações do Ministério das Cidades (2007) e as classes de perigo estão associadas à existência de indícios de instabilidade. Estas classes referendam observações para uma estação chuvosa normal, ou seja, não são aplicáveis às situações climáticas extremas.

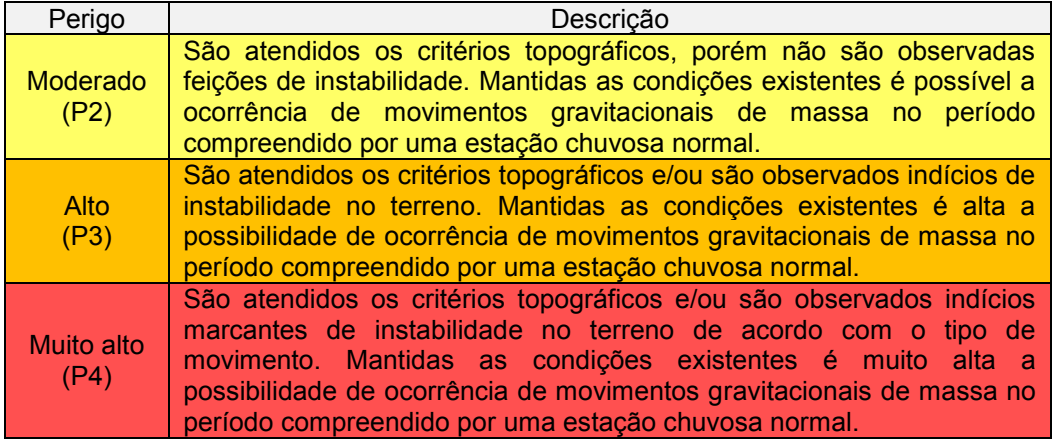

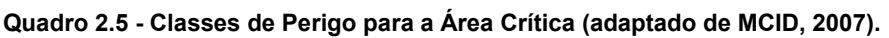

A análise da qualificação de perigo **será realizada apenas sobre a área crítica** (Figura 2.60). Por serem áreas de deflagração, entende-se que ali estão presentes as condições de instabilidade onde ocorrerá o início dos processos

de movimentação de massa, e por esta razão, assume-se nesse manual, que as áreas crítica receberão um grau mínimo de perigo moderado (P2).

A qualificação de uma área crítica onde não forem evidenciados indícios de instabilidade no terreno deve ser considerada como perigo médio (P2), sendo o perigo baixo (P1) associado apenas às áreas de atingimento à jusante. Somente neste caso, os critérios topográficos da área crítica serão mais importantes que a observação de campo. O resultado prático é que o perigo baixo (P1) não será atribuído a nenhuma área crítica.

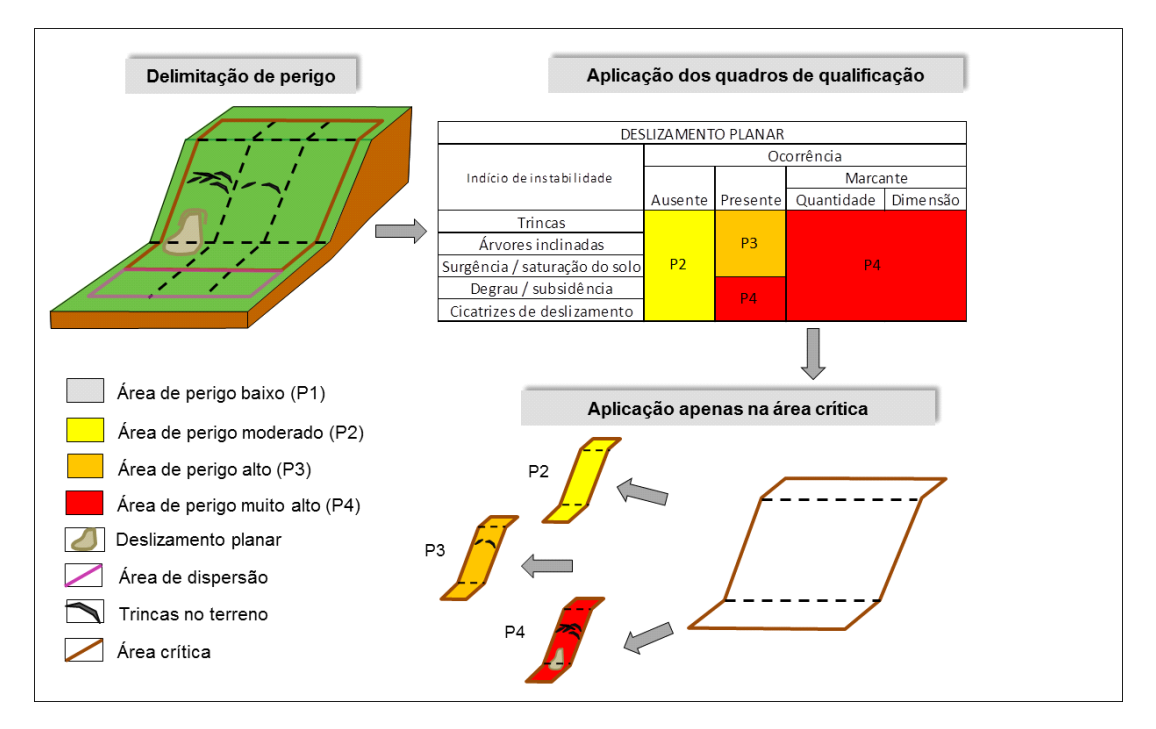

**Figura 2.60: Aplicação da qualificação de perigo sobre a área crítica.** 

**IMPORTANTE:** Ao vincular o perigo a **uma estação chuvosa normal** quer se fazer menção aos índices de precipitação padronizados pelos históricos de medições climatológicas, **e não aos eventos climáticos extremos**, os quais podem acrescentar sobrepeso às áreas qualificadas de uma forma que áreas antes classificadas como P2 passem para P4, dependendo do volume excepcional registrado. Estas relações são mais bem apresentadas no eixo de monitoramento e alerta do projeto GIDES, e manuais relacionados.

### *Qualificação X Quantificação*

*Faria (2011) explica que a análise do perigo, quando voltada à quantificação, busca estabelecer uma relação entre os fatores controladores da dinâmica dos movimentos de massa considerando modelos físicos e matemáticos. Estas quantificações são realizadas por meio de métodos de análise de estabilidade, aplicadas sobre a distribuição espacial da probabilidade de deflagração. Já as abordagens de qualificação (ASSIS, 2013), estão baseadas na experiência de especialistas, e, ainda que apresentem subjetividade, são bastante úteis na* 

### *avaliação preliminar.*

A área de dispersão assume a classificação um grau abaixo em relação à área crítica, uma vez que essa área pode não apresentar evidências de instabilidades oriundas do desencadeamento do movimento gravitacional de massa. Quando uma área crítica for qualificada com grau muito alto (P4), por exemplo, a área de dispersão necessariamente receberá o grau imediatamente menor (P3). O grau de perigo definido para a área de dispersão é caracterizado conforme a descrição apresentada no Quadro 2.6. A Figura 2.61 apresenta os resultados possíveis para a qualificação do perigo.

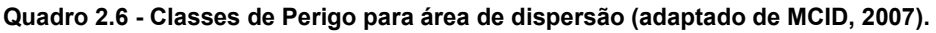

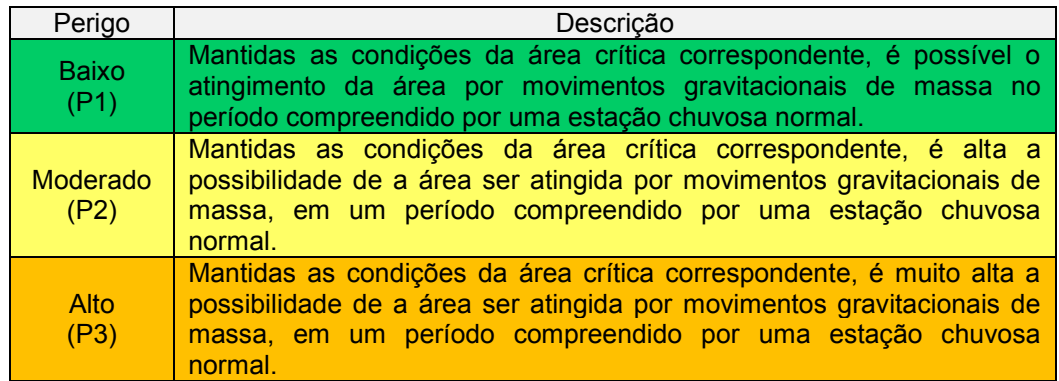

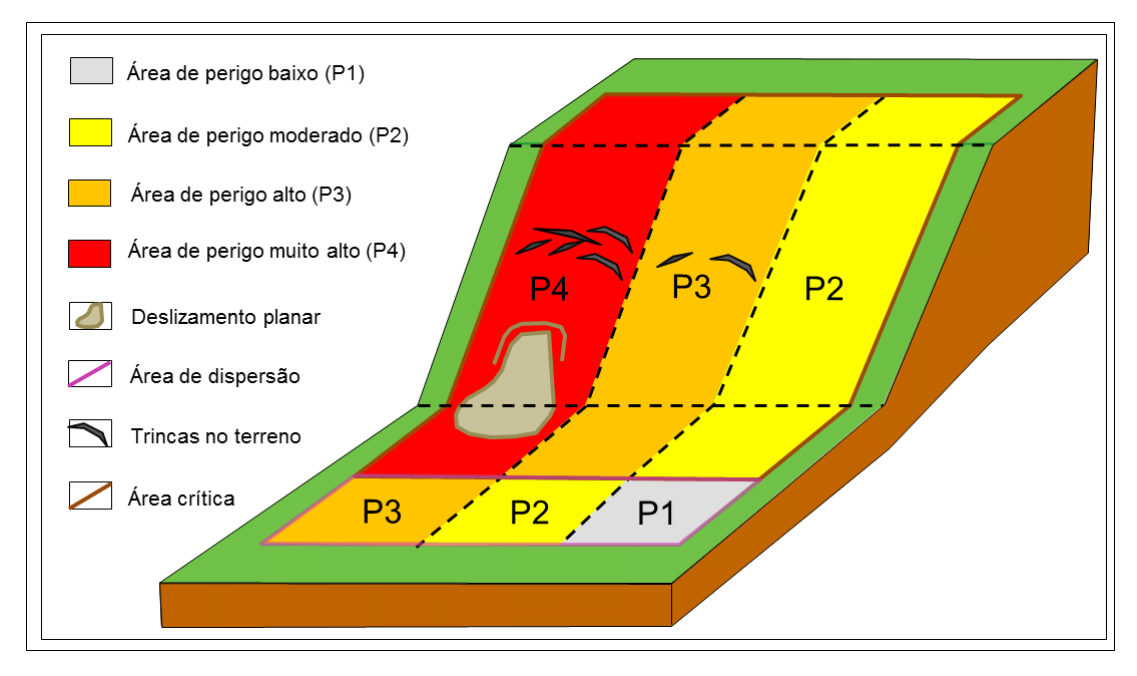

**Figura 2.61: Qualificação de perigo das áreas crítica e potencial, sendo a segunda um grau inferior em relação à área crítica.** 

### **Indícios de Instabilidade**

Os indícios de instabilidade do terreno permitem inferir a possibilidade de ocorrência futura de movimentos de massa. Estes indícios, tais como degraus de abatimento, trincas, saturação, entre outros – variam para cada processo.

**IMPORTANTE:** A forma de ocorrência dos indícios de instabilidade em campo pode ser ausente ou presente. Quando presentes, podem ser considerados marcantes em quantidade e/ou dimensão.

- **Ausente:** Ausência completa de indícios na área crítica;
- **Presente:** Qualquer sinal de indício na área crítica;
- **Marcante:** Indícios marcantes tanto em quantidade como em dimensão.

Nos itens a seguir são apresentados os quadros de qualificação que foram desenvolvidos para cada tipo de movimento gravitacional de massa. Eles utilizam as mesmas cores do quadro 2.5 (Classes de Perigo), com o objetivo de facilitar a associação entre a forma de ocorrência dos indícios de instabilidade com o grau de perigo.

A qualificação da área crítica deve corresponder ao maior grau de perigo identificado pelos indícios de campo (Ficha de Campo, Apêndice B).

• Deslizamento Planar

São qualificados quanto aos indícios de instabilidade apresentados no Quadro 2.7. Esses indícios são agrupados em ausente, presente e marcante. Se nenhum indício for identificado na área crítica, ela deverá ser considerada como perigo moderado (P2). Quaisquer indícios presentes relacionados a trincas, árvores inclinadas e grau de saturação do solo caracterizam a área como perigo alto (P3), enquanto que a presença de degraus e cicatrizes já determina a área crítica como perigo muito alto (P4). Qualquer indício, mesmo um único, que seja considerado marcante define a área crítica como perigo muito alto (P4).

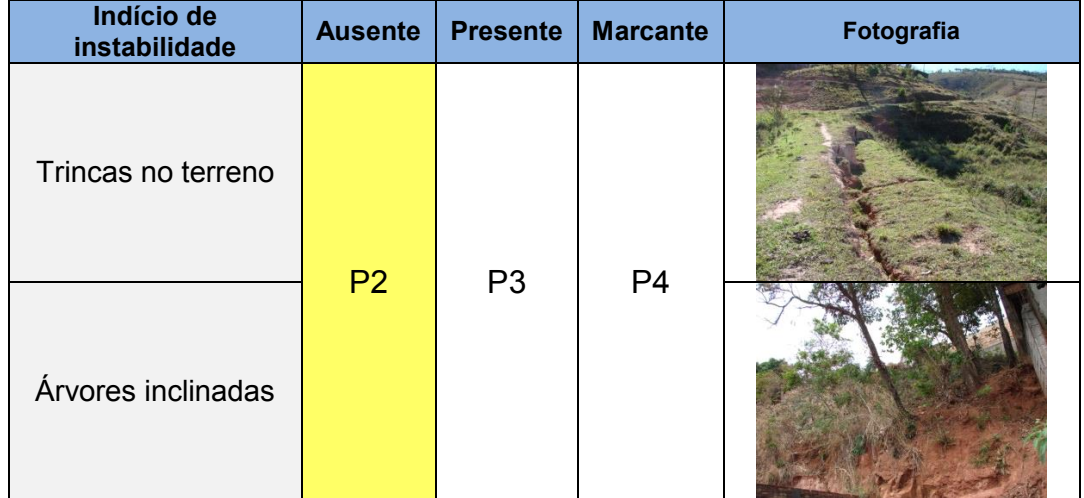

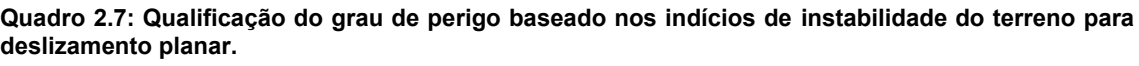

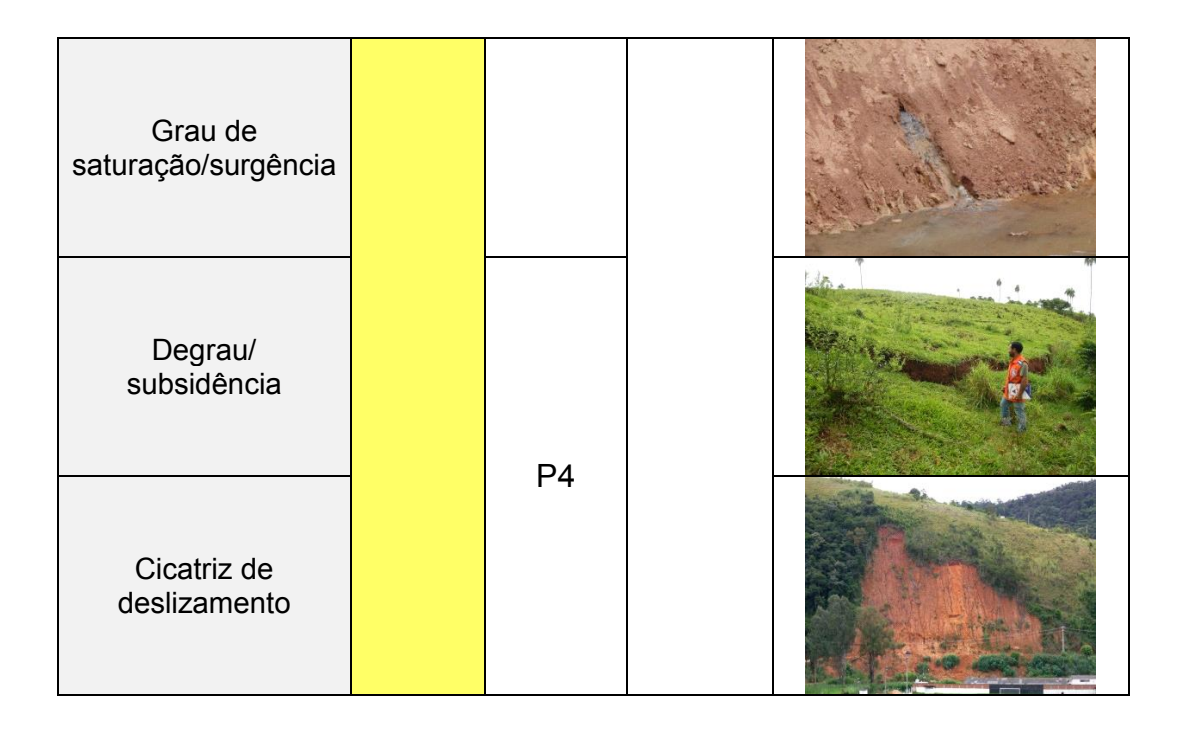

Os principais indícios de instabilidade no terreno são descritos a seguir:

- Trincas/fissuras: Fendas no solo, que marcam a linha de movimentação. O sentido de deslocamento do terreno é perpendicular à trinca, em direção ao sopé da encosta;
- Árvores Inclinadas: Árvores inclinadas em direção à base da encosta. Este indício terá maior relevância quando outras árvores das proximidades não estão inclinadas;
- Grau de saturação/surgência: Refere-se ao grau de umidade constante da encosta, inclusive em períodos secos (baixa pluviosidade). Esse indício torna-se marcante com a presença de surgências, que correspondem a quantidades consideráveis de água minando da encosta;
- Degrau de Abatimento: Fenda em estágio avançado, onde houve deslocamento vertical, para baixo, de um nível do terreno em relação ao outro;
- Cicatrizes de deslizamento: Deslizamentos anteriores deixam marcas (cicatrizes) na encosta, na forma de áreas sem vegetação com solo ou rocha exposta. No sopé da encosta pode haver também acúmulo de solo junto de vegetação soterrada.
- Deslizamento Rotacional

São qualificados quanto aos indícios de instabilidade apresentados no Quadro 2.8. Esses indícios são agrupados somente em presente e marcante. A opção ausente não existe, uma vez que o reconhecimento da feição de deslizamento rotacional é realizado somente por meio da identificação de indícios de instabilidade.

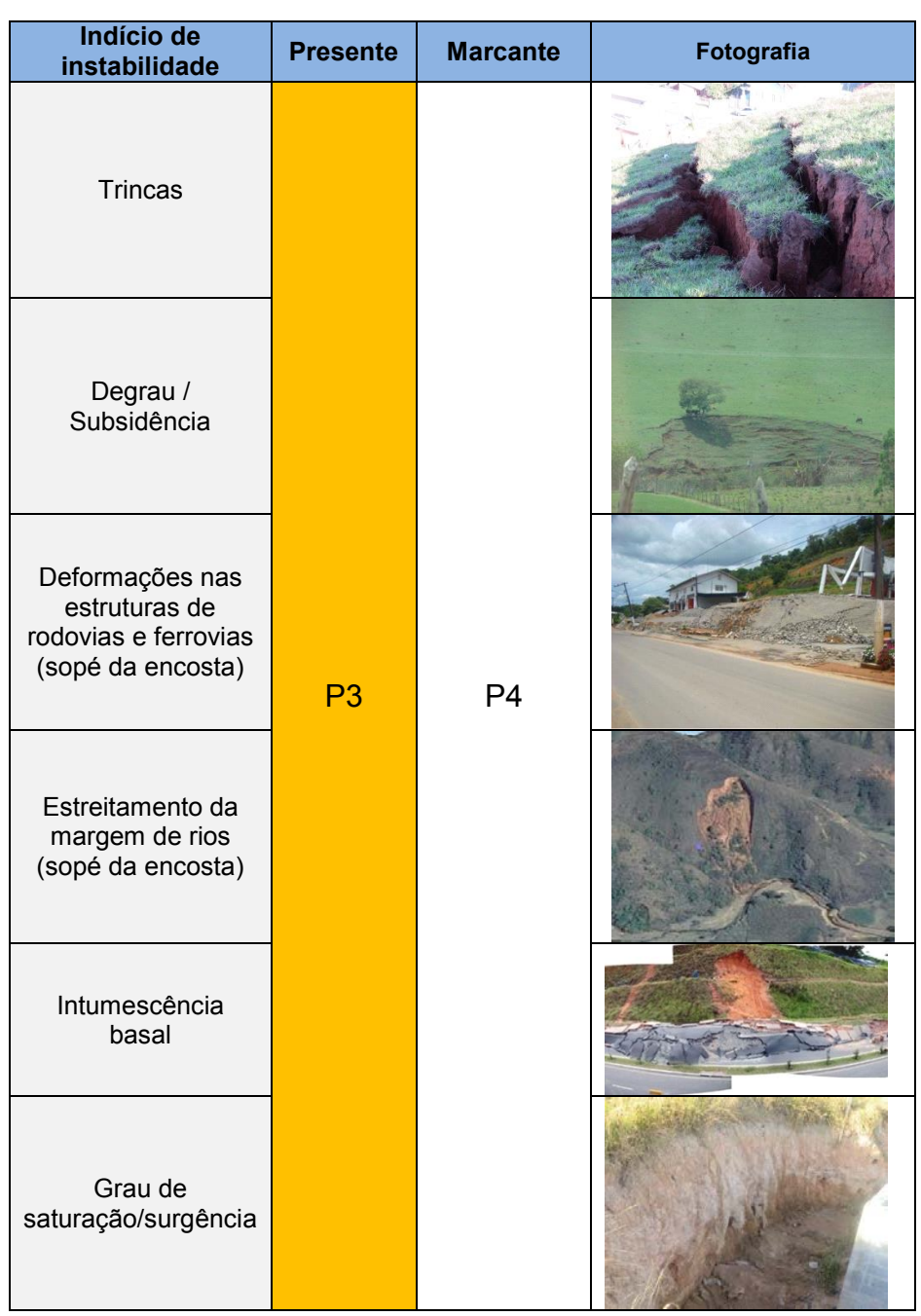

**Quadro 2.8: Qualificação do grau de perigo baseado nos indícios de instabilidade do terreno para deslizamento rotacional.** 

A simples presença de indícios já torna a área crítica passível de qualificação mínima como perigo alto (P3). E qualquer indício que seja considerado marcante, seja por sua quantidade ou por sua dimensão, já caracteriza a área crítica com grau de perigo muito alto (P4). As características dos indícios no terreno são descritas abaixo.

• Trincas/fissuras: Fendas no solo, que marcam a linha de movimentação. O sentido de deslocamento do terreno é perpendicular à trinca, em direção ao sopé da encosta;

- Grau de saturação/surgência: Refere-se ao grau de umidade constante da encosta, inclusive em períodos secos (baixa pluviosidade). Esse indício torna-se marcante com a presença de surgências, que correspondem a quantidades consideráveis de água minando da encosta;
- Degrau de Abatimento: Fenda em estágio avançado, onde houve deslocamento vertical, para baixo, de um nível do terreno em relação ao outro;
- Intumescência basal: Uma das características do movimento rotacional é a formação de uma projeção de solo na parte inferior da encosta, associada ao degrau de abatimento acima da encosta. Esta projeção é chamada de intumescência, e é esta feição que causa deformações nas estruturas e estreitamentos nas margens dos rios;
- Deformações nas estruturas: A geometria do deslocamento da massa na característica circular causa elevação local das cotas altimétricas imediatamente à jusante da encosta, sendo notadas pela deformação visível nas construções que existirem nestes locais;
- Estreitamentos na margem dos rios: Os rios que passam na base de deslizamentos rotacionais podem apresentar um estreitamento das margens, em função do deslocamento lento do material. Esta feição pode ser observada também por registros fotográficos e sensores remotos.
- Fluxo de Detritos

A presença de depósitos de fluxo de detritos pretéritos é um indício de campo que confirma a condição de perigo (Figura 2.62). Estes depósitos podem estar mascarados pela presença de vegetação ou construções, e talvez sejam necessárias investigações mais detalhadas para detectar sua presença na área crítica. Os depósitos pretéritos evidenciam a ocorrência de fluxos no passado, o que indica maior possibilidade de ocorrência de novo fenômeno no futuro. Esta informação já é suficiente para definir a área crítica como de perigo muito alto (P4) e, consequentemente, a área de dispersão como perigo alto (P3) (Quadro 2.9).

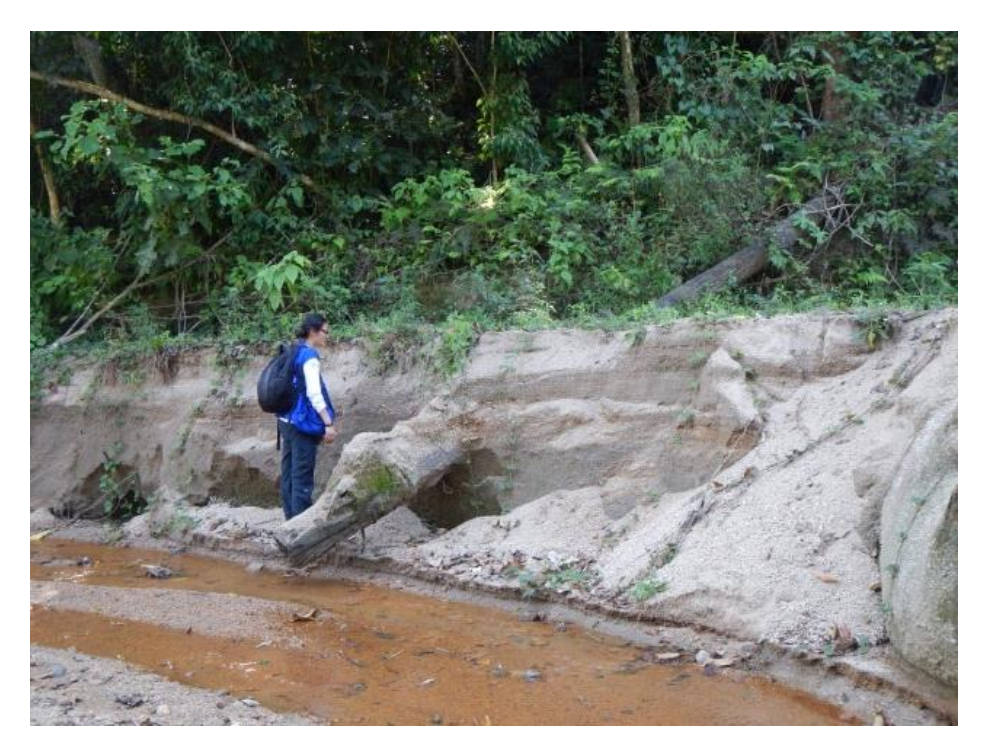

**Figura 2.62: Porção média/distal de um depósito de fluxo de detritos ocorrido no município de Itaoca-SP.**

**Quadro 2.9: Qualificação do grau de perigo baseado nos indícios de instabilidade do terreno para fluxo de detritos.** 

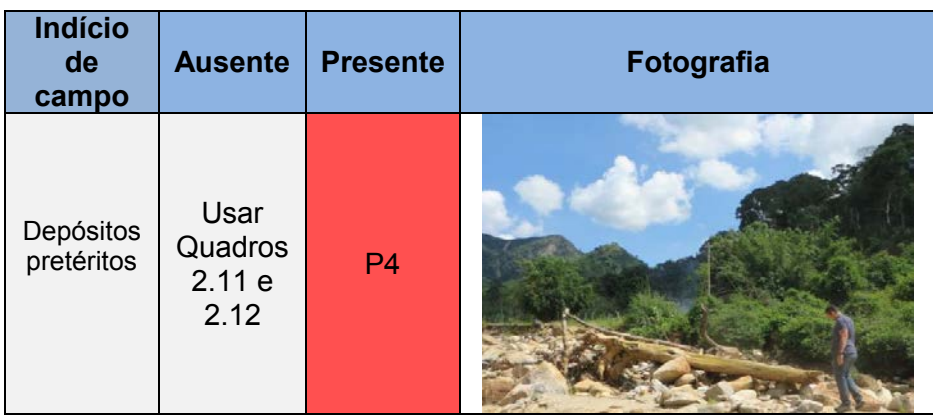

Na ausência do depósito pretérito, a classificação deve ser feita levando-se em consideração a área da bacia, a inclinação do leito do canal e a espessura média do solo das margens do canal (Quadros 2.10 e 2.11).

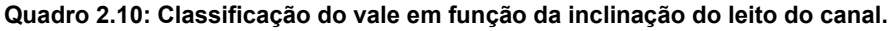

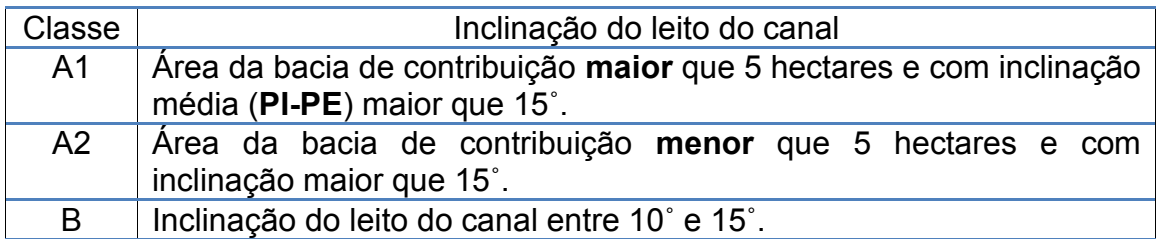

**Quadro 2.11: Classificação do vale em função da espessura do material depositado no canal.** 

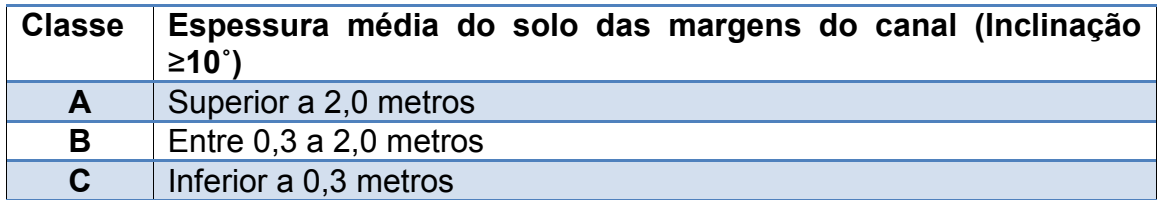

O cálculo da espessura média do solo das margens do canal – material que pode ser transportado durante um evento de fluxo de detritos – pode ser demonstrado pela Figura 2.63. A profundidade do material pode ser estimada com o auxílio de um trado manual. É aconselhável que a obtenção dessa informação seja feita em vários pontos ao longo do trecho confinado do canal da drenagem.

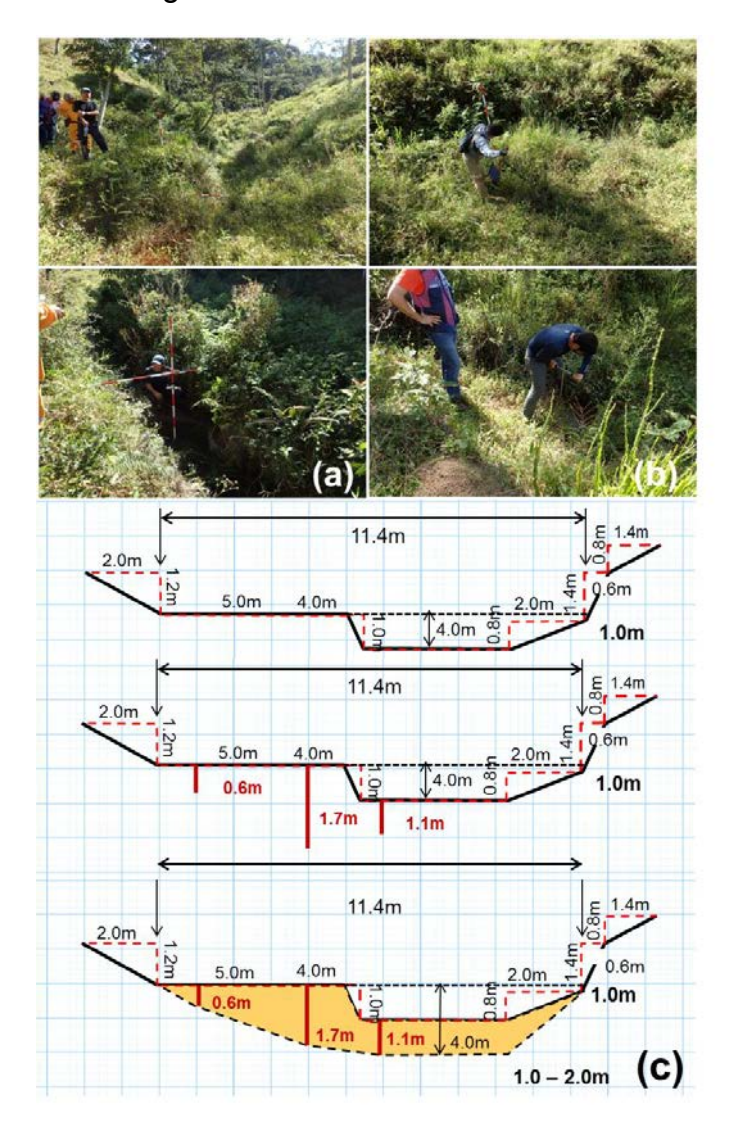

**Figura 2.63: Etapa de campo para medir a largura do canal (a). Confirmação da profundidade do material passível de mobilização durante o fluxo (b). Cálculo da espessura média do solo das margens do canal (c).** 

A correlação das informações entre os quadros 2.10 e 2.11 indica a qualificação do grau de perigo quando não houver o indício de instabilidade do

terreno (Quadro 2.12). Por exemplo, um canal que possui uma inclinação geral maior que 15° em uma bacia de contribuição com área maior que 5 hectares, e espessura de solo das margens do canal variando entre 1 e 2 metros, será classificado como grau perigo muito alto (P4).

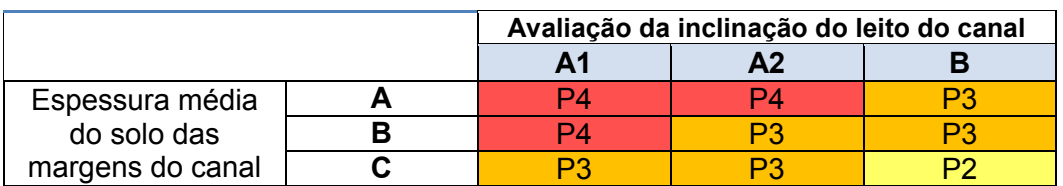

#### **Quadro 2.12: Matriz de avaliação do grau de perigo.**

### • Quedas de Blocos

São qualificados quanto aos indícios de estabilidade segundo o Quadro 2.13. Esses indícios são agrupados em ausente, presente e marcante. Se nenhum indício de campo for identificado na área crítica, ela deverá ser considerada como perigo moderado (P2). A presença de blocos na encosta eleva a área crítica para o grau de perigo muito alto (P4). Já a presença dos demais indícios caracteriza a área crítica como grau de perigo alto (P3). Qualquer indício, mesmo um único, que seja considerado marcante, deve definir a área crítica como perigo muito alto (P4), conforme exposto no Quadro 2.13.

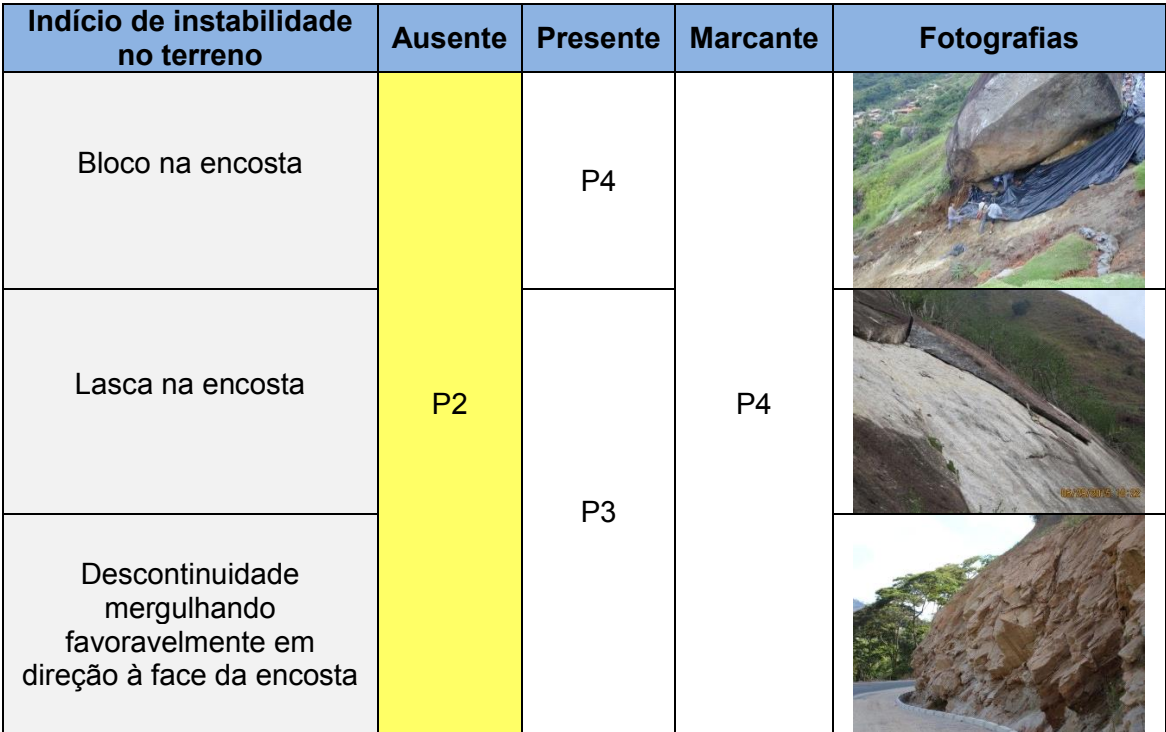

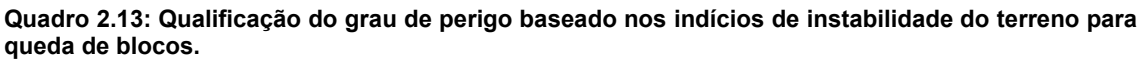

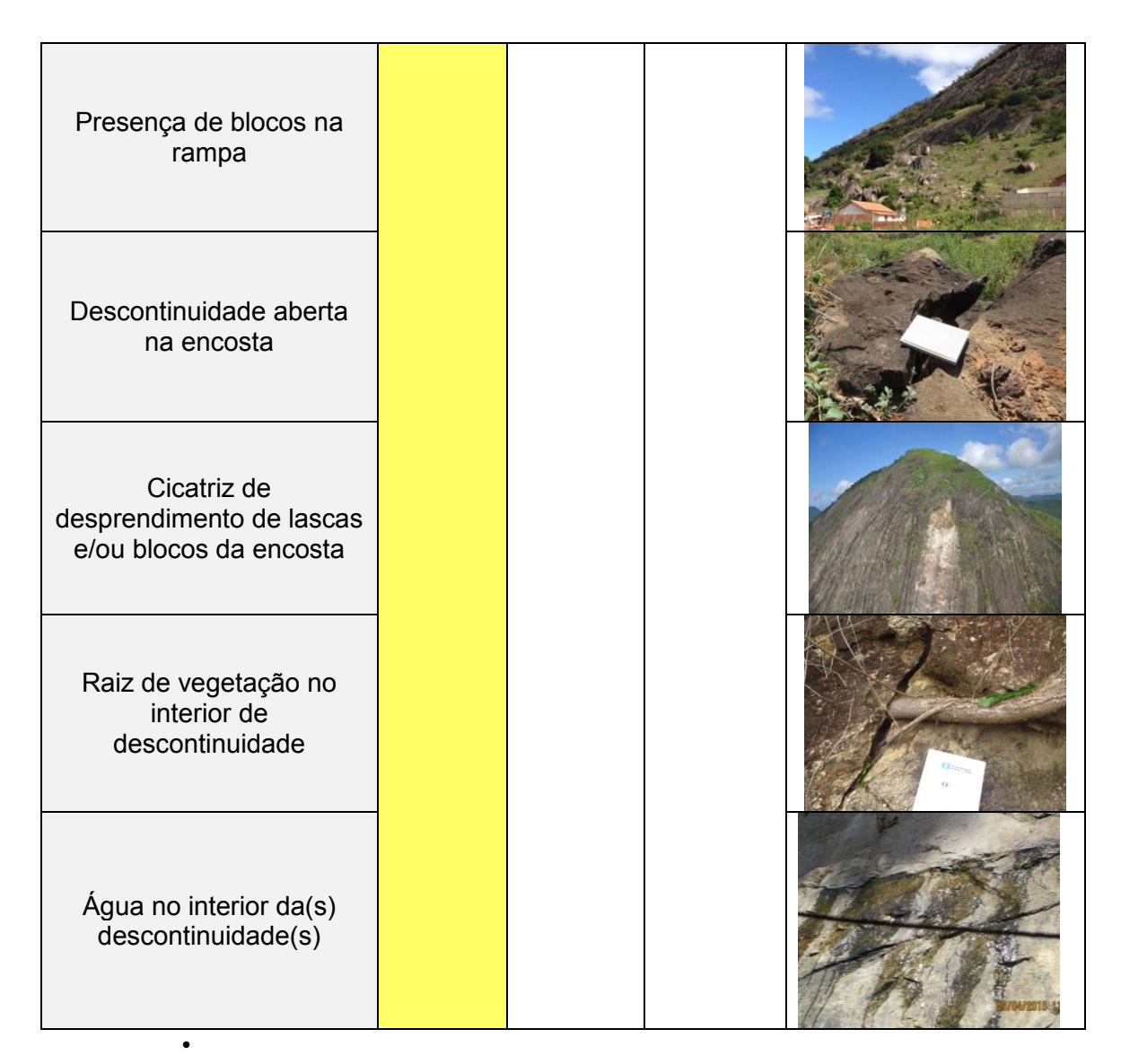

As características dos indícios no terreno são apresentadas abaixo:

- Lascas: Fragmentos rochosos geralmente angulosos em que pelo menos uma das dimensões (largura, altura e comprimento) possui medida bem diferente das outras;
- Descontinuidades: Qualquer feição geológica que interrompa a continuidade física de um dado meio rochoso, a exemplo das superfícies de foliação, acamamento, fraturas, juntas-falhas, etc. (ISRM, 1978; in Oliveira e Brito, 1998);

Mergulho da descontinuidade: Ângulo de inclinação do plano da descontinuidade com o plano horizontal;

• Cicatrizes: Marcas na encosta na forma de áreas com pouca ou nenhuma vegetação ou com rocha exposta, que são originadas por movimentos gravitacionais de massa. No sopé da encosta pode haver acúmulo de solo e/ou rocha;

• Descontinuidade aberta: A abertura é o espaço, vazio ou preenchido, que separa as paredes de uma descontinuidade (Modificado de Oliveira e Brito; 1998). Dessa forma a descontinuidade pode ser aberta ou não.

### **IMPORTANTE: Presença de Obras de Engenharia no Terreno**

Obras de engenharia construídas para aumentar a segurança da encosta contra movimentos de massa podem atuar na prevenção da deflagração e/ou na redução do impacto na área de atingimento. A presença de obras de contenção com laudo técnico pode diminuir consideravelmente o grau de perigo de um terreno. Assim, propõe-se uma classificação das áreas críticas quando essa situação for identificada.

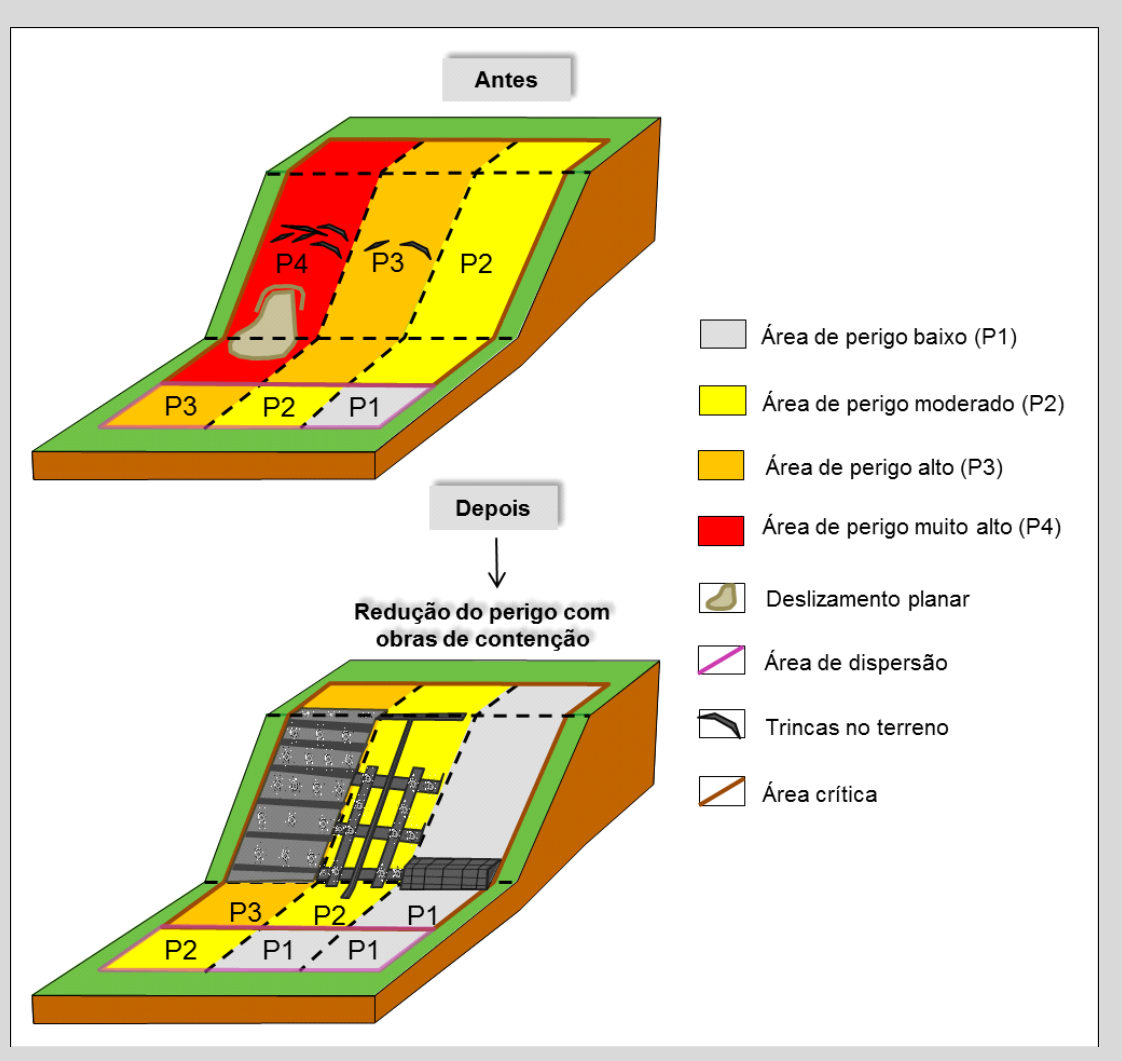

**Exemplos de redução do grau de perigo em função da presença de obras de engenharia com laudo técnico para um processo de movimento gravitacional de massa específico.**

A simples presença de uma obra de engenharia sem laudo técnico ou obras inacabadas não alteram a qualificação do grau de perigo do terreno. Para que haja mudança na qualificação da área crítica, a obra deve atender aos sequintes quesitos:

- Estar aplicada ao terreno e não às construções;
- Estar certificada como obra de prevenção do tipo de movimento

gravitacional de massa mapeado no local.

A qualificação da área crítica poderá ser reduzida, em no mínimo um grau, em função das informações comprobatórias, devidamente anexadas à memória escrita do procedimento de mapeamento.

Entende-se que obras de engenharias relacionadas à estabilização do terreno podem modificar consideravelmente o grau de perigo. O Projeto GIDES contempla outros manuais além deste, tal como, o de prevenção por medidas estruturais. Portanto, o manual de mapeamento adota a premissa que o órgão responsável pelo manual de medidas estruturais deve avaliar o grau de impacto das obras na redução do perigo do terreno.

**IMPORTANTE:** O produto final da **ETAPA 02** é a **CARTA DE PERIGO** com a delimitação dos polígonos das áreas de perigo validadas e qualificados quanto ao seu grau.

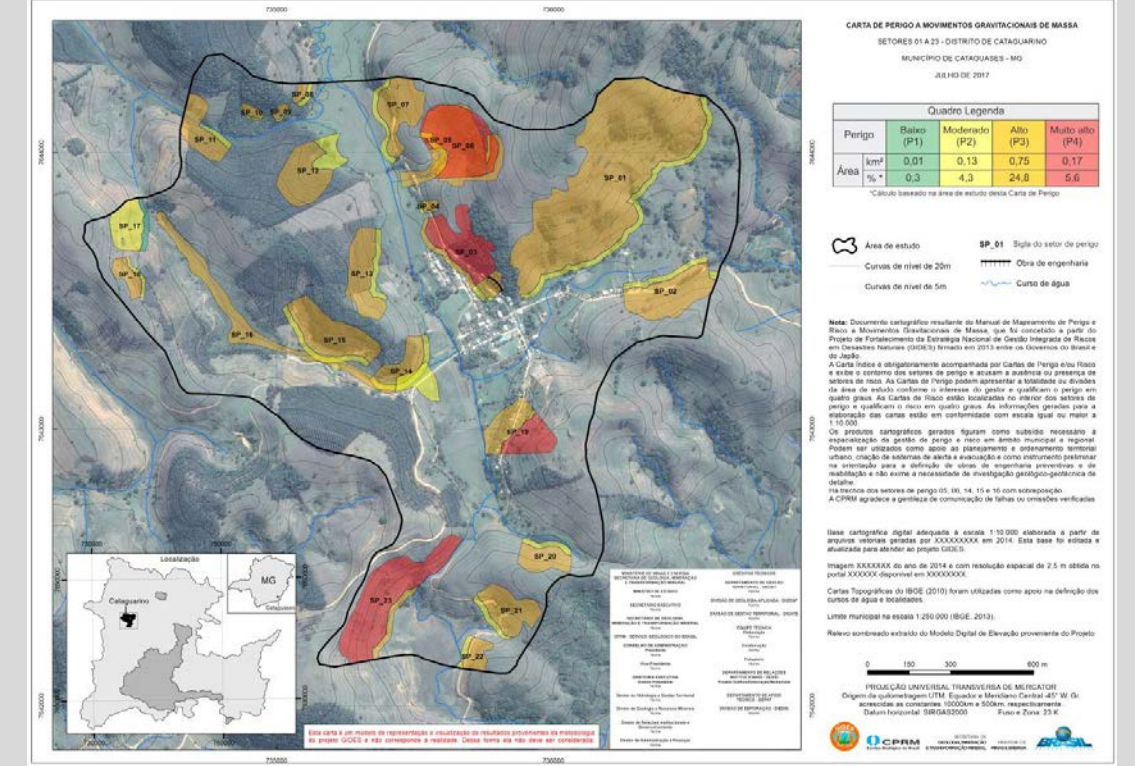

## • **Terceira Etapa – Análise de Risco na Área de Estudo**

Até a segunda etapa, o foco dos estudos estava voltado para a caracterização dos indícios de instabilidade no terreno e compreensão do perigo frente aos processos naturais. Nesta terceira etapa voltada à análise do risco, o foco da análise passa a ser as consequências dos movimentos gravitacionais de massa para a sociedade. Para tanto, avalia-se as condições das construções frente aos processos com potencial de ocorrência. O termo construções abrange edificações comerciais (públicas e privadas), indústrias e residenciais.

Atualmente, no Brasil não existem estudos sistemáticos que possam ser utilizados para determinar quantitativamente da resistência das estruturas para os movimentos gravitacionais de massa, e que possam apoiar a determinação de graus de vulnerabilidade frente a determinado tipo de movimento gravitacional de massa. A solução aplicada neste manual é a avaliação do parâmetro vulnerabilidade a partir da observação do material empregado nas construções – de alvenaria a madeira – e da presença de danos estruturais.

A descrição do parâmetro vulnerabilidade foi baseada nas informações do Ministério das Cidades (2007), contudo, foram realizadas adaptações, tais como, não se considerar a relação da distância da edificação da área fonte do processo e a necessidade de apresentação de um laudo técnico para que a edificação possa assumir a classe de baixa vulnerabilidade.

## • **Qualificação da Vulnerabilidade**

A descrição das classes de vulnerabilidade empregadas neste manual é apresentada no Quadro 2.14.

O quadro de classificação descreve quatro classes de vulnerabilidade, desde muito alta (V4), que considera edificações precárias associadas a assentamentos não legalizados espalhados pelas várias regiões brasileiras até as construções que apresentam laudo técnico que assegure a integridade da edificação para um determinado tipo de movimento gravitacional de massa (V1). De tal modo, admite-se neste manual que a classe de vulnerabilidade mais baixa (V1) somente será fornecida às construções que apresentem este laudo técnico.

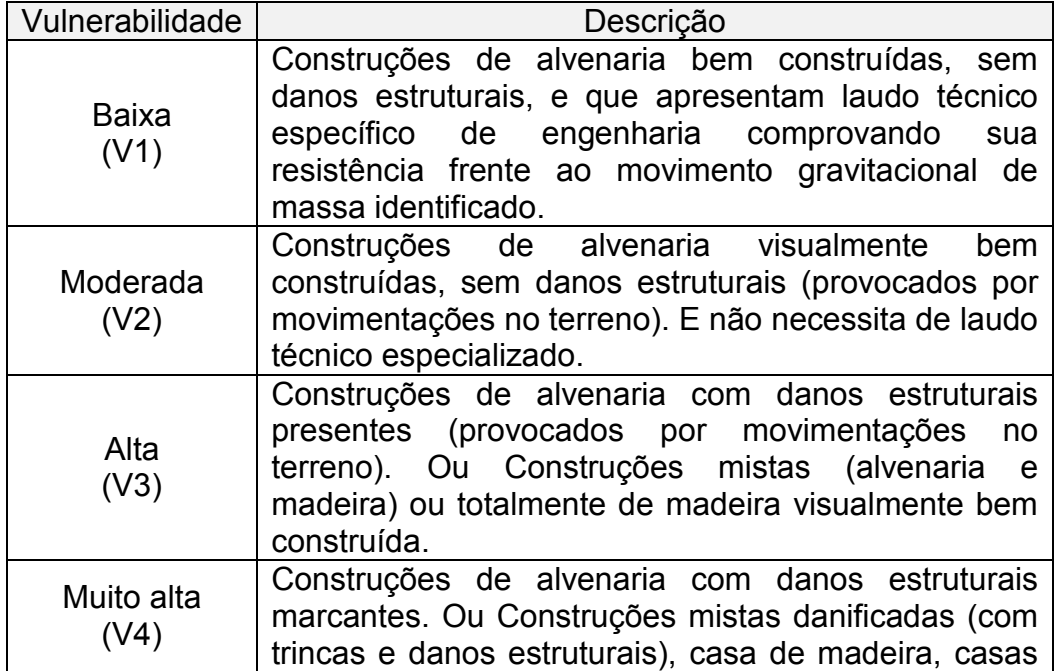

**Quadro 2.14: Classes de vulnerabilidade.** 

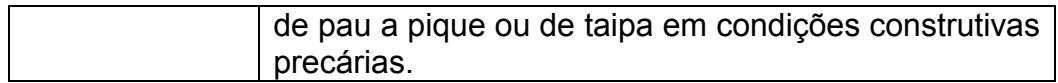

O laudo técnico deve ser elaborado com o objetivo de mostrar claramente que determinada construção, ou conjunto de construções, tem condições de conter o avanço de determinado movimento gravitacional de massa sem ser destruída. É essencial que este laudo seja assinado por profissional de engenharia devidamente certificado, e que seu conteúdo esteja associado especificamente ao movimento identificado no setor de perigo. Se, por exemplo, uma região recebeu a identificação e delimitação para fluxo de detritos, o laudo a ser produzido deve demonstrar a capacidade da construção de resistir à ação de fluxo de detritos.

Decorrente da necessidade deste laudo para a vulnerabilidade baixa, todas as avaliações de vulnerabilidade realizadas em campo devem ser registradas a partir do grau moderado (V2). Ou seja, mesmo na ausência completa de informações que justifiquem graus mais elevados de vulnerabilidade, a construção observada deve ser considerada como grau moderado. O quadro 2.15 sintetiza a analise de vulnerabilidade baseada no tipo de construção das moradias e os danos estruturais. Ressalta-se que o caberá ao proprietário do imóvel mostrar ao poder público municipal que sua moradia é menos vulnerável e capaz de resistir ao movimento gravitacional de massa identificado na região de sua construção.

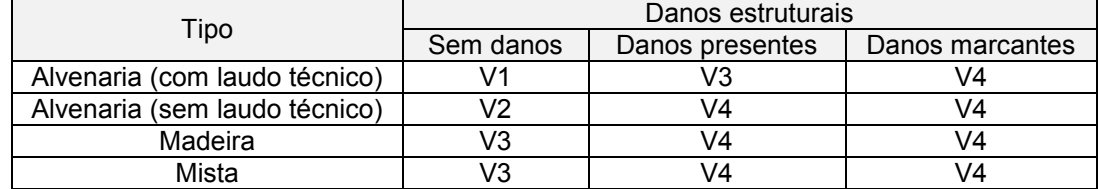

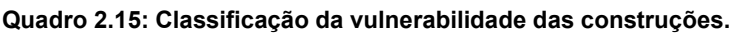

A análise da vulnerabilidade será realizada apenas no interior das áreas delimitadas e qualificadas quanto ao grau de perigo (produto final da Etapa 2), portanto, todas as construções presentes nas áreas crítica e de dispersão devem ser classificadas quanto ao grau de vulnerabilidade (Figura 2.64). Esta análise deve ser realizada em escala de detalhe – 1:2.500 – e as observações e descrições técnicas só podem ser realizadas *in loco*, visitando-se as construções dentro dos polígonos de perigo para a fundamentação necessária à qualificação do risco.

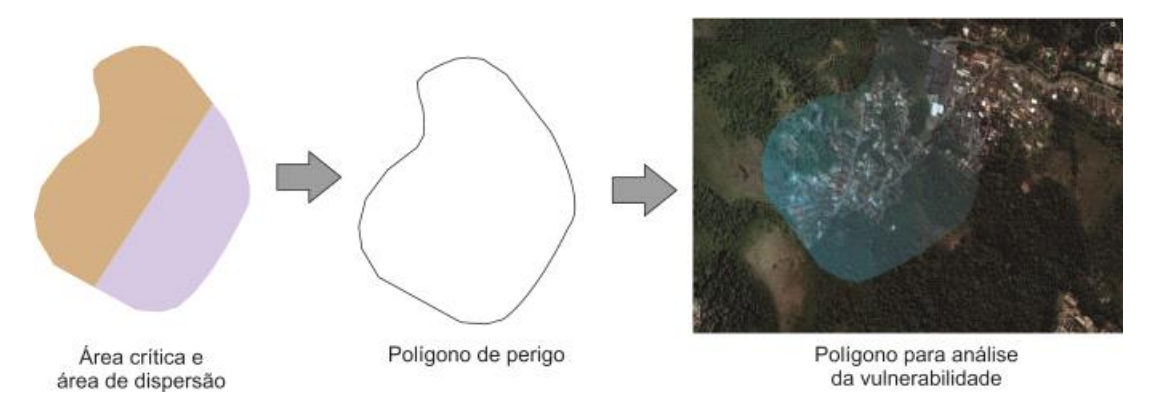

**Figura 2.64: Área de análise do grau de vulnerabilidade das construções.** 

A definição do grau de vulnerabilidade pode ser feita de forma individual ou por amostragem de construções, a depender da densidade de construções na área de estudo. A representação gráfica do resultado pode ser diferenciada conforme o que for verificado em campo. Caso sejam observadas construções com vulnerabilidades iguais, a representação gráfica pode ser realizada conforme indicada na figura 2.65, de forma a facilitar a visualização e interpretação das informações.

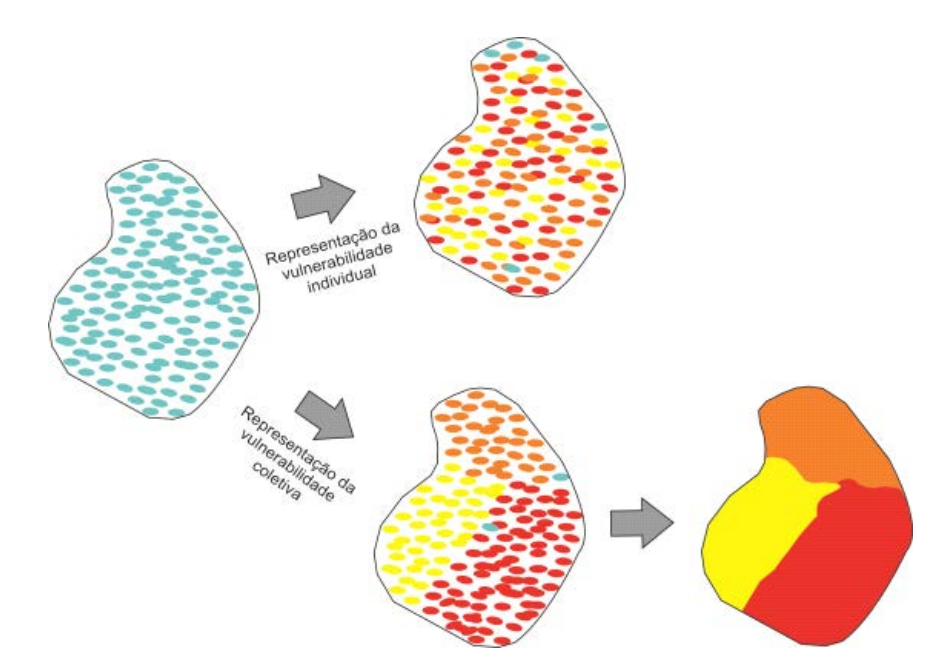

**Figura 2.65: A variação da vulnerabilidade dentro do setor pode ocorrer de forma muito heterogênea ou de forma que seja possível definir grupos com o mesmo grau.** 

Uma vez que a análise da vulnerabilidade das construções está associada ao fator físico, ou seja, à resistência que ela oferece ao avanço do movimento gravitacional de massa, as edificações podem exercer influência sobre o resultado final dos efeitos adversos.

No caso dos **deslizamentos planar** e **rotacional**, pode haver um resultado final menos destrutivo se, na área de atingimento, existem construções de menor vulnerabilidade, ou um conjunto de ocupações que ofereça alguma resistência ao movimento.

Contudo, no caso do **fluxo de detritos** e **queda de blocos**, os eventos possuem alta energia destrutiva, e, devido à carência de estudos que mensurem a resistência frente a estes processos, assume-se que a vulnerabilidade será desconsiderada até que existam parâmetros de quantificação.

## • **Qualificação do Risco**

A qualificação do grau de risco está fundamentada no histórico de ocorrências, identificação dos tipos de movimento gravitacional de massa, delimitação da estimativa de alcance dos eventos, reconhecimento de feições de instabilidade no terreno e na resistência das construções. As classes de risco estão descritas no Quadro 2.16 e são expressas nas cores semafóricas: verde para risco baixo (R1), amarelo para risco médio (R2), laranja para risco alto (R3) e vermelho para o risco muito alto (R4).

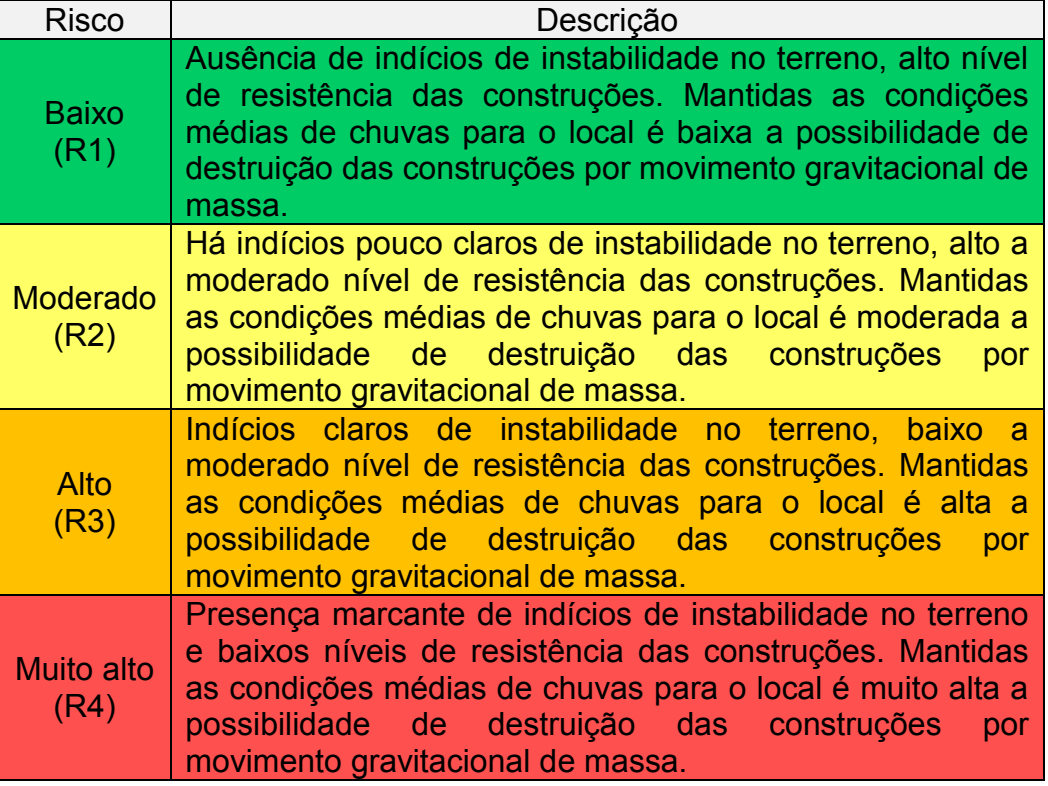

**Quadro 2.16: Quadro de risco.** 

Após o levantamento da vulnerabilidade, a qualificação do grau de risco será realizada pela correlação apresentada no Quadro 2.17.

**Quadro 2.17: Matriz de correlação formada pela vulnerabilidade das construções (v)** *versus* **grau de perigo do terreno (P) para classificação de risco.** 

| Vulnerabilidade | Grau de perigo do terreno (P) |                |                |    |  |
|-----------------|-------------------------------|----------------|----------------|----|--|
| das construções | P <sub>1</sub>                | P <sub>2</sub> | P <sub>3</sub> | P4 |  |
|                 |                               | R1             | R2             | R3 |  |
| /2              |                               | R <sub>2</sub> | R <sub>3</sub> | R4 |  |
| /3              | R2                            | R3             | R4             | R4 |  |
|                 |                               |                |                |    |  |

Esta matriz é sugerida como referência aos municípios que ainda não possuem amadurecimento dos fatores envolvidos no desenvolvimento dos processos analisados. Entretanto, as localidades que tiverem histórico de ocorrência e experiência no gerenciamento de perigo e risco, podem considerar suas próprias matrizes, desde que explicitadas na produção da memória escrita que acompanha a produção das cartas.

**IMPORTANTE:** O produto final da **ETAPA 03** é a **CARTA DE RISCO** com a delimitação dos polígonos das áreas de risco qualificadas quanto ao seu grau.

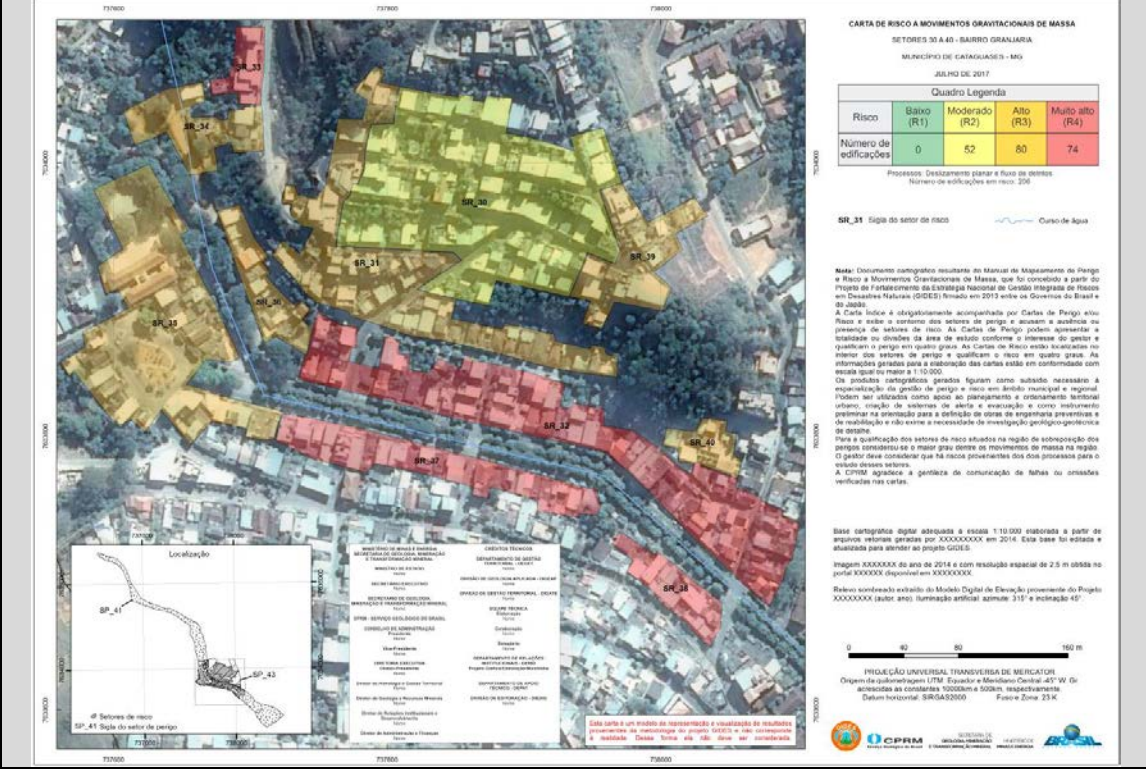

#### 3 ORGANIZAÇÃO DO SIG

A realização do mapeamento de perigo e risco através de passos e ações indicados no presente manual possibilita a utilização de ferramentas de geoprocessamento para a identificação, delimitação e apresentação dos processos de movimento gravitacional de massa. A utilização de informações de diferentes fontes, juntamente com o volume de dados que são elaborados e analisados durante a metodologia proposta, torna necessária a padronização da organização dos arquivos.

Com objetivo de proporcionar o melhor controle e organização dos dados gerados e analisados nas etapas de avaliação do perigo e risco, os arquivos utilizados, assim como os resultados obtidos, devem ser organizados em pastas conforme ilustrado na Figura 3.1.

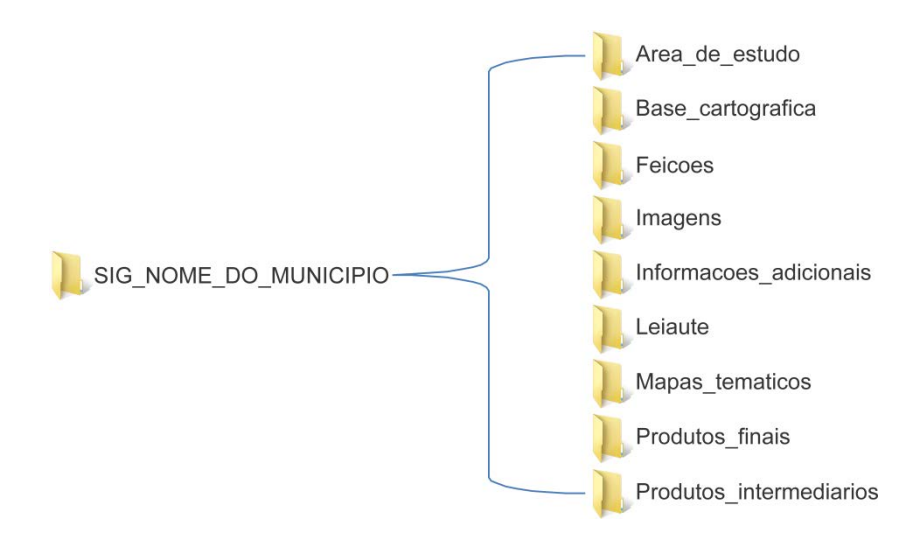

**Figura 3.1: Pastas para organização dos dados.** 

**IMPORTANTE:** ressaltar que apenas a pasta "SIG\_NOME DO MUNICIPIO" será escrito em caixa alta. Todos os outros nomes de arquivos, pastas e subpastas não possuem acento ou cedilha, somente a primeira letra é maiúscula e o espaço entre as palavras é preenchido por sublinha (\_).

Os dados utilizados devem adotar o sistema Universal Transversa de Mercator (UTM), com o fuso específico do município.

**IMPORTANTE:** No caso de municípios localizados em dois fusos é selecionado aquele que abrange a maior parte do território municipal.

Os arquivos *shapefiles* obrigatoriamente devem apresentar como sistema de referência geodésico o Sistema de Referência Geocêntrico para as Américas do ano 2000 (SIRGAS 2000). Conforme a resolução nº 1/2005 do IBGE, este é o sistema de referência a ser usado no Sistema Geodésico Brasileiro e no Sistema Cartográfico Nacional.

Além disso, deve se prestar atenção com a compatibilidade dos Sistemas Geodésico e Cartográfico para com os regulamentos nacionais sobre o tema, visando os produtos que serão futuramente disponibilizados à sociedade. As informações sobre as normas de cartografia estão agrupadas no portal do INDE - Infraestrutura Nacional de Dados Espaciais (www.inde.gov.br), órgão que cataloga, integra e harmoniza dados geoespaciais de instituições do governo brasileiro.

Nos itens a seguir são apresentadas as regras de padronização dos nomes das subpastas, dos arquivos *shapefiles* e de suas tabelas de atributos, assim como orientações para o preenchimento das mesmas.

3.1 Pasta "Area\_de\_estudo"

A pasta "Area\_de\_estudo" deve conter os arquivos shapefiles das subpastas locais de interesse e limite de abrangência, conforme apresentado na Figura 3.2. O preenchimento das tabelas de atributos dos referidos arquivos serão demonstrados a seguir.

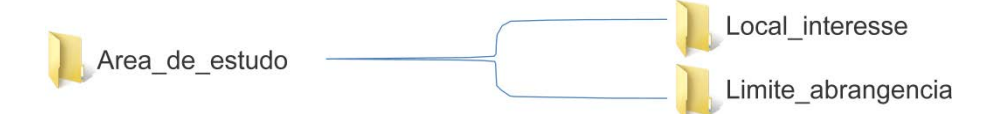

**Figura 3.2: Estruturação da pasta "Area\_de\_estudo".**

#### 3.1.1 Subpasta "Local\_interesse"

O arquivo shapefile "Local\_interesse" deve ser do tipo polígono. As orientações de preenchimento da tabela de atributos são apresentadas no Quadro 3.1. Municípios que apresentem mais de um local de interesse adotam-se polígonos independentes, identificados segundo o nome do bairro, distrito, ou estrutura a ser avaliado.

**IMPORTANTE:** Nos quadros, estão apresentados em **negrito** alguns exemplos de preenchimento para as tabelas de atributos.

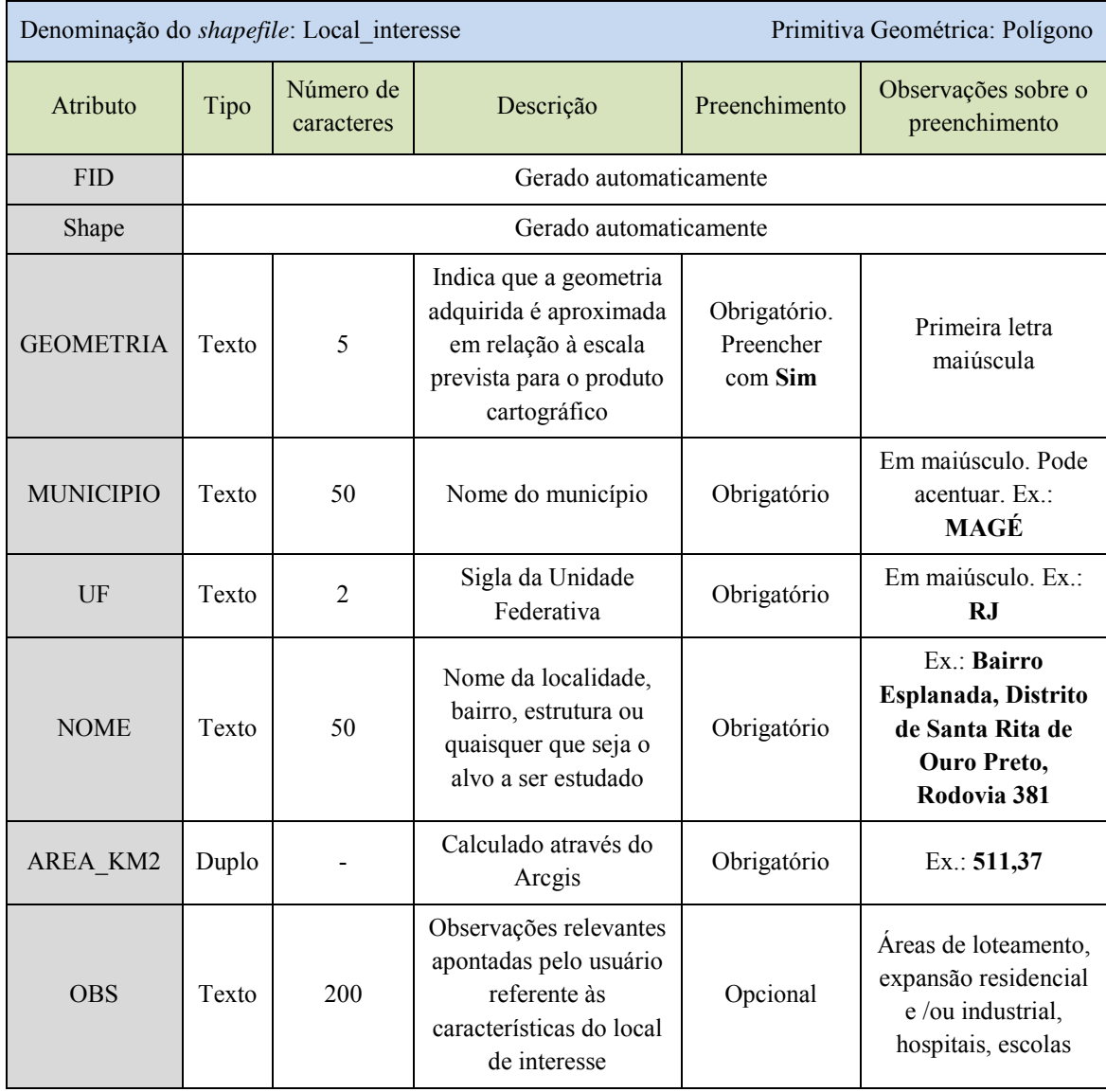

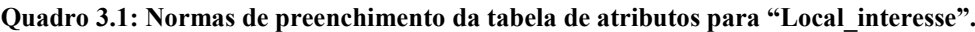

### 3.1.2 Subpasta "Limite\_abrangencia"

O arquivo shapefile "Limite\_abrangencia" deve ser do tipo polígono. As orientações de preenchimento da tabela de atributos são apresentadas no Quadro 3.2. Municípios que apresentem mais de um local de interesse adotam-se polígonos independentes, identificados segundo o nome do bairro, distrito, ou estrutura a ser avaliado.

| Denominação do shapefile: Limite abrangencia |                        |                         | Primitiva Geométrica: Polígono                                                                                     |                                                 |                                                                                         |  |  |
|----------------------------------------------|------------------------|-------------------------|----------------------------------------------------------------------------------------------------|-------------------------------------------------|-----------------------------------------------------------------------------------------|--|--|
| Atributo                                     | Tipo                   | Número de<br>caracteres | Descrição                                                                                                    | Preenchimento                                   | Observações sobre o<br>preenchimento                                                    |  |  |
| <b>FID</b>                                   | Gerado automaticamente |                         |                                                                                                    |                                                 |                                                                                         |  |  |
| Shape                                        | Gerado automaticamente |                         |                                                                                                    |                                                 |                                                                                         |  |  |
| <b>GEOMETRIA</b>                             | Texto                  | 5                       | Indica que a geometria<br>adquirida é aproximada<br>em relação à escala<br>prevista para o produto<br>cartográfico | Obrigatório.<br>Preencher<br>com:<br><b>Sim</b> | Primeira letra<br>maiúscula                                                             |  |  |
| <b>MUNICIPIO</b>                             | Texto                  | 50                      | Nome do município                                                                                                  | Obrigatório                                     | Em maiúsculo. Pode<br>acentuar. Ex.:<br>MAGÉ                                            |  |  |
| $U$ F                                        | Texto                  | $\overline{2}$          | Sigla da Unidade<br>Federativa                                                                                     | Obrigatório                                     | Em maiúsculo. Ex.:<br><b>RJ</b>                                                         |  |  |
| <b>NOME</b>                                  | Texto                  | 50                      | Nome da localidade,<br>bairro, estrutura ou<br>quaisquer que seja o<br>alvo a ser estudado                         | Obrigatório                                     | Ex.: Bairro Ideal,<br>Distrito de<br>Jamapará, Estação<br>de tratamento de<br>esgoto    |  |  |
| AREA KM2                                     | Duplo                  |                         | Calculado através do<br>Arcgis                                                                                     | Obrigatório                                     | Ex.: 21,73                                                                              |  |  |
| <b>OBS</b>                                   | Texto                  | 200                     | Observações relevantes<br>apontadas pelo usuário<br>referente às<br>características do<br>limite de abrangência    | Opcional                                        | Campo de blocos,<br>área com recorrência<br>de movimentos<br>gravitacionais de<br>massa |  |  |

**Quadro 3.2: Normas de preenchimento da tabela de atributos pra "Limite\_abrangencia".**

3.2 Pasta "Base\_cartografica"

A pasta "Base\_cartografica" é composta pelos elementos essenciais a localização e representação espacial da área de estudo: área urbana, curvas de nível, drenagem, infraestrutura, limites e localidades. A estruturação das subpastas é apresentada na Figura 3.3, e as orientações de preenchimento das tabelas de atributos para cada item serão apresentadas a seguir.

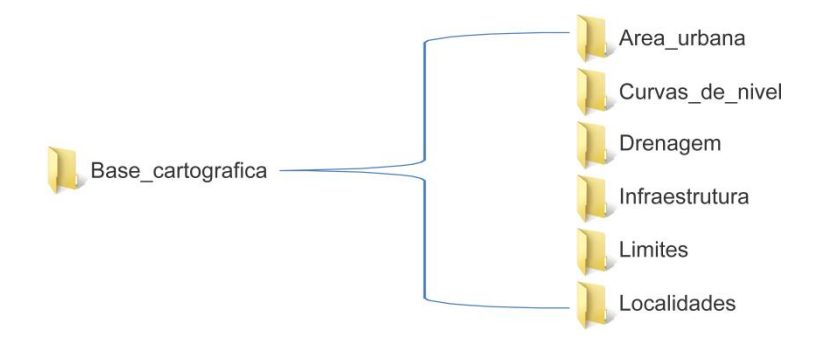

**Figura 3.3: Estruturação da pasta "Base\_cartografica".**

#### 3.2.1 Subpasta "Area\_urbana"

O arquivo shapefile "Area\_urbana" deve ser do tipo polígono e conter informações referentes às áreas urbanizadas e edificadas do município. A obtenção deste plano de informações pode ser através de fotointerpretação e/ou levantamento de campo. Residências localizadas na zona rural não deverão ser inclusas nesta delimitação, exceto quando as mesmas forem classificadas como local de interesse. Neste caso, deve ser preenchido com "Zona rural" no campo "Tipo". Quando a área urbana se referir a uma localidade específica (por exemplo: bairro), os nomes das mesmas devem ser inseridos no campo "Localidade". As orientações de preenchimento da tabela de atributos para esta subpasta são demonstradas no Quadro 3.3.

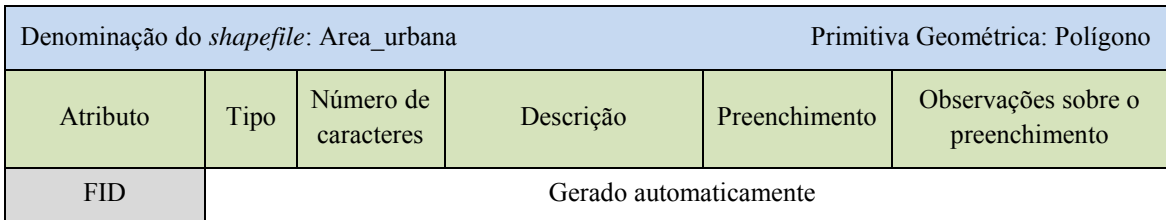

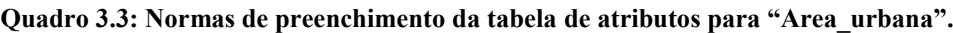

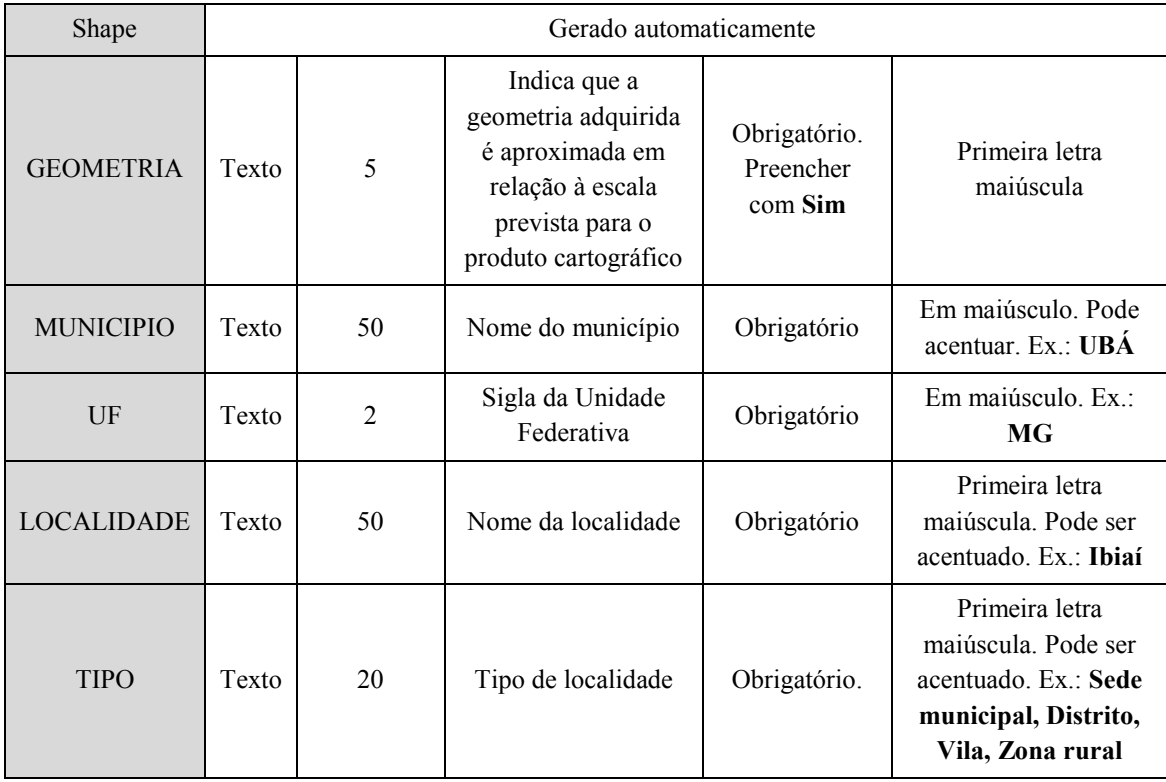

## 3.2.2 Subpasta "Curvas\_de\_nivel"

A subpasta "Curvas\_de\_nivel" deve conter arquivos *shapefile* do tipo polilinha. Esta subpasta deve apresentar ao menos um plano de informação obrigatório, nomeado "Curv\_nivel\_5", com espaçamento de 5 em 5 metros. As instruções de preenchimento da tabela de atributos encontram-se no Quadro 3.4.

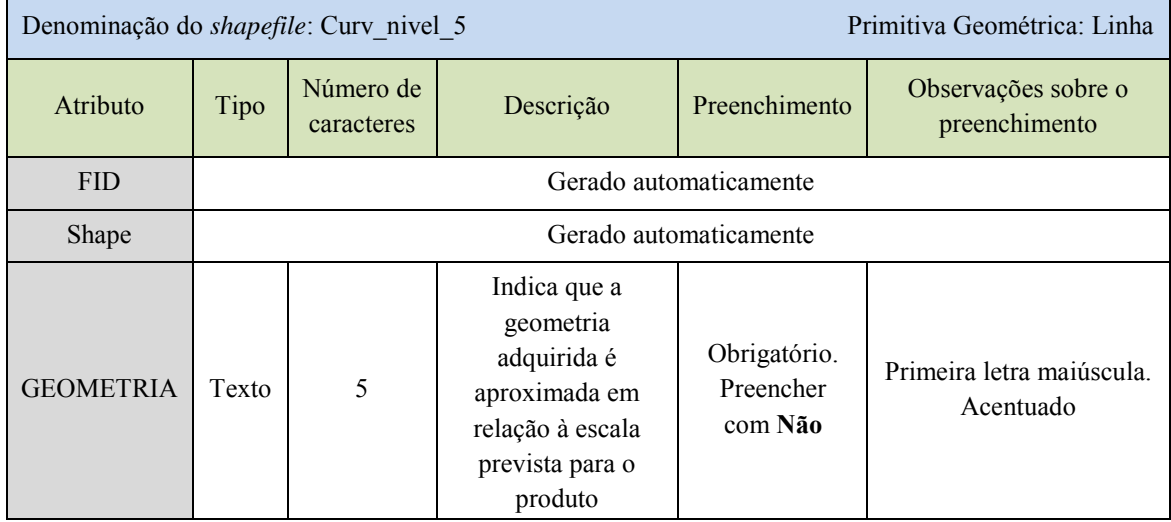

**Quadro 3.4: Normas de preenchimento da tabela de atributos das** *shapefiles* **para curvas de nível.** 

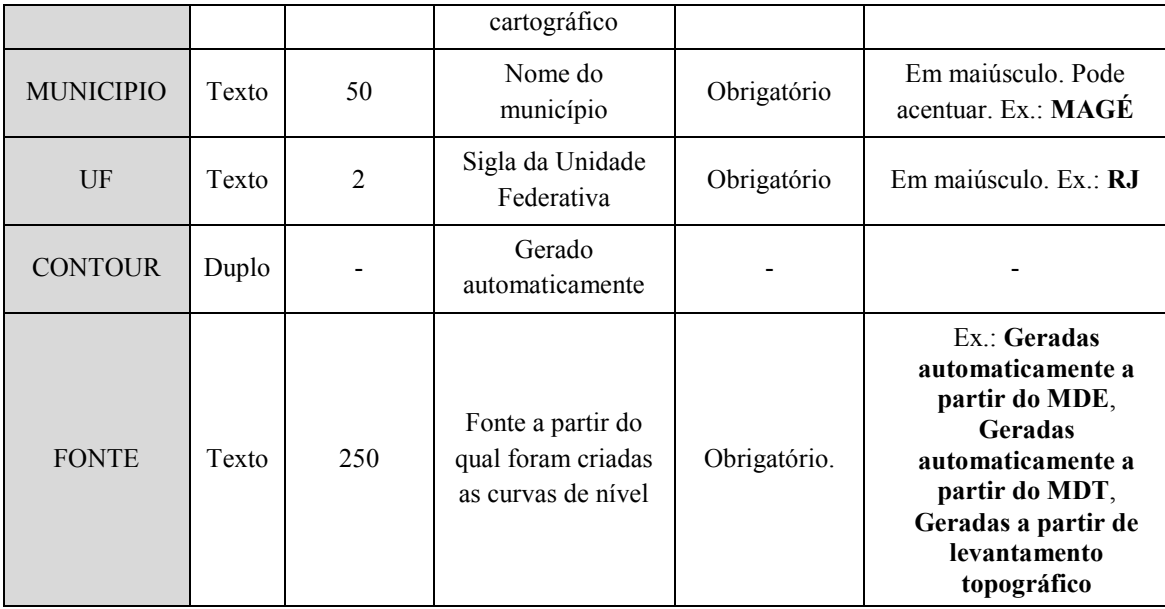

**IMPORTANTE:** Com intuito de auxiliar a elaboração do leiaute, esta subpasta pode conter planos de informações adicionais de curvas de nível. Os arquivos *shapefile* deste plano de informação devem ser inseridos nesta pasta e nomeados "Curv nivel X"; onde X representa o valor do espaçamento entre as curvas (Exemplo: curvas de nível de 1 em 1 metro deverão se chamar "Curv\_nivel\_1.

### 3.2.3 Subpasta "Drenagem"

A subpasta "Drenagem" oferece informações referentes à rede de drenagem do município. Esta subpasta pode conter um ou dois arquivos *shapefile*. O primeiro, obrigatório, representa os cursos d'água perenes ou intermitentes, além das drenagens onde ocorre concentração de fluxo de água durante as chuvas. Este arquivo é representado por polilinhas e denominado "Drenagem\_L" (Quadro 3.5). O segundo arquivo existirá somente caso haja corpos de massa d'água, tais como, barramentos, lagos, lagoas e cursos d'água. Neste caso, os arquivos *shapefile* devem ser representados por polígonos, denominado "Drenagem\_A" (Quadro 3.6).

É importante observar que os arquivos *shapefile* devem ser adaptados à escala de mapeamento. Para isso utiliza-se ortofotos ou imagens aéreas.

A coluna "NOME" na tabela de atributos deve ser preenchida em conformidade com o nome do curso d'água fornecido nas folhas topográficas do município, disponíveis no IBGE.

| Primitiva Geométrica: Linha<br>Denominação do shapefile: Drenagem L |                        |                         |                                                                                                    |                                       |                                                                                |  |  |  |
|---------------------------------------------------------------------|------------------------|-------------------------|----------------------------------------------------------------------------------------------------|---------------------------------------|--------------------------------------------------------------------------------|--|--|--|
| Atributo                                                            | Tipo                   | Número de<br>caracteres | Descrição                                                                                                    | Preenchimento                         | Observações sobre o<br>preenchimento                                           |  |  |  |
| <b>FID</b>                                                          | Gerado automaticamente |                         |                                                                                                    |                                       |                                                                                |  |  |  |
| Shape                                                               | Gerado automaticamente |                         |                                                                                                    |                                       |                                                                                |  |  |  |
| <b>GEOMETRIA</b>                                                    | Texto                  | 5                       | Indica que a<br>geometria adquirida<br>é aproximada em<br>relação à escala<br>prevista para o<br>produto cartográfico | Obrigatório.<br>Preencher com<br>Não  | Primeira letra<br>maiúscula. Acentuado                                         |  |  |  |
| <b>MUNICIPIO</b>                                                    | Texto                  | 50                      | Nome do município                                                                                                    | Obrigatório                           | Em maiúsculo. Pode<br>acentuar. Ex.: MAGÉ                                      |  |  |  |
| $U$ F                                                               | Texto                  | 2                       | Sigla da Unidade<br>Federativa                                                                                        | Obrigatório                           | Em maiúsculo. Ex.: RJ                                                          |  |  |  |
| <b>TIPO</b>                                                         | Texto                  | 50                      | Classificação do<br>curso d'água                                                                                      | Obrigatório                           | Primeira letra em<br>maiúsculo. Pode<br>acentuar. Ex.: Rio,<br>Riacho, Córrego |  |  |  |
| <b>NOME</b>                                                         | Texto                  | 100                     | Nome do curso<br>d'água                                                                                               | Opcional<br>(Preencher se<br>existir) | Primeira letra em<br>maiúsculo. Pode<br>acentuar. Ex.: Rio<br><b>Bengalas</b>  |  |  |  |
| <b>FONTE</b>                                                        | Texto                  | 200                     | Fonte dos dados<br>obtidos                                                                                            | Obrigatório                           | Ex.: Levantamento de<br>campo, IBGE (2010),<br>Fotointerpretação               |  |  |  |

**Quadro 3.5: Normas de preenchimento da tabela de atributos para "Drenagem\_L".** 

**Quadro 3.6: Normas de preenchimento da tabela de atributos para "Drenagem\_A".** 

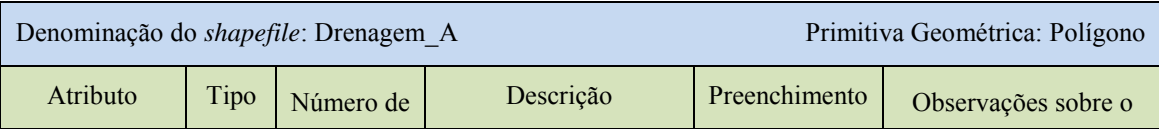
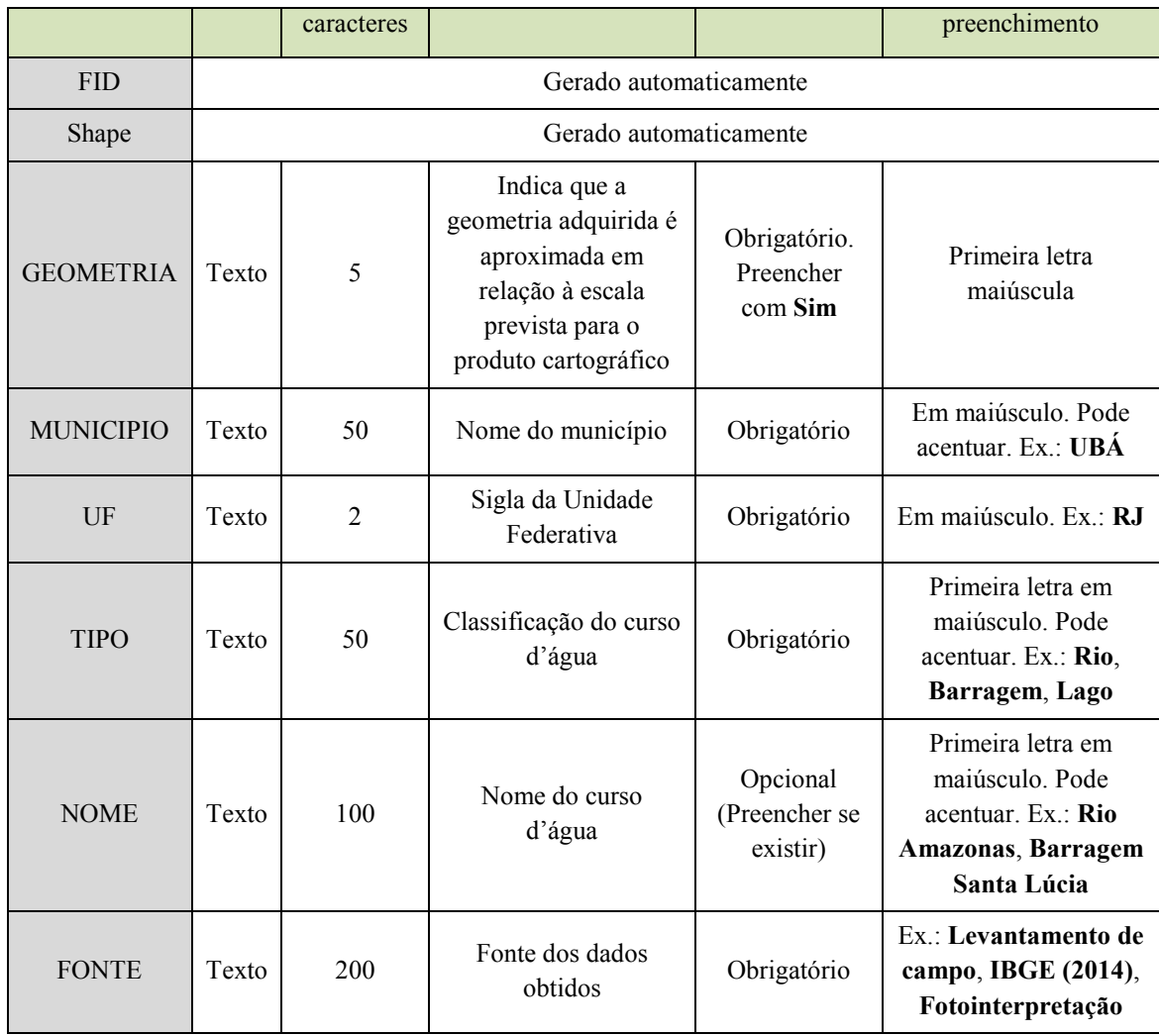

# 3.2.4 Subpasta "Infraestrutura"

A subpasta "Infraestrutura" é composta pelas malhas rodoviária e ferroviária da região. Deve apresentar arquivo *shapefile* do tipo polilinha, nomeado "Infra\_transp". Neste arquivo será possível identificar outros tipos de acessos.

O preenchimento da tabela de atributos é demonstrado no Quadro 3.7. A coluna "NOME" na tabela de atributos deve ser preenchida em conformidade com o nome do curso d'água fornecido nas folhas topográficas do município, disponíveis no IBGE.

| Denominação do shapefile: Infra transp |      |                         |           |               | Primitiva Geométrica: Linha          |
|----------------------------------------|------|-------------------------|-----------|---------------|--------------------------------------|
| Atributo                               | Tipo | Número de<br>caracteres | Descrição | Preenchimento | Observações sobre o<br>preenchimento |

**Quadro 3.7: Normas de preenchimento da tabela de atributos para "Infra\_transp".**

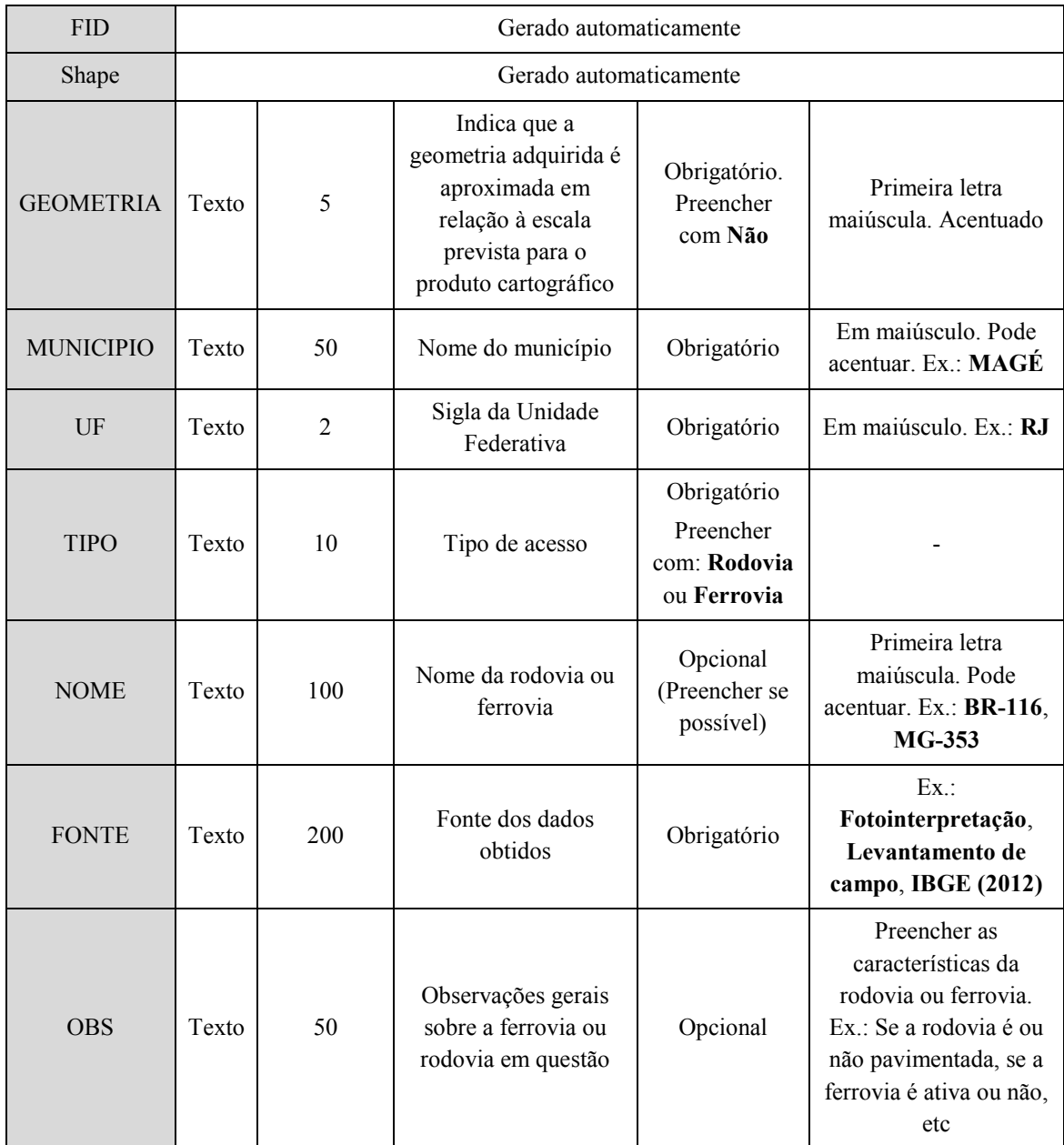

**IMPORTANTE:** Caso o local de interesse seja outro tipo de infraestrutura, tais como, linhas de transmissão, aeroportos ou barragens, o mesmo deve ser especificado. O tipo de arquivo *shapefile* depende da estrutura a ser representada. Assim, em casos de estruturas lineares, como linha de transmissão ou estruturas similares, os arquivos devem ser do tipo polilinha, nomeados "Infra\_L", outras estruturas não-lineares, como barragens, deve ser inseridas no arquivo "Infra\_A", do tipo polígono.

Os quadros 3.8 e 3.9 sintetizam o preenchimento das tabelas de atributos para arquivos *shapefile* dos tipos polilinha e polígonos, respectivamente.

Os limites dessas estruturas devem ser ajustados à ortofoto ou imagem aérea de modo a representar adequadamente a localização da mesma.

| Denominação do shapefile: Infra L |       |                         |                                                                                                    |                                        | Primitiva Geométrica: Linha                                                                                         |
|-----------------------------------|-------|-------------------------|----------------------------------------------------------------------------------------------------|----------------------------------------|----------------------------------------------------------------------------------------------------|
| Atributo                          | Tipo  | Número de<br>caracteres | Descrição                                                                                                    | Preenchimento                          | Observações sobre o<br>preenchimento                                                                                |
| <b>FID</b>                        |       |                         | Gerado automaticamente                                                                                                |                                        |                                                                                                    |
| Shape                             |       |                         | Gerado automaticamente                                                                                                |                                        |                                                                                                    |
| <b>GEOMETRIA</b>                  | Texto | 5                       | Indica que a<br>geometria adquirida é<br>aproximada em<br>relação à escala<br>prevista para o<br>produto cartográfico | Obrigatório.<br>Preencher<br>com Não   | Primeira letra<br>maiúscula                                                                                         |
| <b>MUNICIPIO</b>                  | Texto | 50                      | Nome do município                                                                                                    | Obrigatório                            | Em maiúsculo. Pode<br>acentuar. Ex.: MIRAÍ                                                                          |
| $U$ F                             | Texto | $\overline{2}$          | Sigla da Unidade<br>Federativa                                                                                        | Obrigatório                            | Em maiúsculo. Ex.:<br><b>MG</b>                                                                                     |
| <b>TIPO</b>                       | Texto | 50                      | Tipo de infraestrutura                                                                                                | Obrigatório                            | Primeira letra<br>maiúscula. Pode<br>acentuar. Ex.:<br>Oleoduto, Linhas de<br>transmissão, Rede de<br>abastecimento |
| <b>NOME</b>                       | Texto | 100                     | Nome da barragem                                                                                                    | Opcional<br>(Preencher se<br>possível) | Ex.: Rodovia Fernão<br><b>Dias</b>                                                                                  |
| <b>FONTE</b>                      | Texto | 200                     | Fonte dos dados<br>obtidos                                                                                            | Obrigatório                            | Ex.<br>Fotointerpretação,<br>Levantamento de<br>campo, IBGE (2014)                                                  |
| <b>OBS</b>                        | Texto | 200                     | Observações gerais<br>sobre a infraestrutura                                                                          | Opcional                               |                                                                                                    |

**Quadro 3.8: Normas de preenchimento da tabela de atributos para "Infra\_L".**

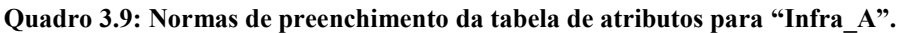

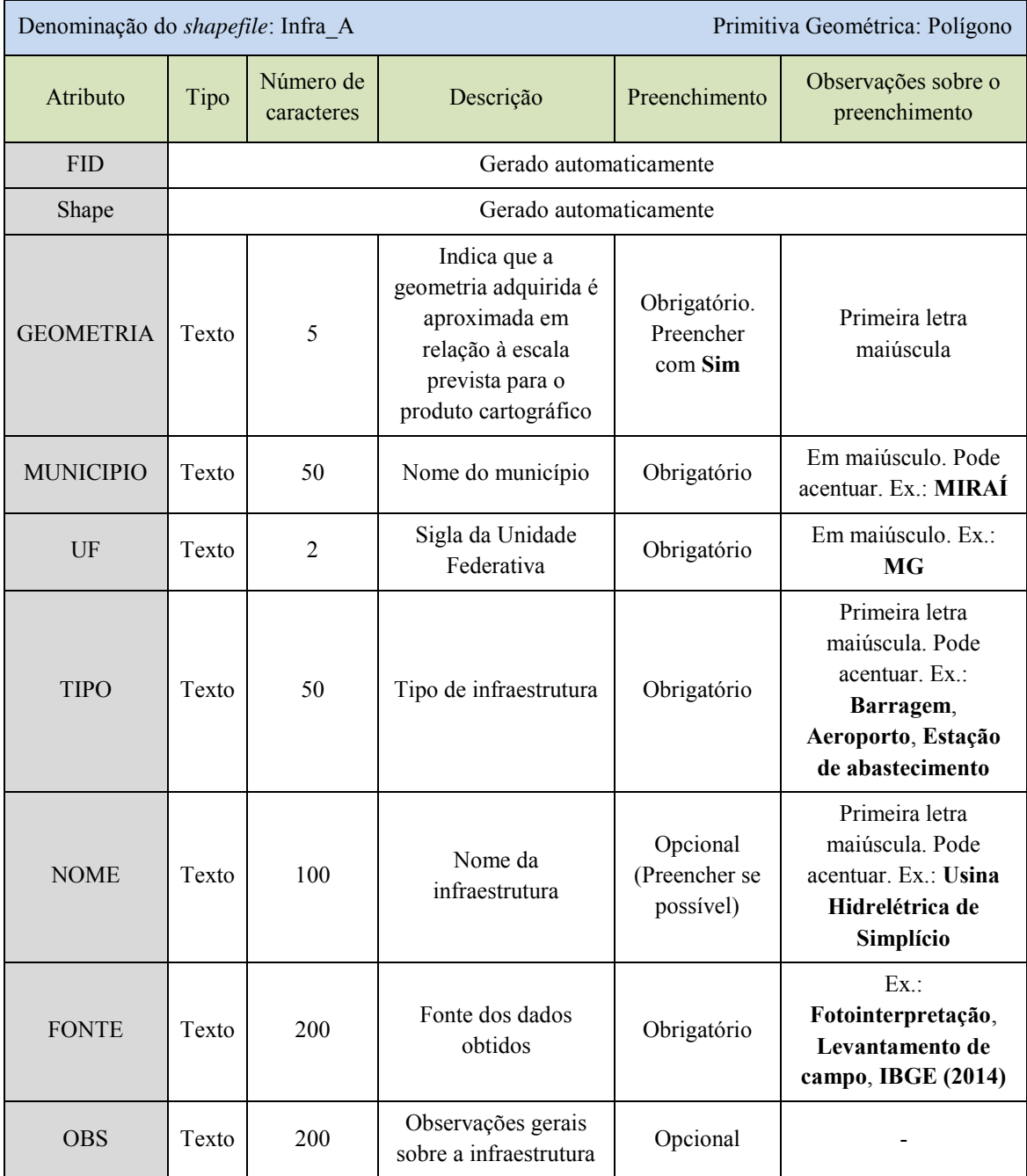

# 3.2.5 Subpasta "Limites"

A subpasta "Limites" incorpora dados referentes ao contorno dos limites territoriais municipais e/ou estaduais. Os arquivos *shapefile* são do tipo polígono, representam ambos os limites, sendo nomeados "Limite\_municipal" e "Limite\_estadual" respectivamente. Caso a área de estudo esteja contida em mais de um município ou estado, os *arquivos* devem incorporar todos os limites territoriais.

O preenchimento das tabelas de atributos para ambos os casos, são apresentados nos quadro 3.10 e 3.11.

| Denominação do shapefile: Limite municipal |       |                         | Primitiva Geométrica: Polígono                                                                                        |                                                   |                                               |
|--------------------------------------------|-------|-------------------------|----------------------------------------------------------------------------------------------------|---------------------------------------------------|-----------------------------------------------|
| Atributo                                   | Tipo  | Número de<br>caracteres | Descrição                                                                                                    | Preenchimento                                     | Observações<br>sobre o<br>preenchimento       |
| <b>FID</b>                                 |       |                         | Gerado automaticamente                                                                                                |                                                   |                                               |
| Shape                                      |       |                         | Gerado automaticamente                                                                                                |                                                   |                                               |
| <b>GEOMETRIA</b>                           | Texto | 5                       | Indica que a geometria<br>adquirida é<br>aproximada em<br>relação à escala<br>prevista para o produto<br>cartográfico | Obrigatório.<br>Preencher com<br>Sim              | Primeira letra<br>maiúscula                   |
| <b>MUNICIPIO</b>                           | Texto | 50                      | Nome do município                                                                                                    | Obrigatório                                       | Em maiúsculo.<br>Pode acentuar.<br>Ex.: MIRAÍ |
| UF                                         | Texto | $\overline{2}$          | Sigla da Unidade<br>Federativa                                                                                        | Obrigatório                                       | Em maiúsculo.<br>Ex.: <b>MG</b>               |
| <b>TIPO</b>                                | Texto | 50                      | Tipo de limite                                                                                                    | Obrigatório.<br>Preencher com<br>Limite municipal |                                               |
| AREA KM2                                   | Duplo |                         | Calculado através do<br>ArcGIS                                                                                        | Obrigatório                                       |                                               |
| <b>FONTE</b>                               | Texto | 200                     | Fonte dos dados<br>obtidos                                                                                            | Obrigatório                                       | Ex.: IBGE (2010)                              |

**Quadro 3.10: Normas de preenchimento da tabela de atributos para "Limite\_municipal".** 

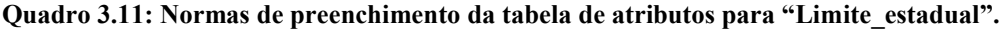

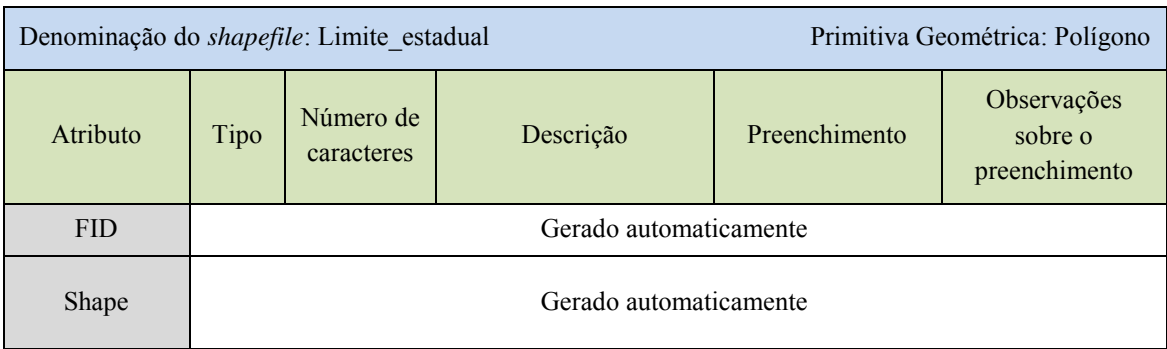

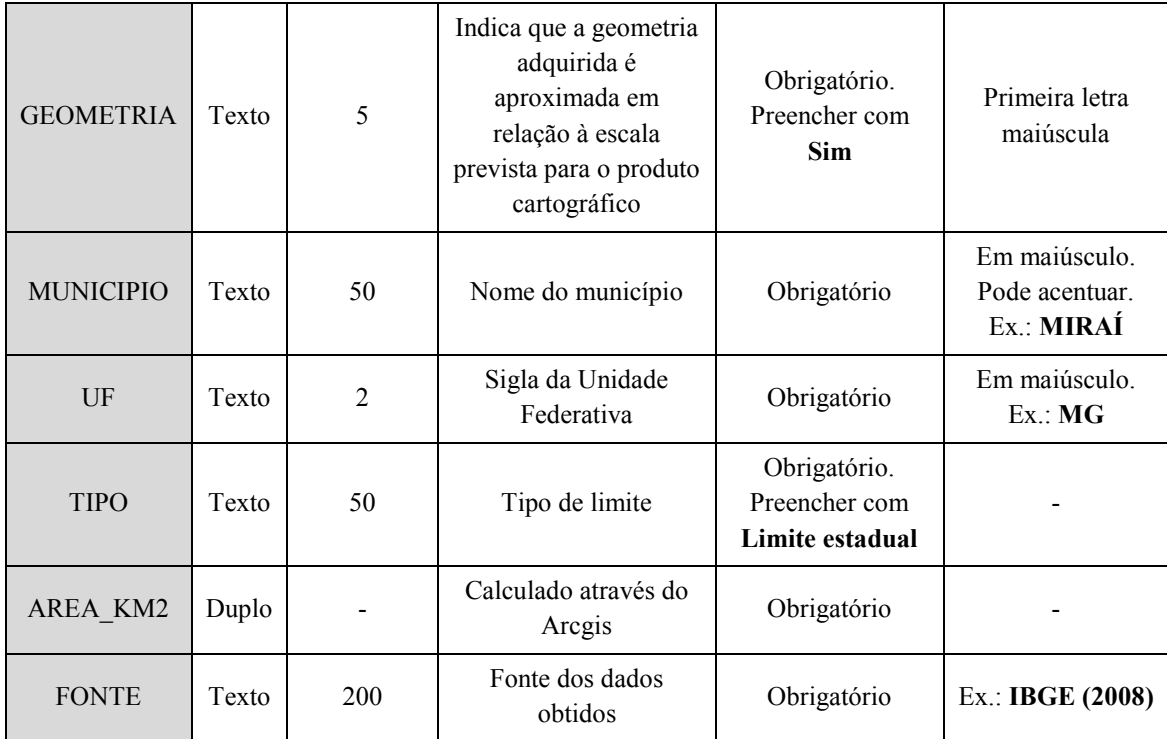

## 3.2.6 Subpasta "Localidades"

Esta subpasta se refere às localidades municipais. Os arquivos *shapefile* são do tipo ponto. As localidades podem ser identificadas através de folhas topográficas disponibilizadas pelo IBGE, por mapeamentos realizados pela própria prefeitura ou, em último caso, por informações de moradores residentes no local. O preenchimento da tabela de atributos para esta subpasta encontra-se exposta no Quadro 3.12.

| Denominação do <i>shapefile</i> : Localidades | Primitiva Geométrica: Ponto                                                                                                    |                                      |                   |               |                                           |  |  |
|-----------------------------------------------|----------------------------------------------------------------------------------------------------|--------------------------------------|-------------------|---------------|-------------------------------------------|--|--|
| Atributo                                      | Tipo                                                                                                    | Número de<br>Descrição<br>caracteres |                   | Preenchimento | Observações sobre<br>o preenchimento      |  |  |
| <b>FID</b>                                    | Gerado automaticamente                                                                                                    |                                      |                   |               |                                           |  |  |
| <b>Shape</b>                                  | Gerado automaticamente                                                                                                    |                                      |                   |               |                                           |  |  |
| <b>GEOMETRIA</b>                              | Indica que a geometria<br>adquirida é<br>Obrigatório.<br>5<br>Preencher com<br>aproximada em relação<br>Texto<br>à escala prevista para o<br>Não<br>produto cartográfico |                                      |                   |               | Primeira letra<br>maiúscula.<br>Acentuado |  |  |
| <b>MUNICIPIO</b>                              | Texto                                                                                                    | 50                                   | Nome do município | Obrigatório   | Em maiúsculo.<br>Pode acentuar. Ex.:      |  |  |

**Quadro 3.12: Normas de preenchimento da tabela de atributos de "Localidades".**

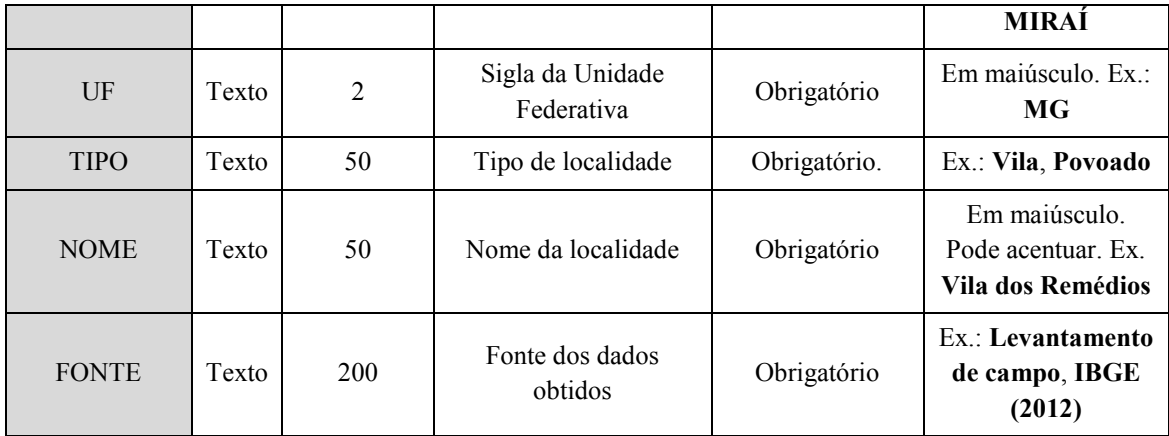

3.3 Pasta "Feicoes"

A pasta "Feicoes" apresenta dados relativos ao cadastro dos principais aspectos observados sobre o terreno, tais como, evidências dos tipos de movimentos gravitacionais de massa, campos de blocos, cicatrizes de deslizamento, depósitos de tálus e colúvio e paredões rochosos. A estruturação da pasta é exposta na Figura 3.4.

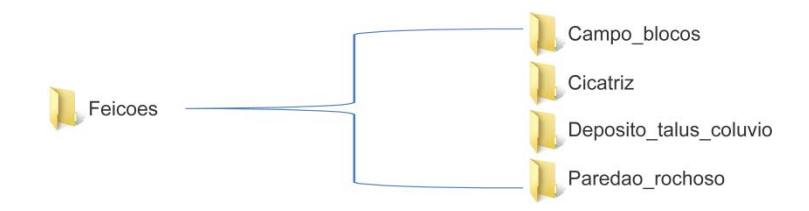

**Figura 3.4: Estruturação da pasta "Feicoes".** 

A forma de preenchimento da tabela de atributos para cada feição será descrita a seguir:

#### 3.3.1 Subpasta "Campo\_blocos"

A subpasta "Campo\_blocos" refere-se aos campos de blocos identificados na área de estudo. Os mesmos deverão ser delimitados a partir de ortofotos e imagens aéreas, além do inventário, realizado nas etapas de campo. O arquivo shapefile deve ser do tipo polígono, e o preenchimento da tabela de atributos deve seguir as instruções apresentadas no Quadro 3.13.

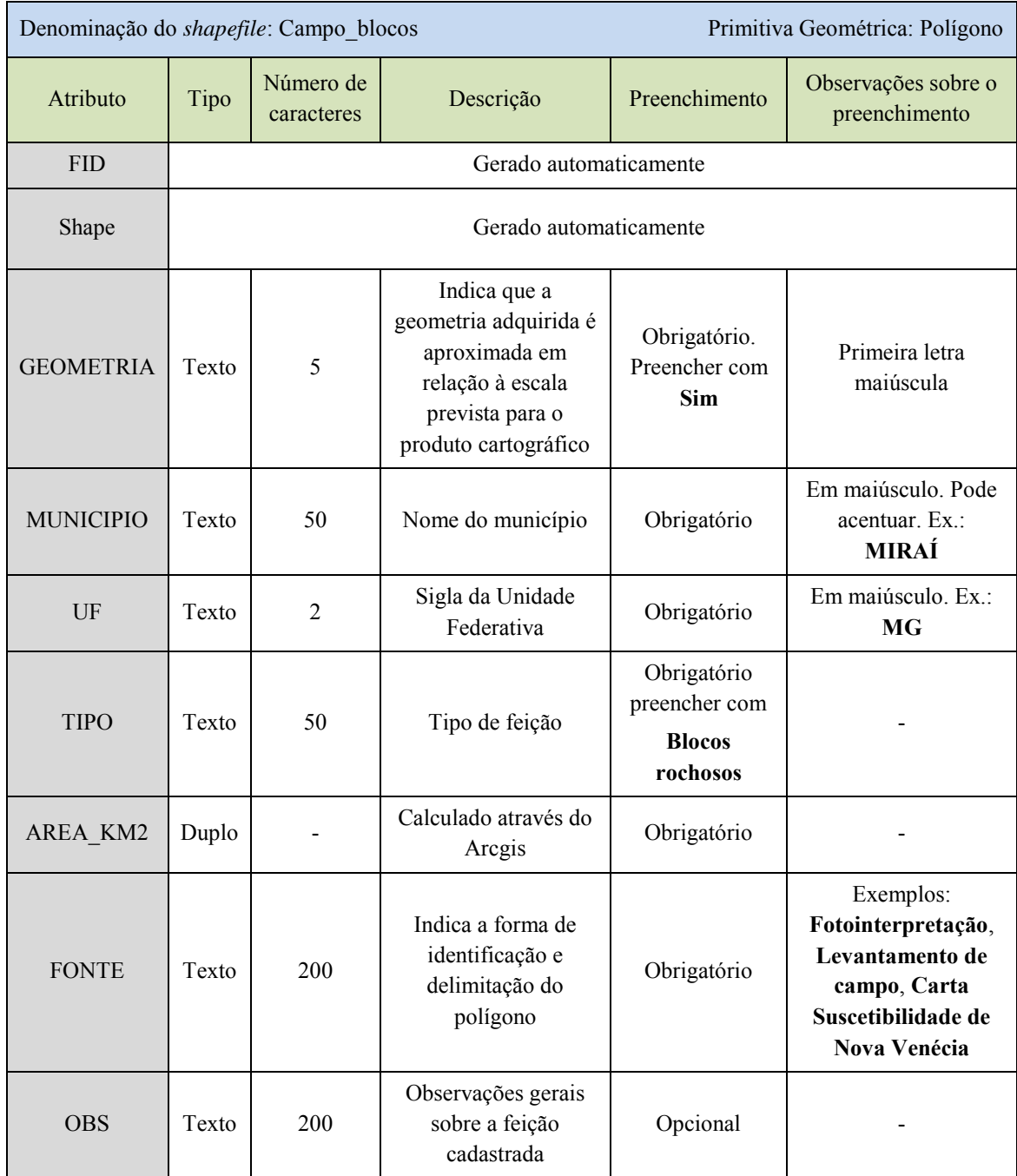

#### **Quadro 3.13: Normas de preenchimento da tabela de atributos para "Campo\_blocos".**

## 3.3.2 Subpasta "Cicatriz"

Esta subpasta refere-se às cicatrizes identificadas no levantamento de campo ou por meio de interpretação de imagens aéreas. Os arquivos são do tipo pontos, marcados no centro das feições. A tabela de atributos deve ser preenchida conforme o Quadro 3.14.

|                   | Primitiva Geométrica: Ponto<br>Denominação do shapefile: Cicatriz |                                      |                                                                                                    |                                                                                                    |                                                                                                    |
|-------------------|-------------------------------------------------------------------|--------------------------------------|----------------------------------------------------------------------------------------------------|----------------------------------------------------------------------------------------------------|----------------------------------------------------------------------------------------------------|
| Atributo          | Tipo                                                              | Número de<br>Descrição<br>caracteres |                                                                                                    | Preenchimento                                                                                                    | Observações sobre<br>o preenchimento                                                                    |
| <b>FID</b>        |                                                                   |                                      | Gerado automaticamente                                                                                                   |                                                                                                    |                                                                                                    |
| Shape             |                                                                   |                                      | Gerado automaticamente                                                                                                   |                                                                                                    |                                                                                                    |
| <b>GEOMETRIA</b>  | Texto                                                             | 5                                    | Indica que a<br>geometria adquirida<br>é aproximada em<br>relação à escala<br>prevista para o<br>produto<br>cartográfico | Obrigatório.<br>Preencher com<br>Não                                                                                                    | Primeira letra<br>maiúscula.<br>Acentuado                                                               |
| <b>MUNICIPIO</b>  | Texto                                                             | 50                                   | Nome do município                                                                                                    | Obrigatório                                                                                                    | Em maiúsculo.<br>Pode acentuar. Ex.:<br><b>MIRAÍ</b>                                                    |
| UF                | Texto                                                             | $\overline{2}$                       | Sigla da Unidade<br>Federativa                                                                                           | Obrigatório                                                                                                    | Em maiúsculo. Ex.:<br>MG                                                                                |
| <b>TIPO</b>       | Texto                                                             | 50                                   | Preencher com o<br>tipo de processo<br>dominante segundo<br>classificação<br>adotada pelo<br>manual                      | Obrigatório<br>- Fluxo de<br>detritos<br>- Deslizamento<br>planar<br>- Deslizamento<br>rotacional<br>- Rolamento/to<br>mbamento de<br>blocos<br>– Não<br>identificado |                                                                                                    |
| <b>CONDICIONA</b> | Texto                                                             | 50                                   | Indica o tipo de<br>condicionante<br>dominante                                                                           | Obrigatório<br>- Processo<br>natural<br>- Processo<br>induzido<br>- Não<br>identificado                                                                               |                                                                                                    |
| <b>FONTE</b>      | Texto                                                             | 200                                  | Classifica o<br>polígono quanto a<br>forma de obtenção<br>da informação                                                  | Obrigatório                                                                                                    | Exemplos:<br>Fotointerpretação,<br>Levantamento de<br>campo, Carta<br>Suscetibilidade de<br>Nova Iguaçu |
| <b>OBS</b>        | Texto                                                             | 200                                  | Observações sobre<br>o local                                                                                             | Opcional<br>(Preencher se<br>possível)                                                                                                    | Exemplos: MDE,<br>GPS,<br>Levantamento                                                                  |

**Quadro 3.14: Normas de preenchimento da tabela de atributos para "Cicatriz".**

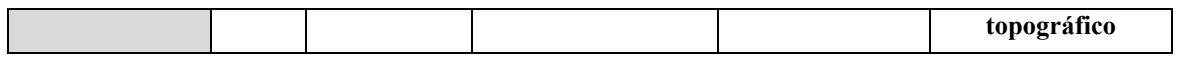

3.3.3 Subpasta "Deposito\_talus\_coluvio"

Os depósitos de tálus e colúvio podem ser obtidos através de mapas geomorfológicos, fotointerpretação e/ou levantamento de campo. O arquivo *shapefile* deve ser do tipo polígono e suas informações devem ser preenchidas conforme o Quadro 3.15.

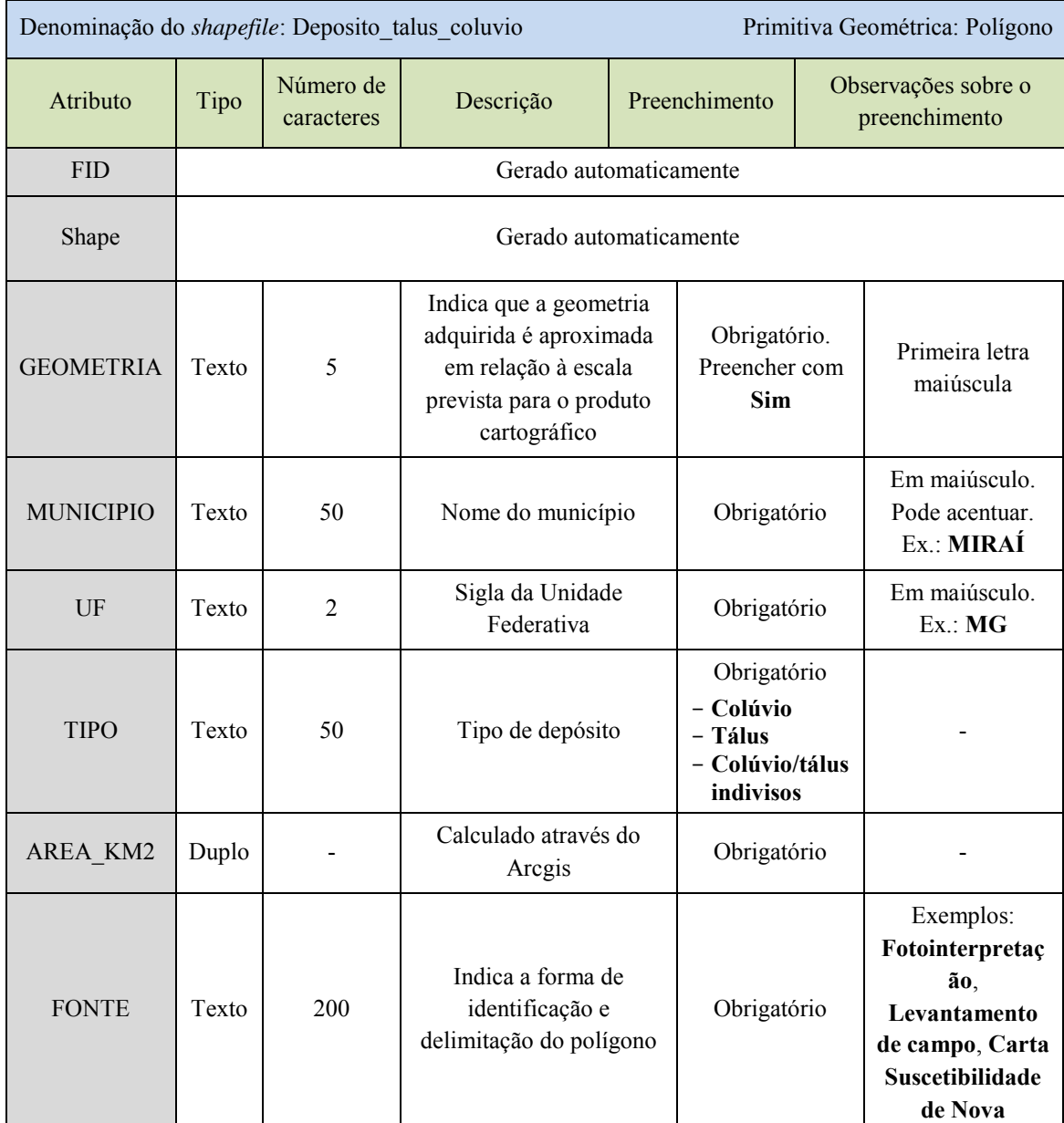

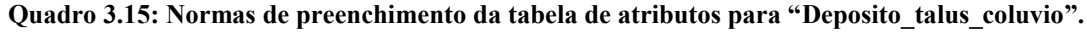

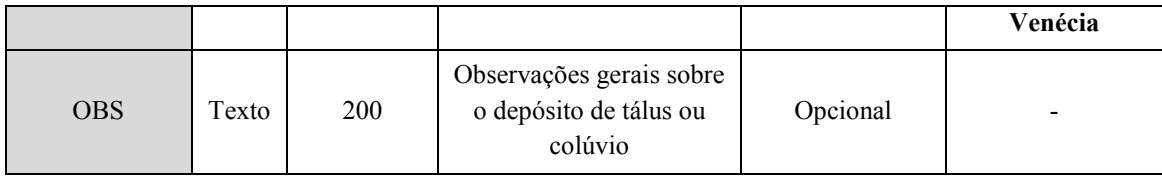

# 3.3.4 Subpasta "Paredao\_rochoso"

Os paredões rochosos podem ser identificados através de fotointerpretação ou por levantamento de campo. Os arquivos *shapefile* devem ser do tipo polígono. A tabela de atributos deve ser preenchida conforme o Quadro 3.16.

| Denominação do shapefile: Paredao rochoso<br>Primitiva Geométrica: Polígono |       |                         |                                                                                                    |                                                           |                                                    |
|-----------------------------------------------------------------------------|-------|-------------------------|----------------------------------------------------------------------------------------------------|-----------------------------------------------------------|----------------------------------------------------|
| Atributo                                                                    | Tipo  | Número de<br>caracteres | Descrição                                                                                                    | Preenchimento                                             | Observações sobre o<br>preenchimento               |
| <b>FID</b>                                                                  |       |                         |                                                                                                    | Gerado automaticamente                                    |                                                    |
| Shape                                                                       |       |                         |                                                                                                    | Gerado automaticamente                                    |                                                    |
| <b>GEOMETRIA</b>                                                            | Texto | 5                       | Indica que a<br>geometria<br>adquirida é<br>aproximada em<br>relação à escala<br>prevista para o<br>produto<br>cartográfico | Obrigatório.<br>Preencher com<br>Sim                      | Primeira letra maiúscula                           |
| <b>MUNICIPIO</b>                                                            | Texto | 50                      | Nome do<br>município                                                                                                    | Obrigatório                                               | Em maiúsculo. Pode<br>acentuar. Ex.: MIRAÍ         |
| UF                                                                          | Texto | $\overline{2}$          | Sigla da Unidade<br>Federativa                                                                                              | Obrigatório                                               | Em maiúsculo. Ex.: MG                              |
| <b>TIPO</b>                                                                 | Texto | 20                      | Tipo de estrutura<br>cartografada                                                                                           | Obrigatório<br>preencher com<br>Paredão<br><b>Rochoso</b> |                                                    |
| AREA KM2                                                                    | Duplo |                         | Calculado<br>através do<br>Arcgis                                                                                           | Obrigatório                                               |                                                    |
| <b>FONTE</b>                                                                | Texto | 200                     | Indica a forma<br>de identificação<br>e delimitação do                                                                      | Obrigatório                                               | Exemplos:<br>Fotointerpretação,<br>Levantamento de |

**Quadro 3.16: Normas de preenchimento da tabela de atributos para "Paredao\_rochoso".** 

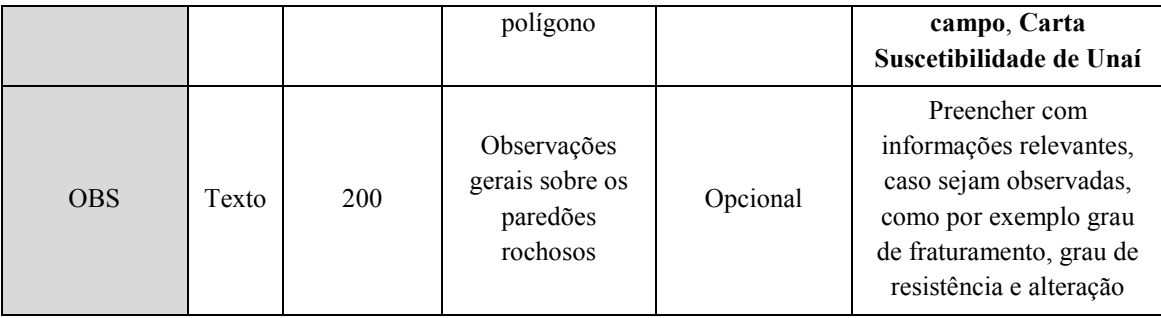

#### 3.4 Pasta "Imagens"

A pasta "Imagens" refere-se aos arquivos do tipo imagem, tais como, carta de inclinação, imagens Google, MDE-MDT, ortofoto e relevo sombreado, disponibilizados nos formatos raster, tif, entre outros (Figura 3.5). Estes arquivos serão necessários nas etapas de identificação e delimitação das áreas de perigo, bem como, na representação nas cartas de perigo e risco. Por serem arquivos do tipo raster, os mesmos não possuem uma tabela de atributos. A organização das pastas é apresentada no Quadro 3.17.

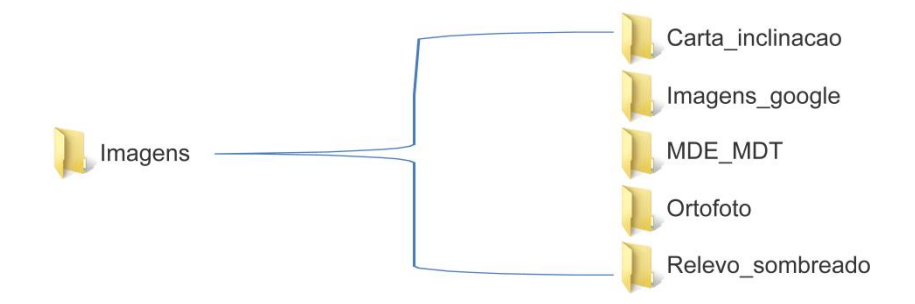

**Figura 3.5: Estruturação da pasta "Imagens".**

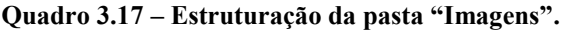

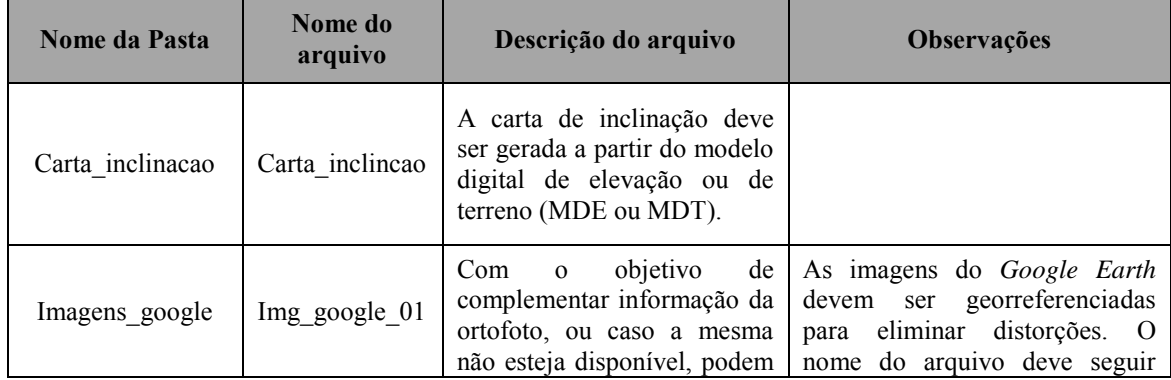

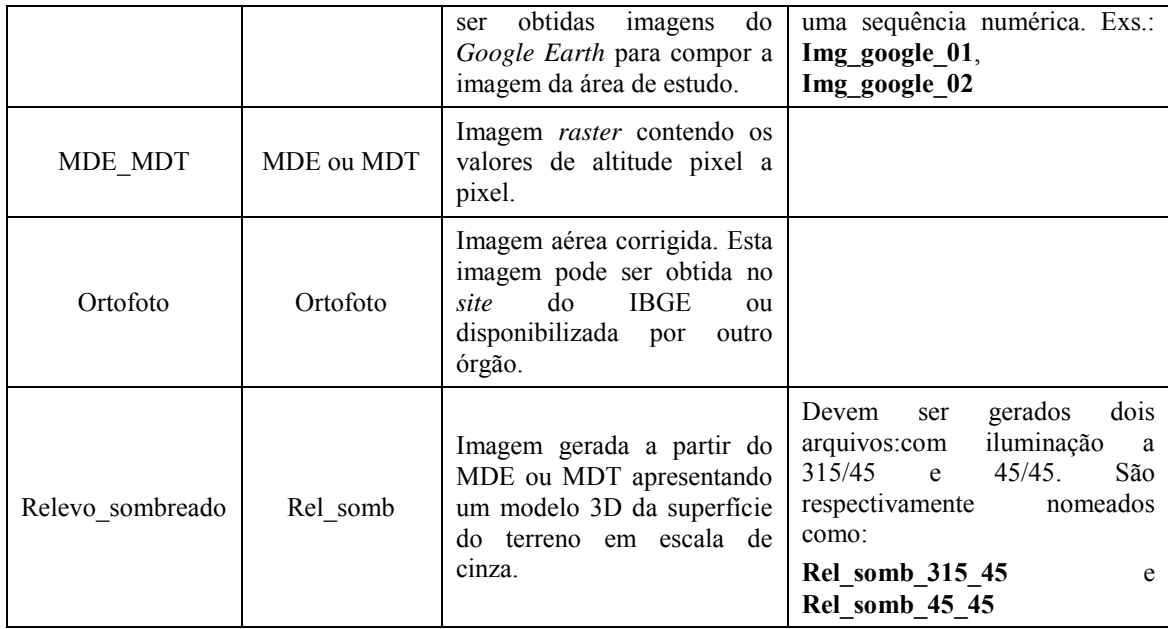

#### 3.5 Pasta "Informacoes\_adicionais"

Esta pasta designa-se as informações gerais que auxiliam na análise do perigo e risco. Entre os arquivos sugeridos citam-se os relatórios fornecidos pela Defesa Civil, arquivos fotográficos, laudos sobre instabilidade do terreno, plano diretor, entre outras informações. Caso haja dados coletados sobre análise de vulnerabilidade das edificações, os mesmos devem ser inseridos nesta pasta, em uma subpasta exclusiva.

3.6 Pasta "Leiaute"

A pasta "Leiaute" apresenta os arquivos que irão compor a representação final das cartas índice, de perigo e de risco. Estes itens foram individualizados em subpastas conforme exposto na Figura 3.6. Os documentos que compõem estas pastas estão indicados no Quadro 3.18.

**IMPORTANTE:** Neste item é proposta apenas a estruturação da pasta Leiaute. Os elementos que a compõem serão explicados no Capítulo 4.

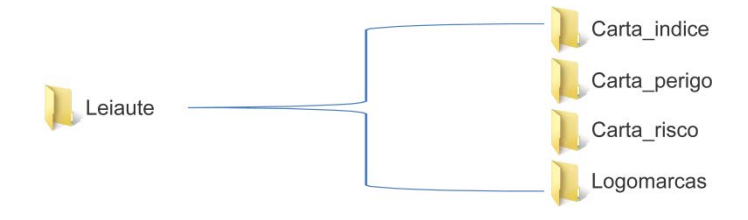

**Figura 3.6 – Estruturação da pasta "Leiaute".** 

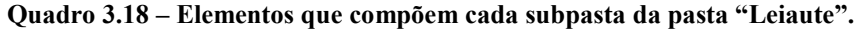

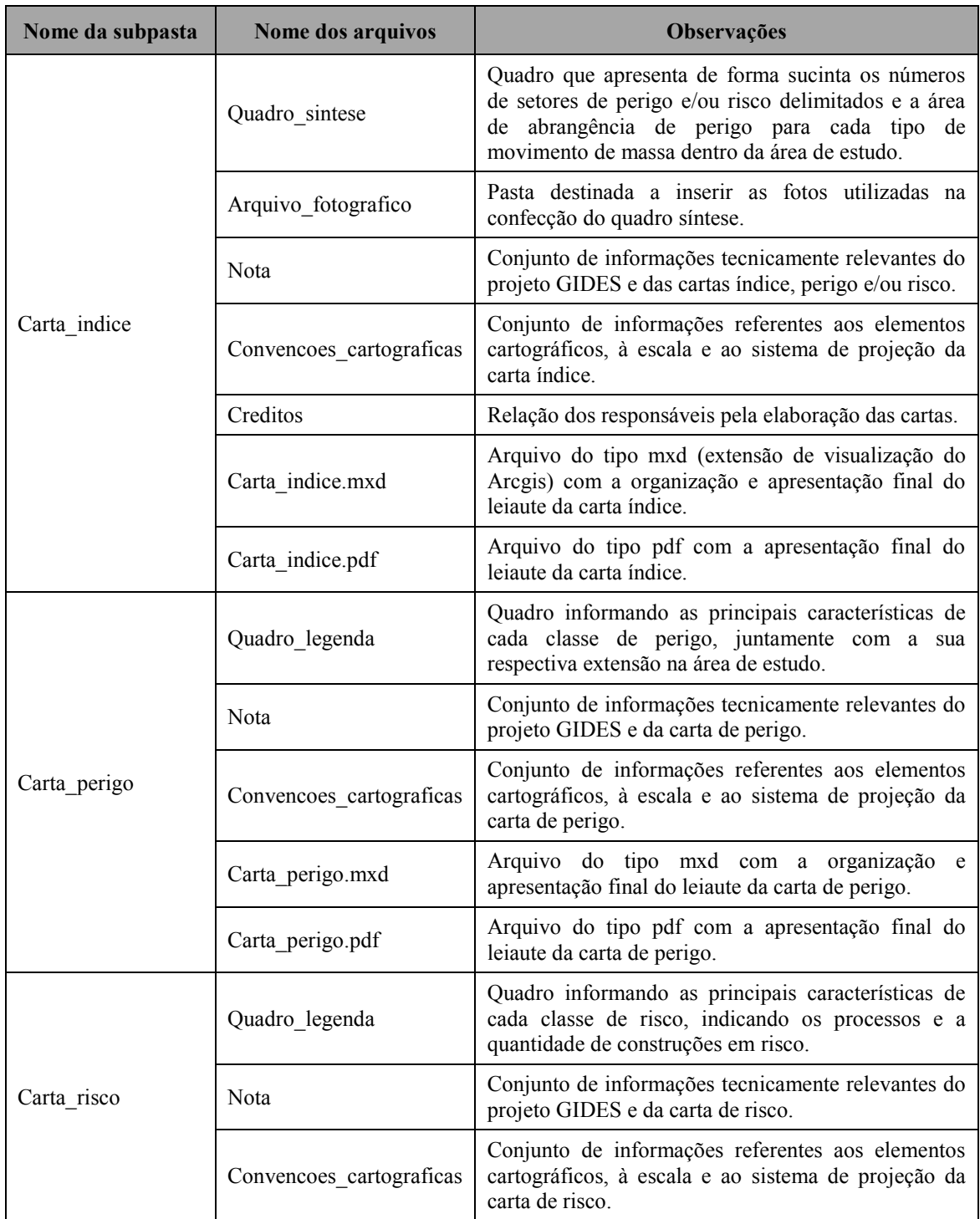

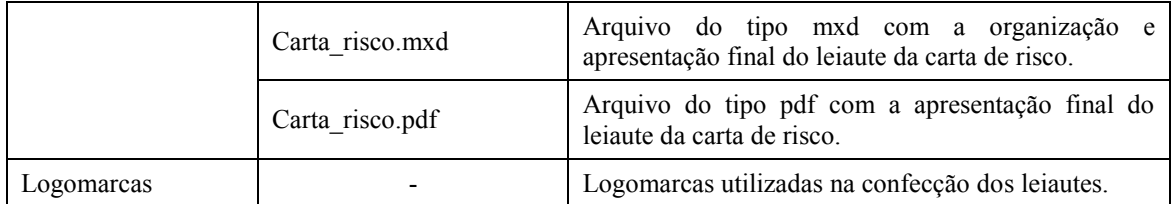

3.7 Pasta "Mapas\_tematicos"

Esta pasta será utilizada para inserir outros produtos derivados de mapeamentos realizados na área de estudo (Figura 3.7). Cita-se como exemplo:

- Carta geotécnica (Pasta "Carta\_geotecnica");
- Mapa geológico (Pasta "Geologia");
- Geomorfologia (Pasta "Geomorfologia");
- Mapa de solos (Pasta "Mapa\_solos");
- Setorização de risco (Pasta "Setorizacao de risco");
- Carta de suscetibilidade (Pasta "Suscetibilidade");
- Mapas diversos (Pasta "Outros\_mapas").

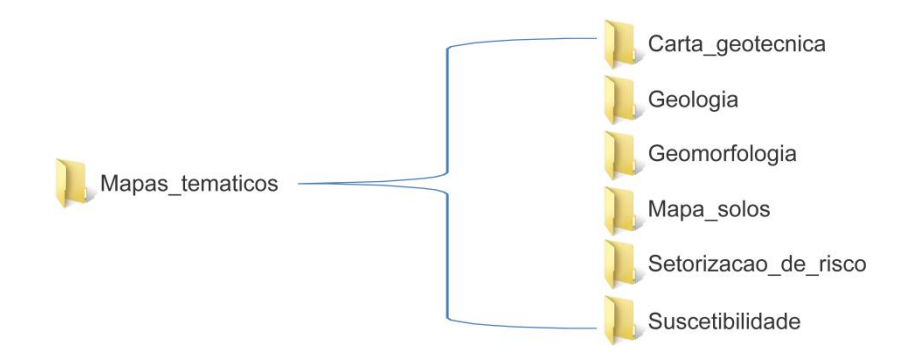

**Figura 3.7: Estruturação da pasta "Mapas Temáticos".**

#### 3.8 Pasta "Produtos\_finais"

Esta pasta destina-se os arquivos *shapefile* com as informações relacionadas às cartas de perigo e risco. As informações geradas para análise de perigo devem ser

armazenadas na subpasta "Setor\_perigo", já as informações da análise de risco devem ser inseridas na subpasta "Setor risco" (Figura 3.8). As tabelas de atributos devem ser preenchidas segundo os quadros 3.19 e 3.20.

Na subpasta "Google\_Earth" devem constar os arquivos próprios deste programa (extensões do tipo *.kml* e *.kmz*) onde deverá ser indicada as áreas e o grau de perigo e/ou risco. Estes arquivos necessitam ser gerados a partir dos arquivos *shapefiles* de perigo e/ou riscos apresentados anteriormente.

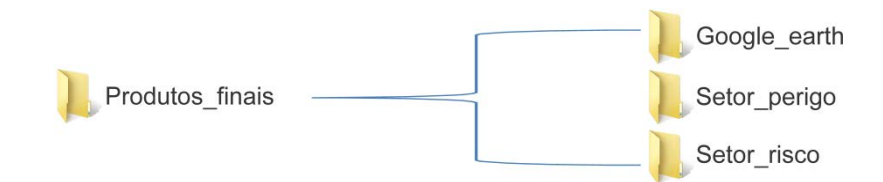

**Figura 3.8: Estruturação da pasta "Produtos\_finais".** 

| Denominação do shapefile: Setor perigo |       |                         |                                                                                                    | Primitiva Geométrica: Polígono    |                                                  |  |  |
|----------------------------------------|-------|-------------------------|----------------------------------------------------------------------------------------------------|-----------------------------------|--------------------------------------------------|--|--|
| Atributo                               | Tipo  | Número de<br>caracteres | Descrição                                                                                                    | Preenchimento                     | Observações sobre o<br>preenchimento             |  |  |
| <b>FID</b>                             |       |                         |                                                                                                    | Gerado automaticamente            |                                                  |  |  |
| Shape                                  |       | Gerado automaticamente  |                                                                                                    |                                   |                                                  |  |  |
| <b>GEOMETRIA</b>                       | Texto | 5                       | Indica que a<br>geometria<br>adquirida é<br>aproximada<br>em relação à<br>escala<br>prevista para<br>o produto<br>cartográfico | Obrigatório. Preencher<br>com Sim | Primeira letra<br>maiúscula                      |  |  |
| <b>MUNICIPIO</b>                       | Texto | 50                      | Nome do<br>município                                                                                                    | Obrigatório                       | Em maiúsculo. Pode<br>$a$ centuar. Ex.:<br>MIRAÍ |  |  |
| UF                                     | Texto | $\overline{2}$          | Sigla da<br>Unidade<br>Federativa                                                                                              | Obrigatório                       | Em maiúsculo. Ex.:<br>MG                         |  |  |

**Quadro 3.19: Normas de preenchimento da tabela de atributos para "Setor\_perigo".** 

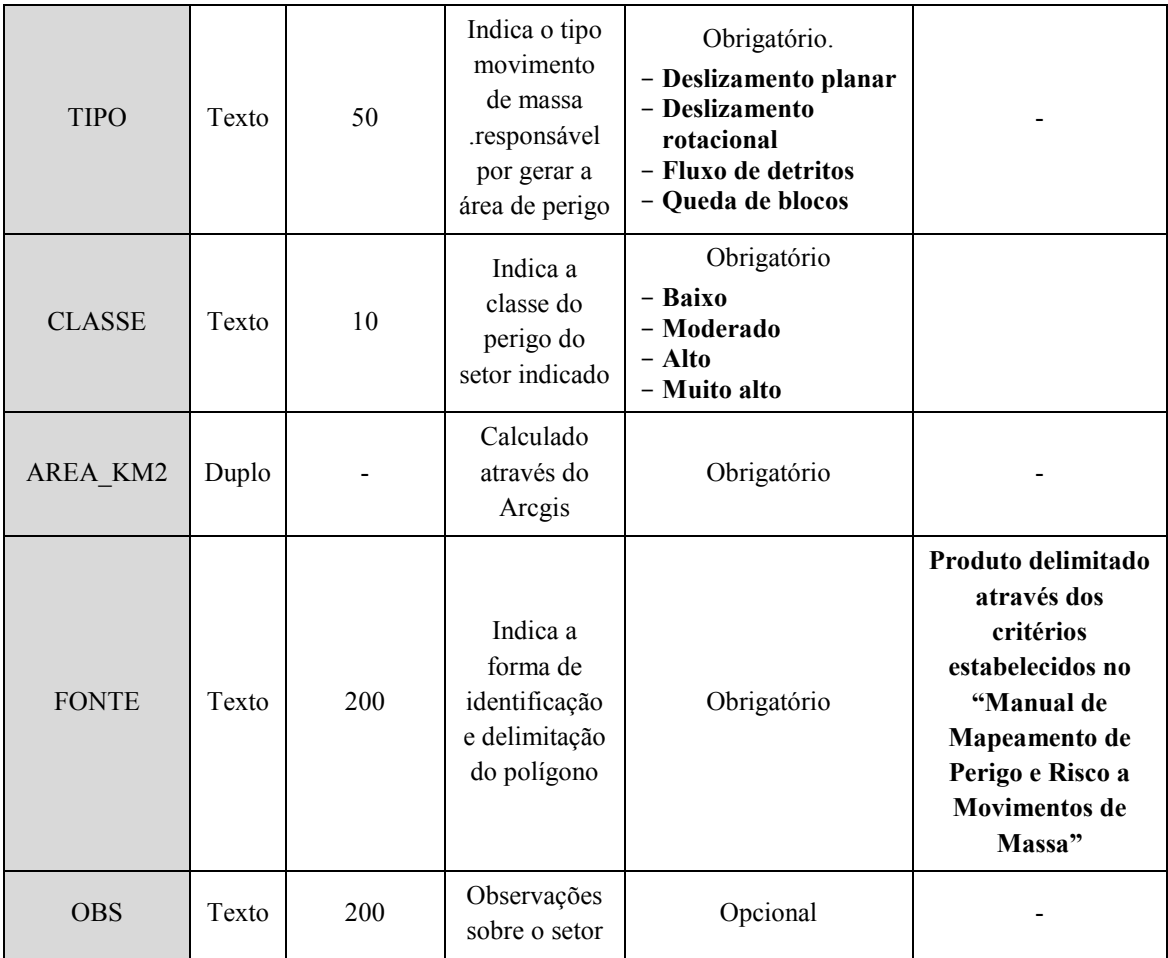

## **Quadro 3.20: Normas de preenchimento da tabela de atributos para "Setor\_risco".**

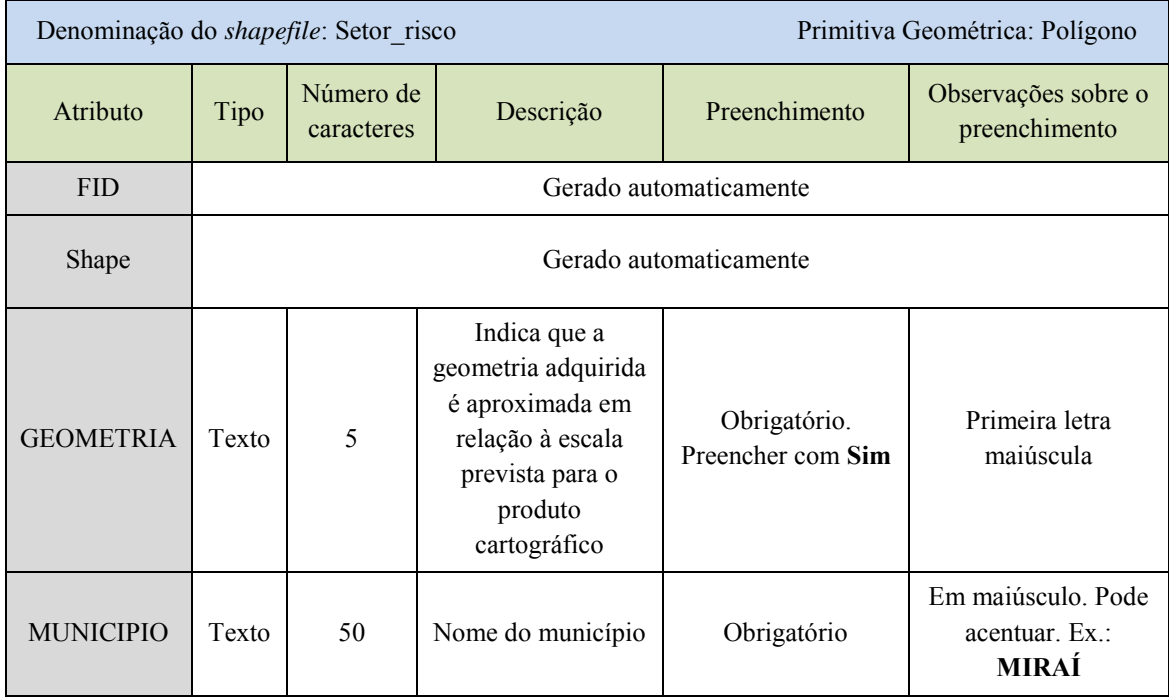

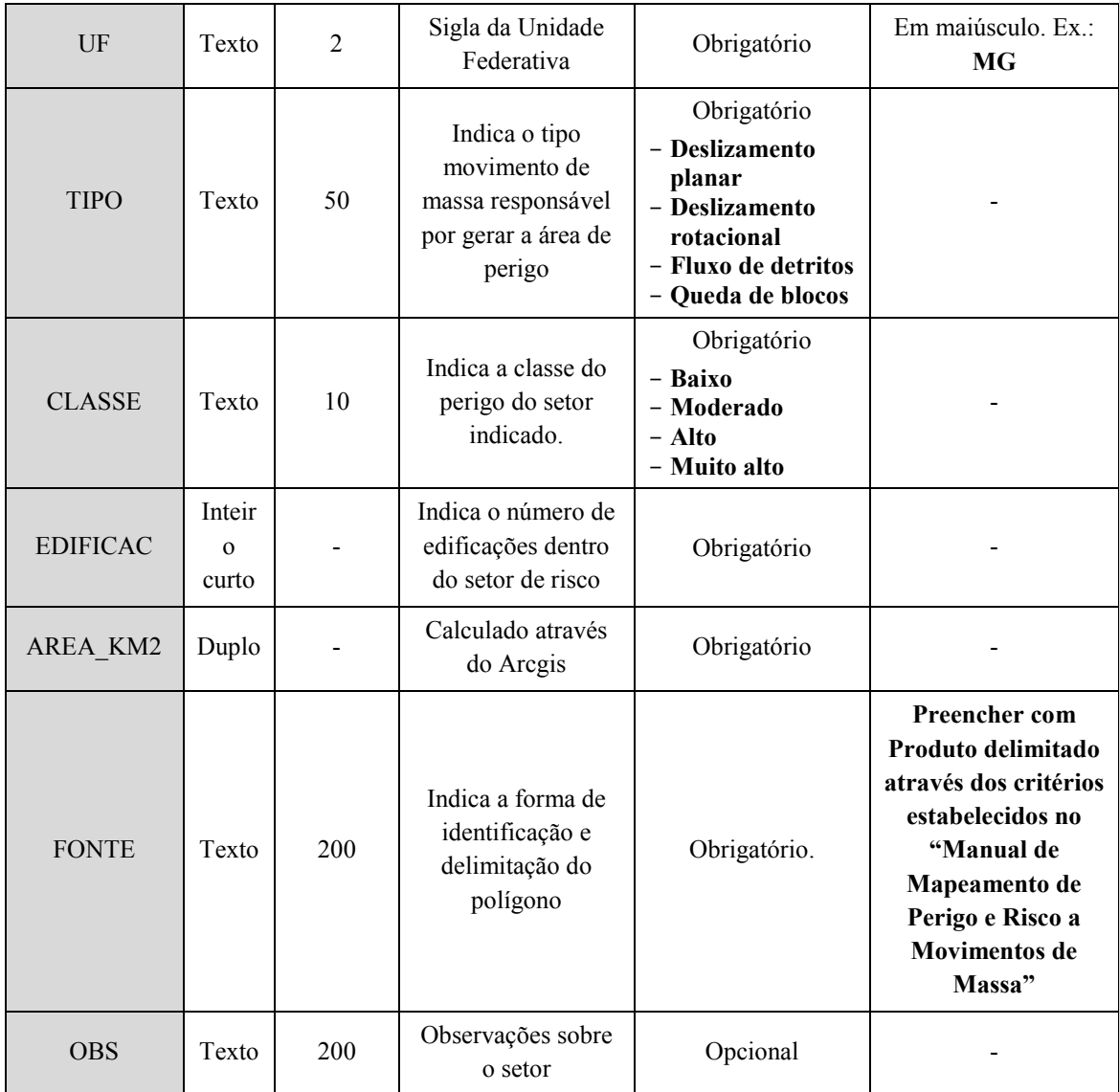

### 3.9 Pasta "Produtos\_intermediarios"

A pasta "Produtos intermediarios" representa os arquivos essenciais para delimitação e avaliação das áreas de perigo e risco. Estes arquivos correspondem aos dados gerados ou coletados durante as etapas de escritório e do levantamento de campo. Esta pasta será subdividida em: Áreas Crítica e de dispersão, áreas de perigo, pontos de espraiamento, pontos de campo e vulnerabilidade, conforme demonstrado na Figura 3.9. Estas informações necessitam ser expressa através de arquivos vetoriais no formato *shapefile*.

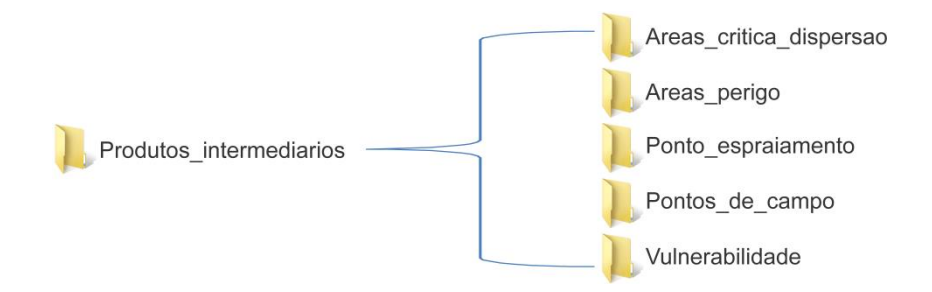

**Figura 3.9: Estruturação da pasta "Produtos\_intermediarios".** 

#### 3.9.1 Subpasta "Areas\_critica\_dispersao"

Esta pasta refere-se aos arquivos com informações da delimitação das áreas crítica e de dispersão, referentes à análise do perigo potencial. Os arquivos devem ser individualizados por tipo de movimento gravitacional de massa e nomeados conforme escrito no Quadro 3.21. Estes arquivos deverão ser do tipo polígono, e as orientações para o preenchimento de sua tabela de atributos estão especificadas no Quadro 3.22.

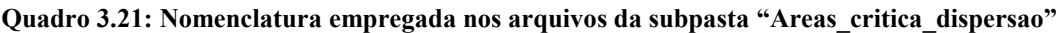

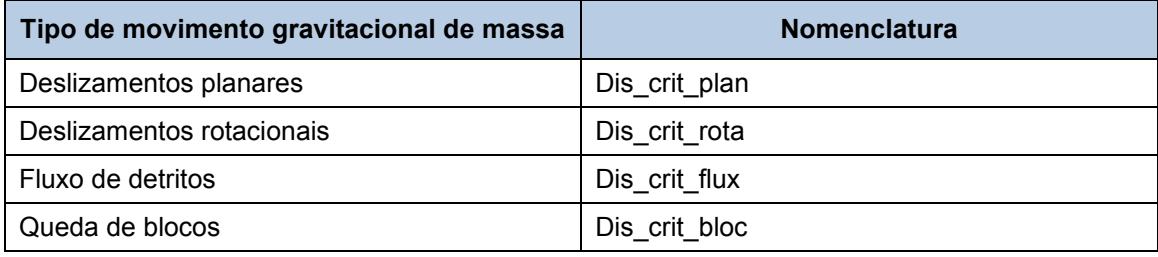

# **Quadro 3.22: Normas de preenchimento da tabela de atributos das áreas de perigo crítica e de dispersão.**

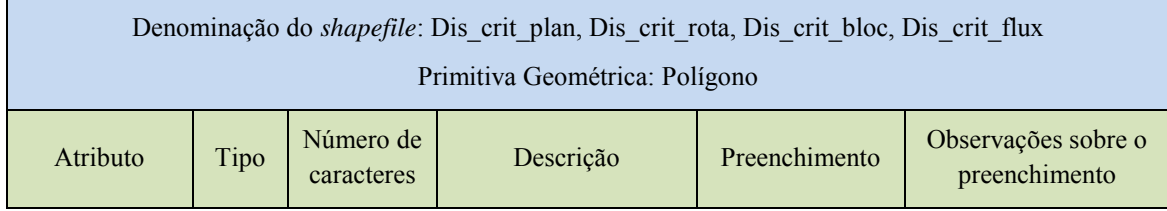

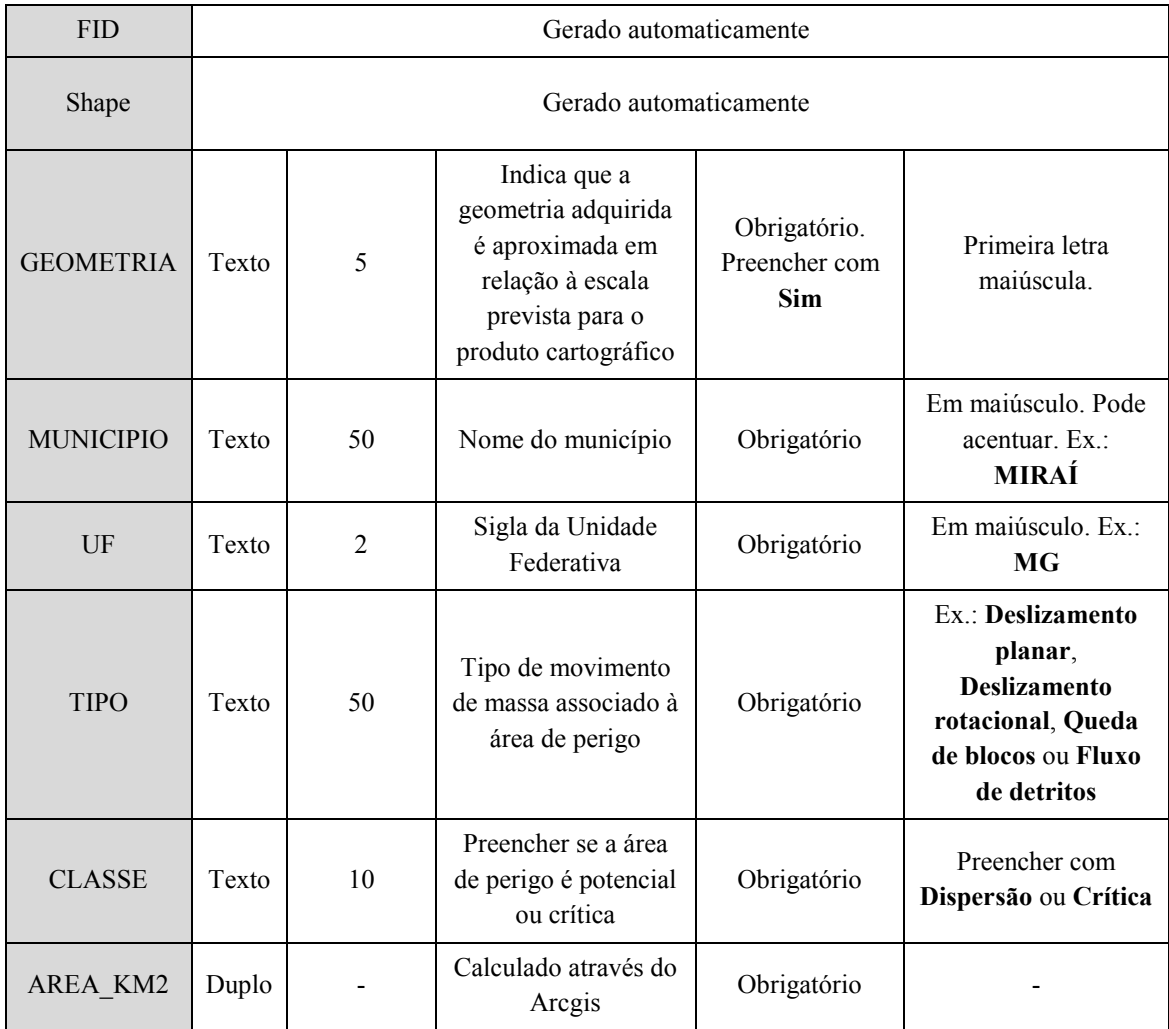

### 3.9.2 Subpasta "Areas\_perigo"

Esta subpasta corresponde às informações da etapa de delimitação das áreas de perigo (vide Capítulo 2). Os arquivos *shapefile* devem ser do tipo polígono de. Este arquivo é utilizado na elaboração do leiaute descrito no Capítulo 4. O arquivo deve apresentar todos os setores de perigo, independente da área crítica e de dispersão. O preenchimento da tabela de atributos deve seguir as orientações expostas no Quadro 3.23.

**Quadro 3.23 - Normas de preenchimento da tabela de atributos de "Areas\_perigo".** 

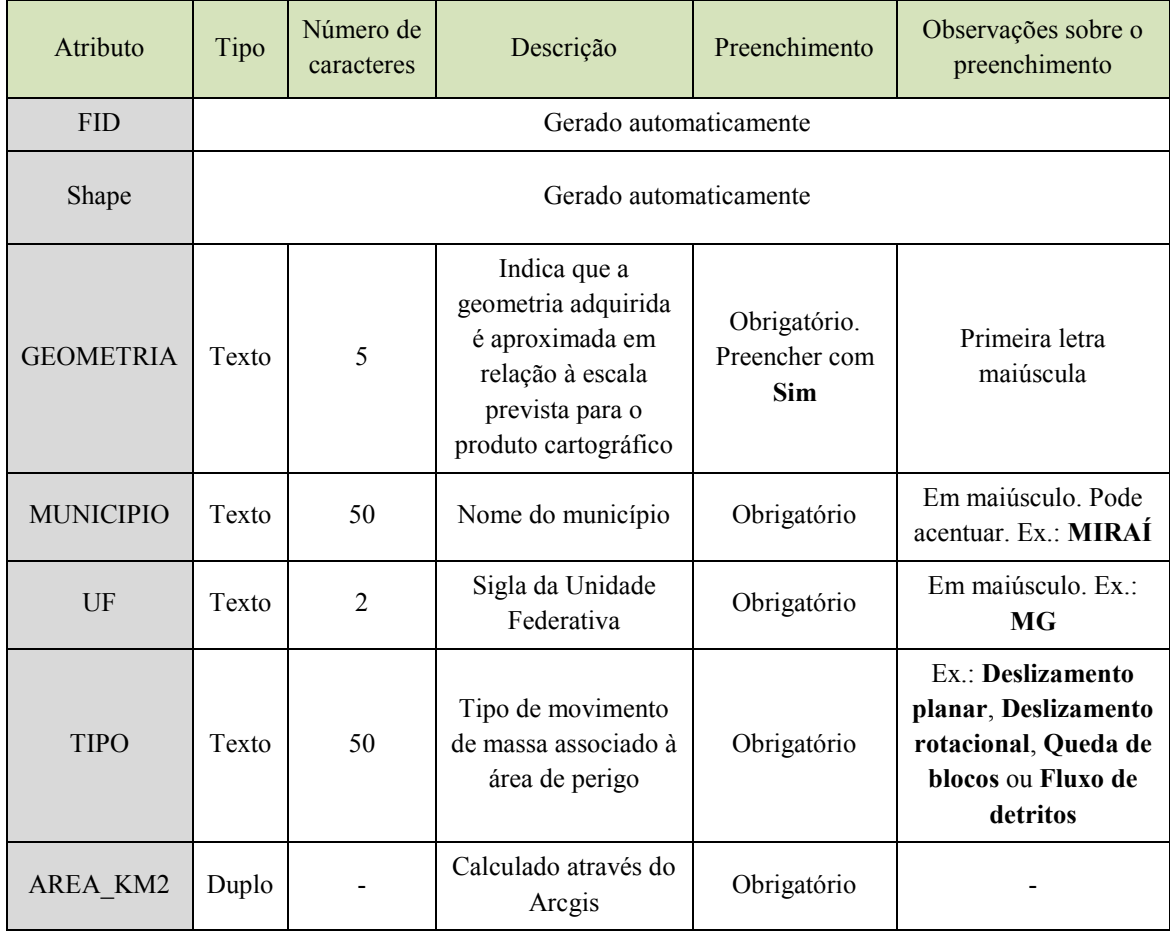

# 3.9.3 Subpasta "Ponto\_espraiamento"

Durante a identificação das áreas de perigo relacionadas a fluxo de detritos (vide Capítulo 2) é necessário informar a localização do ponto de espraiamento. A representação desta informação deve ser expressa em arquivo *shapefile* do tipo ponto, referenciado como "Pto\_espraiamento". O preenchimento da tabela de atributos deve ser realizado conforme as orientações do Quadro 3.24.

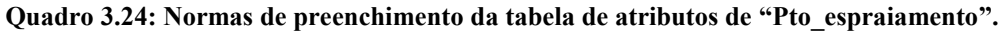

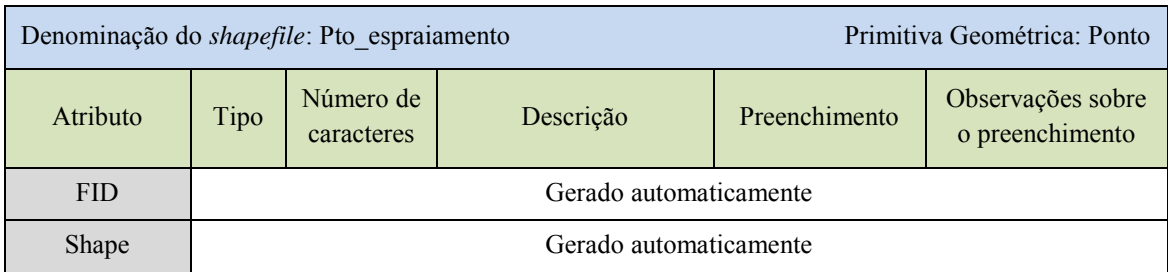

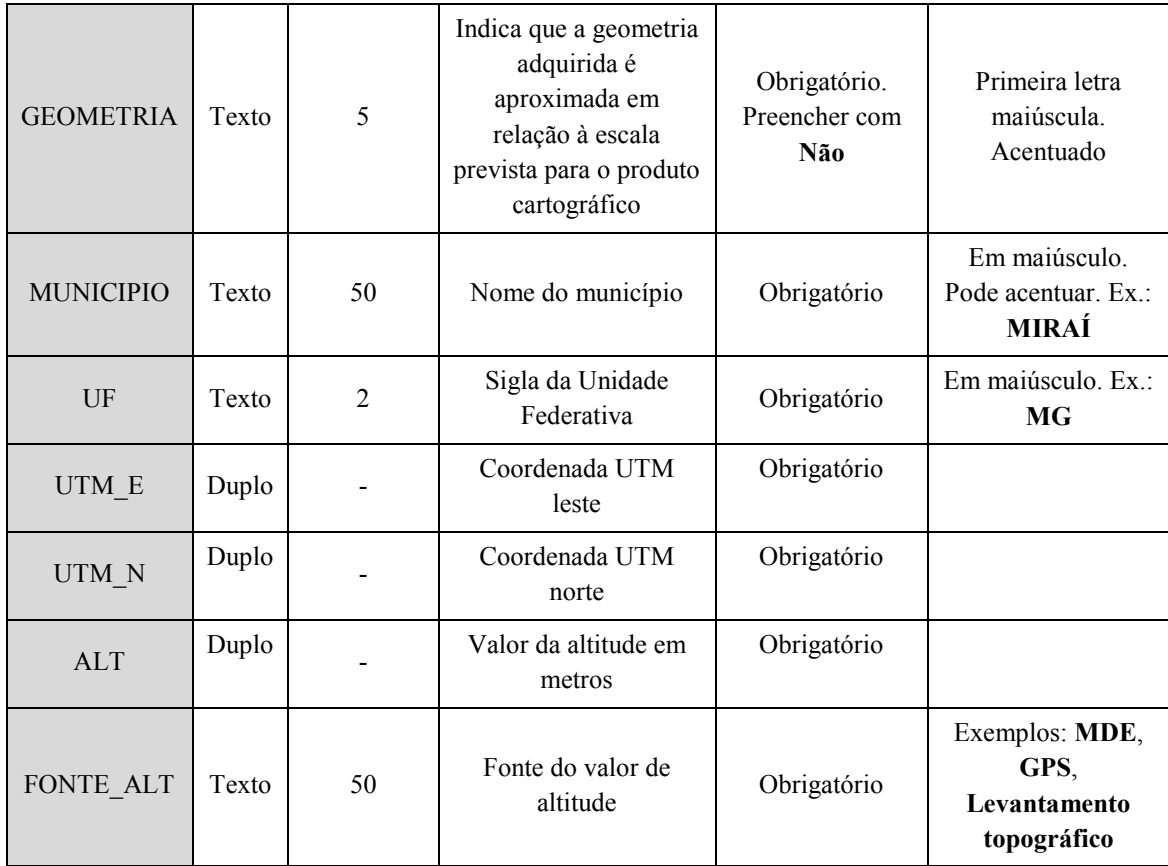

# 3.9.4 Subpasta "Pontos\_de\_campo"

Nesta subpasta devem ser inseridos os registros fotográficos e os arquivos *shapefile* dos pontos realizados durante a etapa de levantamento de campo. Será necessário criar dois arquivos do tipo ponto, relacionados à verificação dos setores de perigo e para as áreas de risco, denominados "Ponto\_perigo" e "Ponto\_risco" respectivamente. Os quadros 3.25 e 3.26 apresentam as orientações de preenchimento da tabela de atributos destes arquivos.

**Quadro 3.25: Normas de preenchimento da tabela de atributos de "Ponto\_perigo".**

| Denominação do <i>shapefile</i> : Ponto perigo |                        |                         |                        | Primitiva Geométrica: Ponto |                                      |  |
|------------------------------------------------|------------------------|-------------------------|------------------------|-----------------------------|--------------------------------------|--|
| Atributo                                       | Tipo                   | Número de<br>caracteres | Descrição              | Preenchimento               | Observações sobre o<br>preenchimento |  |
| <b>FID</b>                                     | Gerado automaticamente |                         |                        |                             |                                      |  |
| <b>Shape</b>                                   | Gerado automaticamente |                         |                        |                             |                                      |  |
| <b>GEOMETRIA</b>                               | Texto                  |                         | Indica que a geometria | Obrigatório.                | Primeira letra                       |  |

|                  |       |                | adquirida é<br>aproximada em relação<br>à escala prevista para o<br>produto cartográfico        | Preencher<br>com Não | maiúscula.<br>Acentuado                                                                   |
|------------------|-------|----------------|-------------------------------------------------------------------------------------------------|----------------------|-------------------------------------------------------------------------------------------|
| <b>MUNICIPIO</b> | Texto | 50             | Nome do município                                                                               | Obrigatório          | Em maiúsculo. Pode<br>acentuar. Ex.:<br><b>MIRAÍ</b>                                      |
| UF               | Texto | $\overline{2}$ | Sigla da Unidade<br>Federativa                                                                  | Obrigatório          | Em maiúsculo. Ex.:<br>MG                                                                  |
| UTM E            | Duplo |                | Coordenada UTM leste                                                                            | Obrigatório          | Valor obtido pelo<br>registro do aparelho<br><b>GPS</b>                                   |
| UTM N            | Duplo |                | Coordenada UTM<br>norte                                                                         | Obrigatório          | Valor obtido pelo<br>registro do aparelho<br><b>GPS</b>                                   |
| <b>ALT</b>       | Duplo |                | Valor da altitude em<br>metros                                                                  | Obrigatório          | Valor obtido pelo<br>registro do aparelho<br><b>GPS</b>                                   |
| DESC 1           | Texto | 200            | Descrição das<br>características<br>observadas no<br>respectivo ponto                           | Obrigatório          | Ex: "Área de perigo<br>próximo à encosta<br>ingreme com<br>cicatrizes de<br>deslizamento" |
| DESC 2           | Texto | 200            | Coluna para<br>complementar a<br>"DESC 1" caso o<br>número de caracteres<br>não seja suficiente | Opcional             | Ex: "Área de risco<br>próximo à encosta<br>ingreme com<br>cicatrizes de<br>deslizamento"  |

**Quadro 3.26: Normas de preenchimento da tabela de atributos de "Ponto\_risco".**

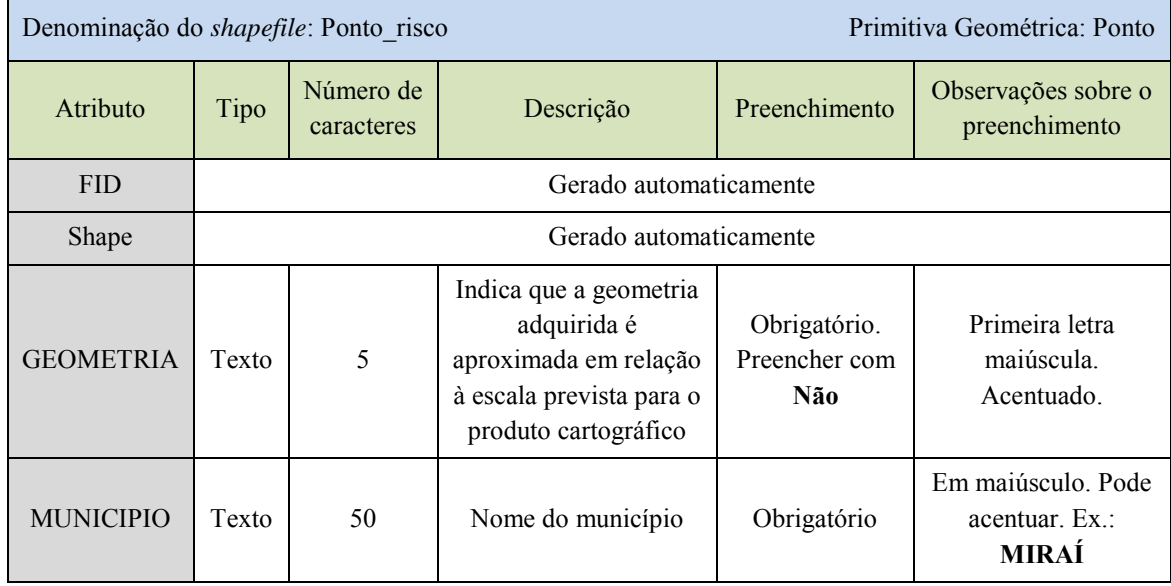

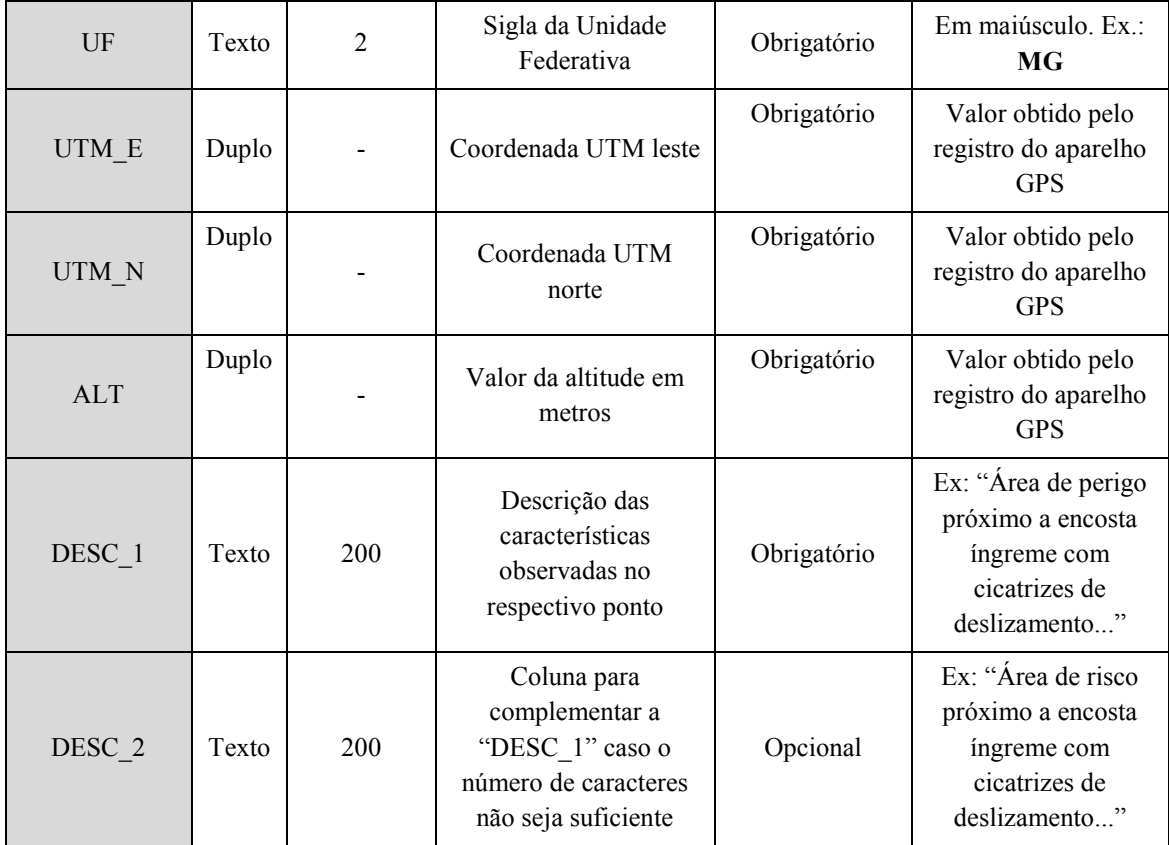

# 3.9.5 Subpasta "Vulnerabilidade"

A subpasta "Vulnerabilidade" representa a análise de vulnerabilidade das construções, realizada na etapa de levantamento de campo. O arquivo *shapefile* deve ser de pontos, onde cada ponto refere-se a uma única edificação avaliada. A tabela de atributos deve ser preenchida conforme o Quadro 3.27.

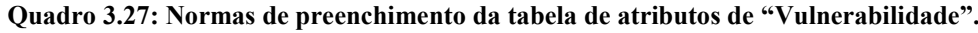

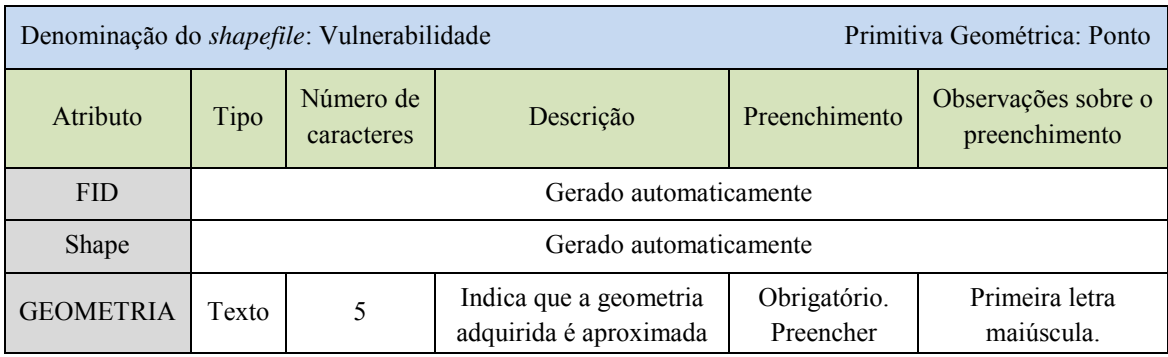

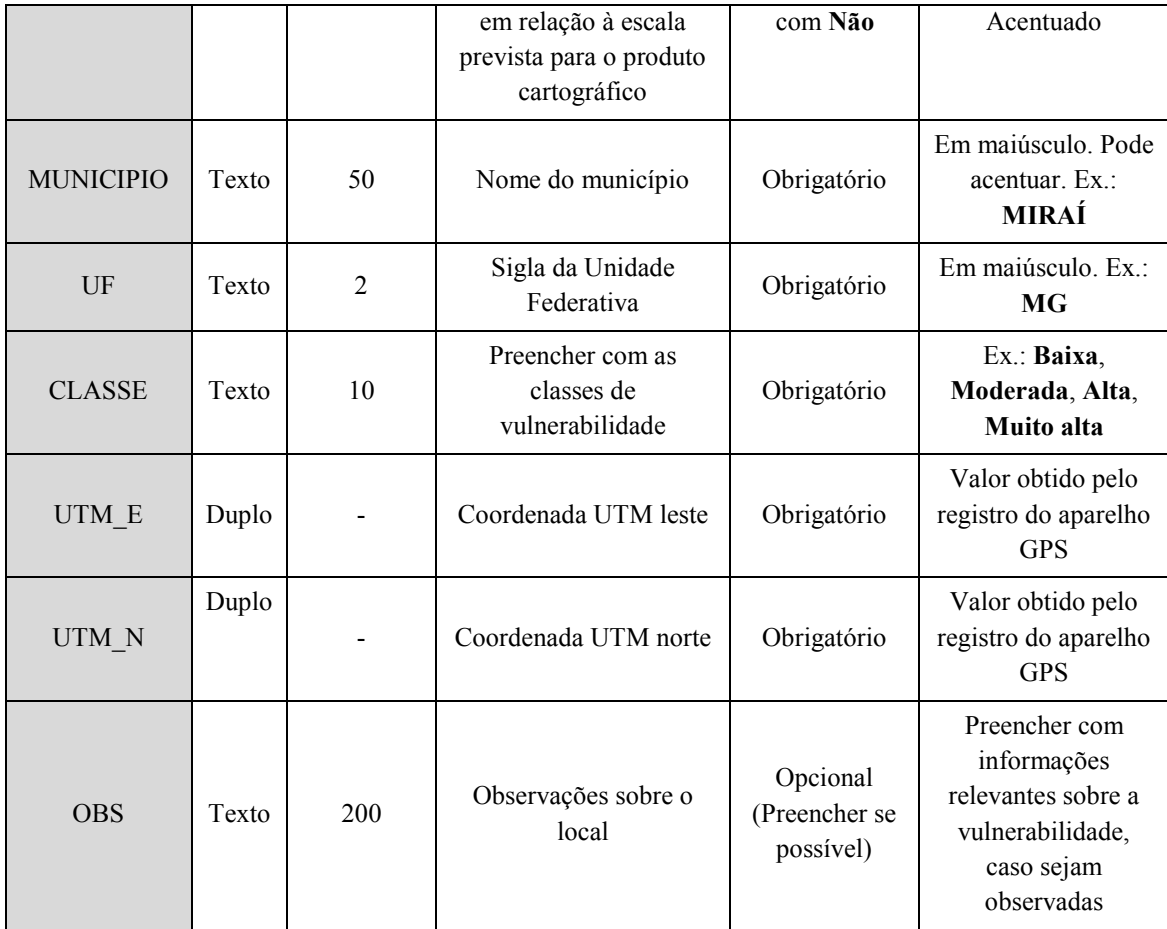

# 4. LEIAUTE DAS CARTAS

Neste capítulo são apresentados os procedimentos para a execução de leiaute das Cartas Índice de Perigo e Risco, Carta de Perigo e Carta de Risco.

O modelo proposto estabelece padrões que visam a uniformização dos dados elaborados, de forma a permitir que a informação apresentada seja replicável por várias instituições tornando as cartas facilmente compreensíveis para todos. Entretanto, cada município possui peculiaridades que podem eventualmente ser inseridas nas cartas sem prejuízo do cumprimento desta etapa. Deve-se ter em mente que o excesso de informações pode poluir a carta e desviá-la do seu propósito. Portanto sugere-se que somente informações realmente relevantes sejam adicionadas aos modelos apresentados.

As ilustrações apresentadas a seguir são modelos executados com propósito didático e não refletem a realidade das áreas utilizadas como exemplo.

Os leiautes foram elaborados com a utilização de programa de geoprocessamento. A equipe executora pode utilizar qualquer meio disponível para a elaboração das cartas observando as padronizações aqui apresentadas.

4.1. Orientações Gerais

Todos os modelos de carta aqui apresentados foram concebidos conforme as orientações do quadro 4.1.

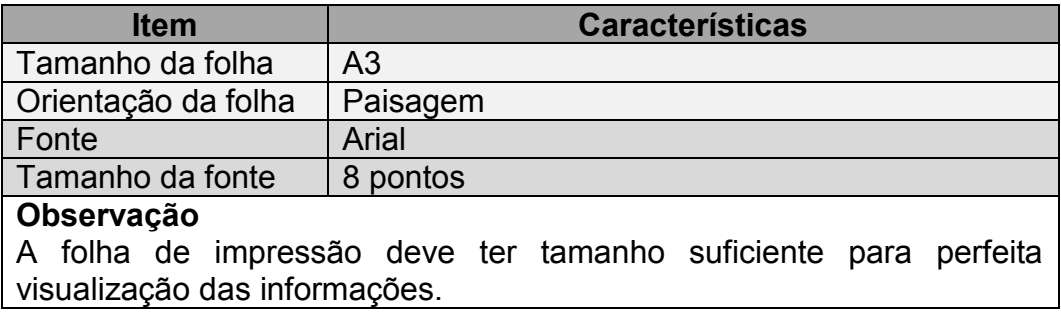

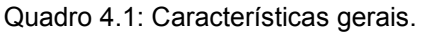

4.2. Carta Índice de Perigo e Risco a Movimentos Gravitacionais de Massa

Tem o propósito de espacializar de maneira global as informações de perigo e risco produzidas para uma determinada área de estudo. Permite ao leitor observar, por exemplo, quais são as áreas afetadas por movimentos de massa, quais setores de perigo possuem setores de risco, zonas e rotas mais seguras. Desta forma, é indicado que seja realizada uma Carta Índice por cada área de estudo.

**IMPORTANTE:** Nos casos onde a área de estudo é contínua e grande é possível fracioná-la e executar quantas cartas índices forem necessárias para a completa exibição da mesma.

O modelo aqui proposto é composto por:

- Figura principal;
- Figura de localização;
- Créditos;
- Cabecalho;
- Quadro síntese;
- Legendas:
- Nota;
- Convenções cartográficas; e
- Logotipos.

A figura 4.1 ilustra a diagramação do leiaute proposto para a Carta Índice.

Nos tópicos a seguir são descritos os elementos que formam a Carta Índice.

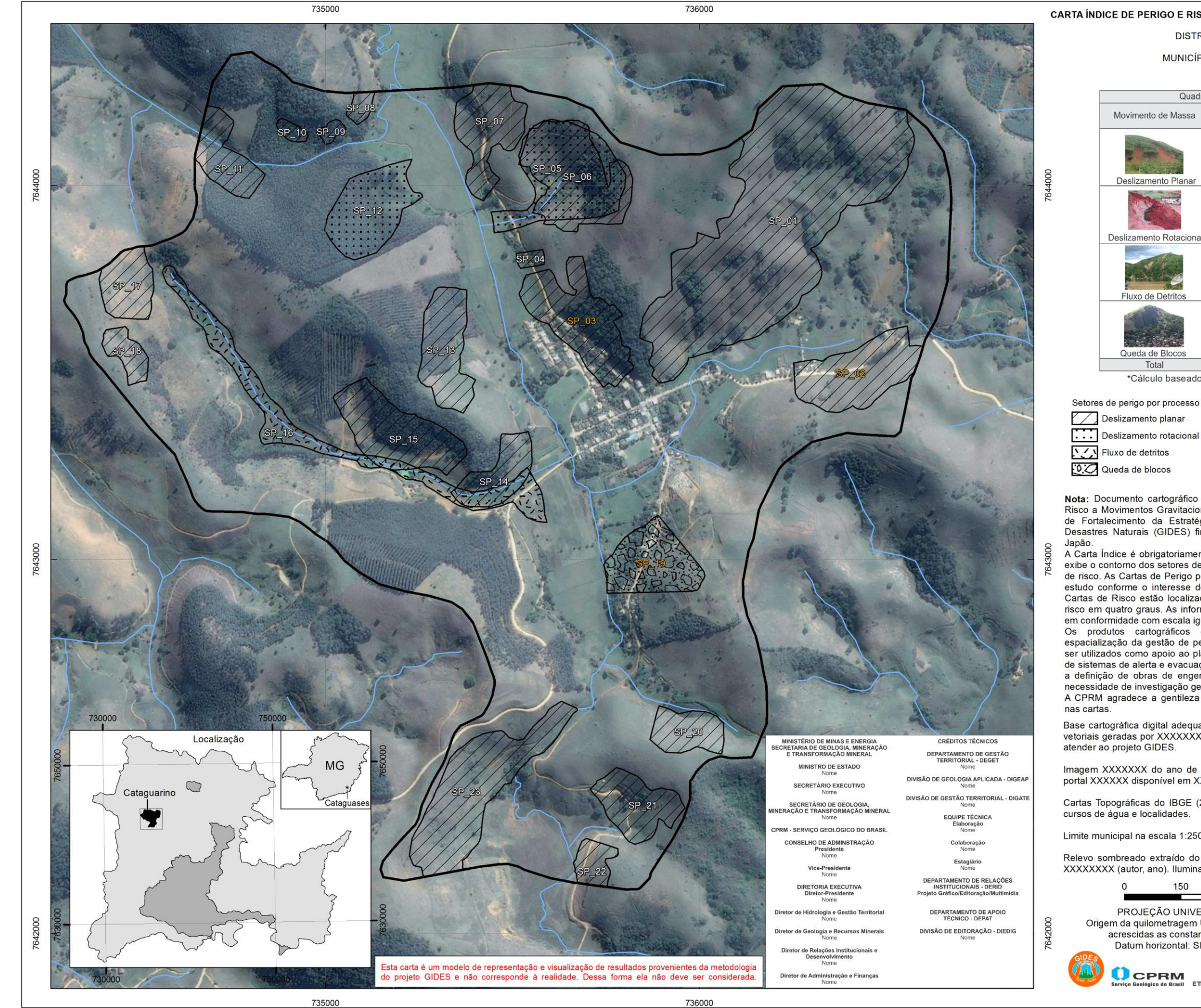

Figura 4.1: Modelo de Carta Índice de Perigo e Risco a Movimentos Gravitacionais de Massa.

**Observação: Este modelo não é uma área piloto e não representa a realidade da área. Sua função é meramente ilustrativa.** 

#### CARTA ÍNDICE DE PERIGO E RISCO A MOVIMENTOS GRAVITACIONAIS DE MASSA

#### **DISTRITO DE CATAGUARINO**

#### MUNICÍPIO DE CATAGUASES - MG

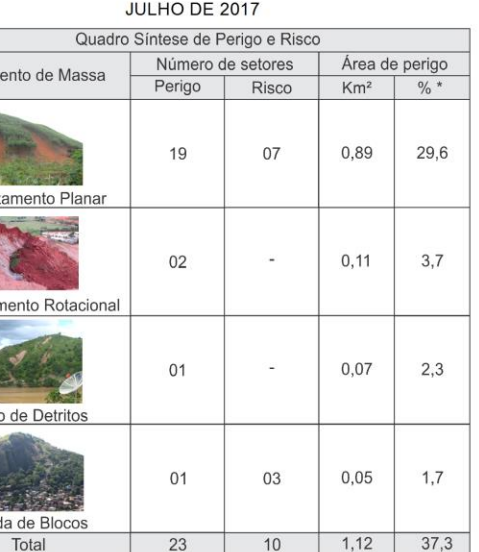

\*Cálculo baseado na área de estudo desta Carta Índice

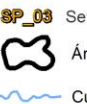

8P\_01 Setor de perigo sem risco 8P\_03 Setor de perigo com risco

Área de estudo MM Curso de água

Nota: Documento cartográfico resultante do Manual de Mapeamento de Perigo e Risco a Movimentos Gravitacionais de Massa, que foi concebido a partir do Projeto de Fortalecimento da Estratégia Nacional de Gestão Integrada de Riscos em Desastres Naturais (GIDES) firmado em 2013 entre os Governos do Brasil e do

A Carta Índice é obrigatoriamente acompanhada por Cartas de Perigo e/ou Risco e exibe o contorno dos setores de perigo e acusam a ausência ou presença de setores de risco. As Cartas de Perigo podem apresentar a totalidade ou divisões da área de estudo conforme o interesse do gestor e qualificam o perigo em quatro graus. As Cartas de Risco estão localizadas no interior dos setores de perigo e qualificam o risco em quatro graus. As informações geradas para a elaboração das cartas estão em conformidade com escala igual ou maior a 1:10.000.

Os produtos cartográficos gerados figuram como subsídio necessário à espacialização da gestão de perigo e risco em âmbito municipal e regional. Podem ser utilizados como apoio ao planejamento e ordenamento territorial urbano, criação de sistemas de alerta e evacuação e como instrumento preliminar na orientação para a definição de obras de engenharia preventivas e de reabilitação e não exime a necessidade de investigação geológico-geotécnica de detalhe.

A CPRM agradece a gentileza de comunicação de falhas ou omissões verificadas

Base cartográfica digital adequada à escala 1:10.000 elaborada a partir de arquivos<br>vetoriais geradas por XXXXXXXXX em 2014. Esta base foi editada e atualizada para

Imagem XXXXXXX do ano de 2014 e com resolução espacial de 2,5 m obtida no portal XXXXXX disponível em XXXXXXXX.

Cartas Topográficas do IBGE (2010) foram utilizadas como apoio na definição dos

Limite municipal na escala 1:250.000 (IBGE, 2013).

Relevo sombreado extraído do Modelo Digital de Elevação proveniente do Projeto XXXXXXX (autor, ano). Iluminação artificial: azimute: 315° e inclinação 45°.

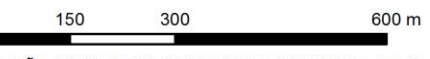

PROJECÃO UNIVERSAL TRANSVERSA DE MERCATOR Origem da quilometragem UTM: Equador e Meridiano Central -45° W. Gr. acrescidas as constantes 10000km e 500km, respectivamente. Datum horizontal: SIRGAS2000 Fuso e Zona: 23 K

OCPRM

SECRETARIA DE<br>GEOLOGIA, MINERAÇÃO MINISTÉRIO DE<br>ETRANSFORMAÇÃO MINERAL MINAS E ENERGIA

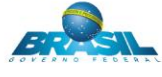

## 4.2.1. Figura Principal

Consiste da representação da área de estudo, a qual deve ser delimitada em linha preta contínua, com espessura suficiente para perfeita visualização na escala adotada (Figura 4.2).

 A ilustração da figura principal deve apresentar os elementos descritos no quadro 4.2.

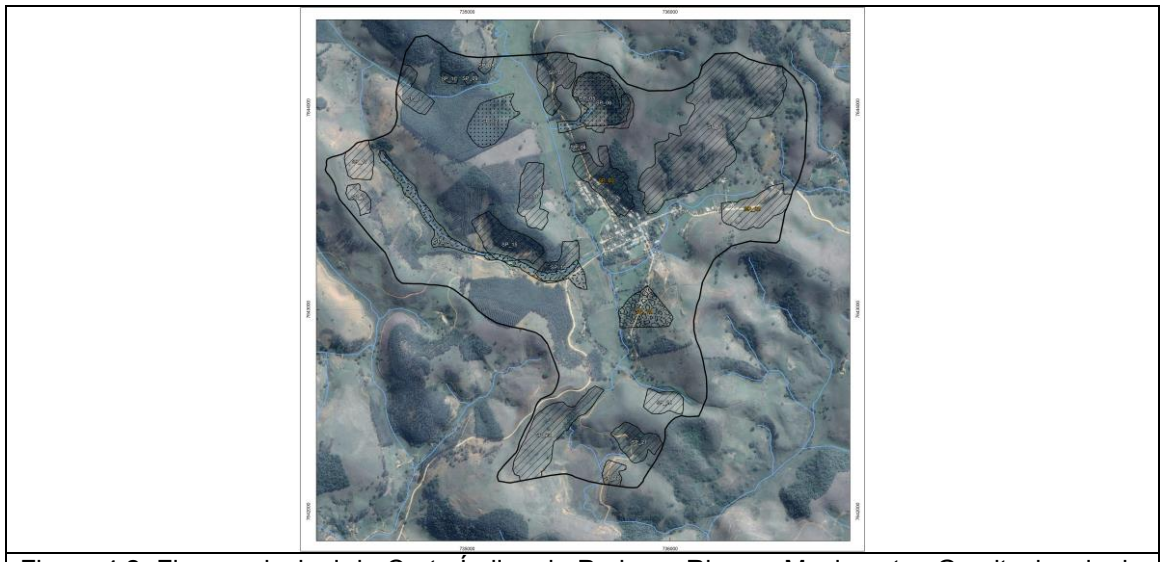

Figura 4.2: Figura principal de Carta Índice de Perigo e Risco a Movimentos Gravitacionais de Massa

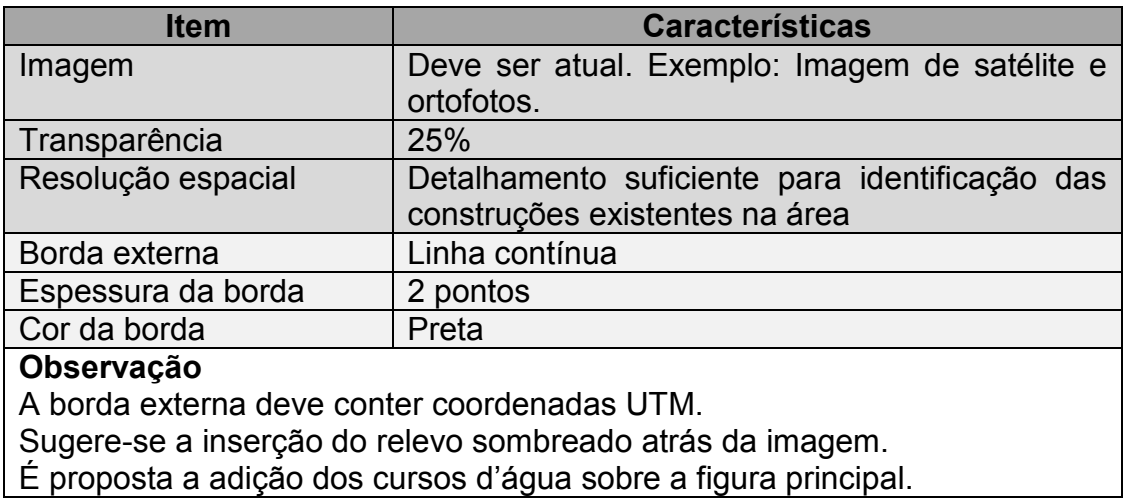

Quadro 4.2: Características da figura principal.

Sobre a imagem são representados os tipos de movimento gravitacionais de massa, que são diferenciados pelos padrões de hachura na cor preta visualizados no Quadro 4.3.

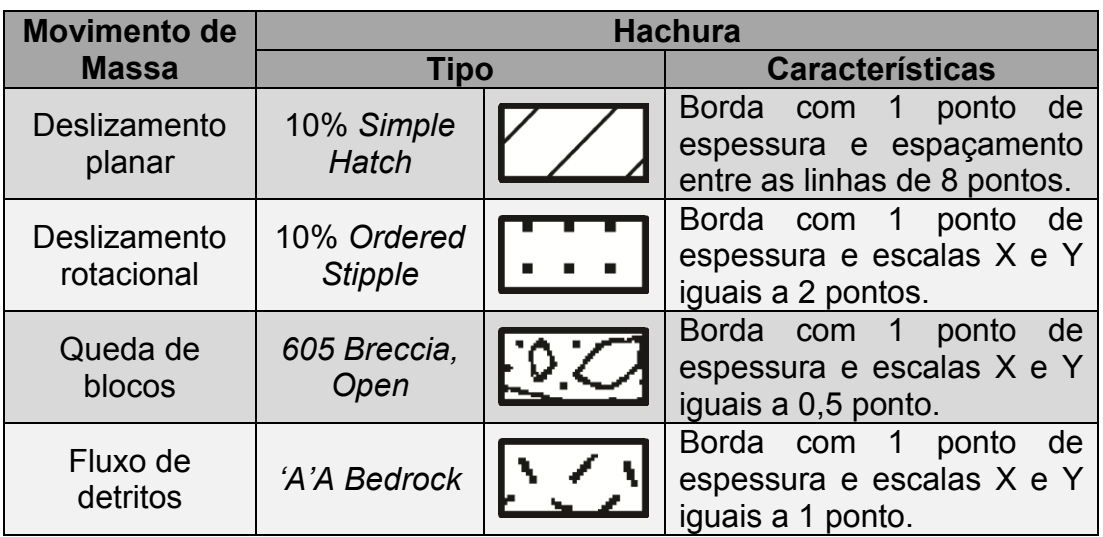

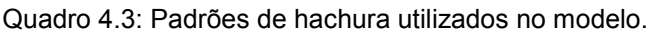

Por fim, são inseridas as nomenclaturas dos setores de perigo nos polígonos de movimentos de massa, que seguem a seguinte forma:

- Composição da nomenclatura: Sigla SP mais o símbolo \_ e o número do setor. Exemplo: SP\_09;
- Posição: Centralizada no interior dos setores de perigo;
- Fonte: Em **negrito**;
- Setor de perigo sem risco: Preenchimento na cor branca e com halo preto. Exemplo: SP 01;
- Setor de perigo com risco: Preenchimento na cor laranja e com halo preto. Exemplo:  $\mathbb{SP} \quad 02$ .

### 4.2.2. Figura de Localização

É formada por duas imagens: uma menor, exibindo a localização do município no interior da unidade da federação e uma maior exibindo a localização das áreas de estudo no município (Figura 4.3). A ilustração da figura de localização deve conter os elementos descritos no quadro 4.4.

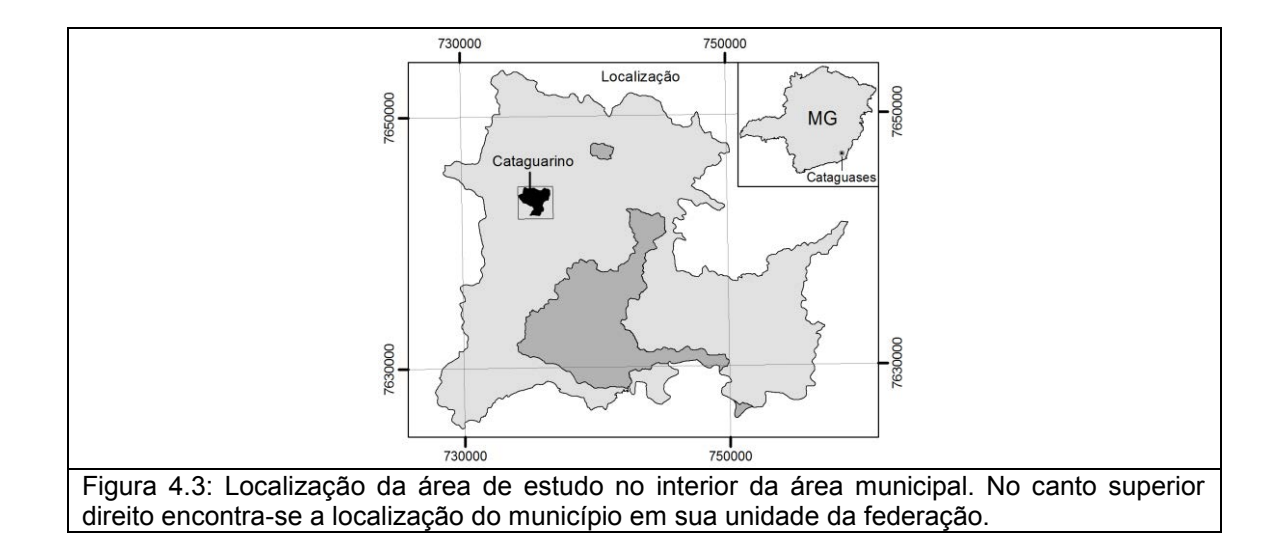

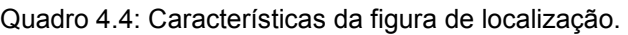

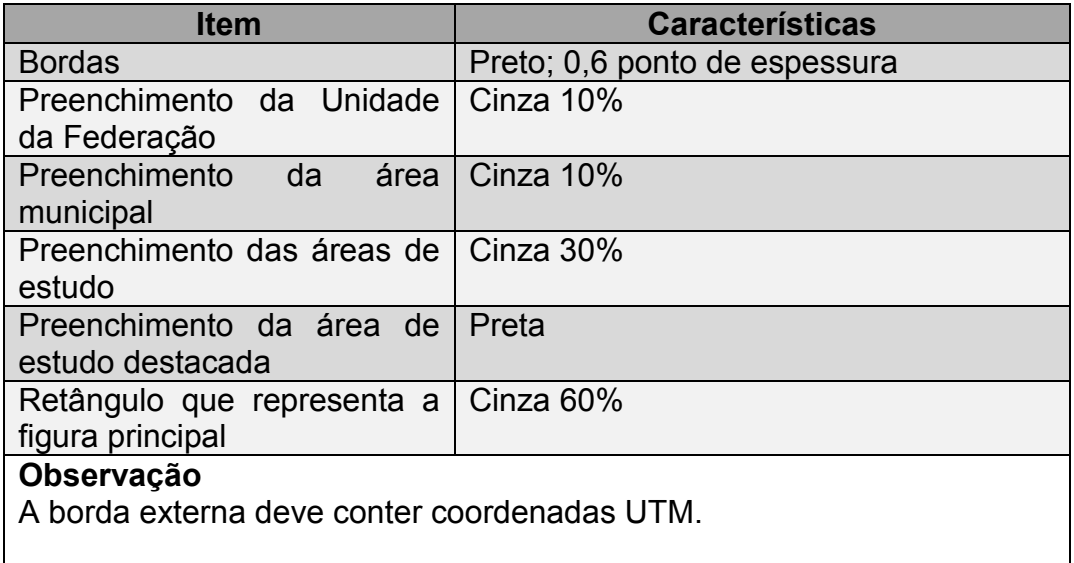

#### 4.2.3. Créditos

Devem ser elaborados para elencar os atores responsáveis pela execução do projeto e variam conforme as instituições envolvidas no mapeamento. Instituições municipais, estaduais, federais ou mesmo particulares terão diferentes maneiras de construir este item sem prejuízo ao cumprimento desta etapa.

No modelo aqui apresentado é pressuposto um mapeamento por instituição federal e os créditos foram separados em duas colunas: créditos gerais e créditos técnicos (Figura 4.4).

- Os títulos devem ser escritos em caixa alta e em negrito;
- Subtítulos devem ser escritos em negrito;
- Os nomes dos ocupantes dos cargos são escritos sem negrito.

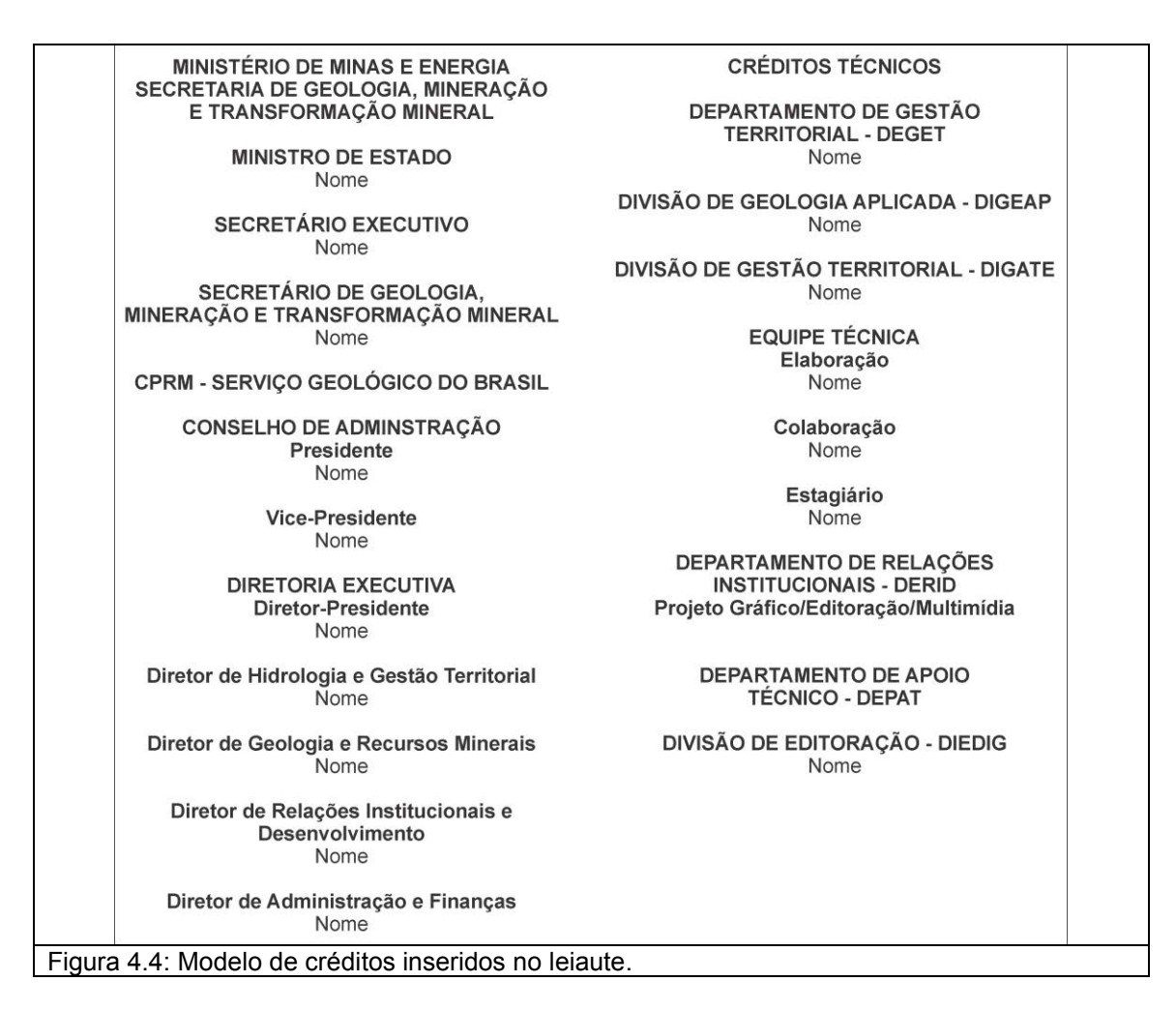

# 4.2.4. Cabeçalho

 O cabeçalho da carta é composto por quatro linhas espaçadas entre si (Figura 4.5). São elas:

- Título: Deve ser escrito em negrito, caixa alta e centralizado. O Título da carta é "CARTA ÍNDICE DE PERIGO E RISCO A MOVIMENTOS GRAVITACIONAIS DE MASSA";
- Nome do distrito, povoado ou bairro: Deve ser escrito em caixa alta e centralizado;
- Nome do município seguido pela sigla da respectiva unidade da federação: Deve ser escrito em caixa alta e centralizado;
- Mês e ano da conclusão do mapeamento: Deve ser escrito em caixa alta e centralizado.

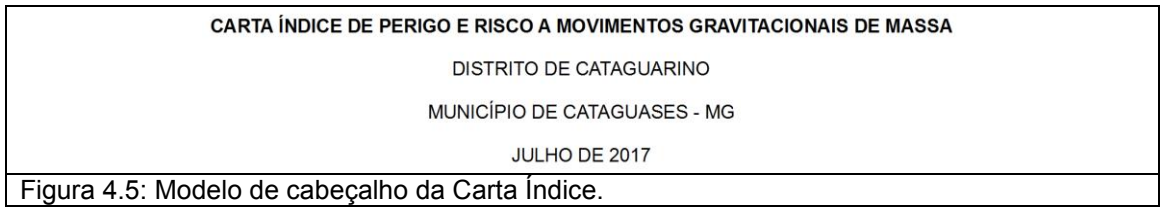

4.2.5. Quadro Síntese de Perigo e Risco

 É formado por uma linha contendo o título "Quadro Síntese de Perigo e Risco" e outras para cada movimento de massa observado e/ou possível de ocorrer na área de estudo, além de cinco colunas (Figura 4.6). São elas:

- Coluna Movimento de Massa: ilustra o processo, sendo formada por uma fotografia representativa e respectivo nome. Deve-se dar preferência para fotografias de encostas com cicatrizes recentes;
- Colunas número de setores de perigo e risco: apresentam a quantidade de setores de cada processo;
- Colunas área de perigo em km² e em %: quantificam os setores de perigo na área de estudo.
	- o Coluna km²: Soma de todas as áreas dos polígonos por movimento de massa;
	- o Coluna %\*: Razão entre a área em km² e a área total da área de estudo apresentada na Carta Índice correspondente.

Abaixo do quadro síntese aparece a seguinte sentença: "\*Cálculo baseado na área de estudo desta Carta Índice".

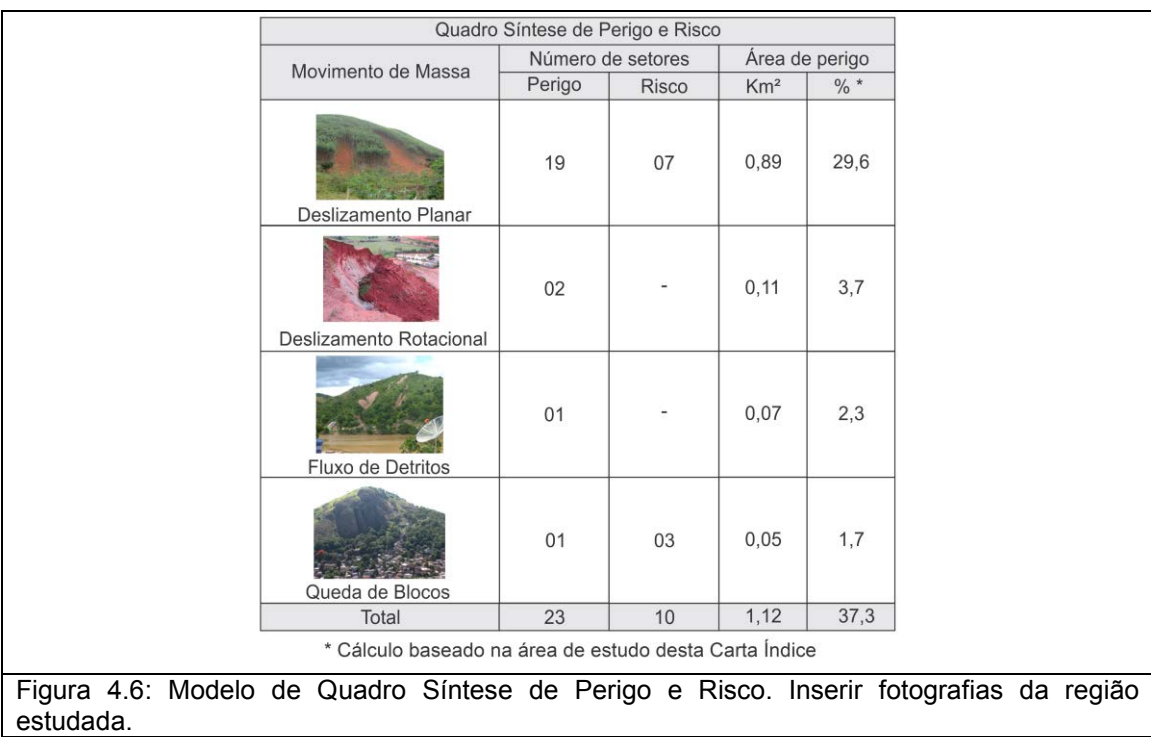

### 4.2.6. Legenda

Obrigatoriamente contém todas as informações exibidas na figura principal que precisam de identificação, tais como movimentos de massa, nome do setor de perigo com o significado das cores estipuladas para a presença ou ausência de risco, delimitação da área de estudo e curso d'água, conforme exemplo mostrado na figura 4.7. Qualquer outra informação adicional tais como estradas e área urbanizada devem constar na legenda.

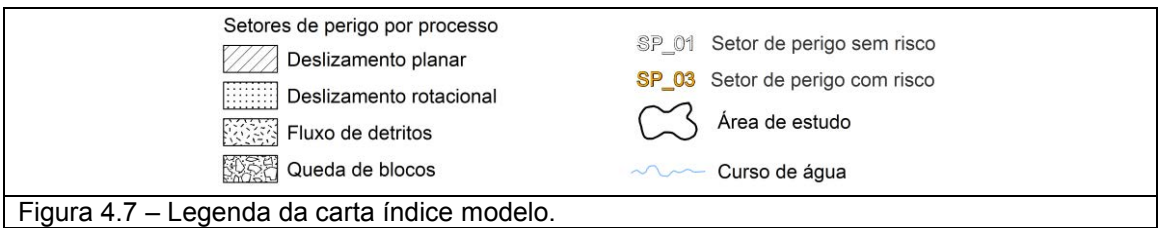

## 4.2.7. Nota

 É o conjunto de informações tecnicamente relevantes do projeto GIDES bem como das Cartas Índice, de Perigo e Risco, tais como origem e data do projeto, produtos que compõem o trabalho, suas especificações técnicas e aplicações. Na figura 4.8 encontra-se sugestão de texto para a nota.

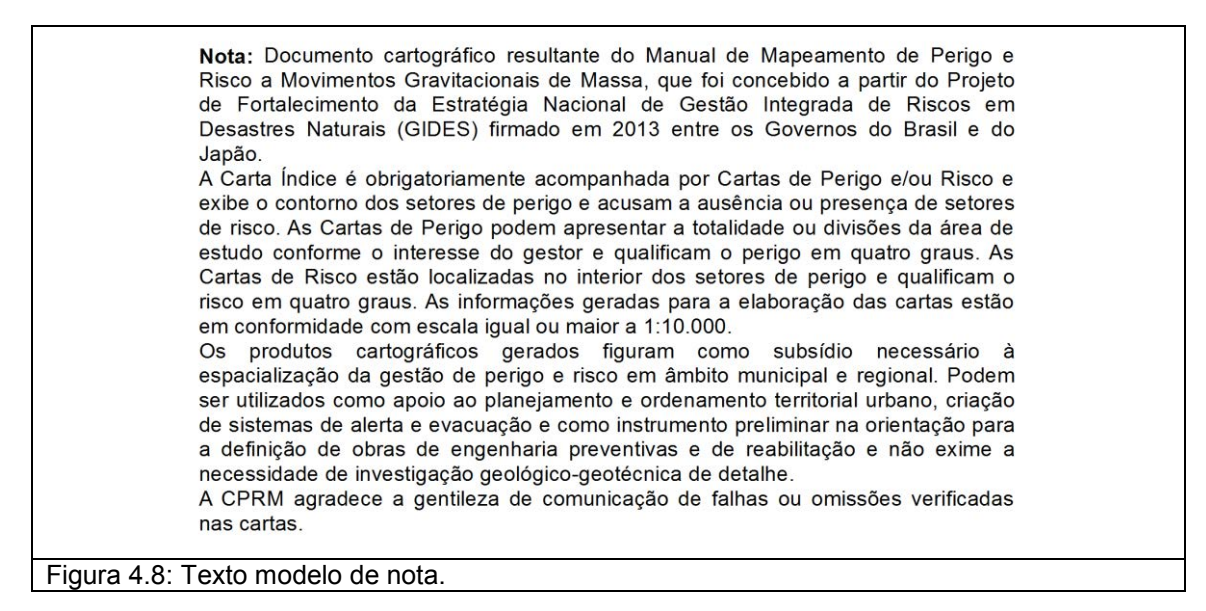

4.2.8. Convenções Cartográficas

 Aqui são discriminadas informações cartográficas utilizadas para construir e apresentar a Carta Índice, conforme mostra a figura 4.9. Deve conter:

- Em sua porção superior: Bases utilizadas com data, resolução, fonte e demais informações relevantes;
- Em sua porção inferior: Escala gráfica, projeção adotada, *datum* horizontal, fuso e zona das coordenadas UTM.

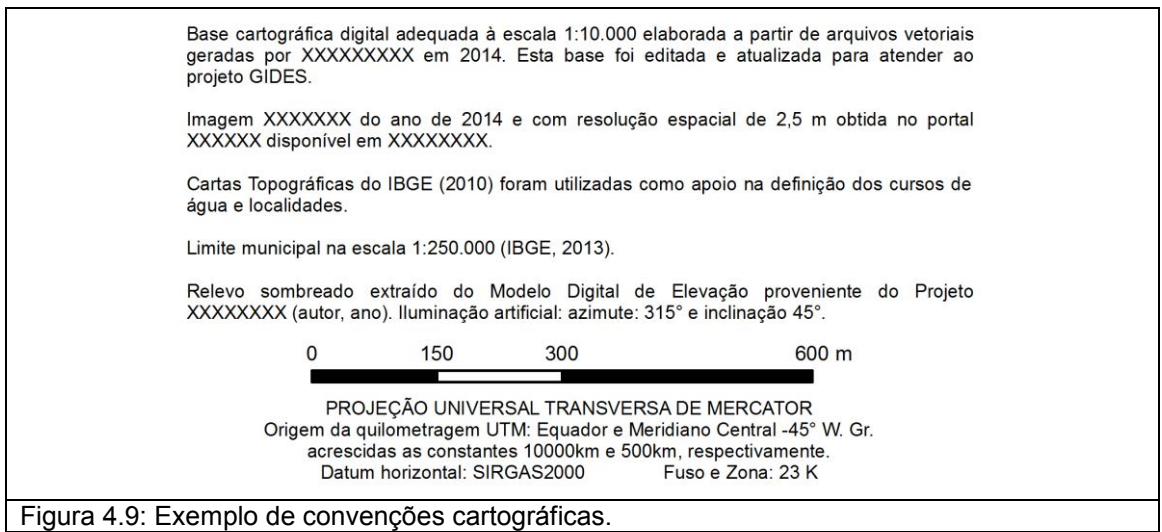

# 4.2.9. Logotipos

Os logotipos dos órgãos e instituições envolvidos no projeto são inseridos após as convenções cartográficas, sendo organizados lateralmente conforme mostra a figura 4.10.

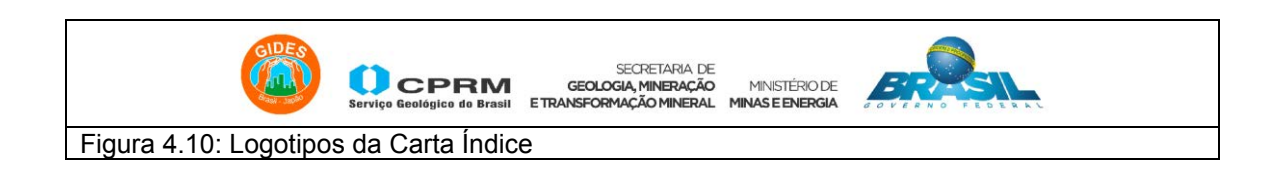

# 4.3. Carta de Perigo a Movimentos Gravitacionais de Massa

Tem o propósito de exibir os polígonos dos setores de perigo com suas respectivas qualificações. Também são exibidas obras de contenção nas encostas que causem alteração do grau de perigo. A Carta de Perigo pode ser representada em maior escala quando comparada à Carta Índice, excetuandose as situações em que as áreas de estudo são pequenas.

**IMPORTANTE:** Não é obrigatória a apresentação individual dos setores de perigo, porém as cartas devem ser exibidas em escala adequada para que as menores unidades de perigo sejam visíveis.

O modelo aqui proposto é formado por:

- Figura principal;
- Figura de localização;
- **•** Créditos;
- Cabeçalho;
- Legendas;
- Nota;
- Convenções cartográficas; e
- Logotipos.

A figura 4.11 ilustra a diagramação do leiaute proposto para a Carta Índice.

Nos tópicos a seguir são descritos os elementos que compõem a Carta de Perigo.
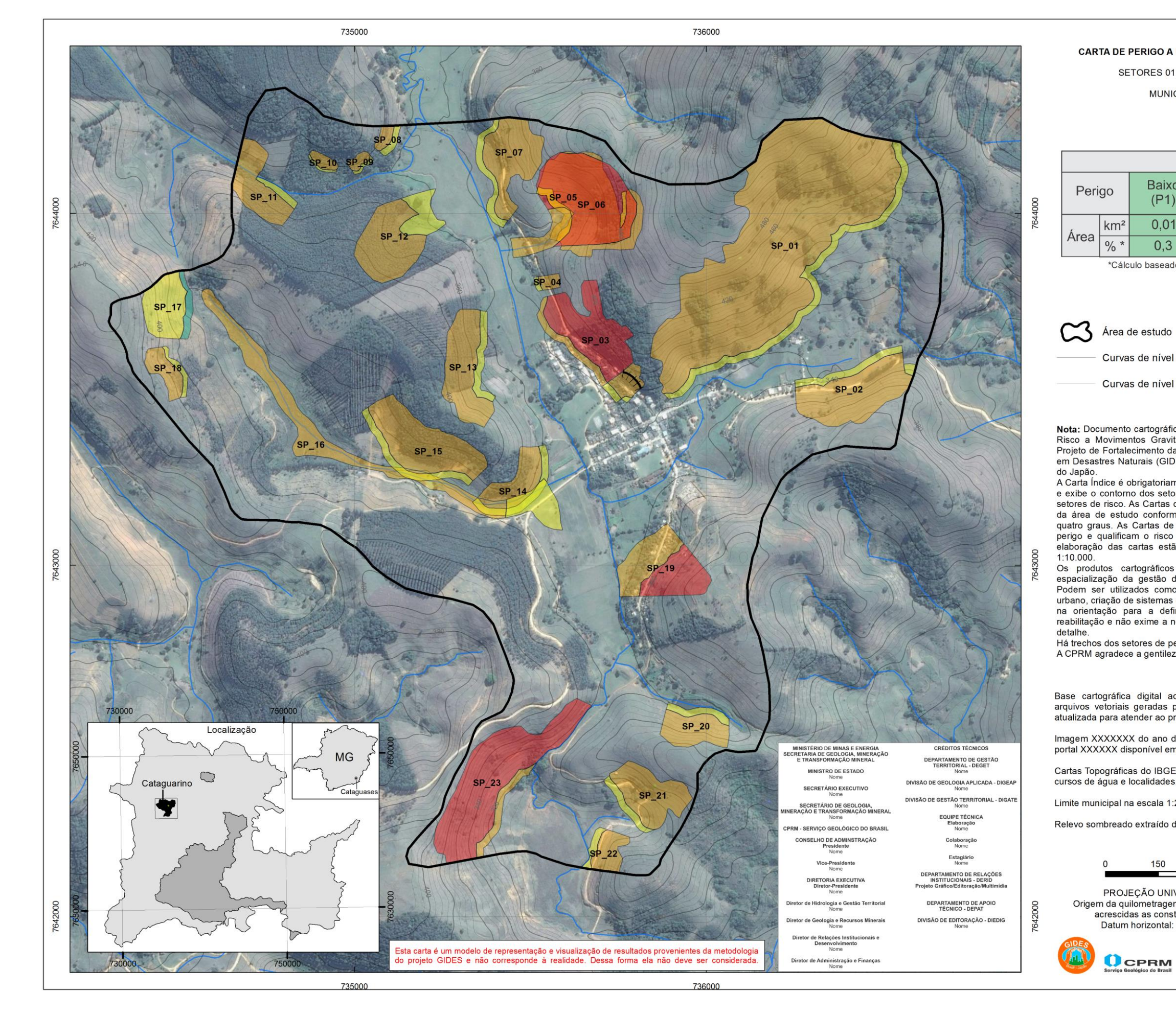

Figura. 4.11: Modelo de Carta de Perigo a Movimentos Gravitacionais de Massa.

**Observação: Este modelo não é uma área piloto e não representa a realidade da área. Sua função é meramente ilustrativa.** 

#### CARTA DE PERIGO A MOVIMENTOS GRAVITACIONAIS DE MASSA

SETORES 01 A 23 - DISTRITO DE CATAGUARINO

MUNICÍPIO DE CATAGUASES - MG

JULHO DE 2017

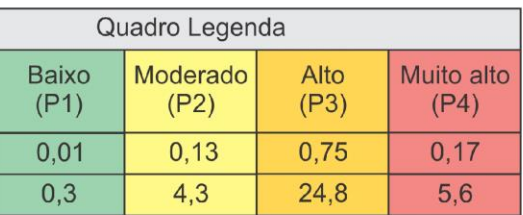

\*Cálculo baseado na área de estudo desta Carta de Perigo

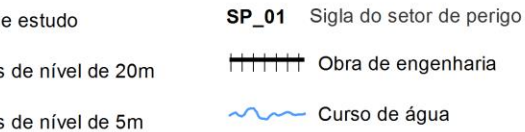

Nota: Documento cartográfico resultante do Manual de Mapeamento de Perigo e Risco a Movimentos Gravitacionais de Massa, que foi concebido a partir do Projeto de Fortalecimento da Estratégia Nacional de Gestão Integrada de Riscos em Desastres Naturais (GIDES) firmado em 2013 entre os Governos do Brasil e

A Carta Índice é obrigatoriamente acompanhada por Cartas de Perigo e/ou Risco e exibe o contorno dos setores de perigo e acusam a ausência ou presença de setores de risco. As Cartas de Perigo podem apresentar a totalidade ou divisões da área de estudo conforme o interesse do gestor e qualificam o perigo em quatro graus. As Cartas de Risco estão localizadas no interior dos setores de perigo e qualificam o risco em quatro graus. As informações geradas para a elaboração das cartas estão em conformidade com escala igual ou maior a

Os produtos cartográficos gerados figuram como subsídio necessário à espacialização da gestão de perigo e risco em âmbito municipal e regional. Podem ser utilizados como apoio ao planejamento e ordenamento territorial urbano, criação de sistemas de alerta e evacuação e como instrumento preliminar na orientação para a definição de obras de engenharia preventivas e de reabilitação e não exime a necessidade de investigação geológico-geotécnica de

Há trechos dos setores de perigo 05, 06, 14, 15 e 16 com sobreposição. A CPRM agradece a gentileza de comunicação de falhas ou omissões verificadas

Base cartográfica digital adequada à escala 1:10.000 elaborada a partir de arquivos vetoriais geradas por XXXXXXXXX em 2014. Esta base foi editada e atualizada para atender ao projeto GIDES.

Imagem XXXXXXX do ano de 2014 e com resolução espacial de 2,5 m obtida no portal XXXXXX disponível em XXXXXXXX.

Cartas Topográficas do IBGE (2010) foram utilizadas como apoio na definição dos

Limite municipal na escala 1:250.000 (IBGE, 2013).

Relevo sombreado extraído do Modelo Digital de Elevação proveniente do Projeto

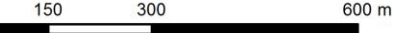

PROJEÇÃO UNIVERSAL TRANSVERSA DE MERCATOR Origem da quilometragem UTM: Equador e Meridiano Central -45° W. Gr. acrescidas as constantes 10000km e 500km, respectivamente Datum horizontal: SIRGAS2000 Fuso e Zona: 23 K

> SECRETARIA DE<br>Serviço Geologico do Brasil ETRANSFORMAÇÃO<br>Serviço Geológico do Brasil ETRANSFORMAÇÃO MINERAL .<br>ÇÃO MINISTÉRIO DE<br>RAL **MINAS E ENERGIA**

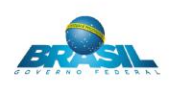

### 4.3.1. Figura Principal

Consiste da representação da área de estudo, a qual deve ser delimitada em linha preta contínua e com espessura suficiente para perfeita visualização na escala adotada (Figura 4.12).

A ilustração da figura principal deve apresentar os elementos descritos no quadro 4.5.

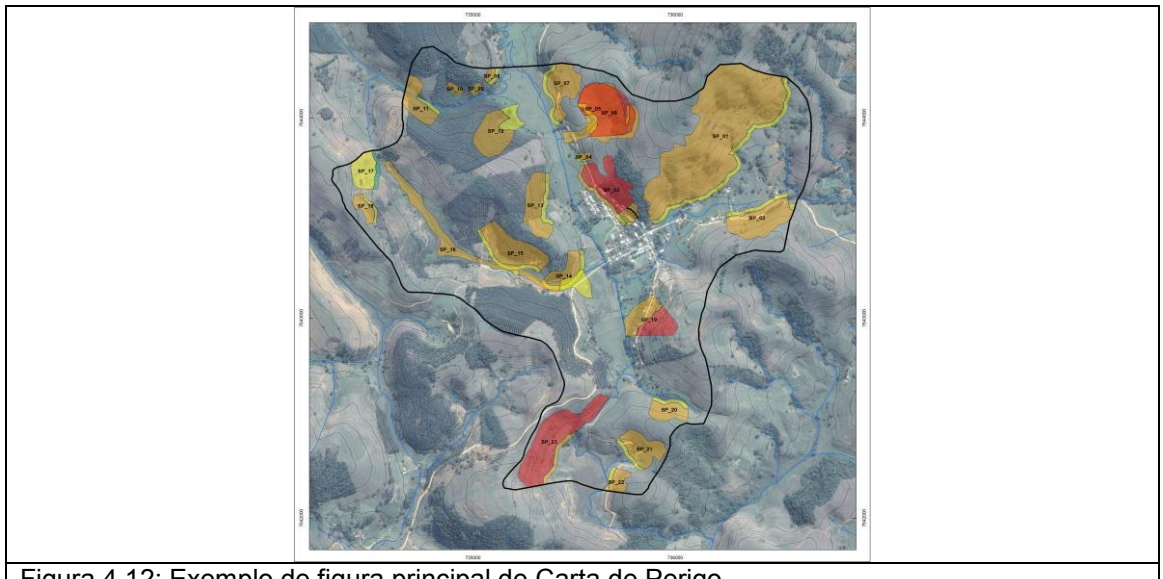

Figura 4.12: Exemplo de figura principal de Carta de Perigo.

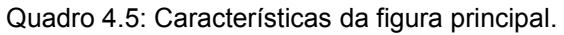

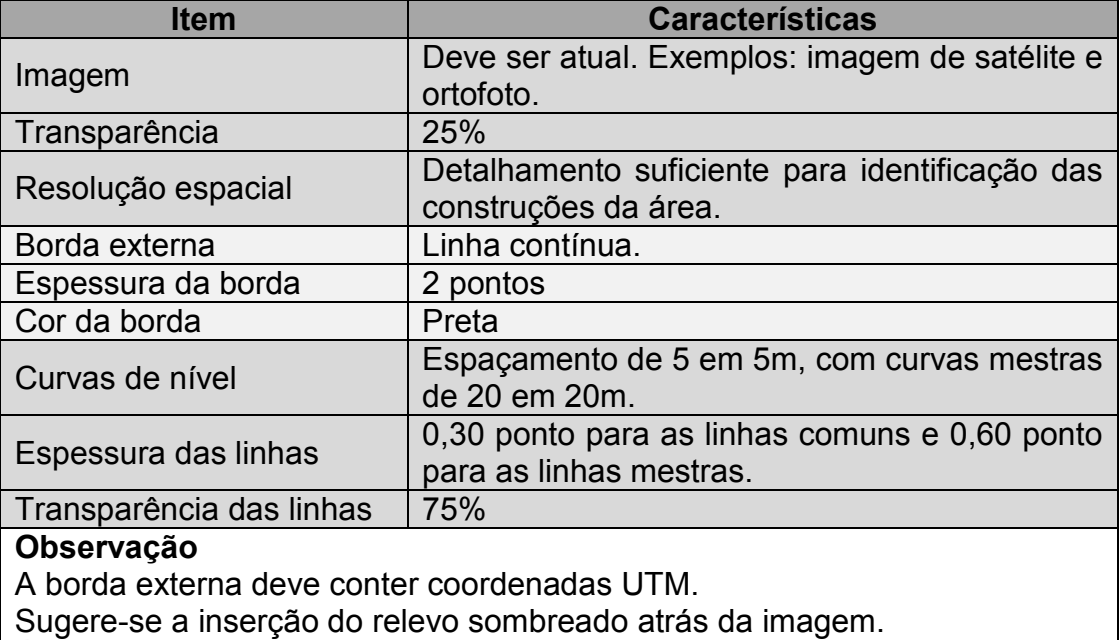

É proposta a adição dos cursos d'água sobre a figura principal.

Em caso de ausência de imagem satisfatória é possível elaborar a carta somente com a base topográfica. Propõem-se neste caso adicionar também o polígono do local de interesse com 60% de transparência.

Os setores devem ser preenchidos com as cores mostradas no quadro 4.6.

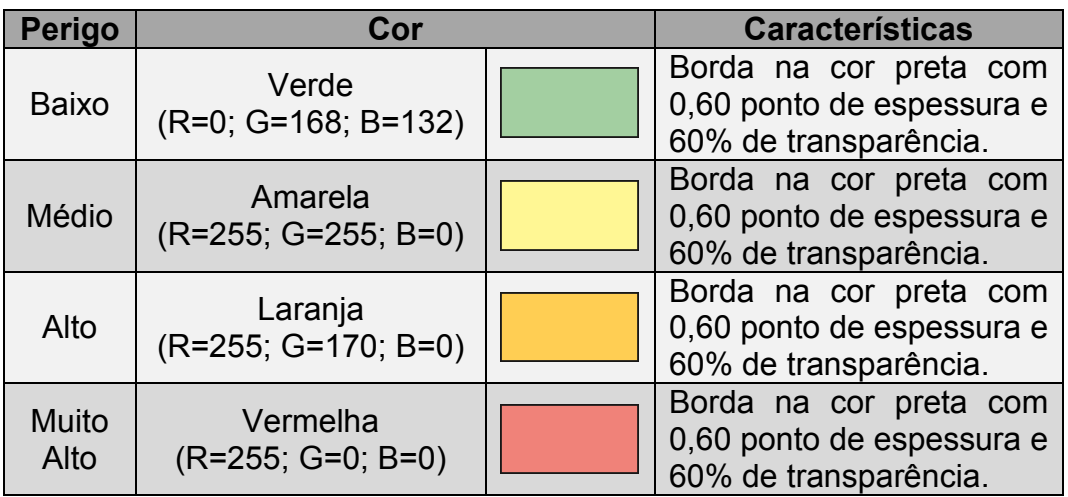

Quadro 4.6: Padrões de hachura utilizados no modelo.

As nomenclaturas dos setores são as mesmas das apresentadas na Carta Índice, porém nesta carta devem estar em negrito e na cor preta.

É possível exibir os setores em conjunto ou separadamente, a depender da conveniência para o executor. A escala adotada deve ser suficientemente detalhada para representar a menor das subdivisões existentes.

**IMPORTANTE:** No caso de ocorrer sobreposições parciais ou totais dos setores de perigos podem ser feitas duas cartas separadas para cada um dos processos envolvidos.

### 4.3.2. Figura de Localização e Créditos

Possuem características análogas às da Carta Índice. Dessa forma devem ser confeccionados conforme o que foi explicado nos tópicos 4.2.2 e 4.2.3.

4.3.3. Cabeçalho

O cabeçalho é composto por quatro linhas espaçadas entre si (Figura 4.13). São elas:

- Título: Escrito em negrito, caixa alta e centralizado. O título da carta é "CARTA DE PERIGO A MOVIMENTOS GRAVITACIONAIS DE MASSA";
- Números do primeiro e último setores seguido do nome do distrito, povoado ou bairro: Deve ser escrito em caixa alta e centralizado;
- Nome do município seguido pela sigla da unidade da federação: Deve ser escrito em caixa alta e centralizado;
- Mês e ano da conclusão do mapeamento: Deve ser escrito em caixa alta e centralizado.

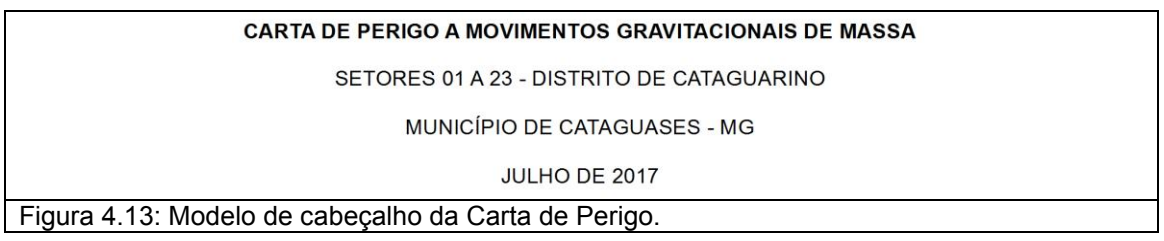

### 4.3.4. Legenda

Obrigatoriamente contém todas as informações exibidas na figura principal que precisam de identificação, tais como movimentos de massa, limite da área de estudo, curvas de nível, curso d'água e nome do setor de perigo.

Deve conter também o Quadro Legenda, onde há os quatro graus de perigo com suas respectivas quantificações em  $km^2$  e em % (Figura 4.14).

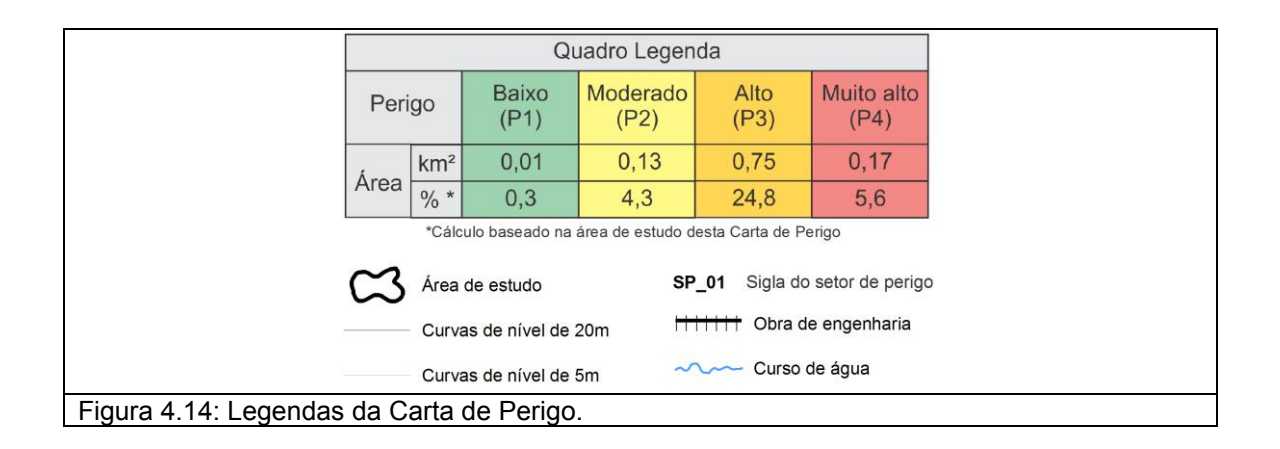

4.3.5. Nota

Além de conter todas as informações indicadas no item 4.2.7 (Carta Índice), indica quais setores apresentam sobreposição, conforme exemplo mostrado na figura 4.15.

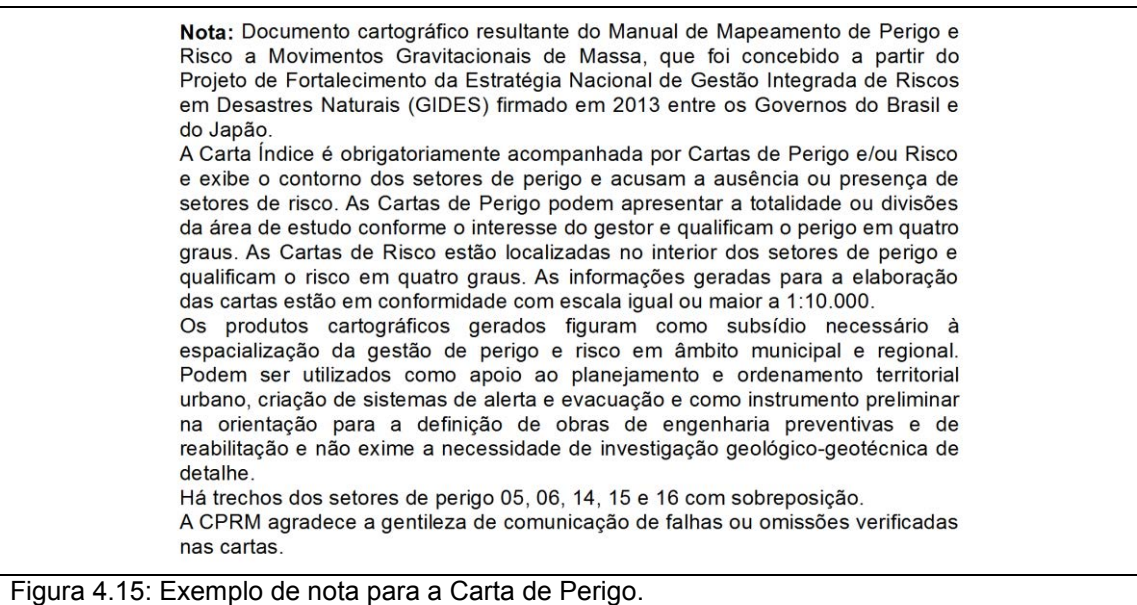

#### 4.3.6. Convenções Cartográficas e Logotipos

Possuem características análogas às da Carta Índice. Dessa forma devem ser confeccionados conforme o que foi escrito nos tópicos 4.2.8 e 4.2.9.

#### 4.4. Carta de Risco a Movimentos Gravitacionais de Massa

Tem o propósito de exibir os polígonos dos setores de risco com suas respectivas qualificações. Em comparação com as Cartas Índice e de Perigo, as Cartas de Risco são apresentadas em maior detalhe devido ao tamanho normalmente reduzido dos setores.

O modelo aqui proposto é composto por:

- Figura principal;
- Figura de localização;
- **•** Créditos;
- Cabeçalho;
- Legendas;
- Nota:
- Convenções cartográficas; e

• Logotipos.

A figura 4.16 ilustra a diagramação do leiaute proposto para a Carta de Risco.

Informações como ruas, pontes e demais estruturas da malha urbana de interesse devem ser visíveis para que a carta possa servir, também, como apoio à elaboração de planos de contingência para a área.

**IMPORTANTE:** Os setores de risco localizados em um setor de perigo podem ser representados em uma única carta, ou individualizados em diferentes cartas, a depender do tamanho dos mesmos.

Nos tópicos a seguir sçao descritos os elementos que compõem a Carta de Risco.

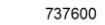

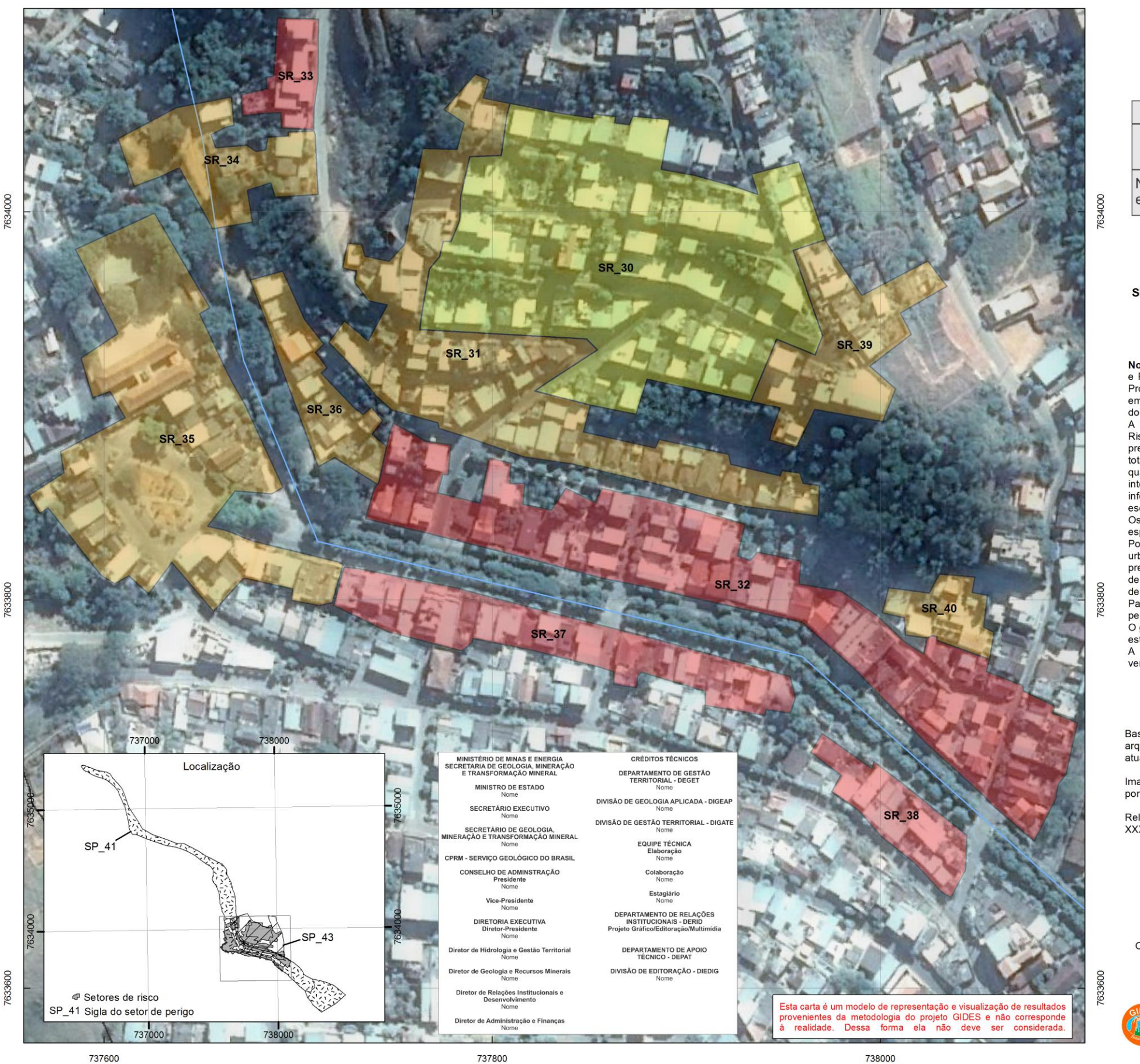

Fig. 4.16 – Modelo de Carta de Risco a Movimentos Gravitacionais de Massa.

**Observação: Este modelo não é uma área piloto e não representa a realidade da área. Sua função é meramente ilustrativa.** 

**CARTA DE RISCO** 

**SETOR MU** 

Risco Número de edificações Process

SR\_31 Sigla do seto

Nota: Documento carto<br>e Risco a Movimentos Projeto de Fortaleciment em Desastres Naturais do Japão.<br>A Carta Índice é obrig

Risco e exibe o conto presença de setores totalidade ou divisões qualificam o perigo em interior dos setores d informações geradas pa escala igual ou maior a<br>Os produtos cartográf espacialização da gesta Podem ser utilizados urbano, criação de sis<br>preliminar na orientação de reabilitação e não ex

de detalhe. Para a qualificação dos perigos considerou-se O gestor deve consider estudo desses setores. A CPRM agradece a verificadas nas cartas.

Base cartográfica digita arquivos vetoriais gerad atualizada para atender

Imagem XXXXXXX do a portal XXXXXX disponív

Relevo sombreado extra XXXXXXXX (autor, ano)

PROJEÇÃO UI Origem da quilometrag<br>acrescidas as cor Datum horizont

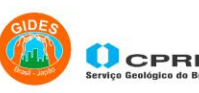

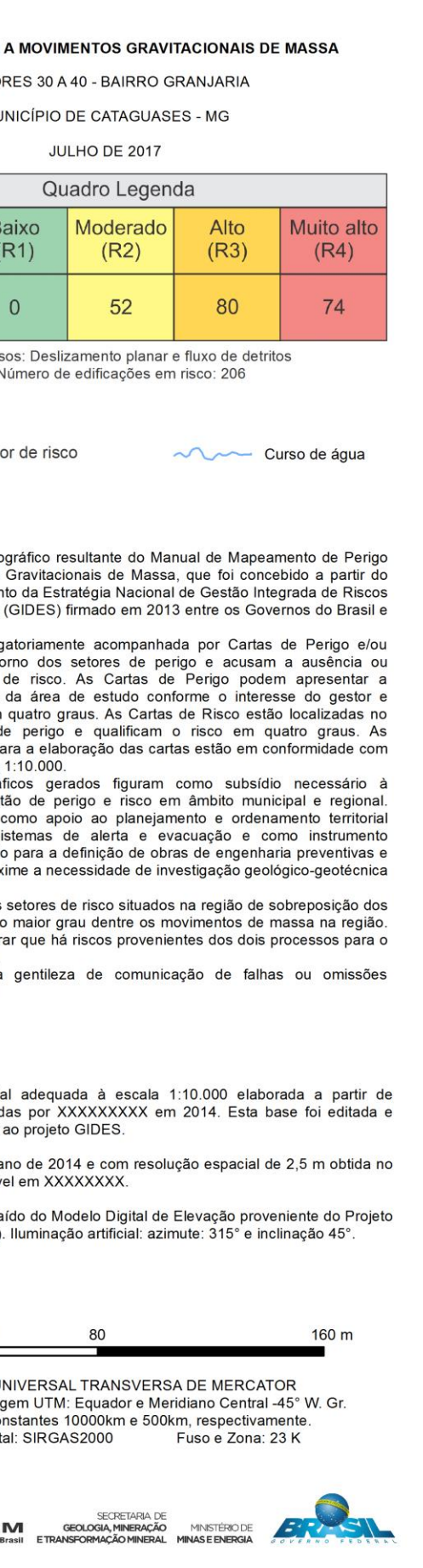

### 4.4.1. Figura Principal

A ilustração da figura principal deve apresentar os elementos descritos no quadro 4.7.

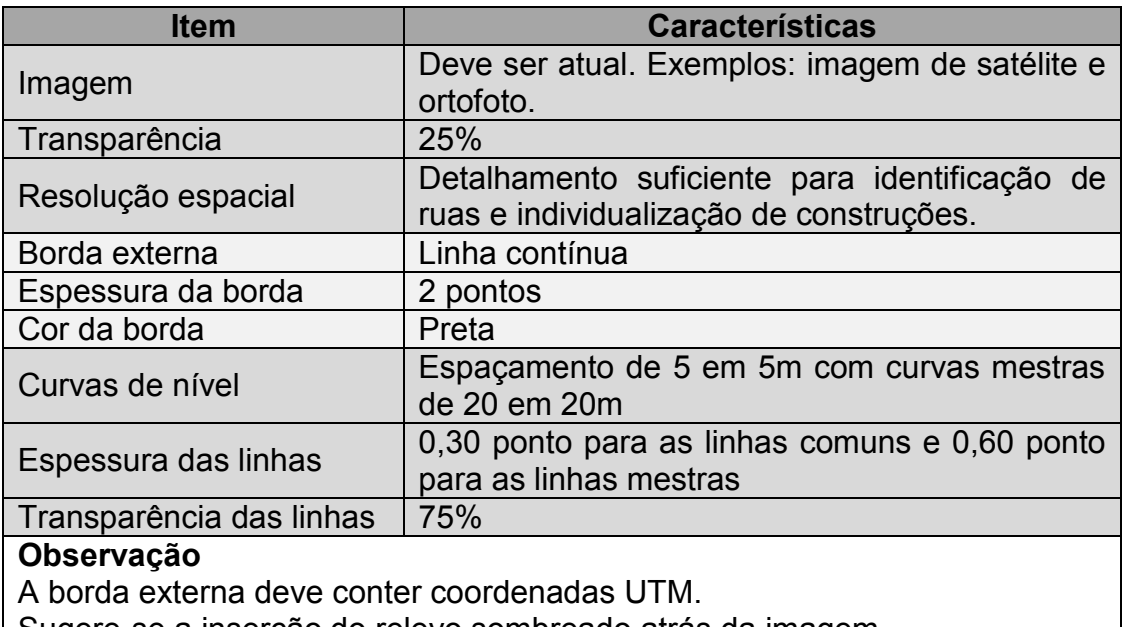

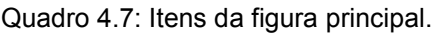

Sugere-se a inserção do relevo sombreado atrás da imagem.

É proposta a adição dos cursos d'água sobre a figura principal.

A imagem pode ser substituída por base topográfica que contenha as construções e ruas atualizadas. Neste caso é adicionado também o polígono do local de interesse com 60% de transparência.

Sobre a imagem da figura principal são inseridos os setores de risco, representados conforme a proposta abaixo:

- Composição da nomenclatura: Sigla SR mais o símbolo \_ e o número do setor. Exemplo: SR\_09;
- Posição: Centralizada no interior dos setores de risco;
- Fonte: Em **negrito**.

Os graus de risco são diferenciados segundo os padrões de cor conforme representados no quadro 4.8.

Quadro 4.8: Padrões de hachura utilizados no modelo.

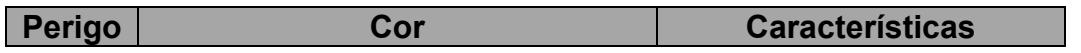

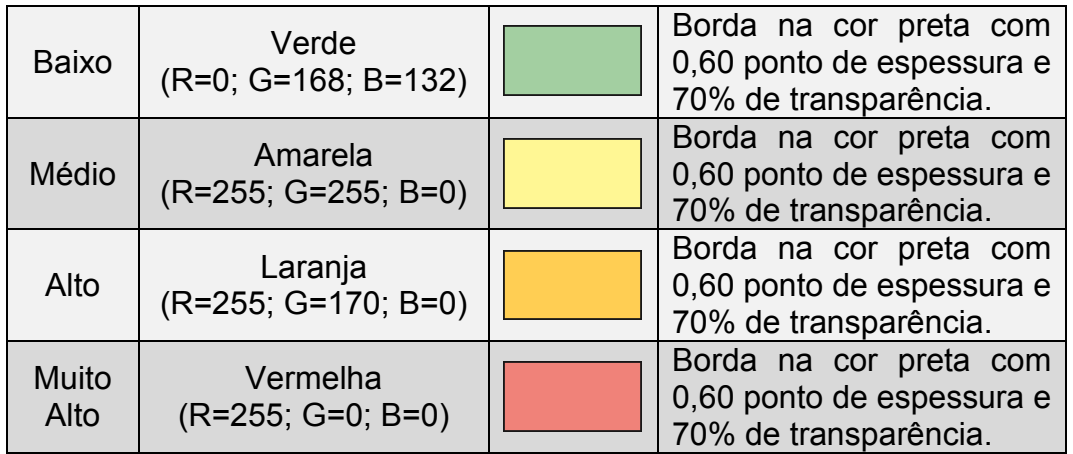

A figura 4.17 mostra um exemplo de figura principal.

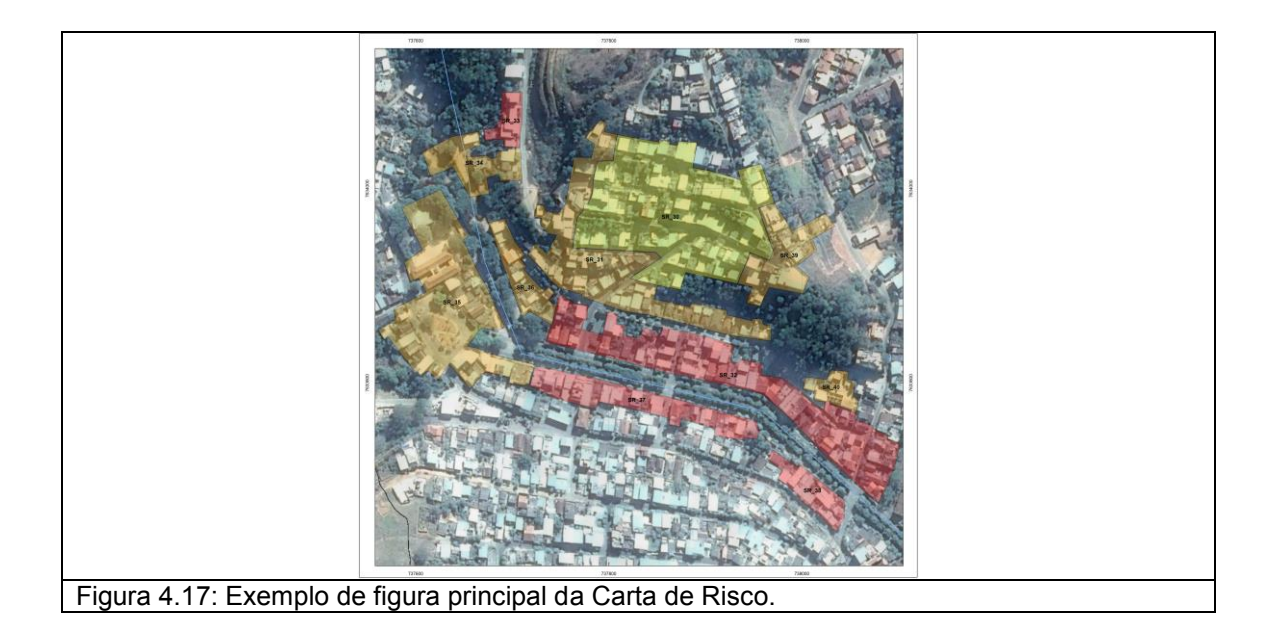

4.4.2. Figura de Localização

É formada pelo(s) setor(es) de perigo dos processos que geraram os setores de risco além de exibir o contorno dos setores de risco (Figura 4.18). A ilustração da figura de localização deve apresentar os elementos descritos no quadro 4.9.

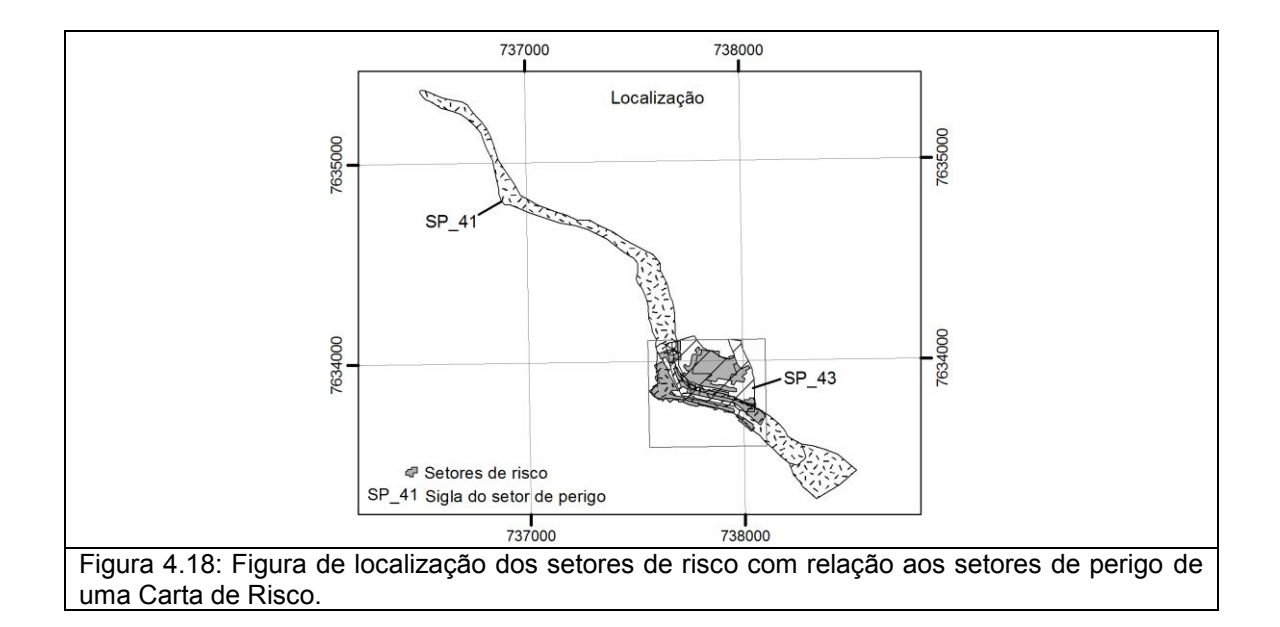

Quadro 4.9: Características da figura de localização.

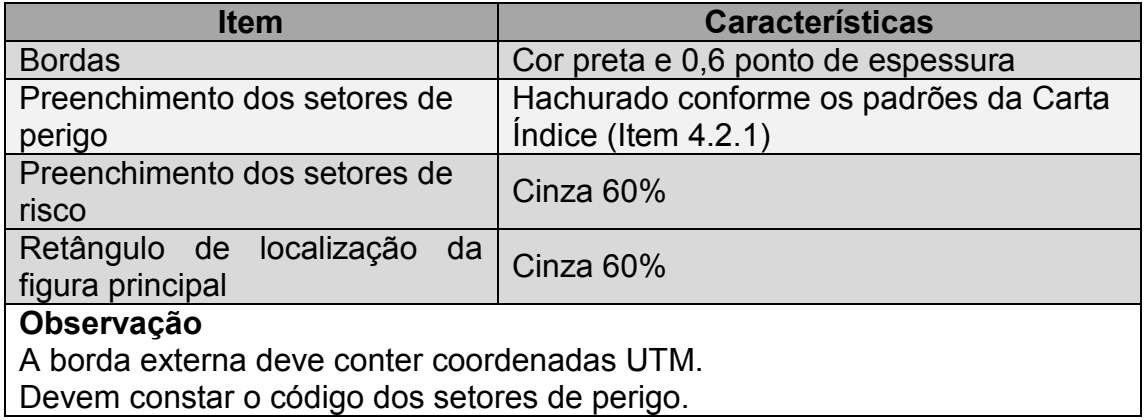

### 4.4.3. Créditos

Possui características análogas à Carta Índice. Dessa forma devem ser confeccionados conforme o que foi escrito no item 4.2.3.

### 4.4.4. Cabeçalho

O cabeçalho da carta é composto por quatro linhas espaçadas entre si (Figura 4.19). São elas:

- Título: Deve ser escrito em negrito, caixa alta e centralizado. O título da carta é "CARTA DE RISCO A MOVIMENTOS GRAVITACIONAIS DE MASSA";
- Números do primeiro e último setores seguido do nome do distrito, povoado ou bairro: Deve ser escrito em caixa alta e centralizado;
- Nome do município seguido pela sigla da unidade da federação: Deve ser escrito em caixa alta e centralizado;
- Mês e ano da conclusão do mapeamento: Deve ser escrito caixa alta e centralizado.

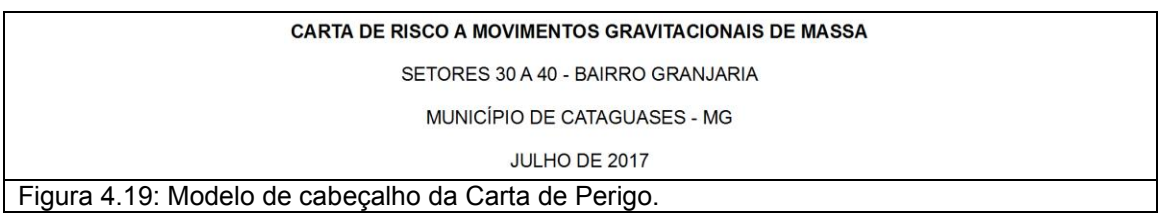

#### 4.4.5. Legendas, Processos e Número de Edificações

Em sua porção superior há o quadro legenda com as cores atribuídas a cada grau de risco e o número de construções em risco também agrupadas por grau de risco.

Depois há a indicação dos processos e número total de edificações em risco.

Por fim há a legenda dos elementos cartográficos que aparecem na figura principal, tais como cursos d'água e códigos dos setores de perigo (Figura 4.20). Caso outra informação tenha sido apresentada na carta sua representação deve ser acrescentada à legenda.

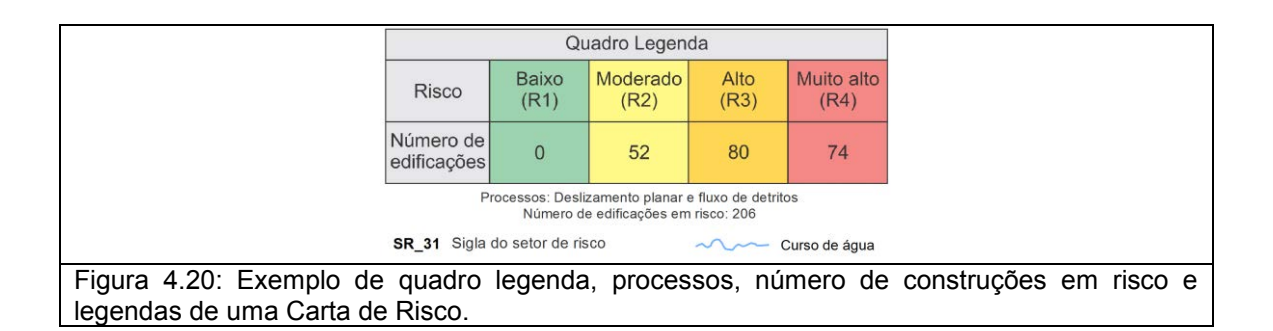

#### 4.4.6. Nota

Além de conter todas as informações indicadas no item 4.2.7, informa ao leitor sobre a possibilidade do risco em uma mesma construção ser diferente quando existir mais de um processo. Como no modelo apresentado foram simulados dois processos sobrepostos, a nota se fez necessária para esclarecer esta questão (Figura 4.21).

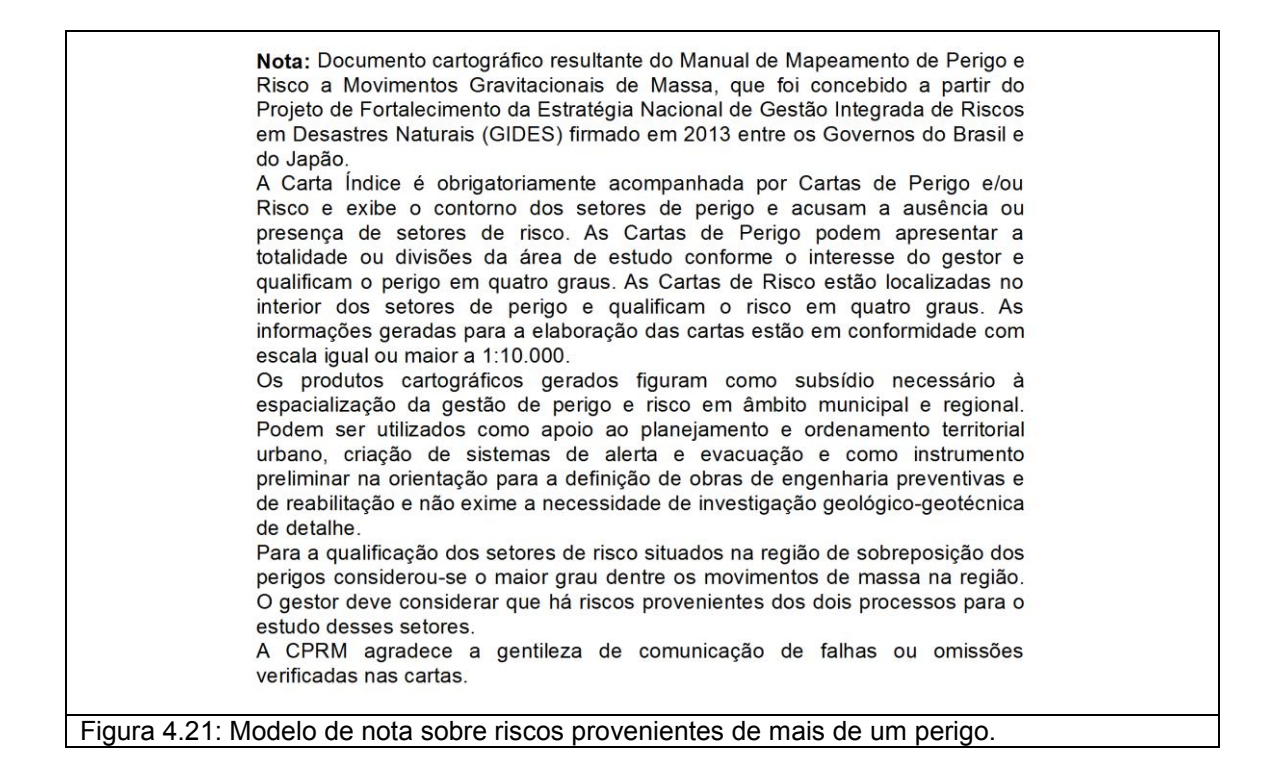

### 4.4.7. Convenções Cartográficas e Logotipos

Possuem características análogas às da Carta Índice. Dessa forma devem ser confeccionados conforme o que foi explicado nos itens 4.2.8 e 4.2.9.

### **GLOSSÁRIO**

## **- A -**

**Acidente natural**: Acontecimento casual, ocorrência; qualquer acontecimento desagradável que envolva dano, perda, sofrimento ou morte regido pelos fenômenos da natureza em que não ocorrem trabalho nem intervenção humana. (Adaptado de HOUAISS, A.; VILLAR, M. S. Dicionário Houaiss de Língua Portuguesa. Elaborado pelo Instituto Antônio Houaiss de Lexicografia. Rio de Janeiro: Objetiva, 2009, p33).

**Águas Pluviais**: Água proveniente das chuvas, que é coletada pelos sistemas urbanos de saneamento básico nas chamadas galerias de águas pluviais ou esgotos pluviais e que pode ter tubulações próprias. (site. sabesp.com.br/uploads/file/Folhetos/2014/aguas\_pluviais.pdf).

**Águas servidas**: Águas residuais (vulgarmente denominada de Esgoto) é o termo usado para as águas que, após a utilização humana, apresentam as suas características naturais alteradas. Conforme o uso predominante: comercial, industrial ou doméstico essas águas apresentarão características diferentes e são genericamente designadas de esgoto, ou águas servidas. (site.sabesp.com.br/uploads/file/Folhetos/2014/aguas\_pluviais.pdf).

**Alúvio**: Sedimento clástico (areia, cascalho e/ou lama) depositado por um sistema fluvial no leito e nas margens da drenagem, incluindo as planícies de inundação e as áreas deltaicas, com material mais fino extravasado dos canais nas cheias. Sedimentos clásticos depositados em zonas estuarinas e, para alguns autores, sedimentos terrígenos trabalhados diretamente por ondas nas zonas costeiras marinhas ou lacustrinas também são considerados aluviões. Normalmente são depósitos clásticos mal classificados e mal selecionados, de cascalho, areias e lamas, podendo ocorrer depósitos de blocos maiores, às vezes bem arredondados nas regiões elevadas das cabeceiras com maior energia fluvial. Apresentam maior desenvolvimento nas planícies de inundação, com lamas (silte e argilas) por extensas áreas, e em sopés de montanhas como leques aluviais, com depósitos comuns de fanglomerados e areias associados que atingem boa expressão areal e grandes espessuras. (Adaptado de [sigep.cprm.gov.br/glossário/verbete/coluviao.htm\)](http://sigep.cprm.gov.br/glossario/verbete/coluviao.htm).

**Ameaça**: Corresponde ao fenômeno ou processo do meio físico cuja dinâmica pode gerar consequências negativas (perdas e danos) em relação aos elementos expostos (pessoas, edificações, infraestrutura, bens materiais, serviços, recursos naturais). A caracterização da ameaça, existente ou potencial, não inclui qualquer tipo de previsão (FELL et al., 2008; MACEDO e BRESSANI, 2013).

**Antrópico**: Relativo às ações do homem. Relativo às modificações provocadas pelo homem no meio ambiente. (Adaptado de HOUAISS, A.; VILLAR, M. S. Dicionário Houaiss de Língua Portuguesa. Elaborado pelo Instituto Antônio Houaiss de Lexicografia. Rio de Janeiro: Objetiva, 2009, p150).

**Aptidão**: Qualidade ou atributo do que é apto. Que tem capacidade natural ou adquirida, próprio, adequado, conveniente ou que apresenta condições legais. (Adaptado de HOUAISS, A.; VILLAR, M. S. Dicionário Houaiss de Língua Portuguesa. Elaborado pelo Instituto Antônio Houaiss de Lexicografia. Rio de Janeiro: Objetiva, 2009, p167).

**Área de Risco**: Área onde existe a possibilidade de ocorrência de eventos adversos, passível de ser atingida por fenômenos ou processos naturais e/ou induzidos. As pessoas que habitam essas áreas estão sujeitas a danos à integridade física, perdas materiais e patrimoniais. (Adaptado de Castro. Antonio L Coimbra. Glossário Defesa Civil; Ministério da Integração Nacional – Secretária nacional da Defesa Civil. Brasília-DF).

**Área Piloto:** Área onde seja desenvolvido projeto modelo, que propicie o aprendizado e demonstração na prática dos conceitos e funções de um determinado estudo. (Adaptado de IPT, 1999).

**Assentamento**: Núcleo de povoamento de pessoas (podem ser assentamentos urbanos ou rurais). (Adaptado de HOUAISS, A.; VILLAR, M. S. Dicionário Houaiss de Língua Portuguesa. Elaborado pelo Instituto Antônio Houaiss de Lexicografia. Rio de Janeiro: Objetiva, 2009, p205).

**- B -** 

**Bacia Hidrográfica (Bacia de Contribuição):** Conjunto de terras drenadas por um rio principal e seus afluentes [...] A noção de bacia hidrográfica obriga naturalmente a existência de nascentes, divisores d'água [...]" (GUERRA, 1987, p.48). Os termos bacia de contribuição, ou simplesmente bacia, serão utilizados como sinônimos nesse manual.

# **- C –**

**Carta**: Refere-se a um documento cartográfico com representação das informações, ou seja, das interpretações e associações dos dados contidos nos mapas" (Zuquette e Gandofi, 2004)

**Carta de risco**: Documento técnico contendo informações sobre as unidades ou formas de uso do solo instaladas em determinada área ou região, como habitações, indústrias e outros tipos de edificações, identificando o grau de risco (ex.: alto, médio, baixo, nulo) ao qual estão sujeitas e ameaçadas cada uma dessas unidades em função da probabilidade de ocorrência, deflagração ou aceleração de determinado processo geodinâmico natural ou induzido (afundamento de solo, colapso de solo, erosão, assoreamento, escorregamento, inundação) (ex.: cadastro de risco de habitações sujeitas a escorregamentos). (Adaptado de **IPT/ABGE. 2008. Glossário de Geotecnologia Ambiental:** *Termos básicos referentes a estudos, medidas e obras para abordagem de processos geodinâmicos em práticas de gestão ambiental).* 

**Carta de Suscetibilidade**: Cartas que indicam a potencialidade de ocorrência de processos geológicos e hidrológicos naturais e induzidos em áreas de interesse ao uso urbano do solo, expressando as suscetibilidades segundo classes de possibilidade de ocorrência. (Bitar et al.(1992)).

**Cartografia:** Conjunto de estudos e operações científicas que orientam trabalhos de elaboração de cartas geográficas e geológicas. (Adaptado de HOUAISS, A.; VILLAR, M. S. Dicionário Houaiss de Língua Portuguesa. Elaborado pelo Instituto Antônio Houaiss de Lexicografia. Rio de Janeiro: Objetiva, 2009, p413).

**Catastrófico**: Acontecimento desastroso de grandes proporções relacionado a desastres naturais ou acontecimento de grandes proporções com consequências graves. (Adaptado de HOUAISS, A.; VILLAR, M. S. Dicionário Houaiss de Língua Portuguesa. Elaborado pelo Instituto Antônio Houaiss de Lexicografia. Rio de Janeiro: Objetiva, 2009, p422).

**CEMADEN**: Centro Nacional de Monitoramento e Alerta de Desastres Naturais - Órgão vinculado ao Ministério da Ciência, Tecnologia, Inovações e Comunicações (MCTIC), adota uma estrutura técnicocientífica especializada, desenvolvendo capacidade científica, tecnológica e de inovação para continuamente aperfeiçoar os alertas de desastres naturais. O objetivo principal da Instituição é realizar o monitoramento e emitir alertas de desastres naturais que subsidiem salvaguardar vidas e diminuir a vulnerabilidade social, ambiental e econômica decorrente desses eventos. [\(www.cemaden.gov.br/apresentação/\)](http://www.cemaden.gov.br/apresentação/).

**CENAD:** Centro Nacional de Gerenciamento de Riscos e Desastres - Coordenado pela Secretaria Nacional de Proteção e Defesa Civil do Ministério da Integração Nacional, cabe ao Cenad consolidar as informações sobre riscos no País, tais como mapas de áreas de risco de deslizamentos e inundações, além dos dados relativos à ocorrência de desastres naturais e tecnológicos e os danos associados. O gerenciamento destas informações possibilita ao Centro apoiar estados e municípios nas ações preparação para desastres junto às comunidades mais vulneráveis. [\(www.mi.gov.br/defesa-civil/cenad/apresentacao\)](http://www.mi.gov.br/defesa-civil/cenad/apresentacao).

**Climatológico:** Referente à climatologia; ciência que descreve, explica e classifica os climas, investigando seus fenômenos e influências. (Adaptado de HOUAISS, A.; VILLAR, M. S. Dicionário Houaiss de Língua Portuguesa. Elaborado pelo Instituto Antônio Houaiss de Lexicografia. Rio de Janeiro: Objetiva, 2009, p480).

**Colúvio:** Solo de vertentes, parcialmente alóctone de muito pequeno transporte, misturado com solos e fragmentos de rochas das zonas mais altas, geralmente mal classificado e mal selecionado. Transportado pela gravidade trazendo material que se mistura com o solo local da encosta para formar o coluvião. (adaptado de [http://sigep.cprm.gov.br/glossario/verbete/coluviao.htm\)](http://sigep.cprm.gov.br/glossario/verbete/coluviao.htm).

**Compatibilização**: Tornar compatível; capaz de funcionar conjuntamente, harmonizável; que pode ser exercido simultaneamente por um mesmo individuo. (Adaptado de HOUAISS, A.; VILLAR, M. S. Dicionário Houaiss de Língua Portuguesa. Elaborado pelo Instituto Antônio Houaiss de Lexicografia. Rio de Janeiro: Objetiva, 2009, p503).

**Compilação:** Ato de compilar; reunir em uma obra única (textos, documentos, dados e extratos provenientes de origens diversas). (Adaptado de HOUAISS, A.; VILLAR, M. S. Dicionário Houaiss de Língua Portuguesa. Elaborado pelo Instituto Antônio Houaiss de Lexicografia. Rio de Janeiro: Objetiva, 2009, p504).

**Crescimento ordenado:** Refere se a crescimento populacional que ocorre de forma que tem ordem, método, disciplina. De forma regular. (Adaptado de HOUAISS, A.; VILLAR, M. S. Dicionário Houaiss de Língua Portuguesa. Elaborado pelo Instituto Antônio Houaiss de Lexicografia. Rio de Janeiro: Objetiva, 2009, p1394).

**Critério Topográfico:** Referência quantitativa empregada para identificação das condicionantes topográficas favoráveis à deflagração de movimentos de massa

**Curva de nível:** São linhas isométricas que unem pontos da mesma altitude e estão acima do nível do mar. São paralelas entre si, e com diferença regular, ou seja, equidistantes. Permite representar em um plano as seções de uma elevação (GUERRA, 1978).

# **- D -**

**Datum -** *Datum* (plural data), do latim dado, detalhe, pormenor em cartografia refere-se ao modelo matemático teórico da representação da superfície da Terra ao nível do mar utilizado pelos cartógrafos numa dada carta ou mapa. Dado existirem vários data em utilização simultânea, na legenda das cartas está indicado qual o datum utilizado. De uma forma muito simplificada, datum providencia o ponto de referência a partir do qual a representação gráfica dos paralelos e meridianos, e consequentemente do todo o resto que for desenhado na carta, está relacionado e é proporcionado.

**Declividade:** A declividade é a inclinação da superfície do terreno em relação à horizontal, ou seja, a relação entre a diferença de altura entre dois pontos e a distância horizontal entre esses pontos. É dada pelo ângulo de inclinação (zenital) da superfície do terreno em relação à horizontal. Os valores de declividade podem variar de 0° a 90°, e podem também ser expressos em porcentagem.

**Desastres Naturais:** Ocorrem quando fenômenos naturais atingem áreas ou regiões habitadas pelo homem, causando-lhe danos (Tominaga, 2009). São conceituados pela UN-ISDR (2009) como uma grave perturbação do funcionamento de uma comunidade ou de uma sociedade envolvendo perdas humanas, materiais, econômicas ou ambientais de grande extensão, cujos impactos excedem a capacidade da comunidade ou da sociedade afetada de arcar com seus próprios recursos.

**Deslizamentos**: São movimento caracterizado por velocidade alta, que se desenvolve comumente em encostas com declividade e amplitude média a alta e segundo superfície de ruptura planar (translacional), circular (rotacional) ou em cunha (acompanhando planos de fragilidade estrutural dos maciços terrosos ou rochosos). É geralmente deflagrado por eventos de chuvas de alta intensidade ou com elevados índices pluviométricos acumulados, condicionados por fatores predisponentes intrínsecos aos terrenos. O processo é também denominado escorregamento. (IPT. 2004. Nota Técnica Explicativa: *Cartas de suscetibilidade a movimentos gravitacionais de massa e inundações.*  São Paulo*).*

**Deslizamento em cunha:** Ruptura em cunha é condicionada por estruturas planares de maciços rochosos, apresentando sua direção de movimento ao longo da linha de intersecção das superfícies de ruptura. (modificada de Infanti Jr.& Fornasari Filho, 1998; organizado por Fabio Reis).

**Deslizamentos induzidos**: São causados pelas ações antrópicas. São aqueles cuja deflagração é causada pela execução de cortes e aterros inadequados, pela concentração de águas pluviais e servidas, pela retirada da vegetação, etc. Muitas vezes, estes deslizamentos induzidos mobilizam materiais produzidos pela própria ocupação, envolvendo massas de solo de dimensões variadas, lixo e entulho.

**Deslizamento planar**: Tipo de escorregamento que ocorre em uma superfície relativamente plana e associada a solos mais rasos; planar (translacional). (Adaptado de cemaden. gov.br/deslizamentos/ ).

**Deslizamento rotacional:** A superfície de ruptura é curvada no sentido superior (em forma de colher) com movimento rotatório em materiais superficiais homogêneos; circular (rotacional) (Adaptado de cemaden.gov.br/deslizamentos/).

**Dispersão Lateral**: É entendida como o desvio da trajetória do bloco na direção do maior gradiente do terreno (AGLIARD & CROSTA, 2003). Segundo Azzoni et al. (1995, apud AGLIARD & CROSTA, 2003) o bloco atinge a dispersão lateral média de ± 20°, ou seja, o bloco desvia lateralmente do seu ponto inicial em cerca de 20° para um lado ou para o outro.

**Divisores de água**: Linha separadora das águas pluviais (GUERRA, 1978, p.139).

**Drenagem:** Escoamento de águas de terreno excessivamente úmido por meio de tubos, valas, fossas instalados na superfície ou nas camadas subterrâneas; conjunto de operações e instalações destinadas a coletar, retirar e reconduzir a água de percolação de um maciço, estrutura ou escavação, em geral por meio de um sistema de drenagem como forma complementar de estabilização de talude. (Adaptado de IPT/ABGE. 2008. Glossário de Geotecnologia Ambiental: Termos básicos referentes a estudos, medidas e obras para abordagem de processos geodinâmicos em práticas de gestão ambiental).

# **- E -**

**Encostas (Vertentes):** "Declive nos flancos de um morro, colina ou serra [...]. Planos de declives variados que divergem das cristas ou dos interflúvios, enquadrando o vale [...]" (GUERRA, 1978, p.148,434).

**Enxurrada:** Enchente ou inundação brusca e de curta duração, desenvolvida em bacias de drenagem restritas no contexto de relevo serrano ou morros altos, por ocasião de chuvas intensas. Caracteriza-se por alta energia de transporte e capacidade de arraste, com elevado potencial de impacto destrutivo. Pode induzir a instabilização e solapamento de taludes marginais ao longo do curso d'água. (IPT. 2004. Nota Técnica Explicativa: Cartas de suscetibilidade a movimentos gravitacionais de massa e inundações. São Paulo).

**Erradicação**: Ato de eliminar ou destruir. (Adaptado de HOUAISS, A.; VILLAR, M. S. Dicionário Houaiss de Língua Portuguesa. Elaborado pelo Instituto Antônio Houaiss de Lexicografia. Rio de Janeiro: Objetiva, 2009, p789).

**Escala:** Relação existente entre as dimensões representadas na carta e as dimensões reais do terreno [...]"(GUERRA, 1978, p.161). Por exemplo, em uma escala de 1:10.000, cada um centímetro na carta representa 100 metros no terreno real, enquanto para a escala de 1:2.500 cada um centímetro na carta representa 25 metros no terreno real.

**Espraiamento**: Ato de espraiar; Alastrar, estender, dispersar ou derramar em várias direções. Espalhar-se para o exterior, difundir ou disseminar. A aplicação neste manual refere-se a posição inicial no vale onde o material transportado durante um fluxo de detritos encontra condições de desconfinamento e tende a se depositar dispersamente, em forma de leque. (Modificado de michaelis.uol.com.br/).

## **- F -**

**Fenômenos Naturais:** São catalogados como indutores de desastres, são variados e agrupados segundo categorias. No Brasil, são duas as categorias principais – Natural e Tecnológico – devidamente organizadas na forma da Instrução Normativa nº 01 de 24 de agosto de 2012 (Código Brasileiro de Desastres - COBRADE).

**Fluxo de Detritos**: São conjuntos de materiais sólidos oriundos de processos de fluxo de detritos, normalmente constituídos por matacões e blocos rochosos envolvidos em matriz silto-argilosa (WALDHERR, 2014). Em depósitos mais recentes, pode-se observar a presença de vegetação, tal como troncos de árvores, imersos e espalhados aleatoriamente no solo.

**Fluxograma**: Representação gráfica de um procedimento, problema ou sistema, cujas etapas ou módulos são encadeados por meio de símbolos geométricos interconectados. (Adaptado de HOUAISS, A.; VILLAR, M. S. Dicionário Houaiss de Língua Portuguesa. Elaborado pelo Instituto Antônio Houaiss de Lexicografia. Rio de Janeiro: Objetiva, 2009, p909).

**Fuso**: porção da superfície de uma esfera limitada por dois semiplanos que partem de um diâmetro da esfera, cada um dos 24 fusos esféricos hipotéticos traçados na superfície do globo que tem por extremidade os polos. (Adaptado de HOUAISS, A.; VILLAR, M. S. Dicionário Houaiss de Língua Portuguesa. Elaborado pelo Instituto Antônio Houaiss de Lexicografia. Rio de Janeiro: Objetiva, 2009, p909)

 **- G -** 

**Gabarito:** Medida-padrão a que se devem conformar certas coisas em construção; Instrumento que serve para verificar essa medida. Neste manual adotou-se o termo gabarito como modelo padrão utilizado para identificar condição topográfica favorável à deflagração de movimentos de massa, em representações cartográficas. (Modificado de michaelis.uol.com.br/).

**Georreferenciamento:** Georreferenciar uma [imagem,](https://pt.wikipedia.org/wiki/Imagem) um [mapa](https://pt.wikipedia.org/wiki/Mapa) ou qualquer outra forma de [informação geográfica](https://pt.wikipedia.org/wiki/Informa%C3%A7%C3%A3o_geogr%C3%A1fica) é tornar suas [coordenadas](https://pt.wikipedia.org/wiki/Coordenadas) conhecidas num dado [sistema de](https://pt.wikipedia.org/wiki/Sistema_de_refer%C3%AAncia)  [referência.](https://pt.wikipedia.org/wiki/Sistema_de_refer%C3%AAncia) Este processo inicia-se com a obtenção das coordenadas (pertencentes ao sistema no qual se pretende georreferenciar) de pontos da imagem ou do mapa a serem georreferenciados, conhecidos como pontos de controle. Os pontos de controle são locais que oferecem uma feição física perfeitamente identificável, tais como intersecções de [estradas](https://pt.wikipedia.org/wiki/Estrada) e de [rios,](https://pt.wikipedia.org/wiki/Rio) [represas,](https://pt.wikipedia.org/wiki/Represa) pistas de [aeroportos,](https://pt.wikipedia.org/wiki/Aeroporto) edifícios proeminentes, topos de [montanha,](https://pt.wikipedia.org/wiki/Montanha) entre outros. A obtenção das coordenadas dos pontos de controle pode ser realizada em campo (a partir de [levantamentos topográficos,](https://pt.wikipedia.org/wiki/Levantamento_topogr%C3%A1fico) GPS – [Sistema de Posicionamento Global\)](https://pt.wikipedia.org/wiki/Sistema_de_Posicionamento_Global), ou ainda por meio de [mesas digitalizadoras,](https://pt.wikipedia.org/wiki/Mesa_digitalizadora) ou outras imagens ou mapas (em papel ou digitais) georreferenciados. (Adaptado de https://pt.wikipedia.org/wiki/Georreferenciamento).

**Gestores:** Aquele que gerencia bens ou negócios, cargo atribuído à pessoa responsável pela gerência. (Adaptado de HOUAISS, A.; VILLAR, M. S. Dicionário Houaiss de Língua Portuguesa. Elaborado pelo Instituto Antônio Houaiss de Lexicografia. Rio de Janeiro: Objetiva, 2009, p966).

**Hierarquia Fluvial:** Refere-se a uma classificação dos cursos d'água e das bacias correspondentes [...] as drenagens de primeira ordem são aquelas que correspondem a cabeceira de drenagem ou nascentes." (NOVO, 2008, p.220). Segundo Strahler (1952 apud NOVO, 2008) uma drenagem de primeira ordem não possui afluente. A de segunda ordem corresponde à junção de duas drenagens de primeira ordem, a de terceira ordem à junção de duas de segunda ordem, e assim por diante.

**- I -** 

**Inclinação**: É o ângulo dado pela relação entre a diferença de altura entre dois pontos e a distância horizontal entre eles (IBGE, 1999).

**Intumescimento**: Aumentar de volume, inchar, dilatar. (Adaptado de HOUAISS, A.; VILLAR, M. S. Dicionário Houaiss de Língua Portuguesa. Elaborado pelo Instituto Antônio Houaiss de Lexicografia. Rio de Janeiro: Objetiva, 2009, p1103).

**Inundação**: Consiste em atingimento e submersão da planície aluvial pelo transbordamento das águas do canal principal do rio, devido à evolução do processo de enchente ou cheia. Caracteriza-se pela elevação temporária do nível d'água relativo ao leito regular do canal em uma dada bacia de drenagem, comumente em razão do acréscimo de vazão d'água ocasionado por eventos chuvosos de longa duração e elevados índices pluviométricos acumulados. Os excessos d'água podem alcançar a planície aluvial atual (leito menor, várzea) e os terraços fluviais antigos (leito maior), topograficamente alçados em relação à cota da planície aluvial atual, bem como outros terrenos mais elevados, situados em flancos de encostas adjacentes. Em terrenos ligados a processos litorâneos, sob influência regular de marés, como mangues, praias, planícies costeiras e terraços marinhos, configura-se a inundação costeira, a qual tende a atuar em conjunto com os processos de origem continental e, assim, determinar a suscetibilidade geral a inundações nessas áreas. (IPT. 2004. Nota Técnica Explicativa: Cartas de suscetibilidade a movimentos gravitacionais de massa e inundações. São Paulo).

# **- J -**

**Jusante**: Denomina-se a uma área que fica abaixo de outra, ao se considerar a corrente fluvial pela qual é banhada. [...] O relevo de jusante é aquele que está numa posição mais baixa, em relação ao ponto considerado" (GUERRA, 1978, p.246).

**- L -** 

**Leiaute:** Concepção ou projeto delineado em seus traços gerais para a aprovação ou exposição. HOUAISS, A.; VILLAR, M. S. Dicionário Houaiss de Língua Portuguesa. Elaborado pelo Instituto Antônio Houaiss de Lexicografia. Rio de Janeiro: Objetiva, 2009, p1166).

**Leques aluviais**: Os leques aluviais são depósitos sedimentares em forma de leque (ou cone) encontrados comumente em áreas de sopé de regiões montanhosas, especialmente sob condições de clima semiárido ou árido (SUGUIO, 2003).O leque aluvial (aluvial fan) é considerado sinônimo de cone aluvial (alluvial cone) por muitos estudiosos. Depósito de sedimentos clásticos depositados no sopé de área montanhosa, distribuindo-se como um grande leque triangular a partir do vale a montante. Os depósitos de leques aluviais são caracterizados por material mal classificado, muitas vezes com níveis grosseiros. (adaptado de [http://sigep.cprm.gov.br/glossario/verbete/coluviao.htm\)](http://sigep.cprm.gov.br/glossario/verbete/coluviao.htm)

**Logotipos:** Símbolo que serve a identificação de uma marca, empresa, produto etc., e consiste na estilização de uma letra ou na combinação de um grupo de letras com design característico, fixo e peculiar. HOUAISS, A.; VILLAR, M. S. Dicionário Houaiss de Língua Portuguesa. Elaborado pelo Instituto Antônio Houaiss de Lexicografia. Rio de Janeiro: Objetiva, 2009, p1194).

### **- M -**

**Mapa de Serviço:** Mapa preliminar gerado para identificar locais potenciais para deflagração de movimentos de massa a partir da aplicação de critérios topográficos. O mapa de serviço necessita de validação da modelagem e qualificação de perigo, ambos realizados na etapa de levantamento de campo.

**Metodologia**: Ciência que estuda os métodos aos quais ela própria recorre, em literatura, investigação e estudo, segundo métodos específicos dos componentes e do caráter subjetivo de uma narrativa; corpo de regras e diligências estabelecidas para realizar uma pesquisa. HOUAISS, A.; VILLAR, M. S. Dicionário Houaiss de Língua Portuguesa. Elaborado pelo Instituto Antônio Houaiss de Lexicografia. Rio de Janeiro: Objetiva, 2009, p1284).

**Medidas Estruturais**: Medidas para o controle da inundação podem ser do tipo estrutural e não estrutural. As medidas estruturais são aquelas que modificam o sistema fluvial evitando os prejuízos decorrentes das enchentes. As medidas estruturais subdividem se em 02 tipos; intensivas e extensivas. As estruturais de controle de cheias do tipo intensivas são aquelas que agem no rio e objetivam diversas formas de controle dependendo do tipo da obra. Medida estrutural extensiva é realizada mediante intervenções de conservação do solo, com práticas agrícolas corretas e através do reflorestamento da bacia. (Adaptado de ceops.furb.br/index.php/publicacoes/artigos/doc.../5 metodos-controle-cheias-1999).

**Medidas Não Estruturais:** Medidas para o controle da inundação podem ser do tipo estrutural e não estrutural. As medidas não estruturais, juntas com as estruturais ou sozinhas, podem minimizar significativamente os danos com um menor custo. As medidas não estruturais consistem basicamente nos sistema de alertas, nos sistemas resposta, nos mapas de alagamento, nos seguros contra danos produzidos pelas enchentes e na educação da população. (Adaptado de ceops.furb. br/index.php/publicacoes/artigos/doc.../5-metodos-controle-cheias-1999).

**Montante**: Lugar situado acima do outro, tomando-se em consideração a corrente fluvial que passa pela região. "O relevo de montante é aquele que está mais próximo das cabeceiras de um curso d'água, enquanto o de jusante está mais próximo da foz". (GUERRA, 1978, p. 298).

**Municípios**: Divisão administrativa de um estado, distrito ou região com autonomia administrativa e constituído de órgãos políticos administrativos próprios; município é constituído pela Prefeitura e Câmara Municipal. (HOUAISS, A.; VILLAR, M. S. Dicionário Houaiss de Língua Portuguesa. Elaborado pelo Instituto Antônio Houaiss de Lexicografia. Rio de Janeiro: Objetiva, 2009, p1284).

# **- P -**

**Perigo:** Uma condição com o potencial de causar uma consequência indesejável dentro de um certo período de tempo. A descrição de perigo de deslizamento deve incluir o local, volume (ou área), classificação (tipo) e velocidade dos deslizamentos em potencial" (Fell et al., 2008). Para este manual aplicou-se o conceito também para quedas e fluxos.

**Plano Diretor:** Esta definido no Estatuto das cidades como instrumento básico para orientar a politica de desenvolvimento e de ordenamento da expansão urbana do município. Tem como objetivo orientar as ações do poder público visando compatibilizar os interesses coletivos e garantir de forma mais justa os benefícios da urbanização, garantir os princípios da reforma urbana, direito à cidadania e gestão democrática da cidade. (adaptado de http://www.pmsg.rj.gov.br/urbanismo/plano\_diretor.php).

**Planejamento Urbano:** O planejamento urbano é o processo de idealização, criação e desenvolvimento de soluções que visam melhorar ou revitalizar certos aspectos dentro de uma determinada área urbana ou do planejamento de uma nova área urbana em uma determinada região, tendo como objetivo principal proporcionar aos habitantes uma melhoria na qualidade de vida. (Adaptado de ecivilnet.com/artigos/planejamento\_urbano.htm).

**Pluviométrico**: Relativo à pluviometria; parte da climatologia que estuda a distribuição das chuvas em determinadas épocas e regiões. . (Adaptado de HOUAISS, A.; VILLAR, M. S. Dicionário Houaiss de Língua Portuguesa. Elaborado pelo Instituto Antônio Houaiss de Lexicografia. Rio de Janeiro: Objetiva, 2009, p1511).

**Precários**: Pouco insuficiente escasso; que tem pouca ou nenhuma estabilidade, incerto, inconsistente; que esta em más condições e não cumpre seus propósitos. (Adaptado de HOUAISS, A.; VILLAR, M. S. Dicionário Houaiss de Língua Portuguesa. Elaborado pelo Instituto Antônio Houaiss de Lexicografia. Rio de Janeiro: Objetiva, 2009, p1537).

**Projeção cartográfica:** Projeção cartográfica é definida como um tipo de traçado sistemático de linhas numa superfície plana, destinado à representação de paralelos de latitude e meridianos de longitude da Terra ou de parte dela, sendo a base para a construção dos mapas. A representação da superfície terrestre em mapas será sempre diferente e nunca será verdadeira, pois sempre será possível ser modificada e nunca será isenta de distorções. Nesse sentido, as projeções cartográficas são desenvolvidas para minimizarem as imperfeições dos mapas e proporcionarem maior rigor cientifico a cartografia.

## **- Q -**

**Queda de bloco:** Movimento geralmente abrupto de blocos e matacões rochosos, que se desprendem de encostas íngremes, paredões rochosos ou falésias. Tem como principais fatores predisponentes as descontinuidades litológico-estruturais dos maciços rochosos e a ação do intemperismo físico-químico, podendo ser deflagrado por eventos chuvosos. O material movimentado pode quebrar com o impacto e rolar pela superfície da encosta, até encontrar obstáculo ou atingir terreno plano. A velocidade, trajetória e alcance podem variar muito, pois dependem de fatores diversos, como a declividade da encosta e a forma e dimensão do material mobilizado. Envolve principalmente quedas livres, rolamentos, tombamentos e desplacamentos de rochas. (IPT. 2004. Nota Técnica Explicativa: Cartas de suscetibilidade a movimentos gravitacionais de massa e inundações. São Paulo).

# **- R -**

**Rampa:** Esse termo, no contexto desse manual, se refere a um elemento geomorfológico com inclinação mínima de 20° e máxima de 50° que pode ser acompanhada ou não de uma escarpa rochosa.

**Rastejo:** Movimento relativamente lento quando comparado ao processo de deslizamento, que pode ocorrer mesmo em terrenos com baixas declividades, como colúvios ou tálus em depósitos de sopé e/ou meia encosta. O deslocamento lento da massa possibilita detectar previamente a presença de feições de instabilização, como trincas no solo, degraus de abatimento, deformações na superfície e surgências d'água na base da encosta. Pode ser deflagrado por eventos de chuvas de longa duração e altos índices pluviométricos acumulados, que acarretam a elevação progressiva do nível d'água subterrâneo e tendem a instabilizar os terrenos. Desenvolve-se segundo superfícies de ruptura irregulares e pode ser acelerado por intervenções humanas efetuadas no sopé da encosta afetada. Pode ocorrer de modo isolado ou associado a deslizamento. (IPT. 2004. Nota Técnica Explicativa: Cartas de suscetibilidade a movimentos gravitacionais de massa e inundações. São Paulo).

**Regras de delimitação**: Conjunto de instruções empregadas para definir o raio de ação (deflagração e atingimento) dos tipos de movimentos de massa.

**Resiliência**: Capacidade de uma comunidade exposta ao perigo e ao risco em resistir, absorver, adaptar-se e recuperar-se dos efeitos de um evento, em tempo adequado e de forma eficaz, o que inclui a preservação e a restauração de suas estruturas e funções básicas (UNISDR, 2009).

**Risco**: Probabilidade de perigo; com ameaça de vida para o homem e/ ou meio ambiente; probabilidade de insucesso em determinada situação em função de acontecimento eventual, incerto, cuja ocorrência não dependa exclusivamente da vontade dos interessados. (Modificado de HOUAISS, A.; VILLAR, M. S. Dicionário Houaiss de Língua Portuguesa. Elaborado pelo Instituto Antônio Houaiss de Lexicografia. Rio de Janeiro: Objetiva, 2009, p1670).

### **- S -**

**Sazonais**: Relativos a estação do ano; próprio de uma estação. (Adaptado de HOUAISS, A.; VILLAR, M. S. Dicionário Houaiss de Língua Portuguesa. Elaborado pelo Instituto Antônio Houaiss de Lexicografia. Rio de Janeiro: Objetiva, 2009, p1717).

**Severidade:** Corresponde ao fenômeno ou processo do meio físico cuja dinâmica pode gerar consequências negativas (perdas e danos) em relação aos elementos expostos (pessoas, edificações, infraestrutura, bens materiais, serviços, recursos naturais). A caracterização da ameaça, existente ou potencial, não inclui qualquer tipo de previsão (FELL et al., 2008; MACEDO e BRESSANI, 2013).

**Shapefile**: Formato de armazenamento de dados de vetor da **ESRI** para armazenar a posição, forma e atributos de feições geográficas. É armazenado como um conjunto de arquivos relacionados e contém uma classe de feição. Os shapefiles frequentemente contém feições grandes com muitos dados associados e foi historicamente utilizado em aplicativos de desktop GIS como ArcMap.(doc.arcgis.com/pt-br/arcgis-online/reference/shapefiles.htm)

**Sistema de Informação Geográfica:** São sistemas automatizados usados para armazenar, analisar e manipular dados geográficos, ou seja, dados que representam objetos e fenômenos em que a localização geográfica é uma característica inerente à informação e indispensável para analisá-la." (CÂMARA et al., 1996, p.21).

**Suscetibilidade:** No âmbito das geociências aplicadas, a acepção do termo suscetibilidade (susceptibility, em língua inglesa) pode ser sintetizada como a predisposição ou propensão dos terrenos ao desenvolvimento de um fenômeno ou processo do meio físico (FELL et al., 2008; JULIÃO et al., 2009; SOBREIRA e SOUZA, 2012; DINIZ, 2012; COUTINHO, 2013; BRESSANI e COSTA, 2013; MINISTÉRIO DAS CIDADES, 2013).

**Talude**: Terreno inclinado, escarpa ou rampa. Superfície de uma escavação ou aterro. Inclinação de uma superfície expressa em fração ou percentagem. (Castro. Antonio L Coimbra. Glossário Defesa Civil; Ministério da Integração Nacional – Secretária nacional da Defesa Civil. Brasilia-DF).

**Talude natural:** Definidos como encostas de maciços terrosos, rochosos ou mistos, de solo e/ou rocha, de superfície não horizontal, originados por agentes naturais. (Castro. Antonio L Coimbra. Glossário Defesa Civil; Ministério da Integração Nacional – Secretária nacional da Defesa Civil. Brasilia-DF).

**Talus:** Depósito sedimentar clástico de sopé de encosta, mal classificado, geralmente com fragmentos grosseiros e angulosos, apresenta fragmentos rochoso, blocos misturados a solo coluvionar. (adaptado de http://sigep.cprm.gov.br/glossario/verbete/coluviao.htm).

**Talvegue**: Linha de maior profundidade no leito fluvial [...] que une os pontos mais profundos em um vale, e onde se concentram as águas que descem das vertentes" (GUERRA, 1978, p.405).

**Tombamento:** Tipo de movimento de massa em queda livre de fragmentos rochosos (de volumes variáveis) que se desprendem de taludes íngremes. Quando um bloco rochoso sofre um movimento de rotação frontal para fora do talude o movimento de massa é classificado como Tombamento. ). (Adaptado de cemaden. gov.br/deslizamentos/ ).

# **- V -**

**Vulnerabilidade:** Grau de perda para um dado elemento ou grupo de elementos dentro da área afetada pelo processo causador de perigo [...]" (MACEDO & BRESSANI, 2013, p.26). "[...] A vulnerabilidade compreende tanto aspectos físicos (resistência de construções e proteções da infraestrutura) como fatores humanos, tais como, econômicos, sociais, políticos, técnicos, culturais, educacionais e institucionais" (TOMINAGA, 2012, p.151).

### **Referências Bibliográficas utilizadas no glossário;**

**Tognon, Antonio Antenor -** Glossário de Termos Técnicos de Geologia de Engenharia - ABGE, 1985.

**Brito, Sergio Nertan –** Geologia de Engenharia – ABGE, 2009

**HOUAISS, A.; VILLAR, M. S. Dicionário Houaiss de Língua Portuguesa. Elaborado pelo Instituto Antônio Houaiss de Lexicografia e Banco de Dados da Língua Portuguesa S/C Ltda. Rio de Janeiro: Objetiva, 2009.** 

**IPT. 2004. Nota Técnica Explicativa:** Cartas de suscetibilidade a movimentos gravitacionais de massa e inundações. São Paulo

**(FELL et al., 2008; JULIÃO et al., 2009;** SOBREIRA e SOUZA, 2012; DINIZ, 2012; COUTINHO, 2013; BRESSANI e COSTA, 2013; MINISTÉRIO DAS CIDADES, 2013).

**(IPT. 2004. Nota Técnica Explicativa:** Cartas de suscetibilidade a movimentos gravitacionais de massa e inundações. São Paulo).

**FELL et al., 2008; MACEDO e BRESSANI, 2013** 

**(FELL et al., (HERMELIN, 2005; CARDONA et al. 2010).** 

**Instrução Normativa nº 01 de 24 de agosto de 2012** (Código Brasileiro de Desastres - COBRADE).

**Castro. Antonio L Coimbra. Glossário Defesa Civil;** Ministério da Integração Nacional. *Secretária nacional da Defesa Civil.*

**IPT/ABGE. 2008. GLOSSÁRIO GEOTECNOLOGIA AMBIENTAL:** *Termos básicos referentes a estudos, medidas e obras para abordagem de processos geodinâmicos em práticas de gestão ambiental* 

#### **Referências finais (Por ordem de citação)**

#### **Capítulo I**

ZUQUETTE, L. V.; GANDOLFI, N. **Cartografia geotécnica**. São Paulo: Oficina de Textos, 2004.

FELL, R. et al. **Diretrizes para o zoneamento da suscetibilidade, perigo e risco de deslizamentos para planejamento do uso do solo**. Tradução de Luiz A. Bressani, Fábio Betuol e Eli A. da Costa. 1. ed. São Paulo: ABGE – Associação Brasileira de Geologia de Engenharia e Ambiental, ABMS – Associação Brasileira de Mecânica de Solos e Engenharia Geotécnica, 2013. 88p.

TOMINAGA, L. K. Análise e Mapeamento de Risco. In: TOMINAGA, L. K.; SANTORO, J.; AMARAL, R. do. (Orgs.). **Desastres naturais**: conhecer para prevenir. 2. ed. São Paulo: Instituto Geológico, 2012a. cap. 9, p. 147-160.

SANTOS, A. R. dos. **Enchentes e deslizamentos**: causas e soluções: áreas de risco no Brasil. São Paulo: Pini, 2012.

TOMINAGA, L. K. Escorregamentos. In: TOMINAGA, L. K.; SANTORO, J.; AMARAL, R. do (Orgs.). **Desastres naturais**: conhecer para prevenir. 2. ed. São Paulo: Instituto Geológico, 2012b. cap. 2, p. 25-38.

BRASIL. Lei nº 6.766, de 19 de dezembro de 1979. Disponível em: http://www.planalto.gov.br/ccivil 03/leis/L6766.htm. Acesso em: 24 jul. 2017.

BRASIL. Constituição da República Federativa do Brasil (1988). Disponível em: [http://www.planalto.gov.br/ccivil\\_03/constituicao/constituicaocompilado.htm.](http://www.planalto.gov.br/ccivil_03/constituicao/constituicaocompilado.htm) Acesso em: 24 jul. 2017.

BRASIL. Lei nº 10.257, de 10 de julho de 2001. Disponível em: http://www.planalto.gov.br/ccivil 03/leis/LEIS 2001/L10257.htm. Acesso em: 04 set. 2017.

BRASIL. Lei nº 12.608, de 10 de abril de 2012. Disponível em: http://www.planalto.gov.br/ccivil 03/ ato2011-2014/2012/lei/l12608.htm. Acesso em: 24 jul. 2017.

AUGUSTO FILHO, O. Caracterização geológico-geotécnica voltada à estabilização de encostas: uma proposta metodológica. In: CONFERÊNCIA BRASILEIRA SOBRE ESTABILIDADE DE ENCOSTAS-COBRAE, 1., 1992. Rio de Janeiro. **Anais**...Rio de Janeiro: 1992. p. 721-733.

GERSCOVICH, D. **Estabilidade de taludes**. São Paulo: Oficina de Textos, 2012. 166 p.

HIGHLAND, L. M.; BOBROWSKY, Peter. **The landslide handbook**: a guide to understanding landslides. Reston, Virginia, U.S. Geological Survey Circular 1325, 2008. 129 p.

MINISTÉRIO DAS CIDADES. **Capacitação em Mapeamento e Gerenciamento de Risco**. 2014. 122p. Disponível em: [http://www.defesacivil.mg.gov.br/images/documentos/Defesa%20Civil/manuais/mapea](http://www.defesacivil.mg.gov.br/images/documentos/Defesa%20Civil/manuais/mapeamento/mapeamento-grafica.pdf) [mento/mapeamento-grafica.pdf.](http://www.defesacivil.mg.gov.br/images/documentos/Defesa%20Civil/manuais/mapeamento/mapeamento-grafica.pdf) Acesso em: 04 set. 2017.

GRAMANI, M. F. A corrida de massa no Córrego Guarda Mão, município de Itaoca (SP): impacto e observações de campo. In: CONGRESSO BRASILEIRO DE GEOLOGIA DE ENGENHARIA E AMBIENTAL, 15., 2015. Bento Gonçalves. **Anais**...Bento Gonçalves: 2015. 1 CD-ROM.

YILMAZ, I.; YILDIRIM, M.; KESKIN, I. A method for mapping the spatial distribution of RockFall computer program analyses results using ArcGIS software. **[Bulletin of Engineering Geology and the Environment](https://link.springer.com/journal/10064)**, v. 67(4), p. 547-554, 2008.

BRUNSDEN, D.; PRIOR, D. B. **Slope instability**. John Wiley & Sons, 1984. 620p.

ABELLÁN, A.; VILAPLANA, J. M.; MARTÍNEZ, J. Application of a long-range terrestrial laser scanner to a detailed rockfall study at Vall de Núria (eastern Pyrenees, Spain). **Engineering Geology**, v. 88(3-4), p. 136-148, 2006.

VARNES, D. J. **Landslide hazard zonation**: a review of principles and practice. Paris: UNESCO, 1984.

PEILA, D.; RONCO, C. Technical note: design of rockfall net fences and the new ETAG 027 European guideline. **Natural Hazards and Earth System Sciences**, v. 9, p. 1291-1298, 2009.

FRATTINI, P. et al. Assessment of rockfall susceptibility by integrating statistical and physically-based approaches. **Geomorphology**, v. 94(3-4), p. 419-437, 2008.

LAN, H. et al. Rockfall hazard analysis using LiDAR and spatial modeling. **Geomorphology**, v. 118(1-2), p. 213-223, 2010.

RIBEIRO, R. S. **Simulação do processo de queda de blocos em encostas com aplicação da mecânica do contato e do método dos elementos discretos.** Tese de doutorado. Rio de Janeiro: UFRJ, 2013. 265p.

#### **Capítulo 2**

MINISTRY OF CONSTRUCTION, RIVER BUREAU, EROSION CONTROL DEPT., SLOPED LAND CONSERVATION SECTION. **Actual Conditions of Slope Failures**. Public Works Research Institute, Doc. No. 3651, 2009.

AGLIARDI, F.; CROSTA, G. B. High resolution three-dimensional numerical modelling of rockfalls. **International Journal of Rock Mechanics & Mining Sciences**, v. 40, p. 455–471, 2003.

AZZONI, A.; LA BARBERA, G.; ZANINETTI, A. Analysis and prediction of rockfall using a mathematical model. **International Journal of Rock Mech. Min. Sci. & Geotmech.**, 32(7), p. 709-724. 1995.

OGURA, A. T.; CARVALHO, C. S.; MACEDO, E. S. de. (Orgs.). **Mapeamento de riscos em encostas e margem de rios**. Brasília, DF: Ministério das Cidades; Instituto de Pesquisas Tecnológicas-IPT, 2007. 176p.

FARIA, D. G. M. **Mapeamento de perigo de escorregamentos em áreas urbanas precárias brasileiras com a incorporação do Processo de Análise Hierárquica (AHP)**. Tese (Doutorado em Geotecnia) - Escola de Engenharia de São Carlos, Universidade de São Paulo, São Carlos: 2011, 194p.

ASSIS, A. **Gestão de Riscos**: Fundamentos e Práticas, Sistema Integrado de Riscos Geotécnicos - Junta de Especialistas. Belo Horizonte, 2013.

SERRA JUNIOR, E.; OJIMA, L. M. Caracterização e classificação de maciços rochosos. In: OLIVEIRA, A. M. S. dos.; BRITO, S. N. A. de. (Ed.). **Geologia de engenharia**. São Paulo: ABGE, 1998. Cap. 13, p. 211-226.

#### **Capítulos 3 e 4 (sem referências)**

#### **Glossário**

HOUAISS, A.; VILLAR, M. S. de. **Dicionário Houaiss da língua portuguesa**. Rio de Janeiro: Objetiva, 2009. 1986p.

SABESP. **Águas pluviais**: diferenças entre água de chuva e esgoto. Folheto. 2014. Disponível em: [http://site.sabesp.com.br/uploads/file/Folhetos/2014/aguas\\_pluviais.pdf.](http://site.sabesp.com.br/uploads/file/Folhetos/2014/aguas_pluviais.pdf) Acesso em: 05 set. 2017.

WINGE, M. Glossário geológico ilustrado. 2017. Disponível em: [http://sigep.cprm.gov.br/glossario/.](http://sigep.cprm.gov.br/glossario/) Acesso em: 05 set. 2017.

FELL, R. et al. **Diretrizes para o zoneamento da suscetibilidade, perigo e risco de deslizamentos para planejamento do uso do solo**. Tradução de Luiz A. Bressani, Fábio Betuol e Eli A. da Costa. 1. ed. São Paulo: ABGE – Associação Brasileira de Geologia de Engenharia e Ambiental, ABMS – Associação Brasileira de Mecânica de Solos e Engenharia Geotécnica, 2013. 88p.

CASTRO, A. L. C. de. **Glossário de defesa civil**: estudos de riscos e medicina de desastres. 2. ed. Brasília, DF: MPO, Dep. de Def. Civil, 1998. 283p.

GUERRA, A. T. Dicionário geológico-geomorfológico. 6. ed. Rio de Janeiro: Sec. de Plan. da Presid. da Rep., IBGE, 1980. 448p.

ZUQUETTE, L. V.; GANDOLFI, N. **Cartografia geotécnica**. São Paulo: Oficina de Textos, 2004.

BITAR, O. Y. et al. **Glossário geotecnologia ambiental**: termos básicos referentes a estudos, medidas e obras para abordagem de processos geodinâmicos em práticas de gestão ambiental. São Paulo: IPT, ABGE, 2008. 42p.

BITAR, O.Y.; CERRI, L.E.S.; NAKAZAWA, V.A. Carta de risco geológico e carta geotécnica: uma diferenciação a partir de casos em áreas urbanas no Brasil. In: SIMPOSIO LATINO AMERICANO SOBRE RIESGO GEOLOGICO URBANO, 2, 1992, Pereira, Colômbia, *Anais*... Pereira, p.35-41.

TOMINAGA, L. K. Desastres naturais: por que ocorrem?. In: TOMINAGA, L. K.; SANTORO, J.; AMARAL, R. do. (Orgs.). **Desastres naturais**: conhecer para prevenir. 2. ed. São Paulo: Instituto Geológico, 2012c. cap. 1, p. 11-23.

UN-ISDR – International Strategy for Disaster Reduction. Terminology on Disaster Risk Reduction. 2009. Disponível em: [http://www.unisdr.org/we/inform/publications/7817.](http://www.unisdr.org/we/inform/publications/7817) Acesso em: 05 set. 2017.

BITAR, O. Y. (Coord.). **Cartas de suscetibilidade a movimentos gravitacionais de massa e inundações: 1:25.000**: Nota técnica explicativa. São Paulo: IPT - Instituto de Pesquisas Tecnológicas do Estado de São Paulo; Brasília, DF: CPRM - Serviço Geológico do Brasil, 2014. 42p.

INFANTI JUNIOR, N.; FORNASARI FILHO, N. Processos de Dinâmica Superficial. In: OLIVEIRA, A. M. S. & BRITO, S. N. A. (Ed.). **Geologia de Engenharia**. São Paulo: ABGE, 1998. cap. 9, p.131-152.

AGLIARDI, F.; CROSTA, G. B. High resolution three-dimensional numerical modelling of rockfalls. **International Journal of Rock Mechanics & Mining Sciences**, v. 40, p. 455–471, 2003.

AZZONI, A.; LA BARBERA, G.; ZANINETTI, A. Analysis and prediction of rockfall using a mathematical model. **International Journal of Rock Mech. Min. Sci. & Geotmech.**, 32(7), p. 709-724. 1995.

COBRADE - Codificação Brasileira de Desastres. Diário Oficial da União. N° 169, quinta-feira, 30 agosto de 2012. Disponível em: [http://www.integracao.gov.br/c/document\\_library/get\\_file?uuid=2a09db34-e59a-4138](http://www.integracao.gov.br/c/document_library/get_file?uuid=2a09db34-e59a-4138-b568-e1f00df81ead&groupId=185960) [b568-e1f00df81ead&groupId=185960.](http://www.integracao.gov.br/c/document_library/get_file?uuid=2a09db34-e59a-4138-b568-e1f00df81ead&groupId=185960) Acesso em: 30 maio 2017.

NOVO, E. M. L. de M. Ambientes fluviais. In: FLORENZANO, T. G. (Org.). **Geomorfologia**: conceitos e tecnologias atuais. São Paulo: Oficina de textos, 2008. cap. 8, p. 219-246.

SUGUIO, K. **Geologia Sedimentar**. São Paulo: E. Blücher, 2003.

CUSTÓDIO, V. **A persistência das inundações na grande São Paulo**. Tese de doutorado. São Paulo: USP, 2002.

BRASIL. Lei nº 10.257, de 10 de julho de 2001. Disponível em: http://www.planalto.gov.br/ccivil 03/leis/LEIS 2001/L10257.htm. Acesso em: 05 set. 2017.

HALL, P. **Urban and regional planning**. 4. ed. London: Routledge, 2002. 248p.

ARCGIS. **Shapefiles**. 2017. Disponível em: [http://doc.arcgis.com/pt-br/arcgis](http://doc.arcgis.com/pt-br/arcgis-online/reference/shapefiles.htm)[online/reference/shapefiles.htm.](http://doc.arcgis.com/pt-br/arcgis-online/reference/shapefiles.htm) Acesso em: 05 set. 2017.

CÂMARA, G. et al. **Anatomia de Sistemas de Informação Geográfica**. SBC, X Escola de Computação, Campinas, 1996. 205p.

JULIÃO, R.P. et al. **Guia Metodológico para a Produção de Cartografia Municipal de Risco e para a Criação de Sistemas de Informação Geográfica de Base Municipal**. ANPC, DGOTDU, IGP: Lisboa, 2009 91p.

SOBREIRA, F. G.; SOUZA, L. de. A. **Cartografia geotécnica aplicada ao planejamento urbano**. Revista Brasileira de Geologia de Engenharia e Ambiental, v. 2, 2012, p. 79-97.

DINIZ, N. C. **Cartografia geotécnica por classificação de unidades de terreno e avaliação de suscetibilidade e aptidão**. Revista Brasileira de Geologia de Engenharia e Ambiental (RBGEA), 2(1-2). 2012, p. 29-77.

COUTINHO, R. Q. (Coord. e Org.). **Parâmetros para a cartografia geotécnica e diretrizes para medidas de intervenção de áreas sujeitas a desastres naturais**. Recife: Ministério das Cidades; Universidade Federal de Pernambuco; Grupo de Engenharia Geotécnica de Encostas e Planícies – GEGEP; DECivil, 2013. 376 p. (Documento Técnico).

BRESSANI, L. A.; COSTA, E. A da. Mapeamento geotécnico: suscetibilidade, perigo, vulnerabilidade técnica, risco e risco instalado. In: CONGRESSO BRASILEIRO DE GEOLOGIA DE ENGENHARIA E AMBIENTAL, 14., 2013, Rio de Janeiro. **Anais**... Rio de Janeiro: ABGE, 2013. 1 CD-ROM.

CEMADEN. Movimentos de massa. 2017. Disponível em: [http://www.cemaden.gov.br/deslizamentos/.](http://www.cemaden.gov.br/deslizamentos/) Acesso em: 05 set. 2017.

**Apêndices A** 

**Gabaritos** 

#### **Gabarito I**

**Gabaritos para identificação da inclinação potencial mínima na geração de deslizamentos planares (inclinação ≥25⁰) e queda de blocos (inclinação ≥50⁰).**

O Gabarito I apresenta a aplicação do gabarito referente ao **Passo 1** (*Inclinação de 25⁰*) da **etapa**  *Análise de Perigo*, exclusivamente para identificar a condição de inclinação maior ou igual a 25⁰, no caso de **Deslizamentos Planares**, bem como, a **Passo 2** (*Inclinação de 50⁰*) para o processo de **Queda de Blocos**. Os gabaritos foram desenvolvidos para serem utilizados em folhas topográficas na escala de 1:50.000 e 1:2.000.

A Figura A.1a apresenta a aplicação do gabarito para deslizamentos planares. Pode-se observar linhas vermelhas que representam o espaçamento mínimo entre duas curvas de nível referente a inclinação potencial para deflagração do processo (θ≥25⁰).

Assim, quando duas curvas de nível estiverem entre as linhas vermelhas a inclinação será maior ou igual o critério adotado (detalhe verde na Figura A.1), ou seja, o trecho deve ser mantido. Consequentemente, quando as linhas vermelhas estiverem entre duas curvas de nível, a inclinação será inferior ao critério adotado (detalhe vermelho na Figura A.1), neste caso, devemos desconsiderar o trecho. É importante salientar que os espaçamentos serão diferentes, dependendo da escala usada.

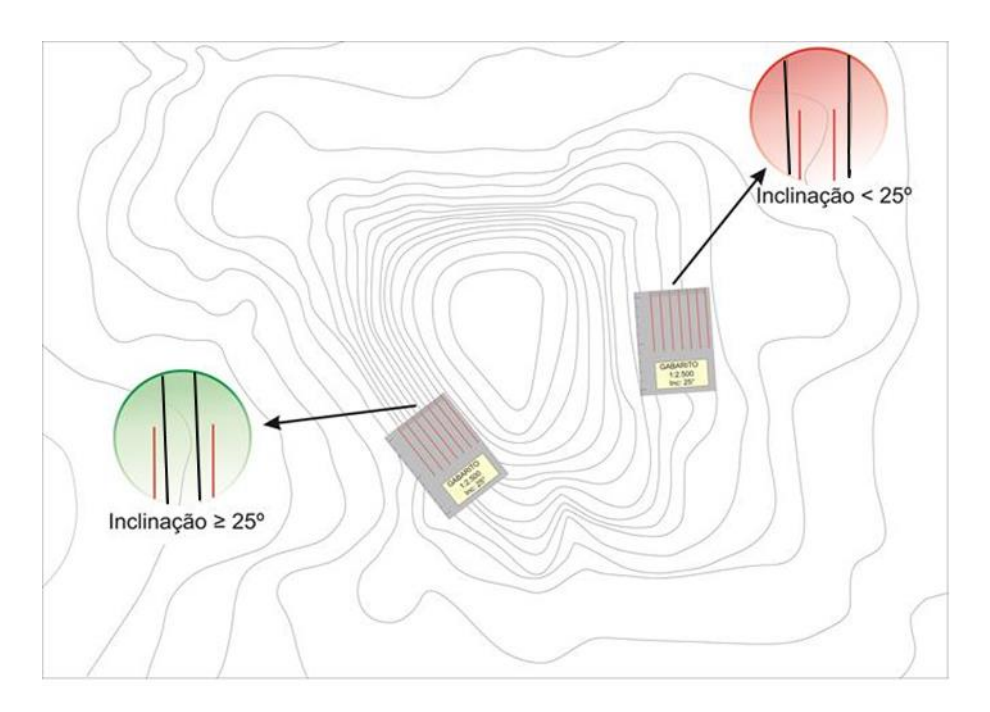

**Figura A.1: Exemplo de aplicação do gabarito para identificar o critério de inclinação potencial à deflagração(θ ≥25⁰) de deslizamentos planares. No detalhe verde, a inclinação é superior ou igual a 25⁰, já no detalhe vermelho o critério não é atendido.** 

A Figura A.2 representa a união dos trechos considerados com inclinação igual ou maior do critério adotado pelo município.
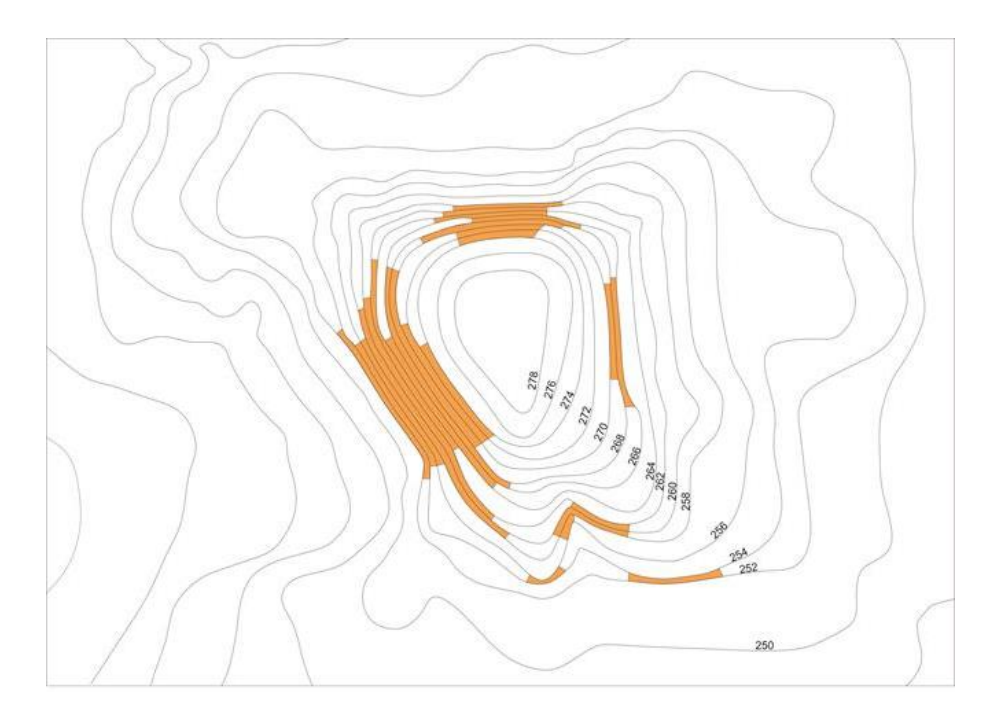

**Figura A2: Exemplo de união dos trechos considerados maior ou igual a 25⁰ de inclinação.**

Da mesma forma, o processo de **Queda de Blocos** parte da mesma premissa. A única alteração se refere à inclinação potencial de deflagração, no caso, devem-se selecionar encostas com ângulos maiores ou iguais a 50°, conforme apresentado na figura A.3. A figura A.4 exibe a união dos trechos considerados maiores ou iguais a 50° de inclinação.

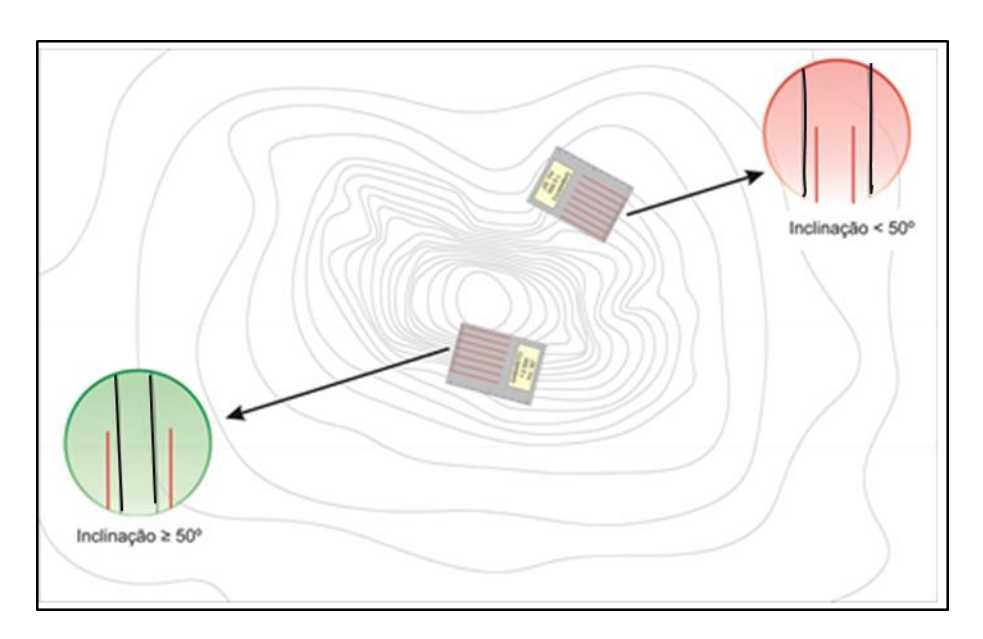

**Figura A.3: Exemplo de aplicação do gabarito para identificar o critério de inclinação potencial (θ ≥50⁰) para deflagração de Quedas de Bloco. No detalhe verde, a inclinação é superior ou igual a 50⁰, já no detalhe vermelho o critério não é atendido.** 

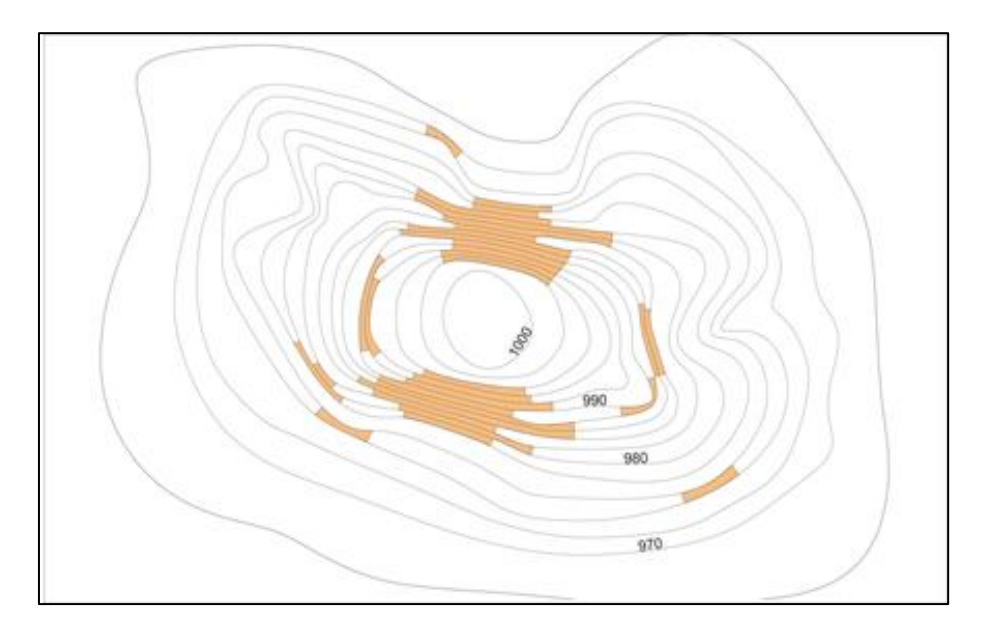

**Figura A.4: Exemplo de união dos trechos considerados maior ou igual a 50⁰ de inclinação.**

O Quadro A.1 apresenta o processo de construção do gabarito para deslizamento planar em diversas escalas.

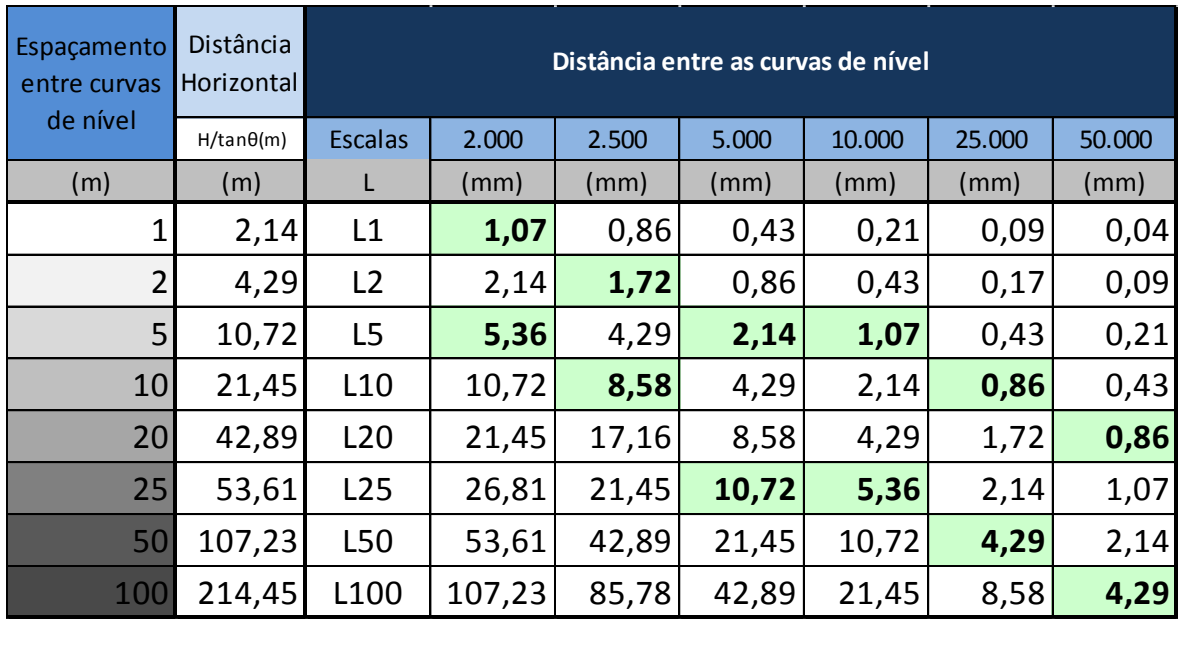

**Quadro A.1: Tabela para construção de gabarito de identificação de inclinação potencial (θ≥25⁰) para deslizamento planar.** 

A Figura A.5 exemplifica a construção do gabarito na escala 1:2.000 para inclinação maior ou igual a 25<sup>o</sup>. Deste modo, no exemplo da esquerda, quando o intervalo entre curvas de nível for de 1 metro a distância entre as linhas L1 será 1,07 mm (linhas pretas internas), quando o intervalo for igual a 5 metros a distância entre as linhas L5 no gabarito deverá ser 5,36 mm (linhas vermelhas externas). Já no exemplo da direita, a distância entre linhas L5 deverá ser 5,36 mm e entre linhas L25 será 26,81 mm.

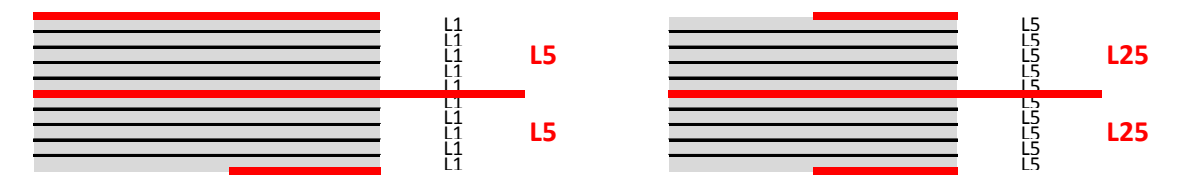

**Figura A.5: Exemplo como gerar gabarito para identificação de inclinações maiores ou iguais a 25⁰. Notar que a figura não está em escala. O usuário deve aplicar as distâncias fornecidas na Tabela C.1.** 

A Figura A.6 corresponde ao gabarito de identificação da inclinação igual ou maior do que 25<sup>°</sup> em diversas escalas.

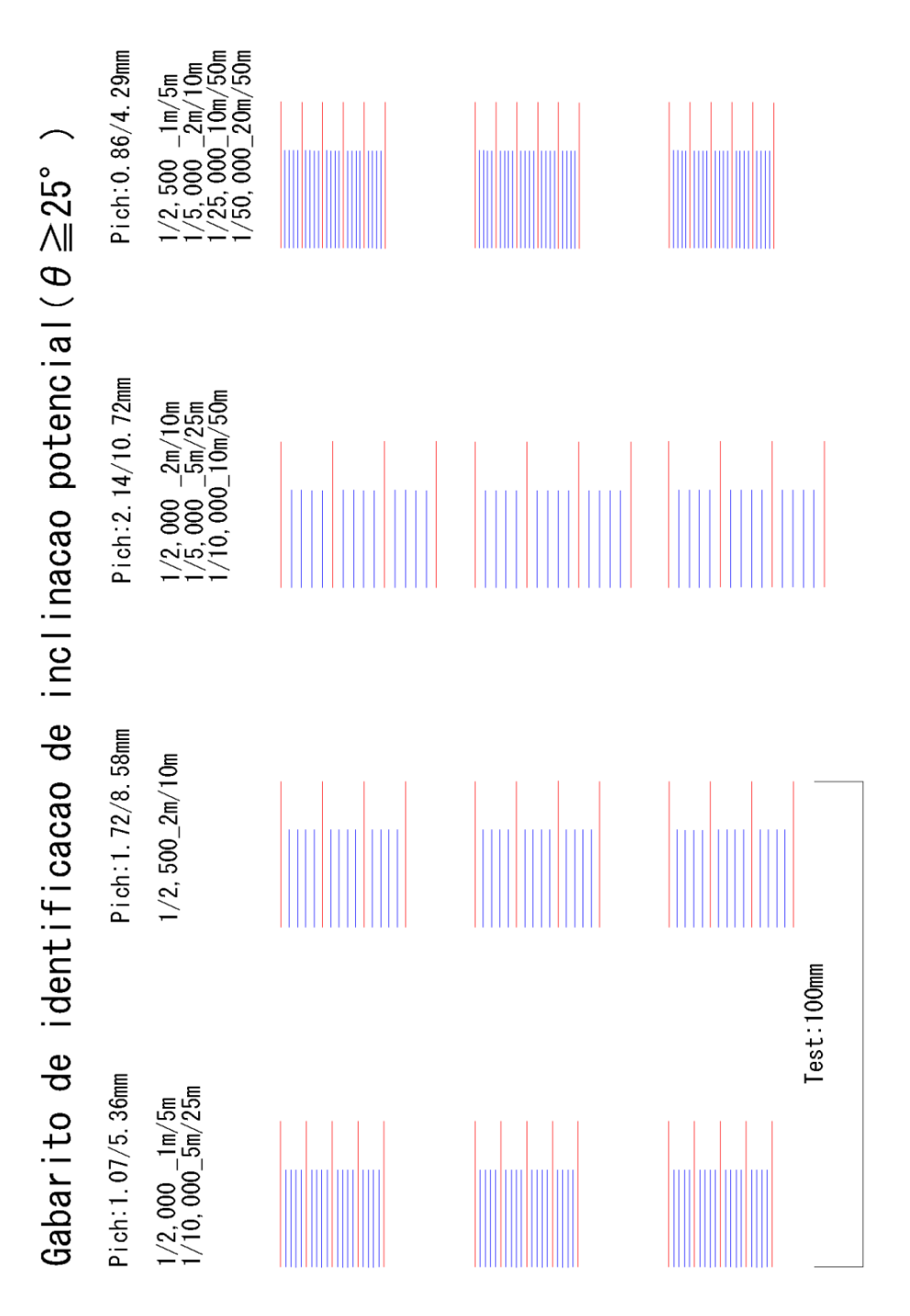

**Figura A.6: Gabarito para identificar a inclinação potencial para deflagração de deslizamentos planares. Nota: Para utilizar este gabarito em escala foi incluída uma régua de confirmação. Isto é, após a impressão a régua de confirmação deve ter 100 mm.** 

De modo semelhante, o Quadro A.2 apresenta o desenvolvimento do gabarito para o processo de Queda de Blocos. A Figura A.7 apresenta exemplo na escala 1:10.000 para inclinação maior ou igual a 50<sup>o</sup>. Deste modo, no exemplo da esquerda, quando o intervalo entre curvas de nível for de 1 metro o valor de L1 será 0,08 mm (linhas pretas internas), quando o intervalo for igual a 5 metros a distância entre as linhas L5 no gabarito deverá ser 0,42 mm (linhas vermelhas externas). Já no exemplo da direita, o valor entre as linhas L5 deverá ser 0,42 mm e o valor entre as linhas L25 2,10 mm.

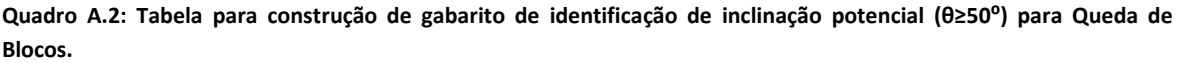

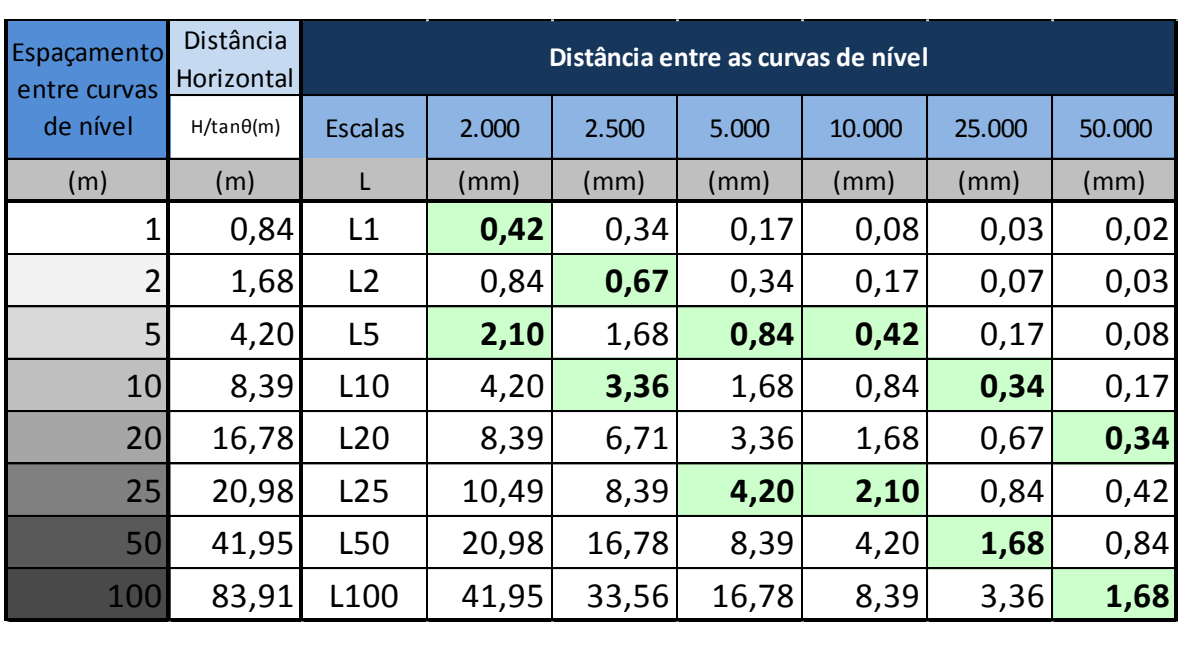

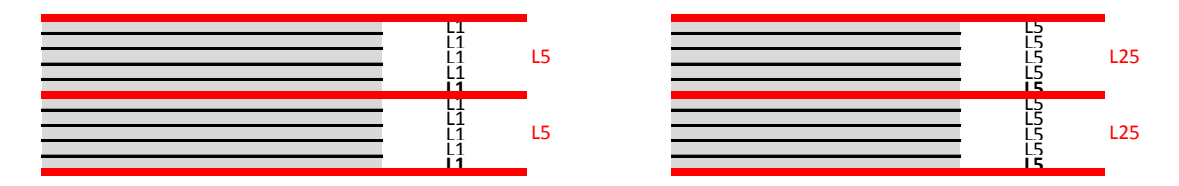

 **Figura A.7: Exemplo como gerar gabarito para identificação de inclinações maiores ou iguais a 50⁰. Notar que a figura não está em escala. O usuário deve aplicar as distâncias fornecidas no Quadro A.2.**

A Figura A.8 corresponde ao gabarito de identificação da inclinação igual ou maior do que 50° em diversas escalas.

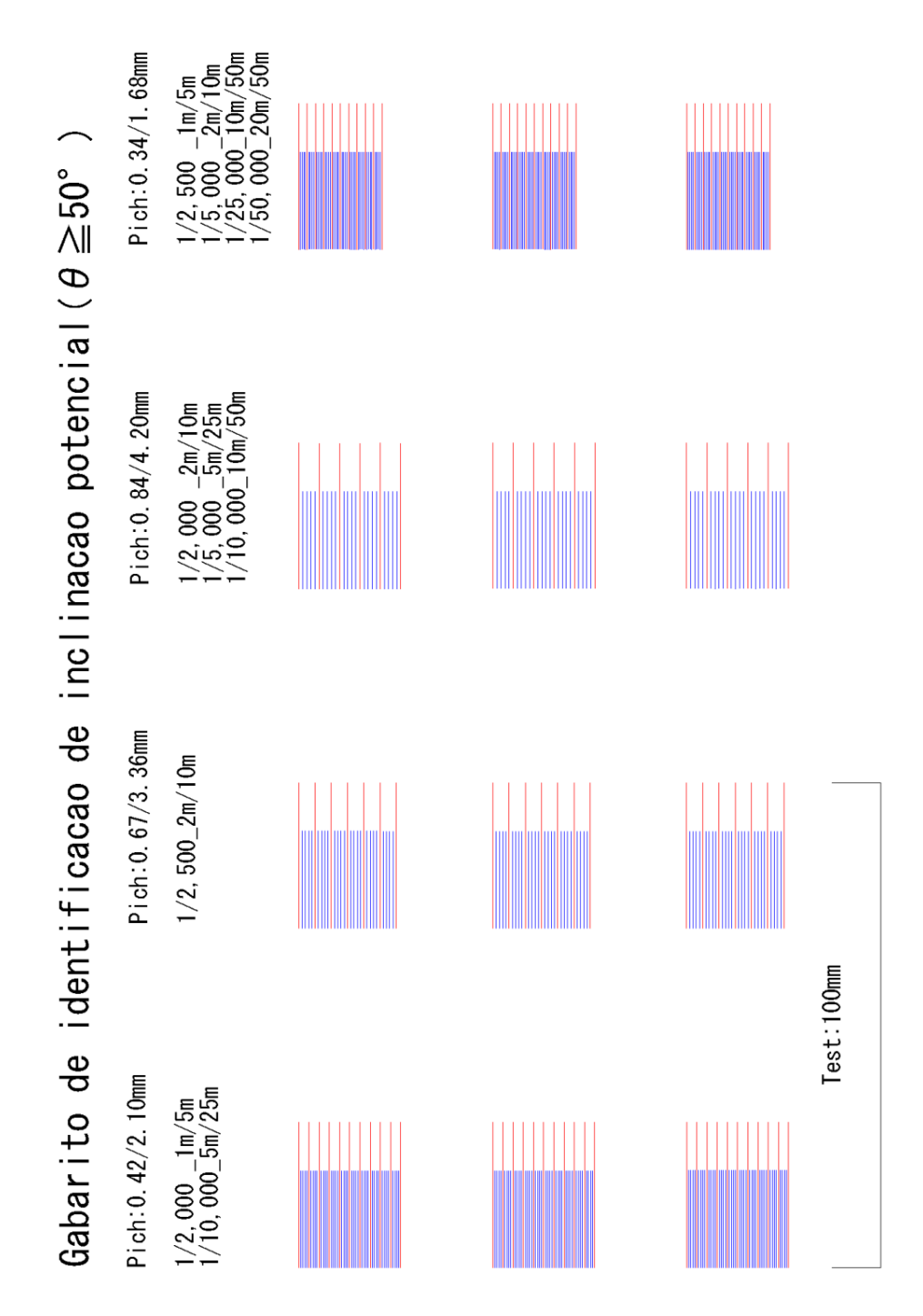

**Figura A.8: Gabarito para identificar a inclinação potencial para deflagração de queda de blocos. Nota: Para utilizar este gabarito em escala foi incluída uma régua de confirmação. Isto é, após a impressão a régua de confirmação deve ter 100 mm.** 

## **Gabaritos para aplicação em áreas de fluxo de detritos**

O gabarito de fluxo de detritos foi desenvolvido para uso neste manual em tamanho real. Pode ser utilizado nas folhas topográficas nas escalas de 1:50.000 a 1:2.000 Contudo, informamos que é desejável a aplicação do mesmo nas escalas orientadas nas diversas etapas do manual.

O Apêndice D apresenta a aplicação do gabarito referente à Passo 2 (Identificação da condição de confinamento) da Análise de Perigo, exclusivamente para identificar a condição de confinamento do vale em canais de primeira ordem.

O princípio básico para determinar a condição de confinamento é expresso pela fórmula b>a, onde (a) refere-se à largura do vale e (b) corresponde ao comprimento do vale. A Figura A.9 reproduz a utilização do mesmo.

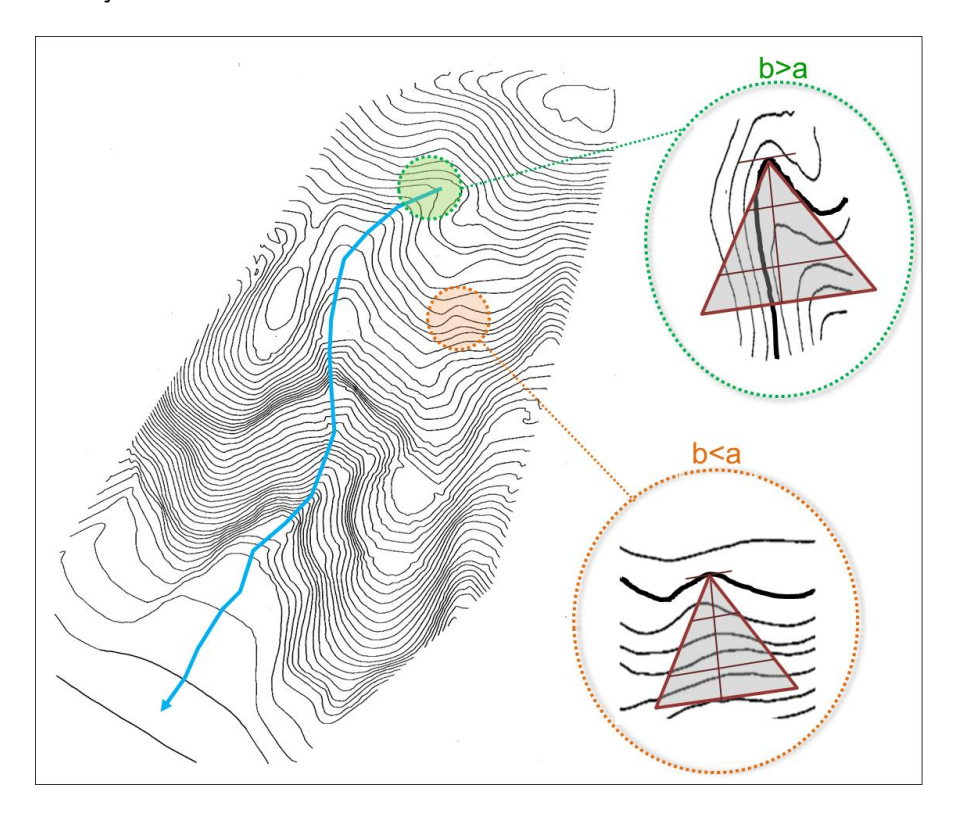

**Figura A.9: Condições topográficas para a determinação da condição de confinamento no vale.** 

Depois de definir o gabarito da mesma escala indicada na folha topográfica, aplicá-lo sobre a folha seguindo as curvas de nível conforme a Figura A.10. O vértice do triangulo deve ser coincidente com a primeira curva de nível que atenda o critério de confinamento.

Na tentativa de facilitar a aplicação do gabarito incorporou-se ao mesmo a **Ação 5** (*delimitação da área de dispersão*) da análise de perigo, para representar o rebatimento do ângulo de abertura de 30⁰ para diversas escalas.

Sendo assim, para cada linha transversal equidistante a cada 50 metros, entende-se que o ângulo de dispersão corresponda ao valor de 28,8 metros, conforme a esquematização da Figura A.10.

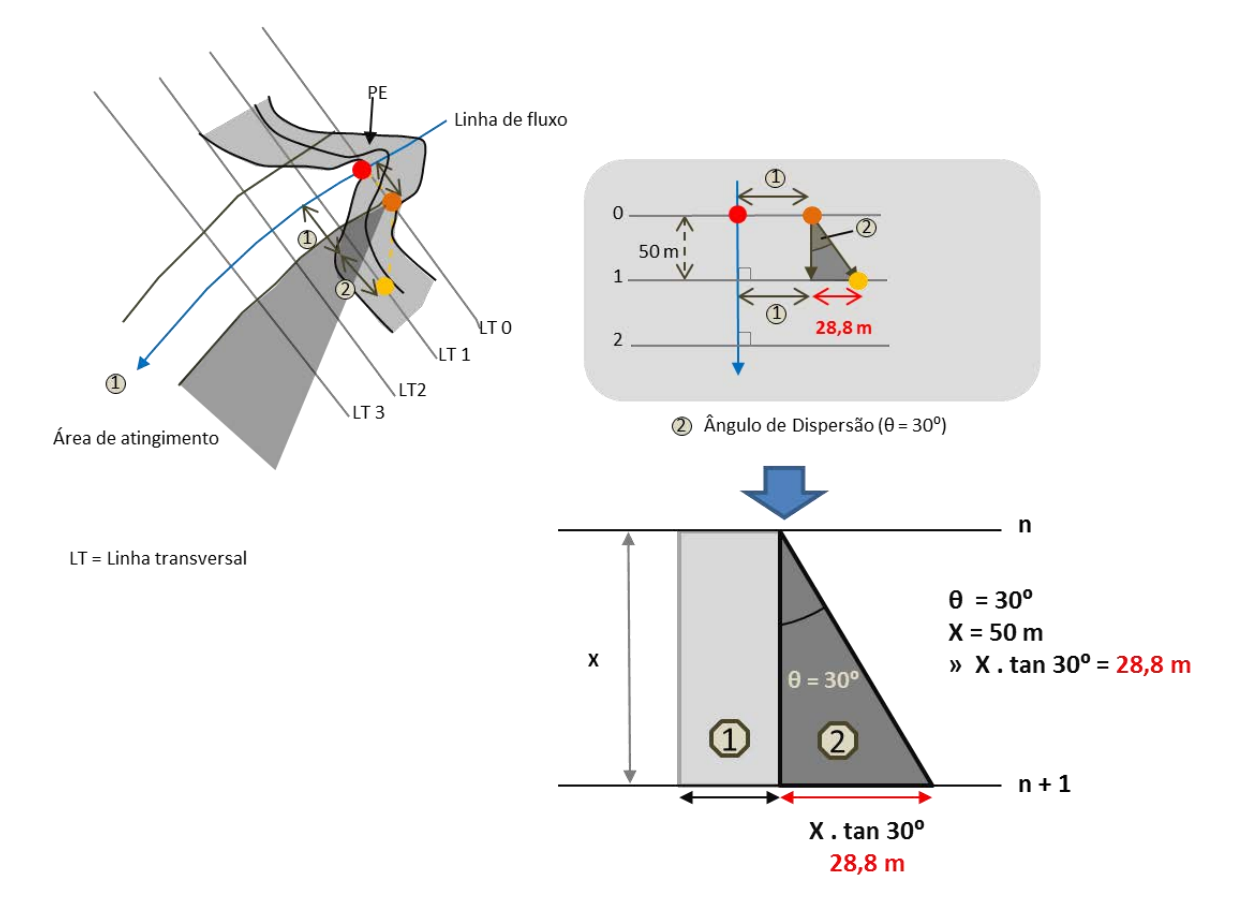

**Figura A.10: Explicação sobre o ângulo de dispersão de 30⁰.**

O valor de 28,8 m corresponde ao ângulo de dispersão, entretanto, a sua aplicação no mapa deve ser coincidente com a escala adotada.

No exemplo da Figura A.11 a escala de trabalho equivale a 1:2000. Sendo assim, deve-se rebater o ponto anterior e utilizar o gabarito conforme demonstrado. O valor de 28,8 m na escala de 1:2000 corresponde a 14,43 mm, no mapa.

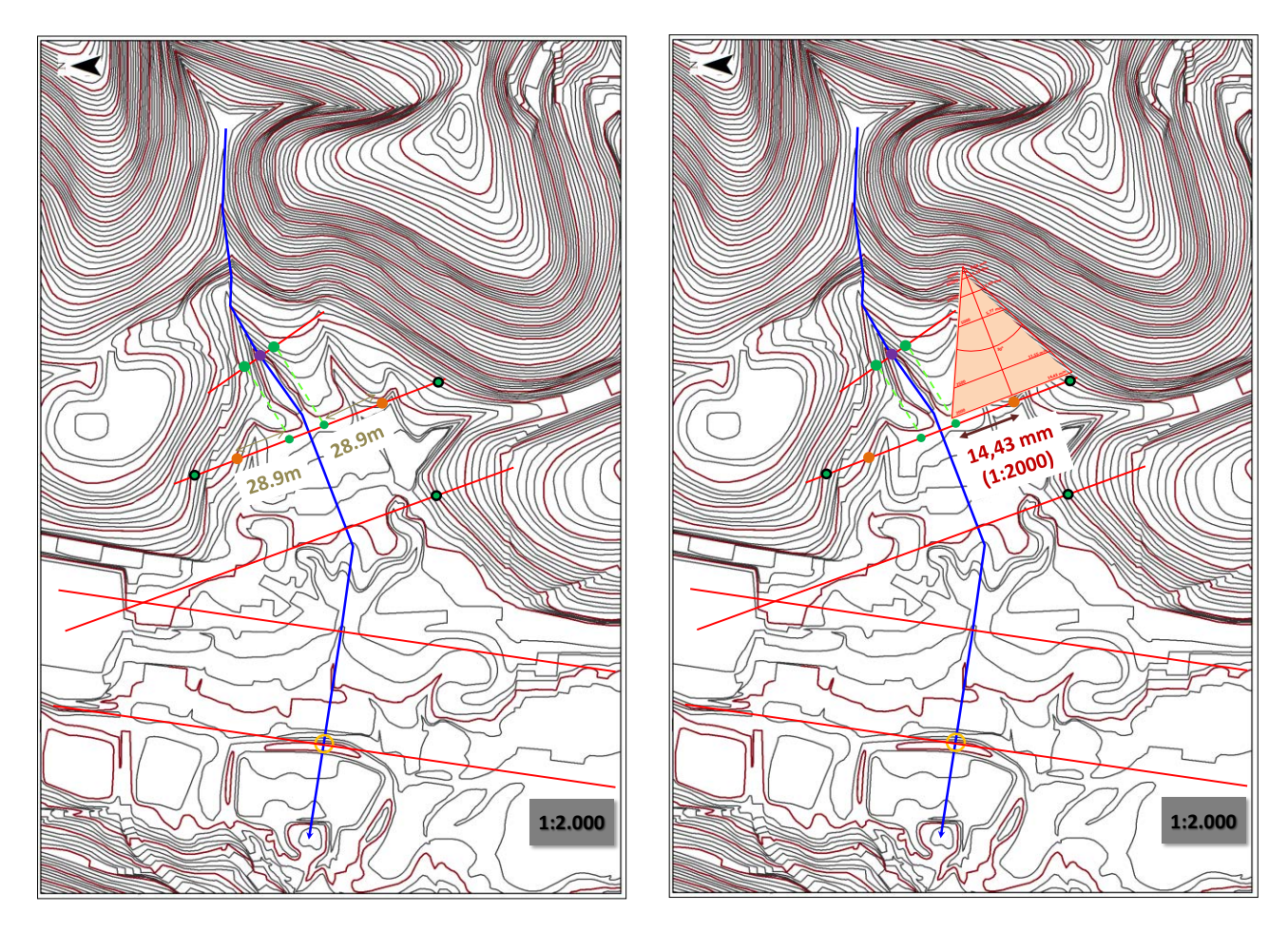

**Figura A.11: Exemplo de aplicação do gabarito para fluxo de detritos. A figura da esquerda representa o valor real que representa o ângulo de dispersão de 30⁰. A figura da direita corresponde a aplicação do gabarito para a escala 1:2000, isto é, 14,43 mm.** 

A Figura A.12 refere-se ao gabarito para identificação de vales confinados utilizados na investigação de fluxo de detritos.

## Gabarito utilizado para representar o<br>rebatimento do ponto anterior

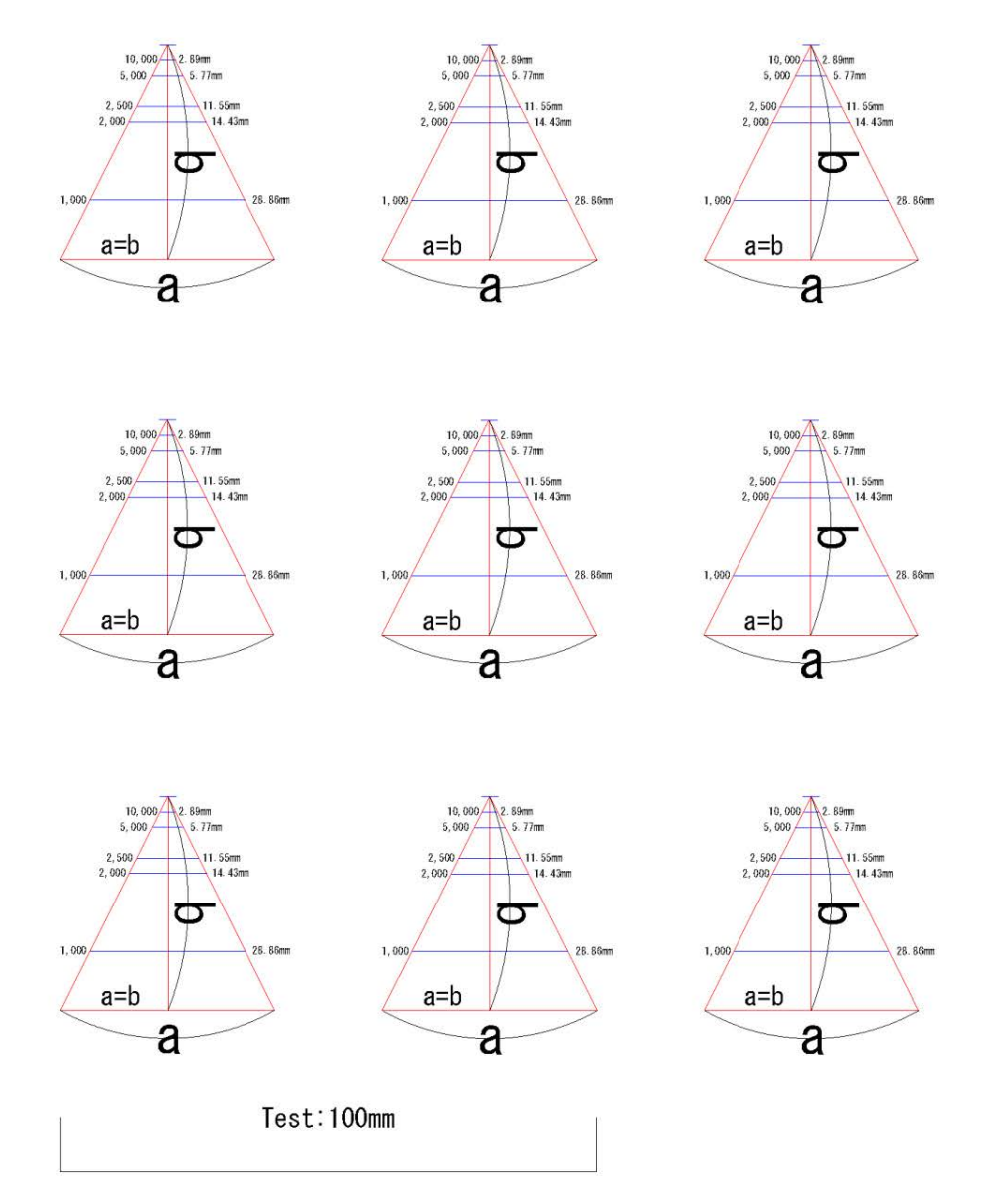

**Figura A.12: Gabarito utilizado para representar o confinamento do vale e o rebatimento do ponto anterior. Nota: Para utilizar este gabarito em escala foi incluída uma régua de confirmação. Isto é, após a impressão a régua de confirmação deve ter 100 mm.** 

## Apêndice B- Ficha de Campo

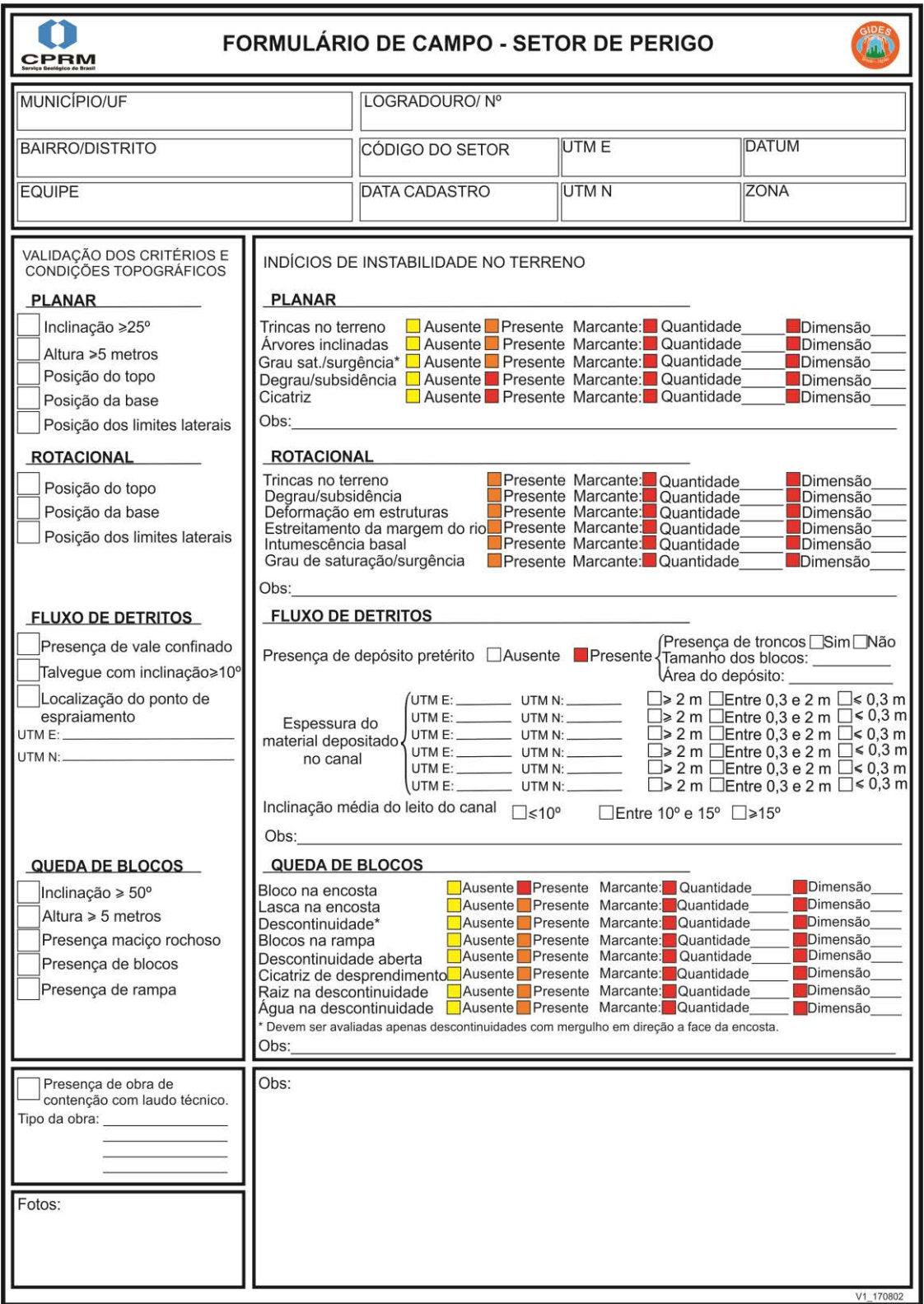

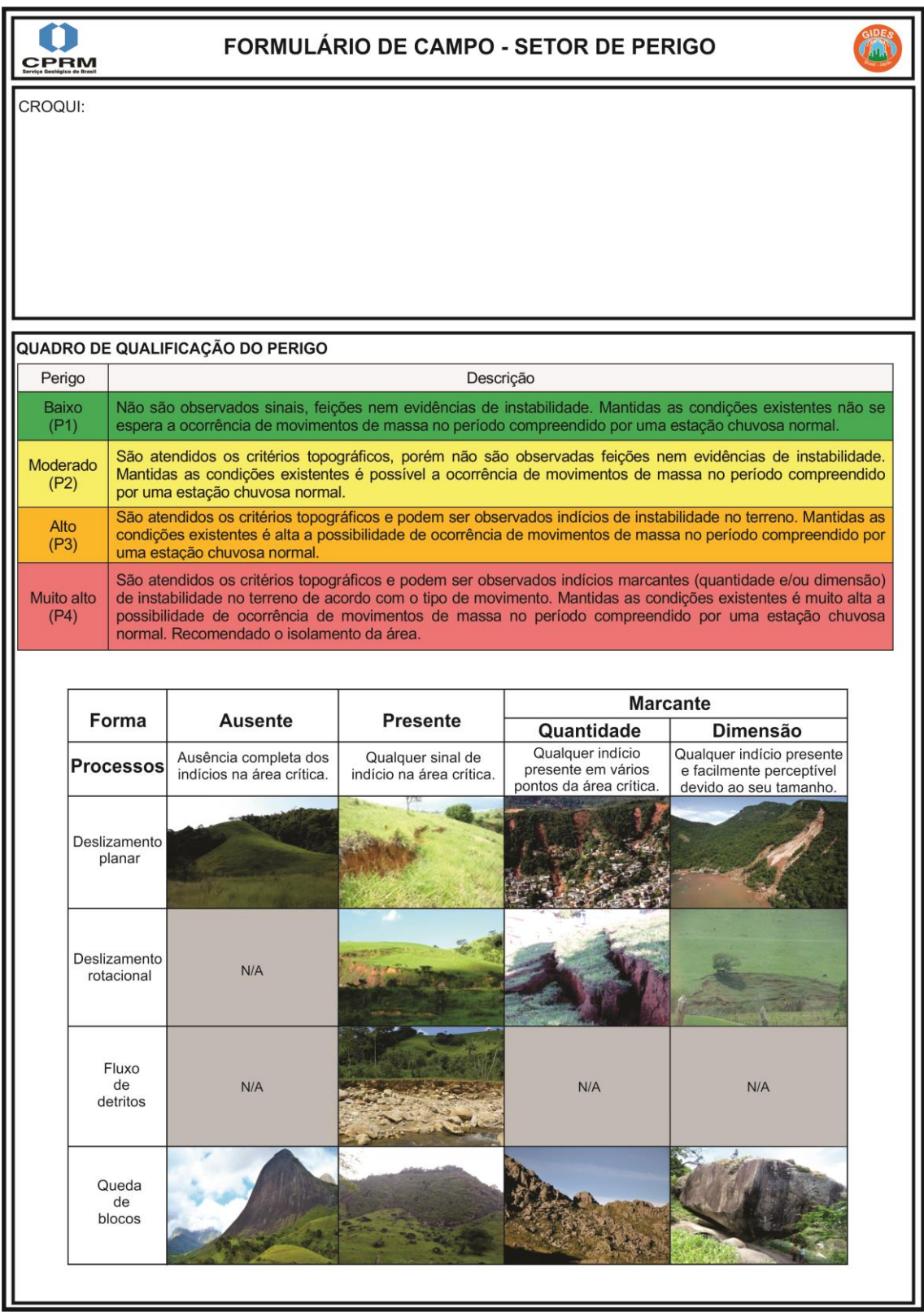